# Visualization Analysis & Design

# What's Vis, and Why Do It? (Ch 1)

### Tamara Munzner

Department of Computer Science University of British Columbia

<u>@tamaramunzner</u>

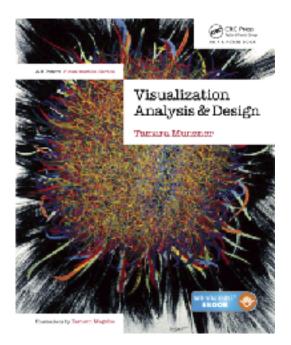

## Defining visualization (vis)

**Computer-based visualization systems provide visual representations of datasets** designed to help people carry out tasks more effectively.

## Defining visualization (vis)

**Computer-based visualization systems provide visual representations of datasets** designed to help people carry out tasks more effectively.

Why?...

### Why have a human in the loop?

Computer-based visualization systems provide visual representations of datasets designed to hele people arry out tasks more effectively.

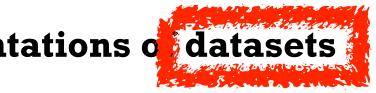

## Why have a human in the loop?

Computer-based visualization systems provide visual representations of datasets designed to help people arry out tasks more effectively.

Visualization is suitable when there is a need to augment human capabilities rather than replace people with computational decision-making methods.

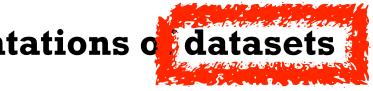

## Why have a human in the loop?

Computer-based visualization systems provide visual representations of datasets designed to help people arry out tasks more effectively.

Visualization is suitable when there is a need to augment human capabilities rather than replace people with computational decision-making methods.

- don't need vis when fully automatic solution exists and is trusted
- many analysis problems ill-specified
  - -don't know exactly what questions to ask in advance
- possibilities
  - -long-term use for end users (ex: exploratory analysis of scientific data)
  - -presentation of known results (ex: New York Times Upshot)
  - stepping stone to assess requirements before developing models
  - -help automatic solution developers refine & determine parameters
  - -help end users of automatic solutions verify, build trust

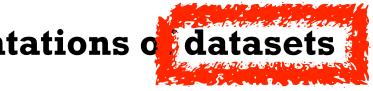

### Why use an external representation?

- Antinit Statigen rai no be a raidaling Computer-based visualization systems providevisual representations of datasets designed to help people carry out tasks more effectively.

• external representation: replace cognition with perception

|           |                       |           |                 |           |            | 7            | 5    |
|-----------|-----------------------|-----------|-----------------|-----------|------------|--------------|------|
|           | Function              | LPSLL37 1 | LPSLL37 1 pvals | LPSLL37 2 | LPSLL37 24 | LPSLL37 24 p | vals |
| RAK2      | Kinase                | 2.357     | 0.251           | 1.337     | -1.553     |              |      |
| NFKB2     | I ranscription factor | -1.14     | 0.972           | -1.03     | 1.303      | 0.807        |      |
| CXCL2     | Chemokine             | 1.853     | 0.375           | 4.111     | -1.019     | 0.745        |      |
| CHUK      | Kinase                | -1.376    | 0.373           | 2.232     | 1.194      | 0.387        |      |
| L13       | Cytokine              | -5.961    |                 | 2.139     | -1.235     | 0.501        |      |
| RELA      | Transcription factor  | -1.077    | 0.564           | -1.169    | 1.943      | 0.594        |      |
| KBKB      | Kinase                | 1.167     | 0.29            | 1.421     | -1.907     | 0.286        |      |
| CCL4      | Chemokine             | 1.254     | 0.878           | -1.052    | 1.499      | 0.761        |      |
| MAP3K7    |                       | 1.01      | 0.956           | -1.096    | 1.222      | 0.8          |      |
| CAMI      | Adhesion              | 1.184     | 0.669           | 1.537     | 1.392      | 0.671        |      |
| IRF1      | Transcription factor  | -1.013    | 0.519           | 1.416     | 1.081      | 0.995        |      |
| CXCL3     | Chemokine             | 1.7       | 0.905           | 1.092     | -1.598     | 0.521        |      |
| L12B      | Cytokine              | -2.448    | 0.042           | -1.473    | -2.109     | 0.08         |      |
| CCL11     | Chemokine             | -1.338    | 0.349           | -1.995    | -1.785     | 0.129        |      |
| MAP3K7IP1 | Adaptor               |           |                 |           |            |              |      |
| IENC      | Cytokina              | -1.15     | 0.801           | 1.075     | 1.053      | 0.521        | 4 1  |

[Cerebral: Visualizing Multiple Experimental Conditions on a Graph with Biological Context. Barsky, Munzner, Gardy, and Kincaid. IEEE TVCG (Proc. InfoVis) 14(6):1253-1260, 2008.]

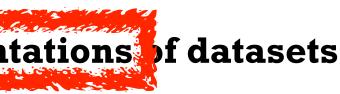

### Why use an external representation?

Computer-based visualization systems provide visual representations of datasets designed to help people carry out tasks more effectively.

• external representation: replace cognition with perception

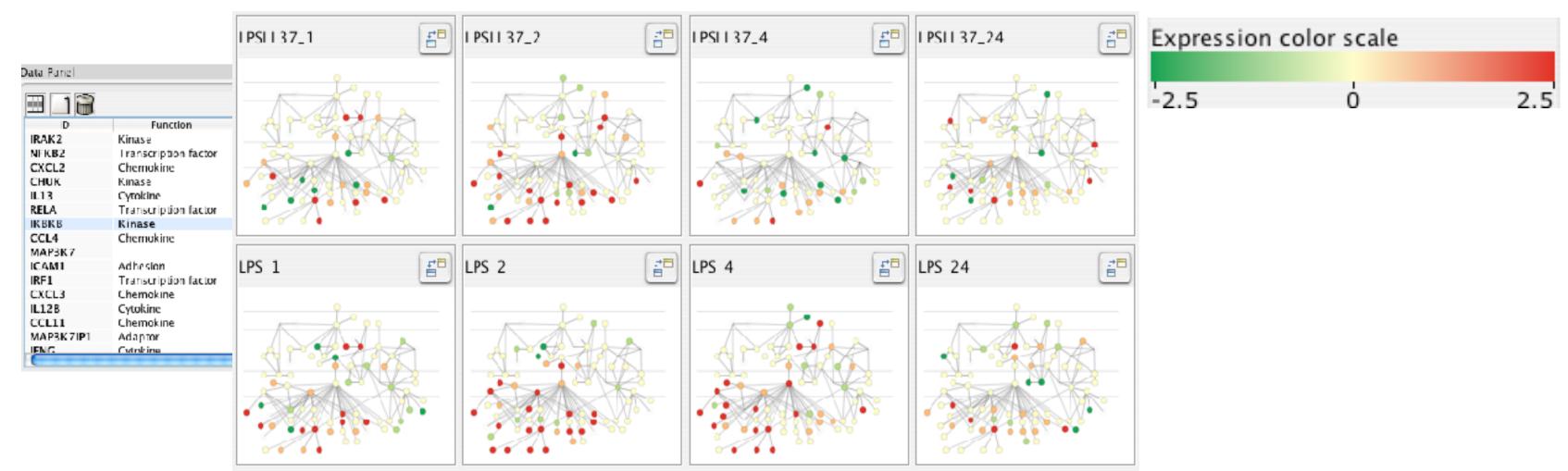

[Cerebral: Visualizing Multiple Experimental Conditions on a Graph with Biological Context. Barsky, Munzner, Gardy, and Kincaid. IEEE TVCG (Proc. InfoVis) 14(6):1253-1260, 2008.]

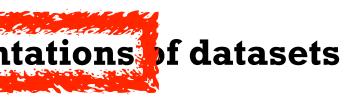

## Why depend on vision?

Computer-based visualization systems providevisual epresentations of datasets designed to help people carry out tasks more enectively.

- human visual system is high-bandwidth channel to brain
  - overview possible due to background processing
    - subjective experience of seeing everything simultaneously
    - significant processing occurs in parallel and pre-attentively
- sound: lower bandwidth and different semantics
  - overview not supported
    - subjective experience of sequential stream
- touch/haptics: impoverished record/replay capacity -only very low-bandwidth communication thus far
- taste, smell: no viable record/replay devices

## Why represent all the data?

Computer-based visualization systems provide visual representations of datasets designed to help people carry out tasks more effectively.

- summaries lose information, details matter
  - confirm expected and find unexpected patterns
  - -assess validity of statistical model

### **Anscombe's Quartet**

### **Identical statistics**

- x mea
- x vari
- y mea
- y varia
- x/y co

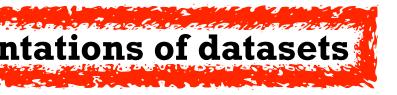

| an         | 9     |
|------------|-------|
| ance       | 10    |
| an         | 7.5   |
| ance       | 3.75  |
| orrelation | 0.816 |

## Why represent all the data?

Computer-based visualization systems provide visual representations of datasets designed to help people carry out tasks more effectively.

- summaries lose information, details matter
  - -confirm expected and find unexpected patterns
  - -assess validity of statistical model

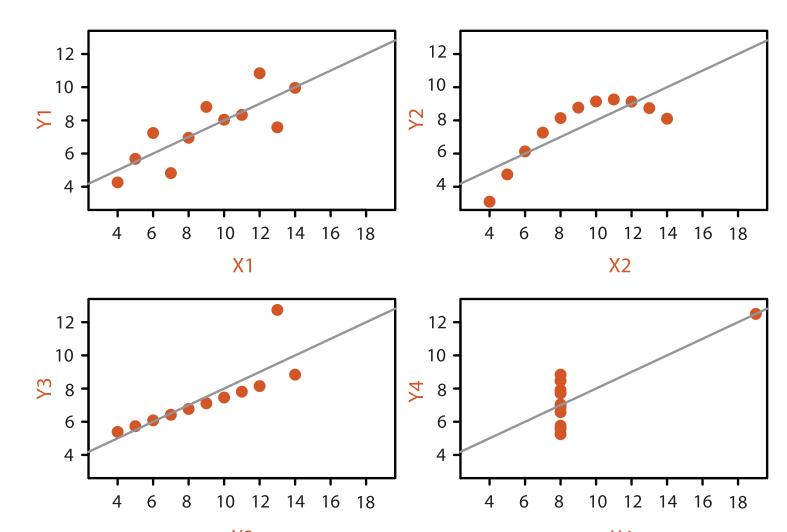

### **Anscombe's Quartet**

### **Identical statistics**

- x mea
- x varia
- y mea
- y varia
- x/y co

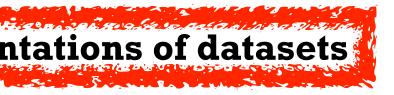

| an         | 9     |
|------------|-------|
| ance       | 10    |
| an         | 7.5   |
| ance       | 3.75  |
| orrelation | 0.816 |

## What resource limitations are we faced with?

### Vis designers must take into account three very different kinds of resource limitations: those of computers, of humans, and of displays.

- computational limits
  - computation time, system memory
- display limits
  - -pixels are precious & most constrained resource
  - -information density: ratio of space used to encode info vs unused whitespace
    - tradeoff between clutter and wasting space
    - find sweet spot between dense and sparse
- human limits

– human time, human memory, human attention

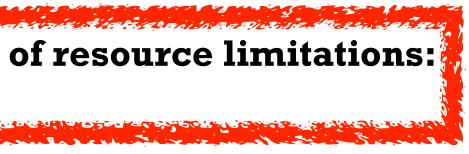

## Why analyze?

- imposes structure on huge design space
  - -scaffold to help you think systematically about choices
  - analyzing existing as stepping stone
     to designing new
  - -most possibilities ineffective for particular task/data combination

## Why analyze?

- imposes structure on huge design space
  - -scaffold to help you think systematically about choices
  - analyzing existing as stepping stone
     to designing new
  - -most possibilities ineffective for particular task/data combination

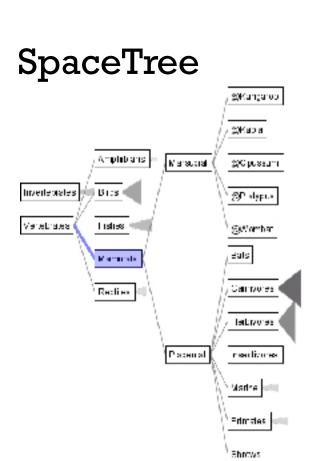

[SpaceTree: Supporting Exploration in Large Node Link Tree, Design Evolution and Empirical Evaluation. Grosjean, Plaisant, and Bederson. Proc. InfoVis 2002, p 57–64.]

### TreeJuxtaposer

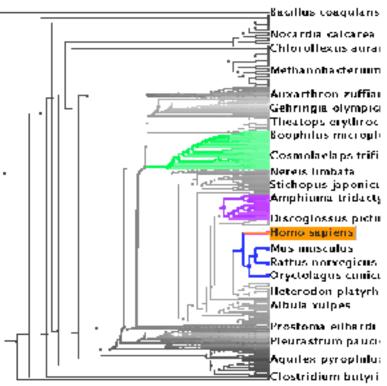

[TreeJuxtaposer: Scalable Tree Comparison Using Focus+Context With Guaranteed Visibility. ACM Trans. on Graphics (Proc. SIGGRAPH) 22:453–462, 2003.]

## Why analyze?

- imposes structure on huge design space
  - -scaffold to help you think systematically about choices
  - analyzing existing as stepping stone
     to designing new
  - -most possibilities ineffective for particular task/data combination

### SpaceTree

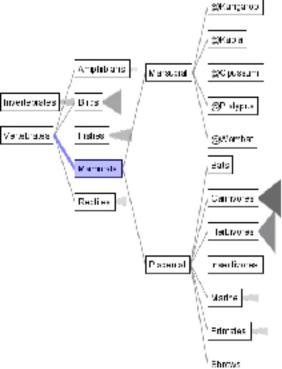

[SpaceTree: Supporting Exploration in Large Node Link Tree, Design Evolution and Empirical Evaluation. Grosjean, Plaisant, and Bederson. Proc. InfoVis 2002, p 57–64.]

| What?                                                                                                    | Why?                                                                                                    | How? Proc. InfoVis 2002, p 57–64.]                                                                                                    |
|----------------------------------------------------------------------------------------------------|----------------------------------------------------------------------------------------------------|----------------------------------------------------------------------------------------------------|
| <ul> <li>Tree</li> <li>Image: A start of the start of the star</li></ul> | <ul> <li>Actions</li> <li>→ Present → Locate → Identify</li> <li>Image: Image: Identify</li> <li>Image: Image: Image:</li></ul> | SpaceTree     → Encode → Navigate → Select → Filter $\underbrace{\bullet}$ $\underbrace{\bullet}$ \underbrace{\bullet} |
|                                                                                                    | Targets                                                                                                    | TreeJuxtaposer                                                                                                    |
|                                                                                                    | → Path between two nodes                                                                                                    | → Encode → Navigate → Select → Arrange Image: Image: I                                                                                                    |

### TreeJuxtaposer

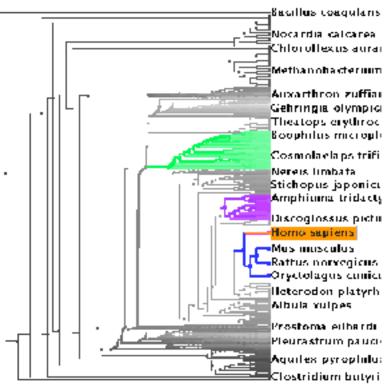

[TreeJuxtaposer: Scalable Tree Comparison Using Focus+Context With Guaranteed Visibility. ACM Trans. on Graphics (Proc. SIGGRAPH) 22:453–462, 2003.]

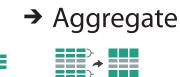

# Visualization Analysis & Design

# Analysis: Nested Model (Ch 4)

### Tamara Munzner

Department of Computer Science University of British Columbia

<u>@tamaramunzner</u>

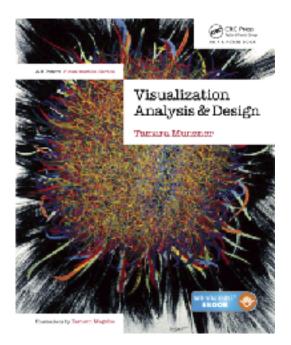

- domain situation
  - -who are the target users?

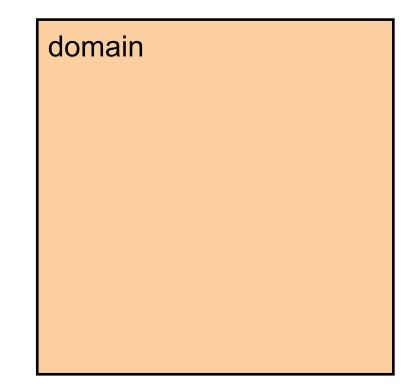

- domain situation
  - -who are the target users?
- abstraction
  - translate from specifics of domain to vocabulary of vis
    - what is shown? data abstraction
    - why is the user looking at it? **task** abstraction

[A Multi-Level Typology of Abstract Visualization Tasks. Brehmer and Munzner. IEEE TVCG 19(12):2376-2385, 2013 (Proc. InfoVis 2013).] [A Nested Model of Visualization Design and Validation. Munzner. IEEE TVCG 15(6):921-928, 2009 (Proc. InfoVis 2009).]

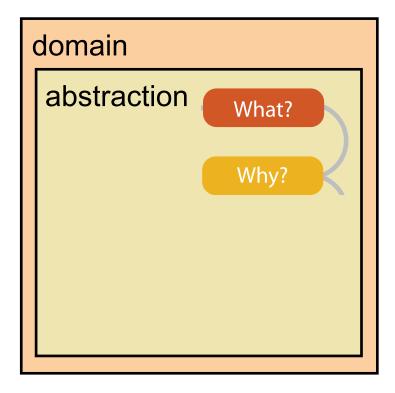

- domain situation
  - -who are the target users?
- abstraction
  - translate from specifics of domain to vocabulary of vis
    - what is shown? data abstraction
    - why is the user looking at it? **task** abstraction
- idiom
  - -**how** is it shown?
    - visual encoding idiom: how to draw
    - **interaction** idiom: how to manipulate

[A Multi-Level Typology of Abstract Visualization Tasks. Brehmer and Munzner. IEEE TVCG 19(12):2376-2385, 2013 (Proc. InfoVis 2013).] [A Nested Model of Visualization Design and Validation. Munzner. IEEE TVCG 15(6):921-928, 2009 (Proc. InfoVis 2009).]

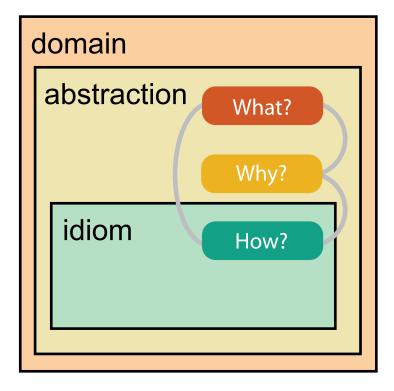

- domain situation
  - -who are the target users?
- abstraction
  - translate from specifics of domain to vocabulary of vis
    - what is shown? data abstraction
    - why is the user looking at it? **task** abstraction
- idiom
  - -**how** is it shown?
    - visual encoding idiom: how to draw
    - **interaction** idiom: how to manipulate
- algorithm
  - efficient computation

[A Multi-Level Typology of Abstract Visualization Tasks. Brehmer and Munzner. IEEE TVCG 19(12):2376-2385, 2013 (Proc. InfoVis 2013).] [A Nested Model of Visualization Design and Validation. Munzner. IEEE TVCG 15(6):921-928, 2009 (Proc. InfoVis 2009).]

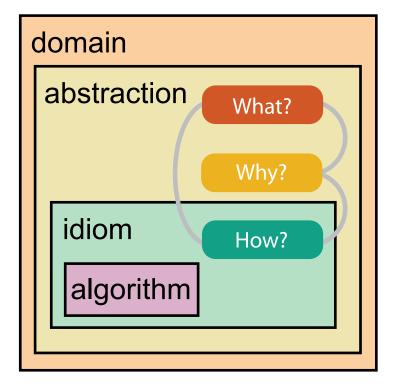

### Nested model

downstream: cascading effects

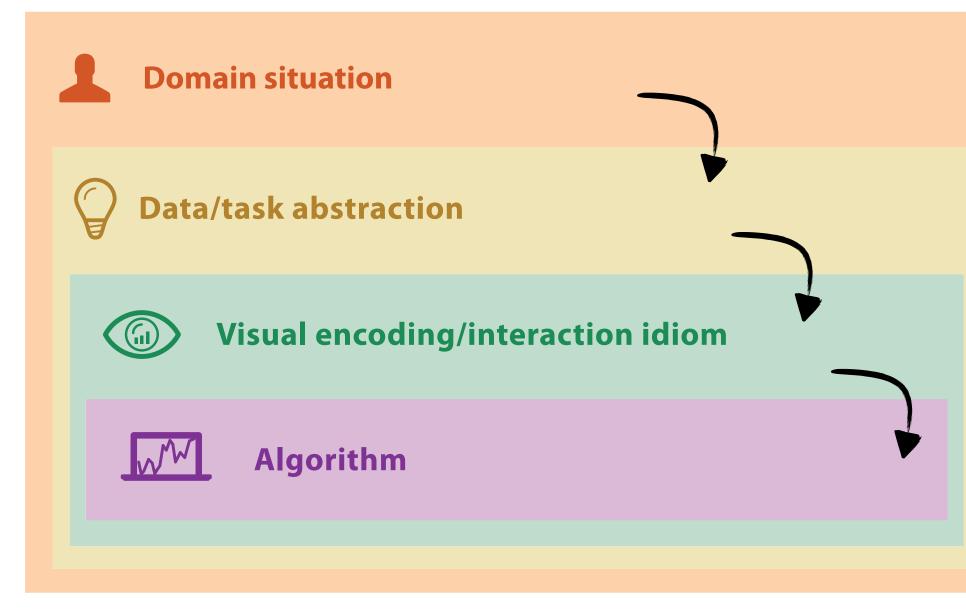

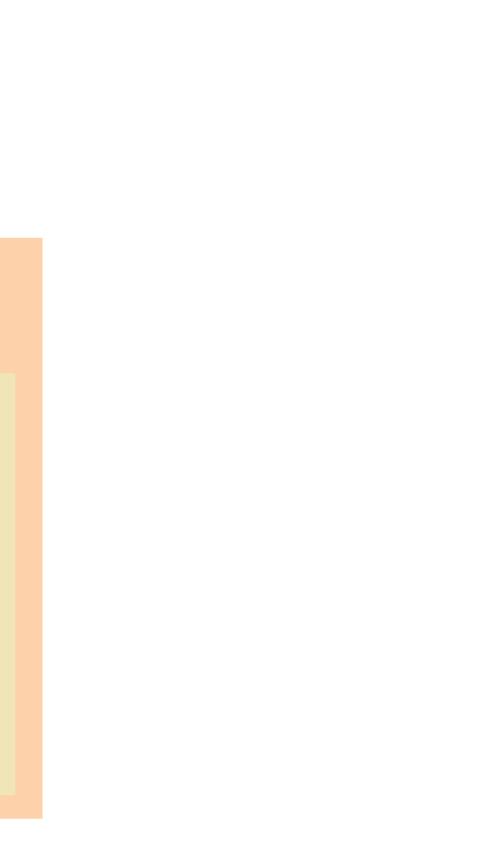

## Nested model

- downstream: cascading effects
- upstream: iterative refinement

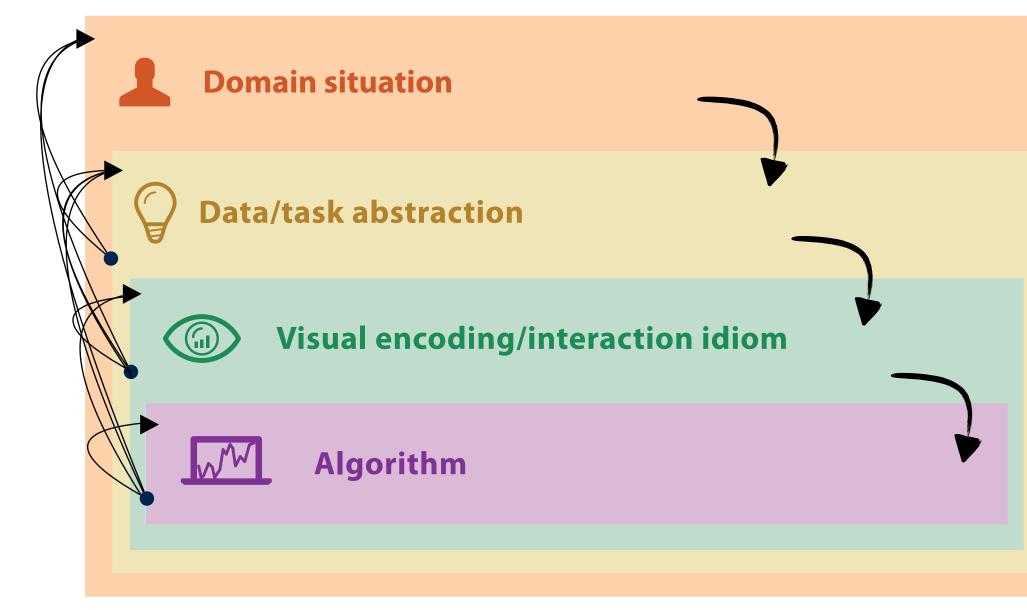

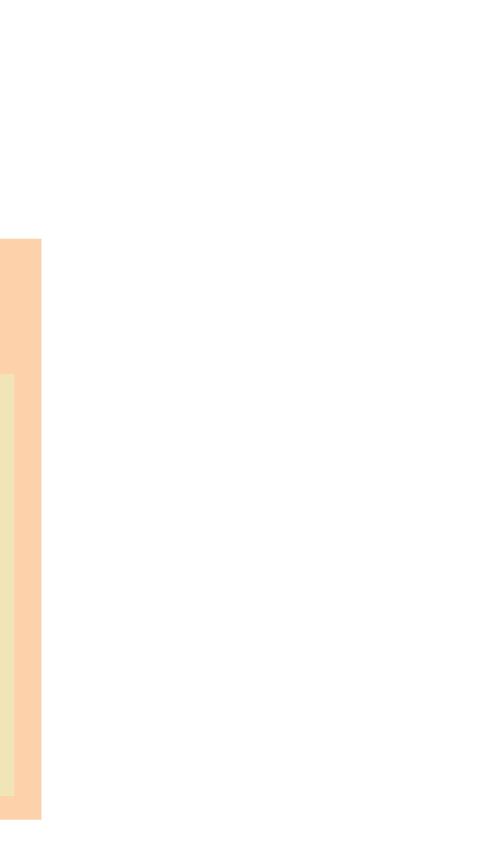

• different ways to get it wrong at each level

**L** Domain situation You misunderstood their needs Data/task abstraction  $\bigcirc$ You're showing them the wrong thing **Wisual encoding/interaction idiom** The way you show it doesn't work Algorithm WW Your code is too slow

[A Nested Model of Visualization Design and Validation. Munzner. IEEE TVCG 15(6):921-928, 2009 (Proc. InfoVis 2009).]

solution: use methods from different fields at each level

Algorithm Measure system time/memory Analyze computational complexity

[A Nested Model of Visualization Design and Validation. Munzner. IEEE TVCG 15(6):921-928, 2009 (Proc. InfoVis 2009).]

solution: use methods from different fields at each level

computer science

Algorithm Measure system time/memory Analyze computational complexity

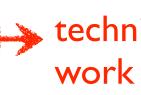

[A Nested Model of Visualization Design and Validation. Munzner. IEEE TVCG 15(6):921-928, 2009 (Proc. InfoVis 2009).]

# 💫 technique-driven

solution: use methods from different fields at each level

design

computer science

cognitive psychology

| Visual encoding/interaction idiom<br>Justify design with respect to alternatives             |                  |
|----------------------------------------------------------------------------------------------|------------------|
| Algorithm Measure system time/memory Analyze computational complexity                        | ▶ techni<br>work |
| Analyze results qualitatively<br>Measure human time with lab experiment ( <i>lab study</i> ) |                  |

# ique-driven

solution: use methods from different fields at each level

anthropology/ ethnography

design

computer science

cognitive psychology

anthropology/ ethnography

|   | <b>Domain situation</b><br>Observe target users using existing tools                         |             |
|---|----------------------------------------------------------------------------------------------|-------------|
|   | Data/task abstraction                                                                        |             |
|   | Visual encoding/interaction idiom<br>Justify design with respect to alternatives             |             |
|   | Image: Algorithm       Measure system time/memory         Measure computational complexity   | tech<br>wor |
|   | Analyze results qualitatively<br>Measure human time with lab experiment ( <i>lab study</i> ) |             |
|   | Observe target users after deployment (field study)                                          |             |
| N | Aeasure adoption                                                                             |             |

[A Nested Model of Visualization Design and Validation. Munzner. IEEE TVCG 15(6):921-928, 2009 (Proc. InfoVis 2009).]

### inique-driven k

solution: use methods from different fields at each level

anthropology/ ethnography

design

computer science

cognitive psychology

anthropology/ ethnography

| Domain situation<br>Observe target users using existing tools                                |   |             |
|----------------------------------------------------------------------------------------------|---|-------------|
| Data/task abstraction                                                                        |   |             |
| Visual encoding/interaction idiom<br>Justify design with respect to alternatives             |   |             |
| Algorithm<br>Measure system time/memory<br>Analyze computational complexity                  | ₽ | tecl<br>woi |
| Analyze results qualitatively<br>Measure human time with lab experiment ( <i>lab study</i> ) |   |             |
| Observe target users after deployment (field study)                                          |   |             |
| Measure adoption                                                                             |   |             |

### problem-driven work (design study)

hnique-driven rk

### Avoid mismatches

Domain situation Observe target users using existing tools

Data/task abstraction

**Wisual encoding/interaction idiom** Justify design with respect to alternatives

Algorithm Measure system time/memory Analyze computational complexity

Analyze results qualitatively Measure human time with lab experiment (*lab study*)

Observe target users after deployment (*field study*)

Measure adoption

[A Nested Model of Visualization Design and Validation. Munzner. IEEE TVCG 15(6):921-928, 2009 (Proc. InfoVis 2009).]

### computational benchmarks do not confirm idiom design

### Avoid mismatches

Domain situation Observe target users using existing tools

Data/task abstraction

**Wisual encoding/interaction idiom** Justify design with respect to alternatives

Algorithm Measure system time/memory Analyze computational complexity

Analyze results qualitatively Measure human time with lab experiment (*lab study*)

Observe target users after deployment (*field study*)

Measure adoption

[A Nested Model of Visualization Design and Validation. Munzner. IEEE TVCG 15(6):921-928, 2009 (Proc. InfoVis 2009).]

lab studies do not confirm task abstraction

computational benchmarks do not confirm idiom design

# Visualization Analysis & Design

# Data Abstraction (Ch 2)

### Tamara Munzner

Department of Computer Science University of British Columbia

<u>@tamaramunzner</u>

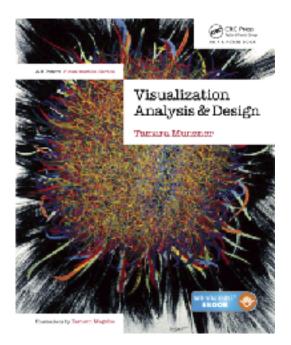

- 14, 2.6, 30, 30, 15, 100001
- What does this sequence of six numbers mean?

### 14, 2.6, 30, 30, 15, 100001

- What does this sequence of six numbers mean?
  - two points far from each other in 3D space?

### 14, 2.6, 30, 30, 15, 100001

- What does this sequence of six numbers mean?
  - two points far from each other in 3D space?
  - two points close to each other in 2D space, with 15 links between them, and a weight of 100001 for the link?

### 14, 2.6, 30, 30, 15, 100001

- What does this sequence of six numbers mean?
  - two points far from each other in 3D space?
  - two points close to each other in 2D space, with 15 links between them, and a weight of 100001 for the link?
  - something else??

### 14, 2.6, 30, 30, 15, 100001

- What does this sequence of six numbers mean?
  - two points far from each other in 3D space?
  - two points close to each other in 2D space, with 15 links between them, and a weight of 100001 for the link?
  - something else??

### 14, 2.6, 30, 30, 15, 100001

- What does this sequence of six numbers mean?
  - two points far from each other in 3D space?
  - two points close to each other in 2D space, with 15 links between them, and a weight of 100001 for the link?
  - something else??

Basil, 7, S, Pear

• What about this data?

### 14, 2.6, 30, 30, 15, 100001

- What does this sequence of six numbers mean?
  - two points far from each other in 3D space?
  - two points close to each other in 2D space, with 15 links between them, and a weight of 100001 for the link?
  - something else??

- What about this data?
  - food shipment of produce (basil & pear) arrived in satisfactory condition on 7th day of month

### 14, 2.6, 30, 30, 15, 100001

- What does this sequence of six numbers mean?
  - two points far from each other in 3D space?
  - two points close to each other in 2D space, with 15 links between them, and a weight of 100001 for the link?
  - something else??

- What about this data?
  - food shipment of produce (basil & pear) arrived in satisfactory condition on 7th day of month
  - Basil Point neighborhood of city had 7 inches of snow cleared by the Pear Creek Limited snow removal service

### 14, 2.6, 30, 30, 15, 100001

- What does this sequence of six numbers mean?
  - two points far from each other in 3D space?
  - two points close to each other in 2D space, with 15 links between them, and a weight of 100001 for the link?
  - something else??

- What about this data?
  - food shipment of produce (basil & pear) arrived in satisfactory condition on 7th day of month
  - Basil Point neighborhood of city had 7 inches of snow cleared by the Pear Creek Limited snow removal service
  - lab rat Basil made 7 attempts to find way through south section of maze, these trials used pear as reward food

## Now what?

• semantics: real-world meaning

| Amy     | 8  |
|---------|----|
| Basil   | 7  |
| Clara   | 9  |
| Desmond | 13 |
| Ernest  | 12 |
| Fanny   | 10 |
| George  | 9  |
| Hector  | 8  |
| Ida     | 10 |
| Amy     | 12 |
|         |    |

#### S Apple S Pear Durian М Elderberry L Peach L S Lychee Orange М Loquat L М Pear М Orange

## Now what?

semantics: real-world meaning

| Name    | Age |
|---------|-----|
| Amy     | 8   |
| Basil   | 7   |
| Clara   | 9   |
| Desmond | 13  |
| Ernest  | 12  |
| Fanny   | 10  |
| George  | 9   |
| Hector  | 8   |
| Ida     | 10  |
| Amy     | 12  |

| Shirt Size | Favorite Fruit |
|------------|----------------|
| S          | Apple          |
| S          | Pear           |
| М          | Durian         |
| L          | Elderberry     |
| L          | Peach          |
| S          | Lychee         |
| М          | Orange         |
| L          | Loquat         |
| М          | Pear           |
| М          | Orange         |

# Now what?

- semantics: real-world meaning
- data types: structural or mathematical interpretation of data
  - item, link, attribute, position, (grid)
  - different from data types in programming!

| Name    | Age |
|---------|-----|
| Amy     | 8   |
| Basil   | 7   |
| Clara   | 9   |
| Desmond | 13  |
| Ernest  | 12  |
| Fanny   | 10  |
| George  | 9   |
| Hector  | 8   |
| Ida     | 10  |
| Amy     | 12  |

| Shirt Size | Favorite Fruit |
|------------|----------------|
| S          | Apple          |
| S          | Pear           |
| М          | Durian         |
| L          | Elderberry     |
| L          | Peach          |
| S          | Lychee         |
| М          | Orange         |
| L          | Loquat         |
| Μ          | Pear           |
| М          | Orange         |

- item: individual entity, discrete
  - eg patient, car, stock, city
  - -"independent variable"

| Name    | Age |
|---------|-----|
| Amy     | 8   |
| Basil   | 7   |
| Clara   | 9   |
| Desmond | 13  |
| Ernest  | 12  |
| Fanny   | 10  |
| George  | 9   |
| Hector  | 8   |
| Ida     | 10  |
| Amy     | 12  |

| Shirt Size | Favorite Fruit |
|------------|----------------|
| S          | Apple          |
| S          | Pear           |
| М          | Durian         |
| L          | Elderberry     |
| L          | Peach          |
| S          | Lychee         |
| М          | Orange         |
| L          | Loquat         |
| Μ          | Pear           |
| М          | Orange         |

- item: individual entity, discrete
  - eg patient, car, stock, city
  - -"independent variable"

| Name    | Age | Shirt Size | Favorite Fruit |
|---------|-----|------------|----------------|
| Amy     | 8   | S          | Apple          |
| Basil   | 7   | S          | Pear           |
| Clara   | 9   | М          | Durian         |
| Desmond | 13  | L          | Elderberry     |
| Ernest  | 12  | L          | Peach          |
| Fanny   | 10  | S          | Lychee         |
| George  | 9   | М          | Orange         |
| Hector  | 8   | L          | Loquat         |
| Ida     | 10  | М          | Pear           |
| Amy     | 12  | М          | Orange         |

item: person

- item: individual entity, discrete
  - eg patient, car, stock, city
  - "independent variable"
- attribute: property that is measured, observed, logged...
  - -eg height, blood pressure for patient
  - -eg horsepower, make for car
  - -"dependent variable"

| Name    | Age | Shirt Size | Favorite Fruit |
|---------|-----|------------|----------------|
| Amy     | 8   | S          | Apple          |
| Basil   | 7   | S          | Pear           |
| Clara   | 9   | М          | Durian         |
| Desmond | 13  | L          | Elderberry     |
| Ernest  | 12  | L          | Peach          |
| Fanny   | 10  | S          | Lychee         |
| George  | 9   | М          | Orange         |
| Hector  | 8   | L          | Loquat         |
| Ida     | 10  | М          | Pear           |
| Amy     | 12  | М          | Orange         |

item: person

- item: individual entity, discrete
  - eg patient, car, stock, city
  - "independent variable"
- attribute: property that is measured, observed, logged...
  - -eg height, blood pressure for patient
  - -eg horsepower, make for car
  - -"dependent variable"

| attributes: | name, | ag |
|-------------|-------|----|
|-------------|-------|----|

| Name    | Age | Shirt Size | Favorite Fruit |
|---------|-----|------------|----------------|
| Amy     | 8   | S          | Apple          |
| Basil   | 7   | S          | Pear           |
| Clara   | 9   | М          | Durian         |
| Desmond | 13  | L          | Elderberry     |
| Ernest  | 12  | L          | Peach          |
| Fanny   | 10  | S          | Lychee         |
| George  | 9   | М          | Orange         |
| Hector  | 8   | L          | Loquat         |
| Ida     | 10  | М          | Pear           |
| Amy     | 12  | М          | Orange         |
|         |     |            |                |

item: person

#### ge, shirt size, fave fruit

# Other data types

- links
  - -express relationship between two items
  - -eg friendship on facebook, interaction between proteins
- positions
  - -spatial data: location in 2D or 3D
  - -pixels in photo, voxels in MRI scan, latitude/longitude
- grids

- sampling strategy for continuous data

49

Tables

# attributes: name, a

| Name    | Age | Shirt Size | Favorite Fruit |
|---------|-----|------------|----------------|
| Amy     | 8   | S          | Apple          |
| Basil   | 7   | S          | Pear           |
| Clara   | 9   | М          | Durian         |
| Desmond | 13  | L          | Elderberry     |
| Ernest  | 12  | L          | Peach          |
| Fanny   | 10  | S          | Lychee         |
| George  | 9   | М          | Orange         |
| Hector  | 8   | L          | Loquat         |
| Ida     | 10  | М          | Pear           |
| Amy     | 12  | М          | Orange         |
|         |     |            |                |

item: person

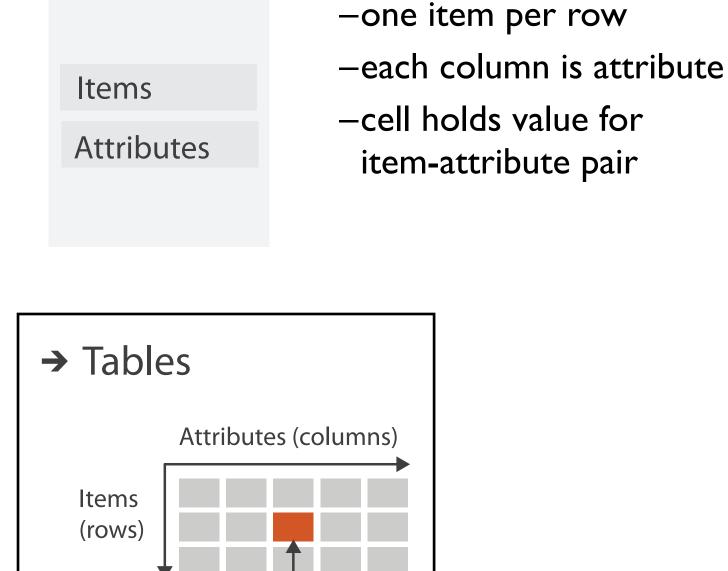

Cell containing value

• flat table

#### attributes: name, age, shirt size, fave fruit

#### attributes: name, age, shirt size, fave fruit

| Tables          | <ul> <li>flat table</li> </ul> |    |             | ,   |            | ,                                      |
|-----------------|--------------------------------|----|-------------|-----|------------|----------------------------------------|
|                 | -one item per row              |    |             |     | ¥ 1        |                                        |
|                 | –each column is attribute      | ID | Name        | Age | Shirt Size | Favorite Fruit                         |
| ltems           | -cell holds value for          | 1  | Amy         | 8   | S          | Apple                                  |
| Attributes      | item-attribute pair            | 2  | Basil       | 7   | S          | Pear                                   |
|                 | -unique key                    | 3  | Clara       | 9   | М          | Durian                                 |
|                 | (could be implicit)            | 4  | Desmond     | 13  | L          | Elderberry                             |
|                 |                                | 5  | Ernest      | 12  | L          | Peach                                  |
|                 |                                | 6  | Fanny       | 10  | S          | Lychee                                 |
| → Tables        |                                | 7  | George      | 9   | М          | Orange                                 |
| Attribute       | es (columns)                   | 8  | Hector      | 8   | L          | Loquat                                 |
|                 |                                | 9  | Ida         | 10  | М          | Pear                                   |
| Items<br>(rows) |                                | 10 | Amy         | 12  | М          | Orange                                 |
|                 |                                |    |             |     |            | ////////////////////////////////////// |
| Cell con        | taining value                  | i  | tem: persor | ו   |            |                                        |

| A     |    | В          | С               | S                 | Т                   | U         |
|-------|----|------------|-----------------|-------------------|---------------------|-----------|
| Order | ID | Order Date | Order Priority  | Product Container | Product Base Margin | Ship Date |
|       | 3  | 10/14/06   | 5-Low           | Large Box         | 0.8                 | 10/21/06  |
|       | 6  | 2/21/08    | 4-Not Specified | Small Pack        | 0.55                | 2/22/08   |
|       | 32 | 7/16/07    | 2-High          | Small Pack        | 0.79                | 7/17/07   |
|       | 32 | 7/16/07    | 2-High          | Jumbo Box         | 0.72                | 7/17/07   |
|       | 32 | 7/16/07    | 2-High          | Medium Box        | 0.6                 | 7/18/07   |
|       | 32 | 7/16/07    | 2-High          | Medium Box        | 0.65                | 7/18/07   |
|       | 35 | 10/23/07   | 4-Not Specified | Wrap Bag          | 0.52                | 10/24/07  |
|       | 35 | 10/23/07   | 4-Not Specified | Small Box         | 0.58                | 10/25/07  |
|       | 36 | 11/3/07    | 1-Urgent        | Small Box         | 0.55                | 11/3/07   |
|       | 65 | 3/18/07    | 1-Urgent        | Small Pack        | 0.49                | 3/19/07   |
|       | 66 | 1/20/05    | 5-Low           | Wrap Bag          | 0.56                | 1/20/05   |
|       | 69 | 6/4/05     | 4-Not Specified | Small Pack        | 0.44                | 6/6/05    |
|       | 69 | 6/4/05     | 4-Not Specified | Wrap Bag          | 0.6                 | 6/6/05    |
|       | 70 | 12/18/06   | 5-Low           | Small Box         | 0.59                | 12/23/06  |
|       | 70 | 12/18/06   | 5-Low           | Wrap Bag          | 0.82                | 12/23/06  |
| 1     | 96 | 4/17/05    | 2-High          | Small Box         | 0.55                | 4/19/05   |
| 1     | 97 | 1/29/06    | 3-Medium        | Small Box         | 0.38                | 1/30/06   |
| 1.    | 29 | 11/19/08   | 5-Low           | Small Box         | 0.37                | 11/28/08  |
| 1     | 30 | 5/8/08     | 2-High          | Small Box         | 0.37                | 5/9/08    |
| 1     | 30 | 5/8/08     | 2-High          | Medium Box        | 0.38                | 5/10/08   |
| 1     | 30 | 5/8/08     | 2-High          | Small Box         | 0.6                 | 5/11/08   |
| 1     | 32 | 6/11/06    | 3-Medium        | Medium Box        | 0.6                 | 6/12/06   |
| 1     | 32 | 6/11/06    | 3-Medium        | Jumbo Box         | 0.69                | 6/14/06   |
| 1     | 34 | 5/1/08     | 4-Not Specified | Large Box         | 0.82                | 5/3/08    |
| 1     | 35 | 10/21/07   | 4-Not Specified | Small Pack        | 0.64                | 10/23/07  |
| 1     | 66 | 9/12/07    | 2-High          | Small Box         | 0.55                | 9/14/07   |
| 1     | 93 | 8/8/06     | 1-Urgent        | Medium Box        | 0.57                | 8/10/06   |
| 1:    | 94 | 4/5/08     | 3-Medium        | Wrap Bag          | 0.42                | 4/7/08    |

|      | Α        | В          | С               | S                 | Т                   | U         |
|------|----------|------------|-----------------|-------------------|---------------------|-----------|
|      | Order ID | Order Date | Order Priority  | Product Container | Product Base Margin | Ship Date |
|      | 3        | 10/14/06   | 5-Low           | Large Box         | 0.8                 | 10/21/06  |
|      | 6        | 2/21/08    | 4-Not Specified | Small Pack        | 0.55                | 2/22/08   |
|      | 32       | 7/16/07    | 2-High          | Small Pack        | 0.79                | 7/17/07   |
|      | 32       | 7/16/07    | 2-High          | Jumbo Box         | 0.72                | 7/17/07   |
|      | 32       | 7/16/07    | 2-High          | Medium Box        | 0.6                 | 7/18/07   |
| item | 32       | 7/16/07    | 2-High          | Medium Box        | 0.65                | 7/18/07   |
|      | 35       |            | 4-Not Specified | wrap Bag          | 0.52                | 10/24/07  |
|      | 35       | 10/23/07   | 4-Not Specified | Small Box         | 0.58                | 10/25/07  |
|      | 36       | 11/3/07    | 1-Urgent        | Small Box         | 0.55                | 11/3/07   |
|      | 65       | 3/18/07    | 1-Urgent        | Small Pack        | 0.49                | 3/19/07   |
|      | 66       | 1/20/05    | 5-Low           | Wrap Bag          | 0.56                | 1/20/05   |
|      | 69       | 6/4/05     | 4-Not Specified | Small Pack        | 0.44                | 6/6/05    |
|      | 69       | 6/4/05     | 4-Not Specified | Wrap Bag          | 0.6                 | 6/6/05    |
|      | 70       | 12/18/06   | 5-Low           | Small Box         | 0.59                | 12/23/06  |
|      | 70       | 12/18/06   | 5-Low           | Wrap Bag          | 0.82                | 12/23/06  |
|      | 96       | 4/17/05    | 2-High          | Small Box         | 0.55                | 4/19/05   |
|      | 97       | 1/29/06    | 3-Medium        | Small Box         | 0.38                | 1/30/06   |
|      | 129      | 11/19/08   | 5-Low           | Small Box         | 0.37                | 11/28/08  |
|      | 130      | 5/8/08     | 2-High          | Small Box         | 0.37                | 5/9/08    |
|      | 130      | 5/8/08     | 2-High          | Medium Box        | 0.38                | 5/10/08   |
|      | 130      | 5/8/08     | 2-High          | Small Box         | 0.6                 | 5/11/08   |
|      | 132      | 6/11/06    | 3-Medium        | Medium Box        | 0.6                 | 6/12/06   |
|      | 132      | 6/11/06    | 3-Medium        | Jumbo Box         | 0.69                | 6/14/06   |
|      | 134      | 5/1/08     | 4-Not Specified | Large Box         | 0.82                | 5/3/08    |
|      | 135      | 10/21/07   | 4-Not Specified | Small Pack        | 0.64                | 10/23/07  |
|      | 166      | 9/12/07    | 2-High          | Small Box         | 0.55                | 9/14/07   |
|      | 193      | 8/8/06     | 1-Urgent        | Medium Box        | 0.57                | 8/10/06   |
|      | 194      | 4/5/08     | 3-Medium        | Wrap Bag          | 0.42                | 4/7/08    |

|      | Α        | В          | С               | 5                 | Т                   | U         |
|------|----------|------------|-----------------|-------------------|---------------------|-----------|
|      | Order ID | Order Date | Order Priority  | Product Container | Product Base Margin | Ship Date |
|      | 3        | 10/14/06   | 5-Low           | Large Box         | 0.8                 | 10/21/06  |
|      | 6        | 2/21/08    | 4-Not Specified | Small Pack        | 0.55                | 2/22/08   |
|      | 32       | 7/16/07    | 2-High          | Small Pack        | 0.79                | 7/17/07   |
|      | 32       | 7/16/07    | 2-High          | Jumbo Box         | 0.72                | 7/17/07   |
|      | 32       | 7/16/07    | 2-Hiah          | Medium Box        | 0.6                 | 7/18/07   |
| item | 32       | 7/16/07    | 2-High          | Medium Box        | 0.65                | 7/18/07   |
|      | 35       |            |                 | wrap Bag          | 0.52                |           |
|      | 35       | 10/23/07   | 4-Not Specified | Small Box         | 0.58                | 10/25/07  |
|      | 36       | 11/3/07    | 1-Urgent        | Small Box         | 0.55                | 11/3/07   |
|      | 65       | 3/18/07    | 1-Urgent        | Small Pack        | 0.49                | 3/19/07   |
|      | 66       | 1/20/05    | 5-Low           | Wrap Bag          | 0.56                | 1/20/05   |
|      | 69       | 6/4/05     | 4-Not Specified | Small Pack        | 0.44                | 6/6/05    |
|      | 69       | 6/4/05     | 4-Not Specified | Wrap Bag          | 0.6                 | 6/6/05    |
|      | 70       | 12/18/06   | 5-Low           | Small Box         | 0.59                | 12/23/06  |
|      | 70       | 12/18/06   | 5-Low           | Wrap Bag          | 0.82                | 12/23/06  |
|      | 96       | 4/17/05    | 2-High          |                   | <b>DUTE</b> 0.55    | 4/19/05   |
|      | 97       | 1/29/06    | 3-Medium        | Small Box         | 0.38                | 1/30/06   |
|      | 129      | 11/19/08   | 5-Low           | Small Box         | 0.37                | 11/28/08  |
|      | 130      | 5/8/08     | 2-High          | Small Box         | 0.37                | 5/9/08    |
|      | 130      | 5/8/08     | 2-High          | Medium Box        | 0.38                | 5/10/08   |
|      | 130      | 5/8/08     | 2-High          | Small Box         | 0.6                 | 5/11/08   |
|      | 132      | 6/11/06    | 3-Medium        | Medium Box        | 0.6                 | 6/12/06   |
|      | 132      | 6/11/06    | 3-Medium        | Jumbo Box         | 0.69                | 6/14/06   |
|      | 134      | 5/1/08     | 4-Not Specified | Large Box         | 0.82                | 5/3/08    |
|      | 135      | 10/21/07   | 4-Not Specified | Small Pack        | 0.64                | 10/23/07  |
|      | 166      | 9/12/07    | 2-High          | Small Box         | 0.55                | 9/14/07   |
|      | 193      | 8/8/06     | 1-Urgent        | Medium Box        | 0.57                | 8/10/06   |
|      | 194      | 4/5/08     | 3-Medium        | Wrap Bag          | 0.42                | 4/7/08    |

|      | Α        | В          | С               | 5                 | ́Т ́                | U         |
|------|----------|------------|-----------------|-------------------|---------------------|-----------|
|      | Order ID | Order Date | Order Priority  | Product Container | Product Base Margin | Ship Date |
|      | 3        | 10/14/06   | 5-Low           | Large Box         | 0.8                 | 10/21/06  |
|      | 6        | 2/21/08    | 4-Not Specified | Small Pack        | 0.55                | 2/22/08   |
|      | 32       | 7/16/07    | 2-High          | Small Pack        | 0.79                | 7/17/07   |
|      | 32       | 7/16/07    | 2-High          | Jumbo Box         | 0.72                | 7/17/07   |
|      | 32       | 7/16/07    | 2-High          | Medium Box        | 0.6                 | 7/18/07   |
| item | 32       | 7/16/07    | 2-High          | Medium Box        | 0.65                | 7/18/07   |
|      | 35       |            | 4-Not Specified | wrap Bag          | 0.52                | 10/24/07  |
|      | 35       | 10/23/07   | 4-Not Specified | Small Box         | 0.58                | 10/25/07  |
|      | 36       | 11/3/07    | 1-Urgent        | Small Box         | 0.55                | 11/3/07   |
|      | 65       | 3/18/07    | 1-Urgent        | Small Pack        | 0.49                | 3/19/07   |
|      | 66       | 1/20/05    | 5-Low           | Wrap Bag          | 0.56                | 1/20/05   |
|      | 69       | 6/4/05     | 4-Not Specified | Small Pack        | 0.44                | 6/6/05    |
|      | 69       | 6/4/05     | 4-Not Specified | Wrap Bag          | 0.6                 | 6/6/05    |
|      | 70       | 12/18/06   | 5-Low           | Small Box         | 0.59                | 12/23/06  |
|      | 70       | 12/18/06   | 5-Low           | Wrap Bag          | 0.82                | 12/23/06  |
|      | 96       | 4/17/05    | 2-High          | Small Box att     |                     |           |
|      | 97       | 1/29/06    | 3-Medium        | Small Box         | 0.38                | 1/30/06   |
|      | 129      | 11/19/08   | 5-Low           | Small Box         | 0.37                | 11/28/08  |
|      | 130      | 5/8/08     | 2-High          | Small Box         | 0.37                | 5/9/08    |
|      | 130      | 5/8/08     | 2-High          | Medium Box        | 0.38                | 5/10/08   |
|      | 130      | 5/8/08     | 2-High          | Small Box         | 0.6                 | 5/11/08   |
|      | 132      | 6/11/06    | 3-Medium        | Medium Box        | 0.6                 | 6/12/06   |
|      | 132      | 6/11/06    | 3-Medium        | Jumbo Box         | 0.69                | 6/14/06   |
|      | 134      | 5/1/08     | 4-Not Specified | Large Box         | 0.82                | 5/3/08    |
|      | 135      | 10/21/07   | 4-Not Specified | Small Pack        | 0.64                | 10/23/07  |
|      | 166      | 9/12/07    | 2-High          | Small Box         | 0.55                | 9/14/07   |
|      | 193      | 8/8/06     | 1-Urgent        | Medium Box        | 0.57                | 8/10/06   |
|      | 194      | 4/5/08     | 3-Medium        | Wrap Bag          | 0.42                | 4/7/08    |

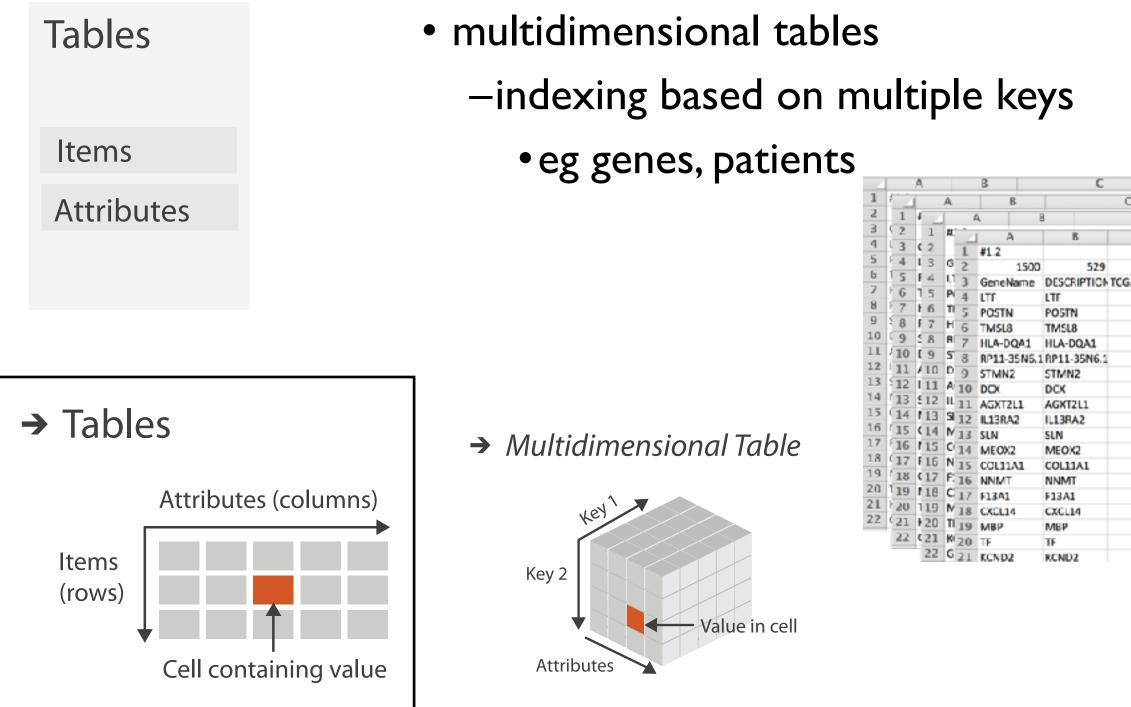

| D          |             | E E   |               |        |        |      |                 |              |            |   |
|------------|-------------|-------|---------------|--------|--------|------|-----------------|--------------|------------|---|
| С          |             |       | D             |        |        | _    | E               |              |            |   |
| C          |             |       | D             |        |        | _    | E               |              |            |   |
|            | С           |       |               | D      |        |      | E               |              |            |   |
|            |             |       |               |        |        |      |                 |              |            |   |
|            |             |       |               |        |        |      |                 |              |            |   |
| GA-02-0001 | -01C-01R-01 | 77-01 | TCGA-02-0003- | 01A-01 | 1R-017 | 7-01 | TCGA-02-0004-01 | A-01R-0298-0 | 11         | 1 |
|            | -1.2657     | 28057 |               | 2      | .37701 | 2066 |                 | 4.1239795    | 85         |   |
|            | 2.6624      | 11805 |               | 3.     | .9324( | 0324 |                 | 5.0315853    | 77         |   |
|            | -3.0822     | 17838 |               | -2.    | 24314  | 8513 |                 | -0.023135    | 81         |   |
|            | -1.7390     | 64398 |               | 4.     | .57790 | 2344 |                 | 3.1277449    | 64         |   |
|            | -3.3463     | 52968 |               | -2.    | 89540  | 0157 |                 | -3.4730350   | 67         |   |
|            | -2.5785     | 11106 |               | -3.    | .05160 | 5144 |                 | -1.7298928   | 88         |   |
|            | -2.260      | 78975 |               | -2.    | 52979  | 5801 |                 | -2.8449662   | 78         |   |
|            | -2.6394     | 93611 |               | -3.    | 11320  | 4863 |                 | -0.4039750   | 27         |   |
|            | -2.935      | 96915 |               | -1.    | 87360  | 0916 |                 | 2.9762569    | 11         |   |
|            | -2.4667     | 18221 |               | -2.    | 20840  | 6749 |                 | 1.0258279    | 04         |   |
|            | -2.3950     | 54056 |               | -1.    | .06267 | 6046 |                 | 1.7832353    | 17         |   |
|            | 1.2119      | 34832 |               | -0.    | 39939  | 2588 |                 | 4.7336089    | 74         |   |
|            | 0.7037      | 45154 |               | 0      | 66408  | 2419 |                 | 3.0690307    | 15         |   |
|            | -0.2240     | 94042 |               | 2      | 22218  | 7544 |                 | 1.1713547    | 75         |   |
|            | -8.13       | 09694 |               | -1.    | 39505  | 6071 |                 | 2.5695406    | <b>5</b> 9 |   |
|            | -1.9053     | 90566 |               | -2.    | .03762 | 6447 |                 | -2.9357449   | 06         |   |
|            | -4.3341     | 23292 |               | -4.    | 68068  | 0246 |                 | -2.9757888   | 66         |   |
|            | -1.7776     | 92395 |               | -2.    | 10038  | 2021 |                 | -1.9963060   | 32         |   |
|            |             |       |               |        |        |      |                 |              |            |   |

| Tables     | Networks &<br>Trees |
|------------|---------------------|
| ltems      | Items (nodes)       |
| Attributes | Links               |
|            | Attributes          |
|            |                     |

 network/graph -nodes (vertices) connected by links (edges) -tree is special case: no cycles • often have roots and are directed

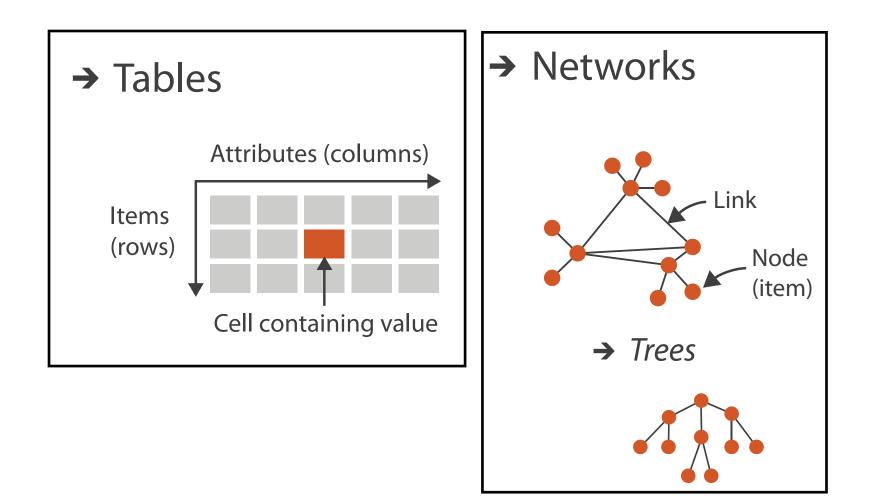

| Tables     | Networks &<br>Trees | Fields     |
|------------|---------------------|------------|
| ltems      | Items (nodes)       | Grids      |
| Attributes | Links               | Positions  |
|            | Attributes          | Attributes |

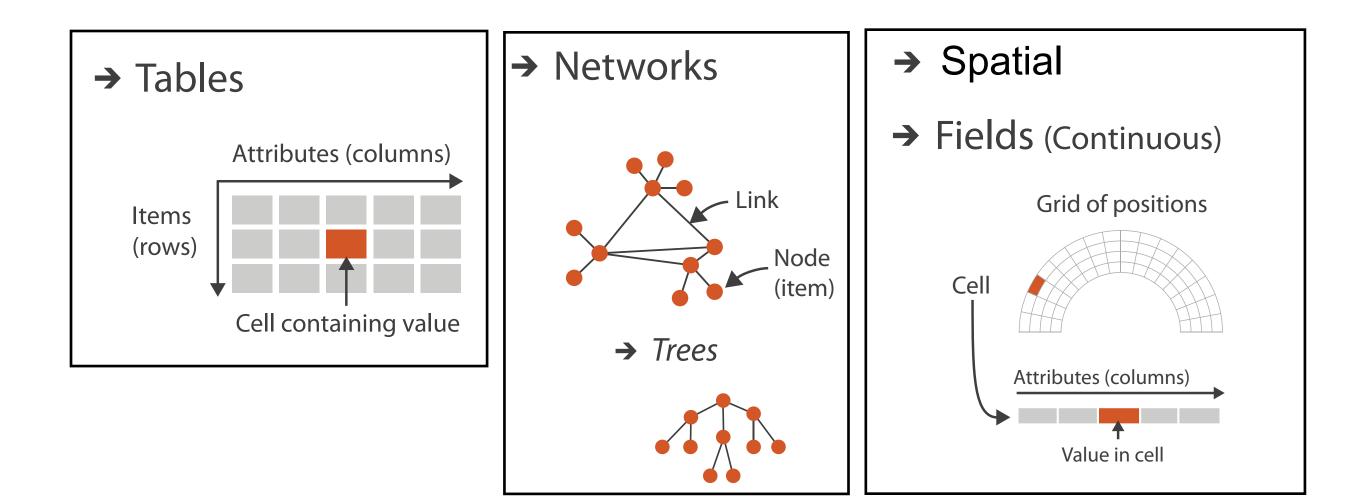

# Spatial fields

- attribute values associated w/ cells
- cell contains value from continuous domain
  - eg temperature, pressure, wind velocity
- measured or simulated
  - → Spatial
  - → Fields (Continuous)

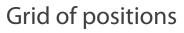

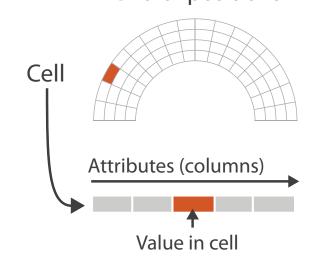

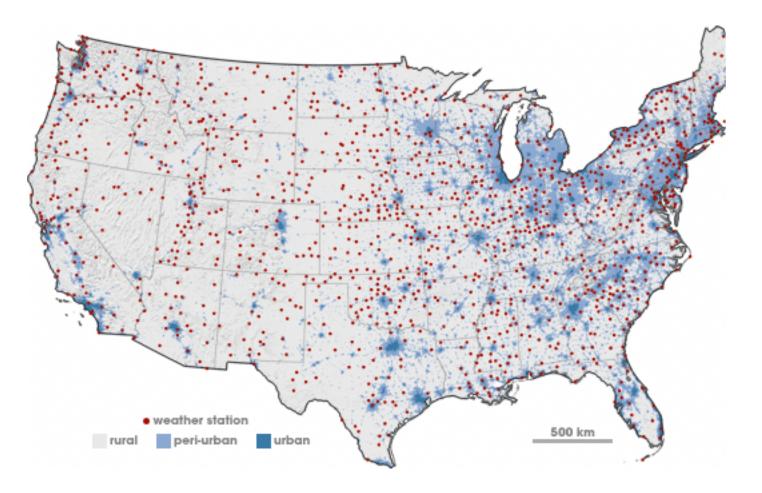

# Spatial fields

- attribute values associated w/ cells
- cell contains value from continuous domain
  - eg temperature, pressure, wind velocity
- measured or simulated
- major concerns
  - sampling:
     where attributes are measured
  - interpolation:

how to model attributes elsewhere

- grid types

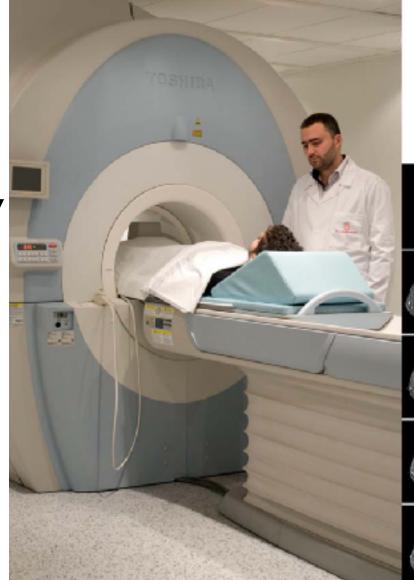

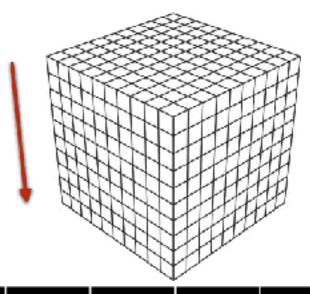

| S |  |  |  |
|---|--|--|--|
|   |  |  |  |

# Spatial fields

- attribute values associated w/ cells
- cell contains value from continuous domain
  - eg temperature, pressure, wind velocity
- measured or simulated
- major concerns
  - sampling:
     where attributes are measured
  - interpolation:
     how to model attributes elsewhere
  - -grid types
- major divisions
  - attributes per cell: scalar (1), vector (2), tensor (many)

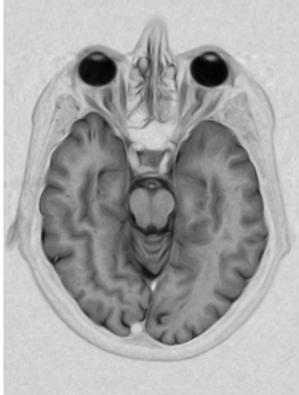

#### scalar

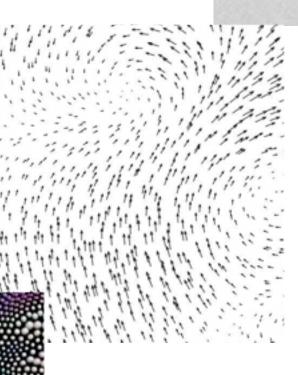

vector

tensor

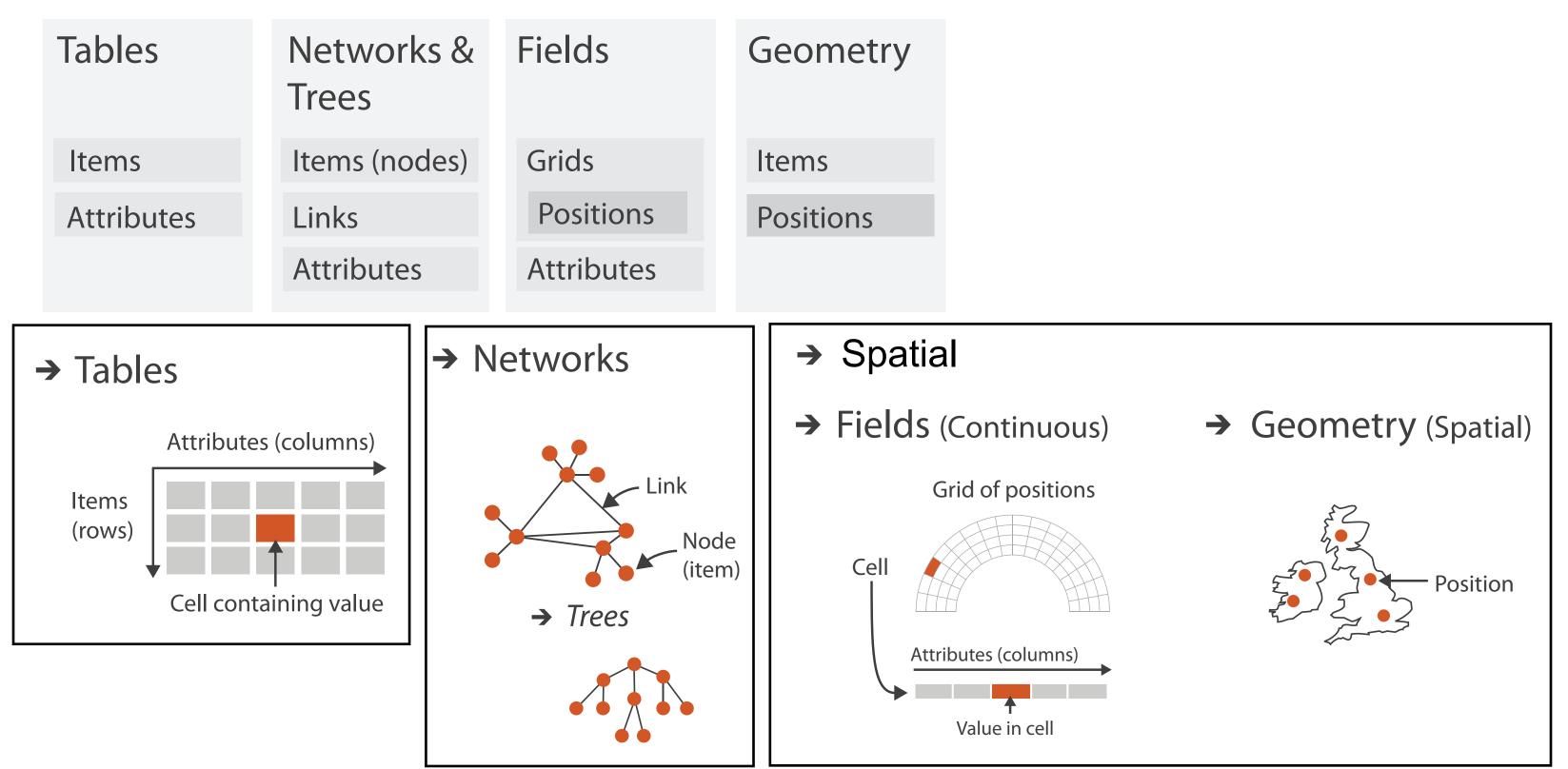

# Geometry

- shape of items
- explicit spatial positions / regions
   points, lines, curves, surfaces, volumes
- boundary between computer graphics and visualization
  - -graphics: geometry taken as given
  - -vis: geometry is result of a design decision

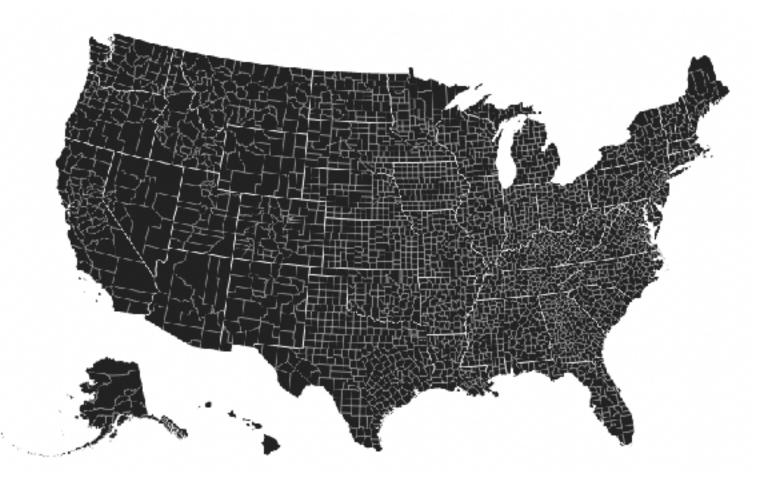

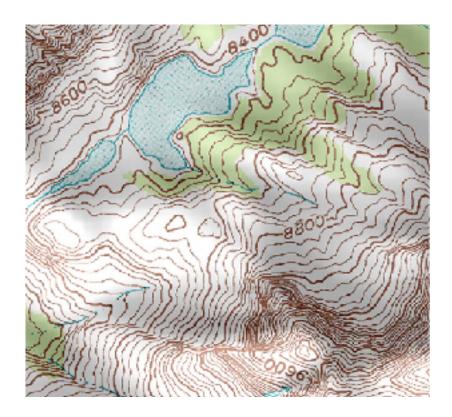

| Tables          | Networks &<br>Trees         | Fields     | Geometry      | Clusters,<br>Sets, Lists        |
|-----------------|-----------------------------|------------|---------------|---------------------------------|
| Items           | Items (nodes)               | Grids      | Items         | Items                           |
| Attributes      | Links                       | Positions  | Positions     |                                 |
|                 | Attributes                  | Attributes |               |                                 |
| Items<br>(rows) | s (columns)<br>aining value | Ietworks   | de<br>m) Cell | Continuous)<br>rid of positions |

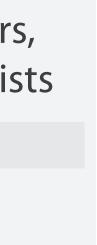

#### → Geometry (Spatial)

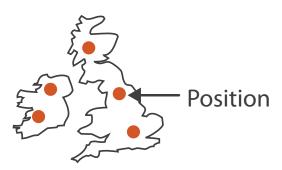

how we group items

65

- how we group items
- sets
  - unique items, unordered

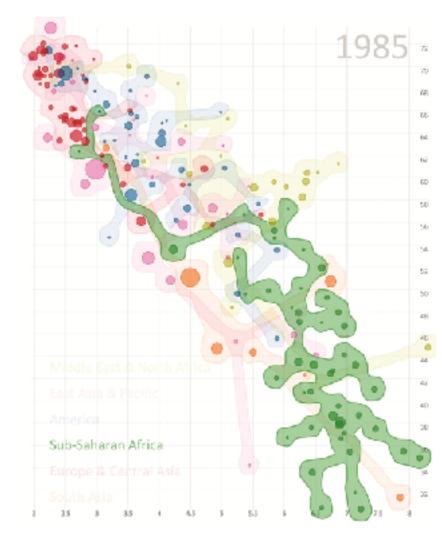

- how we group items
- sets
  - unique items, unordered
- lists
  - ordered, duplicates possible

| Rank | School Name<br>Filter:<br><none></none> | Academic repu | E |
|------|-----------------------------------------|---------------|---|
| 1.   | Massachusetts Inst                      |               |   |
| 2.   | University of Camb                      |               |   |
| З.   | Harvard University                      | 100(1)        |   |
| 4.   | UCL (University Co                      |               |   |
| 5.   | University of Oxfor                     |               |   |
| 6.   | Imperial College L                      |               |   |
| 7.   | Yale University                         |               |   |
| 8.   | University of Chic                      |               |   |

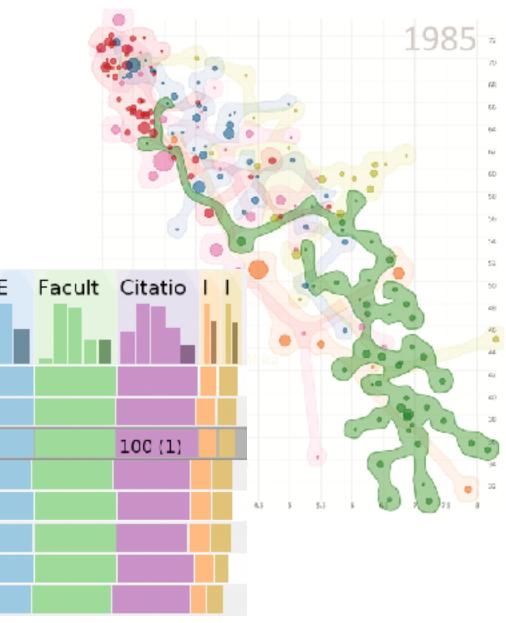

- how we group items
- sets
  - unique items, unordered
- lists
  - -ordered, duplicates possible
- clusters
  - -groups of similar items

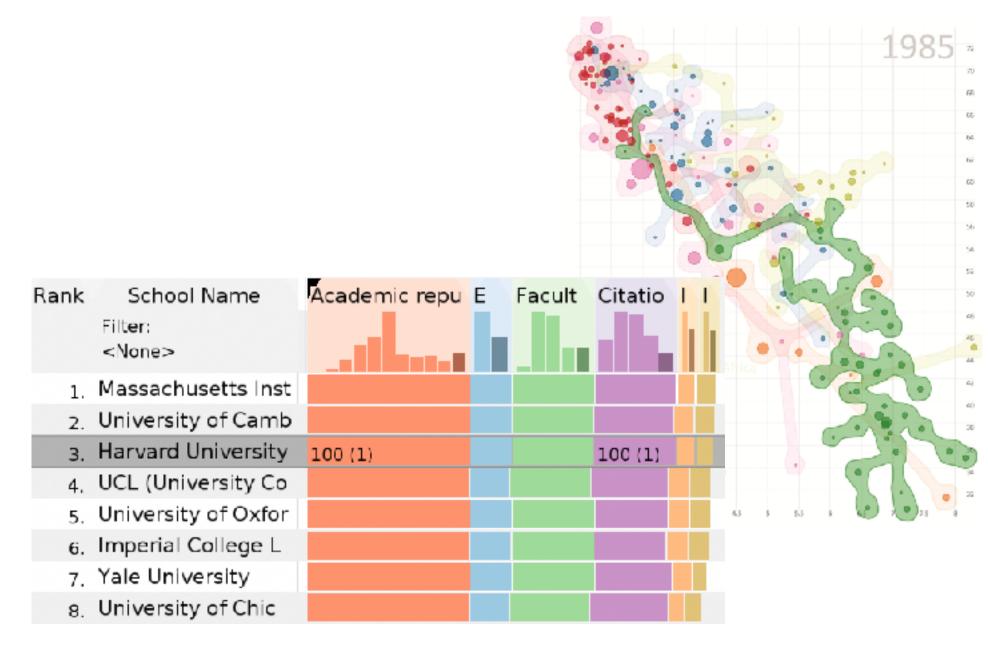

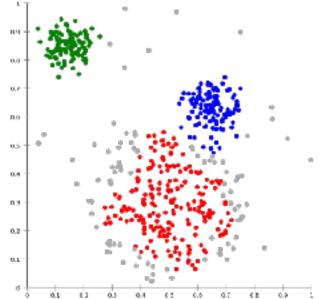

# Dataset and data types

### Data and Dataset Types

|   | Tables     | Networks &<br>Trees | Fields     | Geometry  | Cluster<br>Sets, Li |
|---|------------|---------------------|------------|-----------|---------------------|
|   | ltems      | Items (nodes)       | Grids      | Items     | Items               |
|   | Attributes | Links               | Positions  | Positions |                     |
|   |            | Attributes          | Attributes |           |                     |
| • | Data Types |                     |            |           |                     |

| → Items → Attribu | tes $\rightarrow$ Links | → Positions | → Grid |
|-------------------|-------------------------|-------------|--------|
|-------------------|-------------------------|-------------|--------|

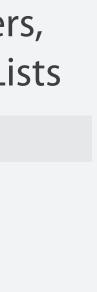

#### ds

# Attribute types

- which classes of values & measurements?
- categorical (nominal)
  - -compare equality
  - -no implicit ordering
- ordered
  - -ordinal
    - less/greater than defined
  - quantitative
    - meaningful magnitude
    - arithmetic possible

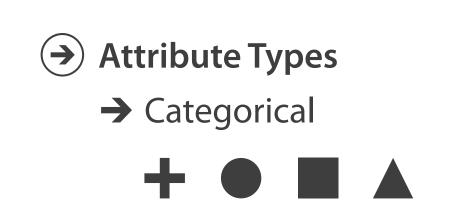

#### → Ordered

#### → Ordinal

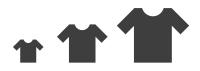

→ Quantitative

\_\_\_\_\_

·------

| A       | В            | С               | S                 | Т                   | U         |
|---------|--------------|-----------------|-------------------|---------------------|-----------|
| Order I | O Order Date | Order Priority  | Product Container | Product Base Margin | Ship Date |
|         | 3 10/14/06   | 5-Low           | Large Box         | 0.8                 | 10/21/06  |
|         | 6 2/21/08    | 4-Not Specified | Small Pack        | 0.55                | 2/22/08   |
| 3       | 2 7/16/07    | 2-High          | Small Pack        | 0.79                | 7/17/07   |
| 3       | 2 7/16/07    | 2-High          | Jumbo Box         | 0.72                | 7/17/07   |
| 3       | 2 7/16/07    | 2-High          | Medium Box        | 0.6                 | 7/18/07   |
| 3       | 2 7/16/07    | 2-High          | Medium Box        | 0.65                | 7/18/07   |
| 3       | 5 10/23/07   | 4-Not Specified | Wrap Bag          | 0.52                | 10/24/07  |
| 3       | 5 10/23/07   | 4-Not Specified | Small Box         | 0.58                | 10/25/07  |
| 3       | 6 11/3/07    | 1-Urgent        | Small Box         | 0.55                | 11/3/07   |
| 6       | 5 3/18/07    | 1-Urgent        | Small Pack        | 0.49                | 3/19/07   |
| 6       | 6 1/20/05    | 5-Low           | Wrap Bag          | 0.56                | 1/20/05   |
| 6       | 9 6/4/05     | 4-Not Specified | Small Pack        | 0.44                | 6/6/05    |
| 6       | 9 6/4/05     | 4-Not Specified | Wrap Bag          | 0.6                 | 6/6/05    |
| 7       | 0 12/18/06   | 5-Low           | Small Box         | 0.59                | 12/23/06  |
| 7       | 0 12/18/06   | 5-Low           | Wrap Bag          | 0.82                | 12/23/06  |
| 9       | 6 4/17/05    | 2-High          | Small Box         | 0.55                | 4/19/05   |
| 9       | 7 1/29/06    | 3-Medium        | Small Box         | 0.38                | 1/30/06   |
| 12      | 9 11/19/08   | 5-Low           | Small Box         | 0.37                | 11/28/08  |
| 13      | 0 5/8/08     | 2-High          | Small Box         | 0.37                | 5/9/08    |
| 13      | 0 5/8/08     | 2-High          | Medium Box        | 0.38                | 5/10/08   |
| 13      | 0 5/8/08     | 2-High          | Small Box         | 0.6                 | 5/11/08   |
| 13      | 2 6/11/06    | 3-Medium        | Medium Box        | 0.6                 | 6/12/06   |
| 13      | 2 6/11/06    | 3-Medium        | Jumbo Box         | 0.69                | 6/14/06   |
| 13      | 4 5/1/08     | 4-Not Specified | Large Box         | 0.82                | 5/3/08    |
| 13      | 5 10/21/07   | 4-Not Specified | Small Pack        | 0.64                | 10/23/07  |
| 16      | 6 9/12/07    | 2-High          | Small Box         | 0.55                | 9/14/07   |
| 19      | 3 8/8/06     | 1-Urgent        | Medium Box        | 0.57                | 8/10/06   |
| 19      | 4 4/5/08     | 3-Medium        | Wrap Bag          | 0.42                | 4/7/08    |

### categorical ordinal quantitative

| A        | В          | C               | 2                 |                     | U         |
|----------|------------|-----------------|-------------------|---------------------|-----------|
| Order ID | Order Date | Order Priority  | Product Container | Product Base Margin | Ship Date |
| 3        | 10/14/06   | 5-Low           | Large Box         | 0.8                 | 10/21/06  |
| 6        | 2/21/08    | 4-Not Specified | Small Pack        | 0.55                | 2/22/08   |
| 32       | 7/16/07    | 2-High          | Small Pack        | 0.79                | 7/17/07   |
| 32       | 7/16/07    | 2-High          | Jumbo Box         | 0.72                | 7/17/07   |
| 32       | 7/16/07    | 2-High          | Medium Box        | 0.6                 | 7/18/07   |
| 32       | 7/16/07    | 2-High          | Medium Box        | 0.65                | 7/18/07   |
| 35       | 10/23/07   | 4-Not Specified | Wrap Bag          | 0.52                | 10/24/07  |
| 35       | 10/23/07   | 4-Not Specified | Small Box         | 0.58                | 10/25/07  |
| 36       | 11/3/07    | 1-Urgent        | Small Box         | 0.55                | 11/3/07   |
| 65       | 3/18/07    | 1-Urgent        | Small Pack        | 0.49                | 3/19/07   |
| 66       | 1/20/05    | 5-Low           | Wrap Bag          | 0.56                | 1/20/05   |
| 69       | 6/4/05     | 4-Not Specified | Small Pack        | 0.44                | 6/6/05    |
| 69       | 6/4/05     | 4-Not Specified | Wrap Bag          | 0.6                 | 6/6/05    |
| 70       | 12/18/06   | 5-Low           | Small Box         | 0.59                | 12/23/06  |
| 70       | 12/18/06   | 5-Low           | Wrap Bag          | 0.82                | 12/23/06  |
| 96       | 4/17/05    | 2-High          | Small Box         | 0.55                | 4/19/05   |
| 97       | 1/29/06    | 3-Medium        | Small Box         | 0.38                | 1/30/06   |
| 129      | 11/19/08   | 5-Low           | Small Box         | 0.37                | 11/28/08  |
| 130      | 5/8/08     | 2-High          | Small Box         | 0.37                | 5/9/08    |
| 130      | 5/8/08     | 2-High          | Medium Box        | 0.38                | 5/10/08   |
| 130      | 5/8/08     | 2-High          | Small Box         | 0.6                 | 5/11/08   |
| 132      | 6/11/06    | 3-Medium        | Medium Box        | 0.6                 | 6/12/06   |
| 132      | 6/11/06    | 3-Medium        | Jumbo Box         | 0.69                | 6/14/06   |
| 134      | 5/1/08     | 4-Not Specified | Large Box         | 0.82                | 5/3/08    |
| 135      | 10/21/07   | 4-Not Specified | Small Pack        | 0.64                | 10/23/07  |
| 166      | 9/12/07    | 2-High          | Small Box         | 0.55                | 9/14/07   |
| 193      | 8/8/06     | 1-Urgent        | Medium Box        | 0.57                | 8/10/06   |

### Other data concerns

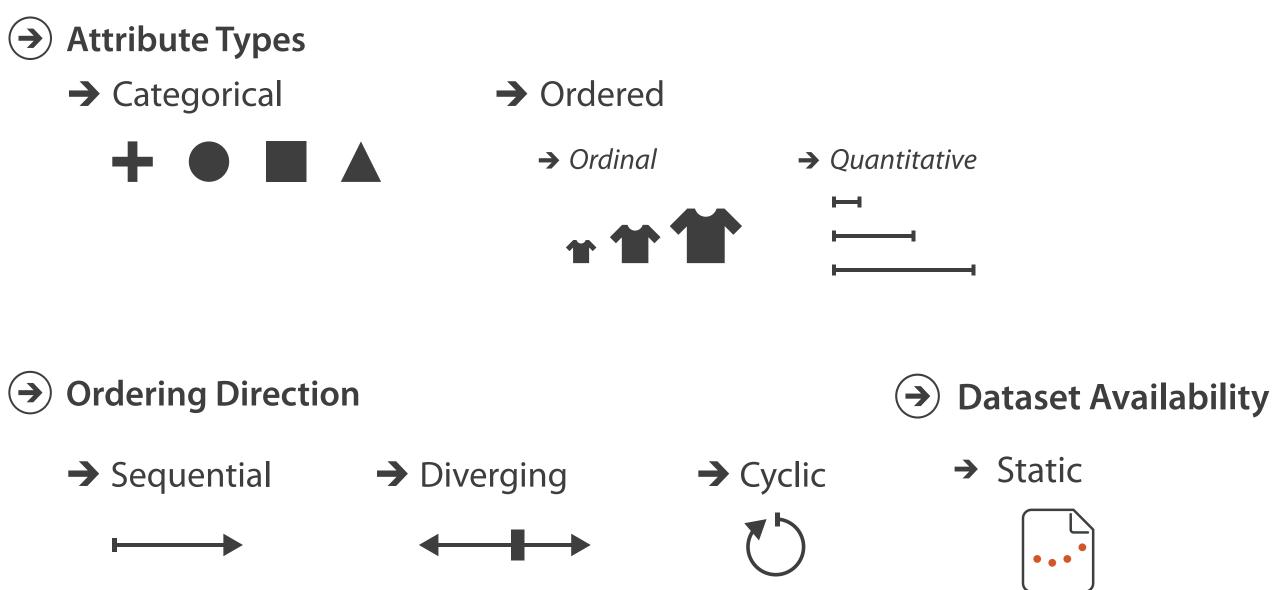

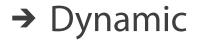

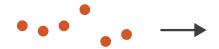

#### Data abstraction: Three operations

- translate from domain-specific language to generic visualization language
- identify dataset type(s), attribute types
- identify cardinality
  - -how many items in the dataset?
  - -what is cardinality of each attribute?
    - number of levels for categorical data
    - range for quantitative data
- consider whether to transform data
  - -guided by understanding of task

#### Data vs conceptual models

- data model
  - -mathematical abstraction
    - sets with operations, eg floats with \* / +
    - variable data types in programming languages
- conceptual model
  - -mental construction (semantics)
  - -supports reasoning
  - -typically based on understanding of tasks [stay tuned!]
- data abstraction process relies on conceptual model
   for transforming data if needed

- data model: floats
  - -32.52, 54.06, -14.35, ...

- data model: floats
   32.52, 54.06, -14.35, ...
- conceptual model
  - -temperature

- data model: floats
   32.52, 54.06, -14.35, ...
- conceptual model
  - -temperature
- multiple possible data abstractions

- data model: floats
   32.52, 54.06, -14.35, ...
- conceptual model
  - -temperature
- multiple possible data abstractions
  - continuous to 2 significant figures: quantitative
    - task: forecasting the weather

- data model: floats
   32.52, 54.06, -14.35, ...
- conceptual model
  - -temperature
- multiple possible data abstractions
  - continuous to 2 significant figures: quantitative
    - task: forecasting the weather
  - -hot, warm, cold: ordinal
    - task: deciding if bath water is ready

- data model: floats
   32.52, 54.06, -14.35, ...
- conceptual model
  - -temperature
- multiple possible data abstractions
  - continuous to 2 significant figures: quantitative
    - task: forecasting the weather
  - -hot, warm, cold: ordinal
    - task: deciding if bath water is ready
  - -above freezing, below freezing: categorical
    - task: decide if I should leave the house today

#### **Derived** attributes

- derived attribute: compute from originals
  - simple change of type
  - -acquire additional data
  - complex transformation

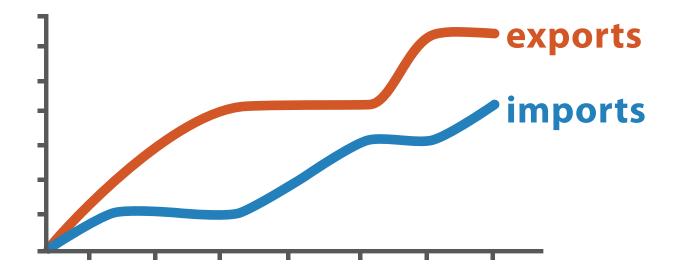

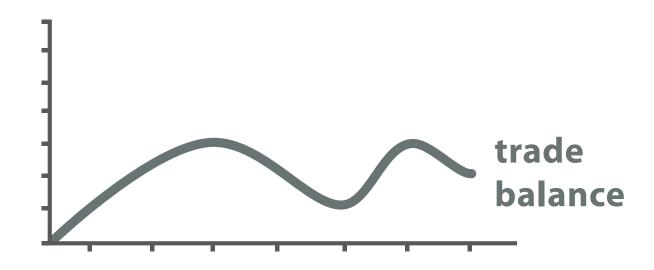

trade balance = exports – imports

**Derived** Data

#### **Original Data**

#### Analysis example: Derive one attribute

- Strahler number
  - centrality metric for trees/networks
  - derived quantitative attribute
  - draw top 5K of 500K for good skeleton

[Using Strahler numbers for real time visual exploration of huge graphs. Auber. Proc. Intl. Conf. Computer Vision and Graphics, pp. 56–69, 2002.]

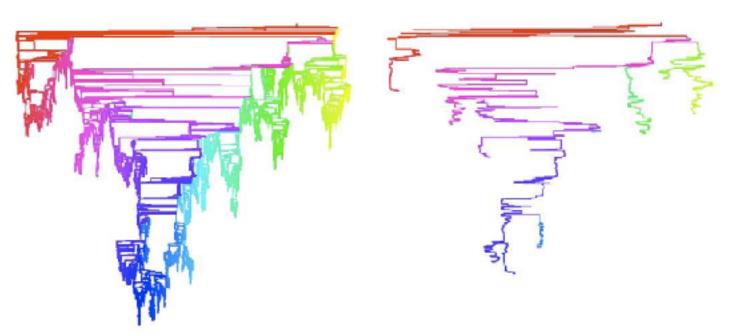

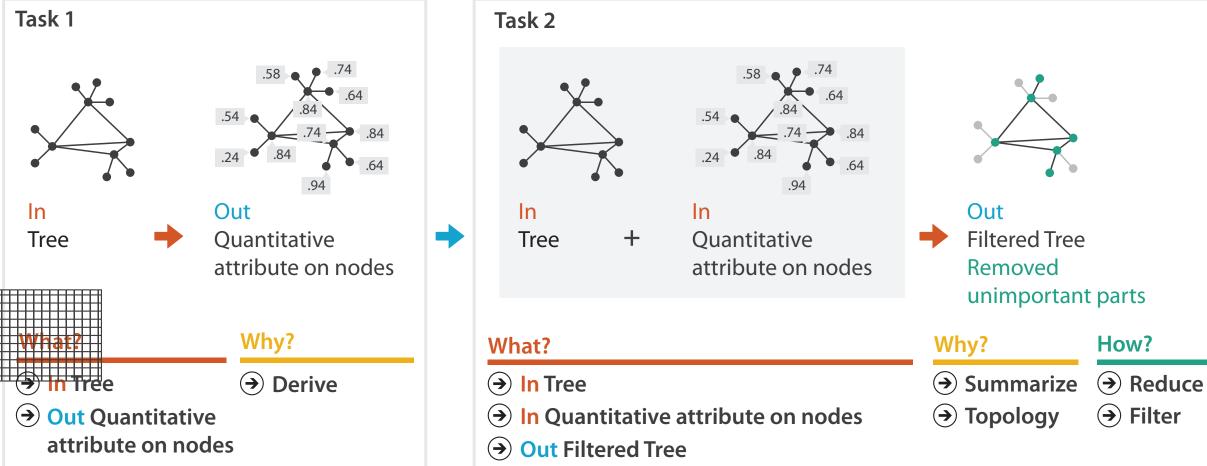

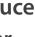

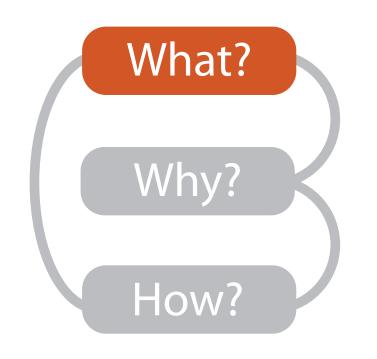

|                                                                                         |                                                             |                                            | What?                                             |                                   |                                                                           |
|-----------------------------------------------------------------------------------------|-------------------------------------------------------------|--------------------------------------------|---------------------------------------------------|-----------------------------------|---------------------------------------------------------------------------|
|                                                                                         | D                                                           | atasets                                    |                                                   |                                   | At                                                                        |
| <ul> <li>→ Data Type</li> <li>→ Items</li> <li>→ Data and I</li> </ul>                  | s<br>→ Attributes<br>Dataset Types                          | → Links                                    | → Positions                                       | → Grids                           | <ul> <li>→ Attribut</li> <li>→ Cate</li> <li>↓</li> </ul>                 |
| Tables<br>Items<br>Attributes                                                           | Networks &<br>Trees<br>Items (nodes)<br>Links<br>Attributes | Fields<br>Grids<br>Positions<br>Attributes | Geometry<br>Items<br>Positions                    | Clusters,<br>Sets, Lists<br>Items | <ul> <li>→ Orde</li> <li>→ Orde</li> <li>→ Orde</li> <li>→ Que</li> </ul> |
| <ul> <li>Dataset Ty</li> <li>→ Tables</li> <li>Att</li> <li>Items<br/>(rows)</li> </ul> |                                                             |                                            | Cell                                              | ontinuous)<br>H of positions      | → Orderin<br>→ Seque<br>→ Diverg                                          |
|                                                                                         | Value in cell                                               | → Trees                                    |                                                   | alue in cell                      | → Cyclic                                                                  |
| → Geome                                                                                 | try (Spatial)                                               |                                            | <ul> <li>→ Dataset A</li> <li>→ Static</li> </ul> | vailability                       | → Dynamic                                                                 |

#### Attributes

ute Types

tegorical

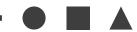

dered

rdinal

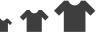

uantitative

#### ing Direction

uential

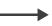

erging

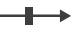

ic

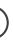

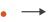

## Visualization Analysis & Design

# Task Abstraction (Ch 3)

#### Tamara Munzner

Department of Computer Science University of British Columbia

<u>@tamaramunzner</u>

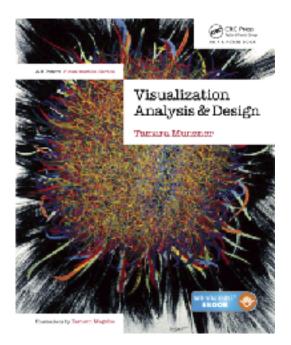

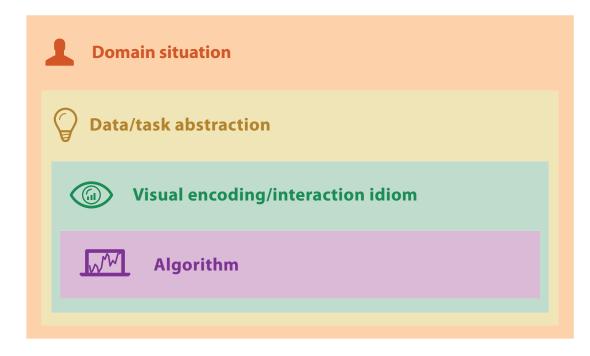

• domain characterization: details of application domain

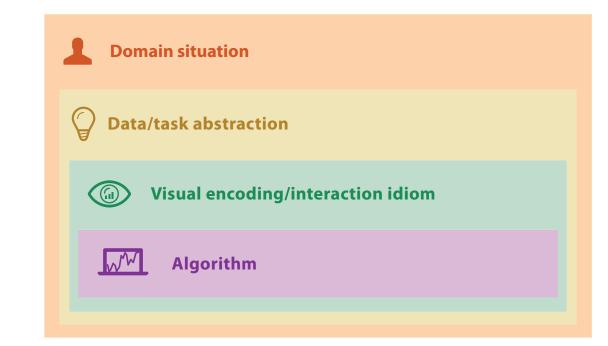

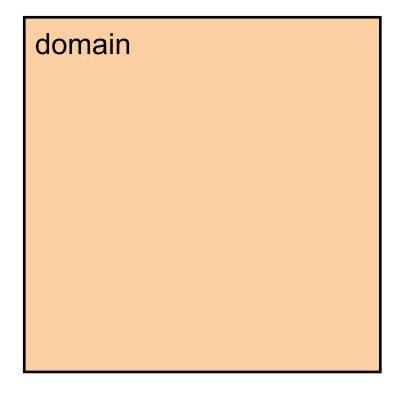

- domain characterization: details of application domain
  - -group of users, target domain, their questions & data
    - varies wildly by domain
    - must be specific enough to get traction

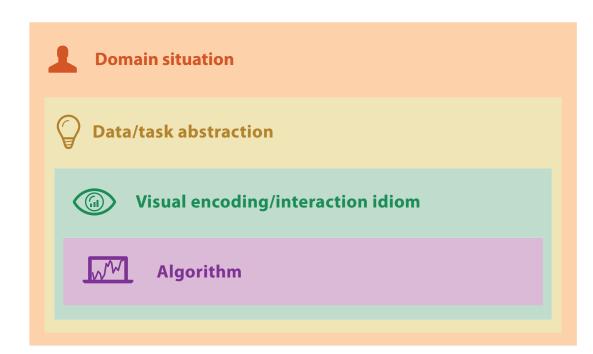

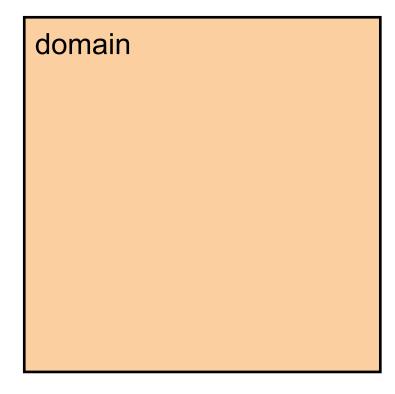

- domain characterization: details of application domain
  - -group of users, target domain, their questions & data
    - varies wildly by domain
    - must be specific enough to get traction
  - -domain questions/problems
    - break down into simpler abstract tasks

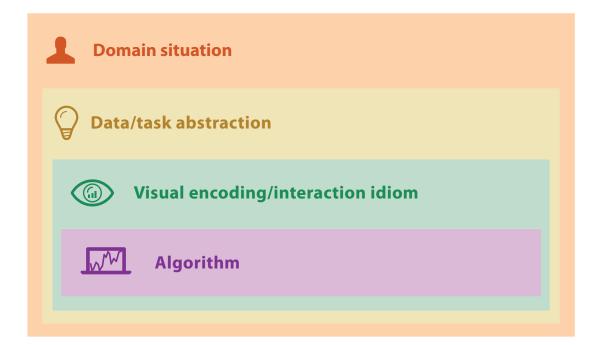

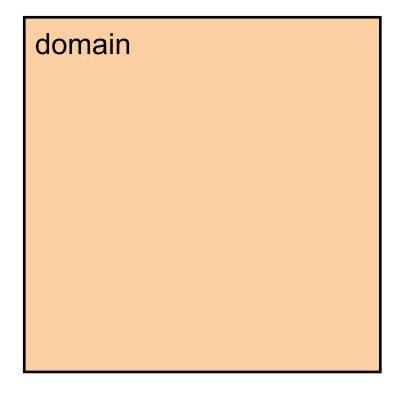

- domain characterization: details of application domain
  - -group of users, target domain, their questions & data
    - varies wildly by domain
    - must be specific enough to get traction
  - -domain questions/problems
    - break down into simpler abstract tasks
- abstraction: data & task
  - -map what and why into generalized terms

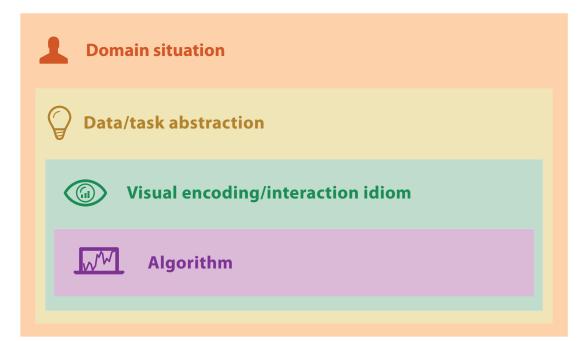

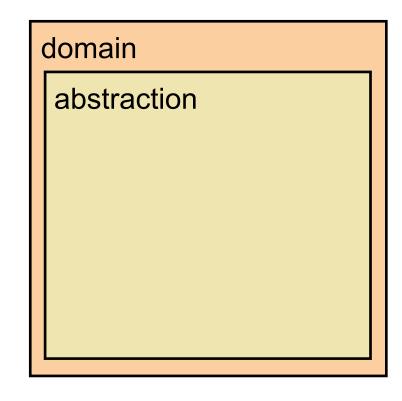

- domain characterization: details of application domain
  - -group of users, target domain, their questions & data
    - varies wildly by domain
    - must be specific enough to get traction
  - -domain questions/problems
    - break down into simpler abstract tasks
- abstraction: data & task
  - -map what and why into generalized terms
    - identify tasks that users wish to perform, or already do
    - find data types that will support those tasks
      - possibly transform /derive if need be

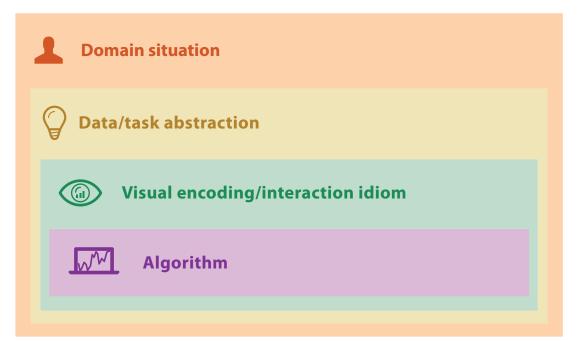

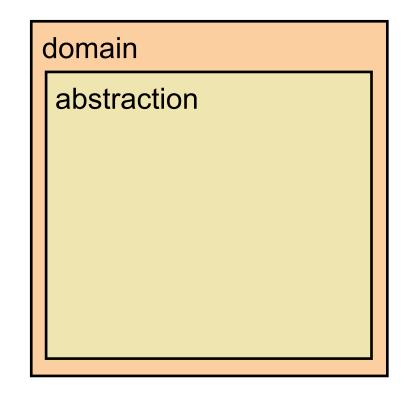

#### Design process

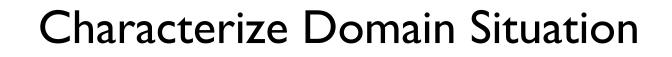

Map Domain-Language Data Description to **Data Abstraction** 

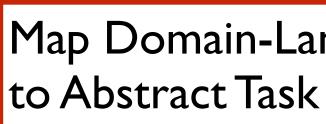

Identify/Create Suitable Idiom/Technique

Identify/Create Suitable Algorithm

# Map Domain-Language Task

#### Task abstraction: Actions and targets

• very high-level pattern

- {action, target} pairs
  - -discover distribution
  - *–compare trends*
  - -locate outliers
  - –browse topology

### Task abstraction: Actions and targets

• very high-level pattern

- {action, target} pairs
  - -discover distribution
  - *–compare trends*
  - -locate outliers
  - -browse topology

- actions
  - -analyze
    - high-level choices
  - -search
    - find a known/unknown item
  - -query
    - find out about characteristics of item

### Task abstraction: Actions and targets

• very high-level pattern

- {action, target} pairs
  - -discover distribution
  - -compare trends
  - -locate outliers
  - -browse topology

- actions
  - -analyze
    - high-level choices
  - -search
    - find a known/unknown item
  - -query
    - find out about characteristics of item
- targets
  - what is being acted on

### Actions: Analyze

- consume
  - -discover vs present
    - classic split
    - aka explore vs explain
  - -enjoy
    - newcomer
    - aka casual, social
- produce
  - -annotate, record
  - -derive
    - crucial design choice

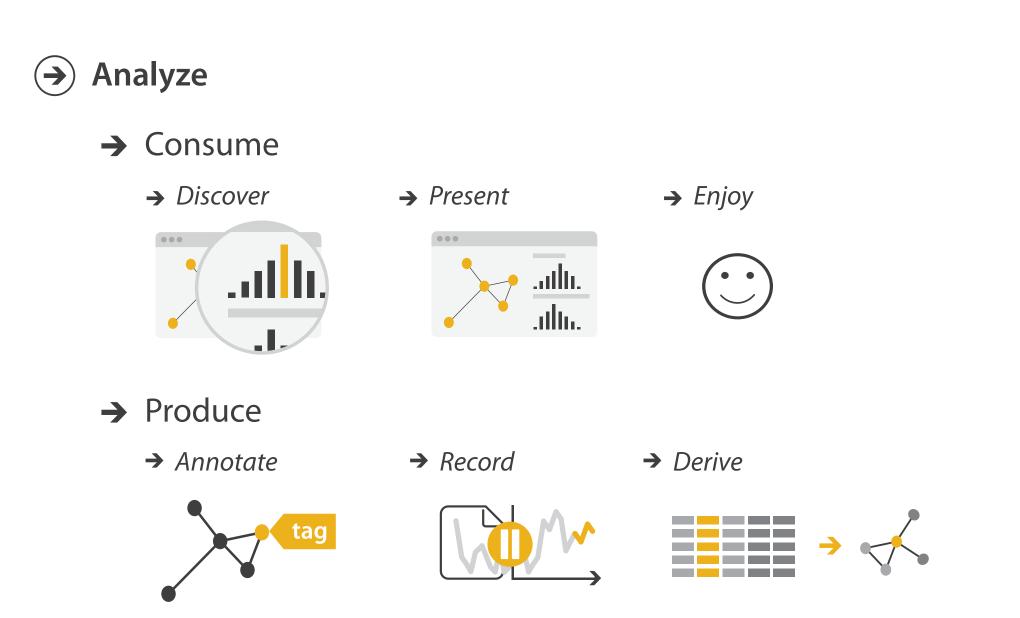

- what does user know?
  - target, location

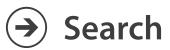

|                     | Target known               |  |  |
|---------------------|----------------------------|--|--|
| Location<br>known   | • • • Lookup               |  |  |
| Location<br>unknown | <b>C O C</b> <i>Locate</i> |  |  |

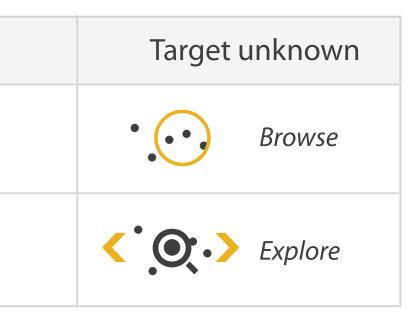

- what does user know?
   target, location
- lookup
  - ex: word in dictionary
    - alphabetical order

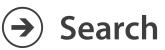

|                     | Target known |        |  |
|---------------------|--------------|--------|--|
| Location<br>known   | • • • •      | Lookup |  |
| Location<br>unknown | < <u>(</u> ) | Locate |  |

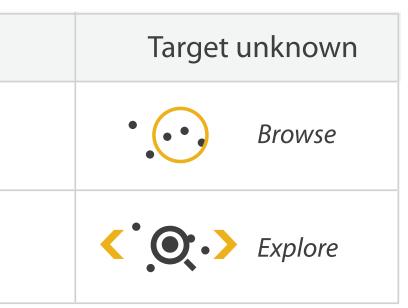

- what does user know?
   target, location
- lookup
  - ex: word in dictionary
    - alphabetical order
- locate
  - ex: keys in your house
  - ex: node in network

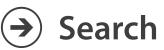

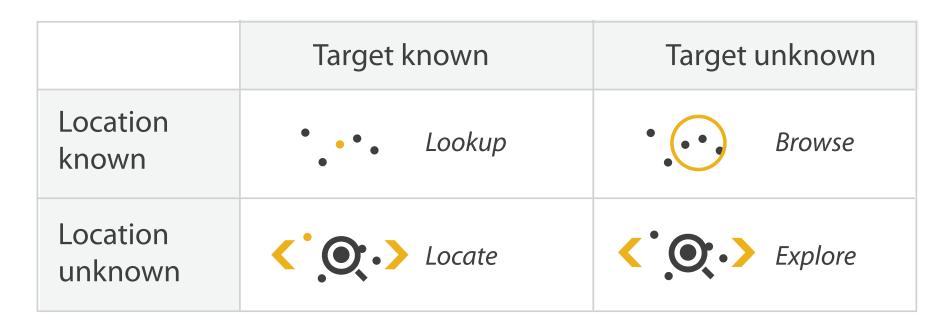

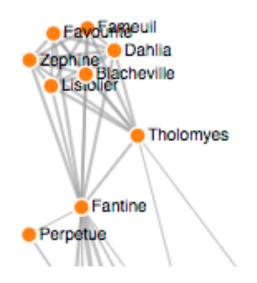

- what does user know?
   target, location
- lookup
  - ex: word in dictionary
    - alphabetical order
- locate
  - ex: keys in your house
  - ex: node in network
- browse
  - ex: books in bookstore

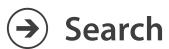

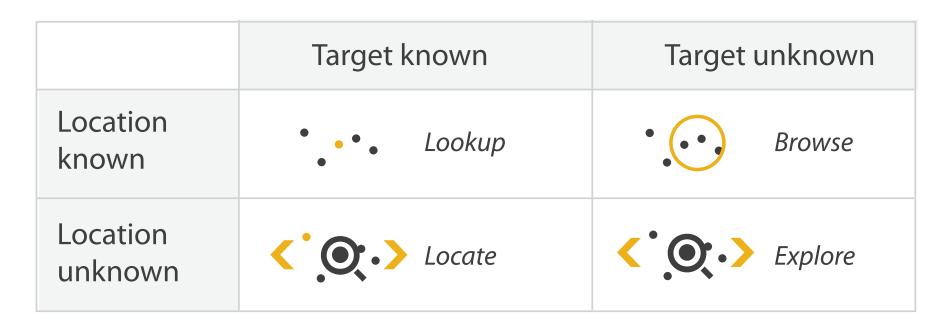

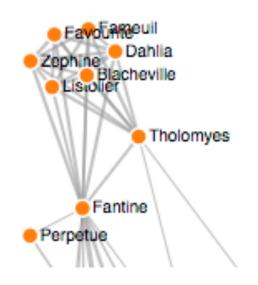

- what does user know?
   target, location
- lookup
  - ex: word in dictionary
    - alphabetical order
- locate
  - ex: keys in your house
  - ex: node in network
- browse
  - ex: books in bookstore
- explore
  - ex: find cool neighborhood in new city

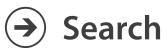

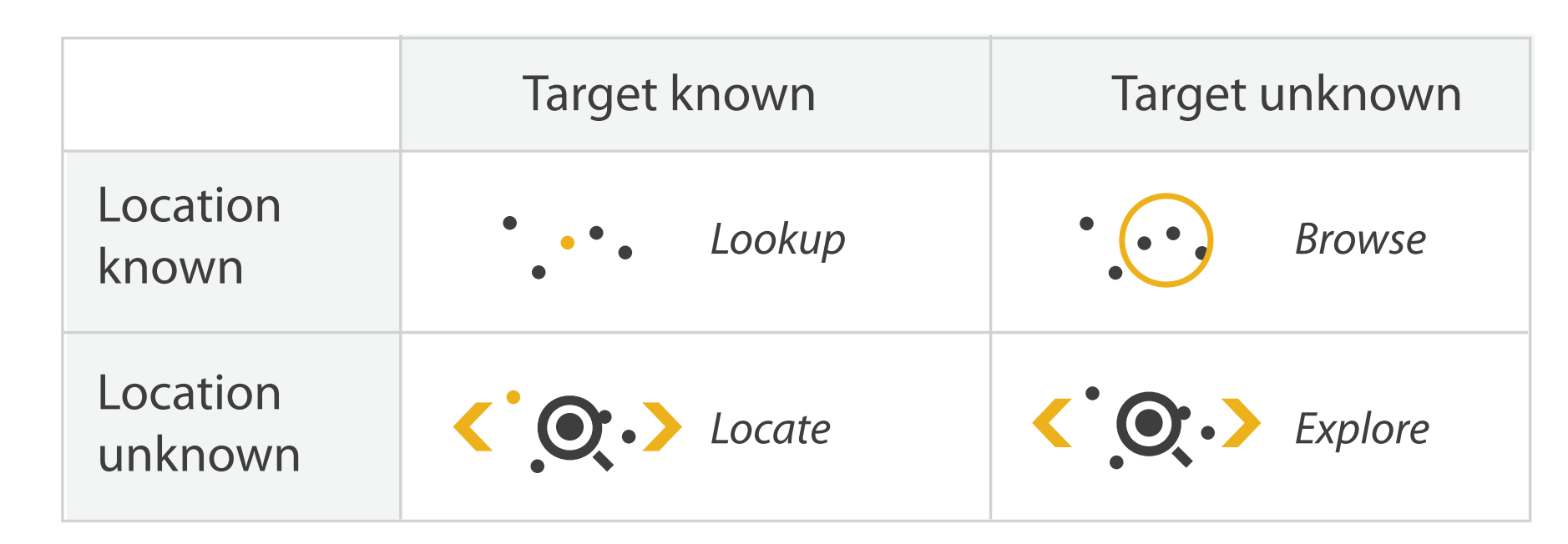

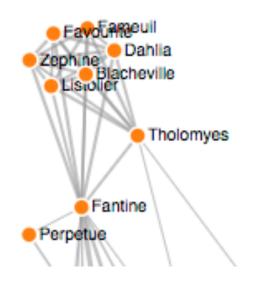

https://bl.ocks.org/heybignick/3faf257bbbbc7743bb72310d03b86ee8

### Actions: Query

- how much of the data matters?
  - one: identify
  - some: compare
  - -all: summarize

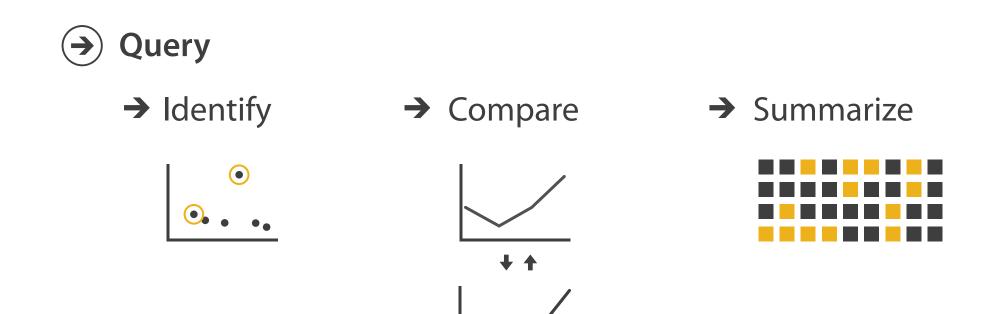

### **Actions**

- independent choices for each of these three levels
  - -analyze, search, query
  - -mix and match

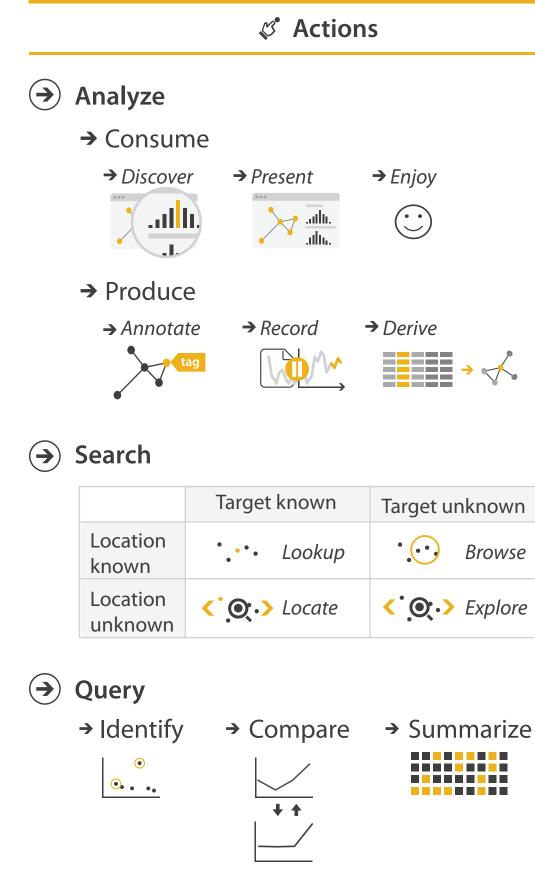

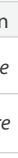

### Task abstraction: Targets

#### Task abstraction: Targets

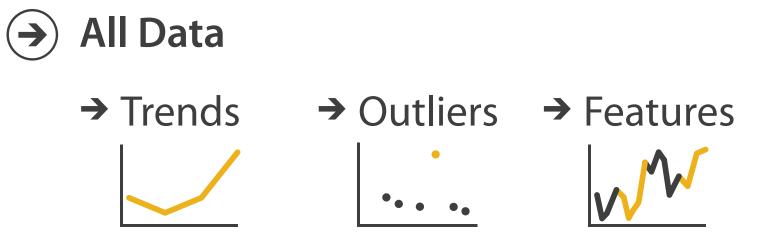

#### Task abstraction: Targets

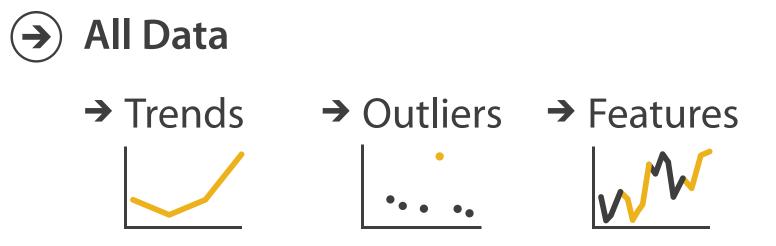

→ Attributes

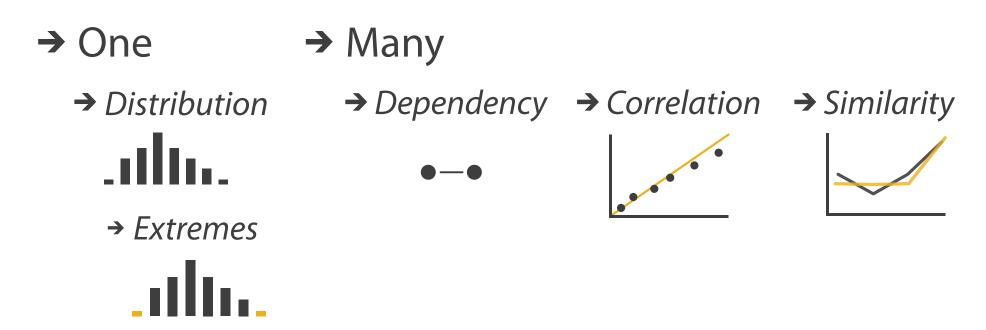

### Task abstraction: Targets

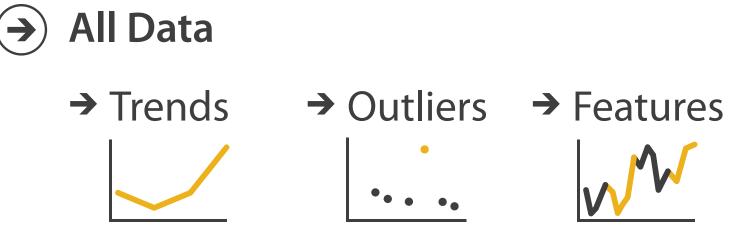

→ Attributes

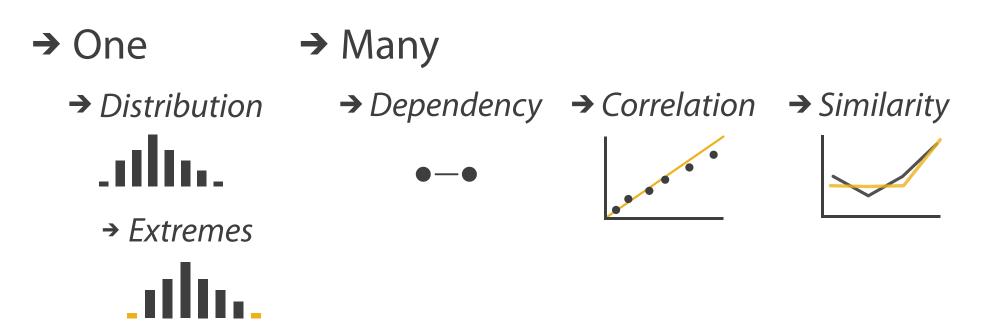

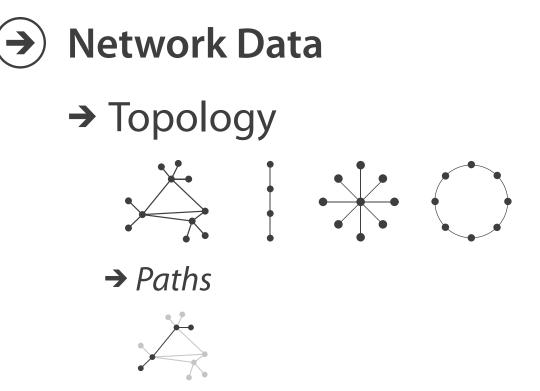

### Task abstraction: Targets

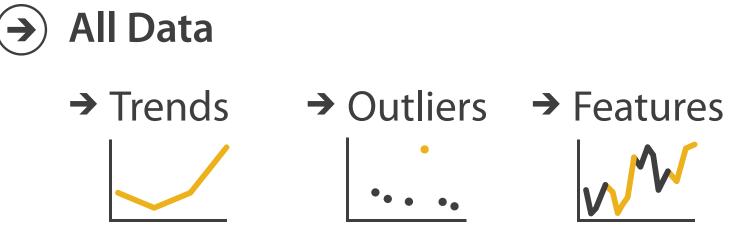

→ Attributes

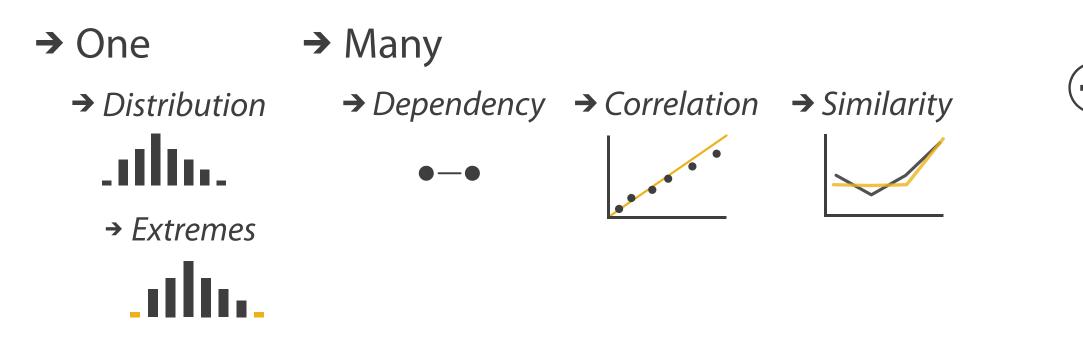

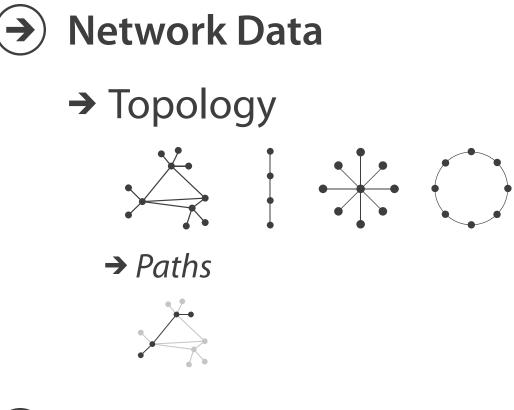

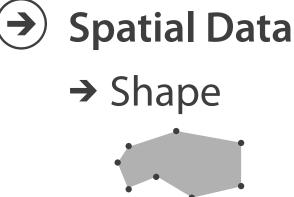

### Abstraction

- these {action, target} pairs are good starting point for vocabulary -but sometimes you'll need more precision!
- rule of thumb
  - systematically remove all domain jargon
- interplay: task and data abstraction
  - -need to use data abstraction within task abstraction
    - to specify your targets!
    - but task abstraction can lead you to transform the data
  - -iterate back and forth
    - first pass data, first pass task, second pass data, ...

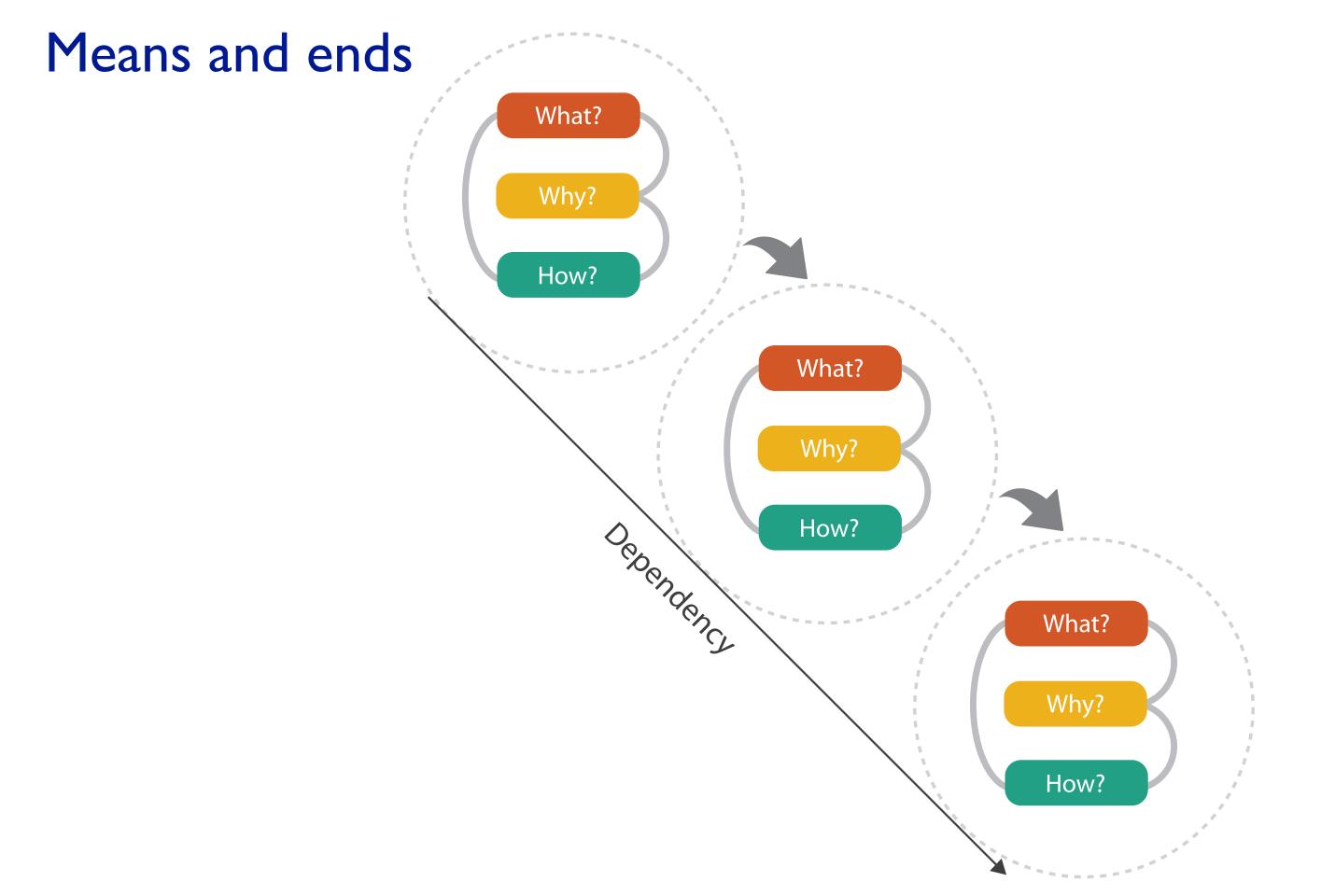

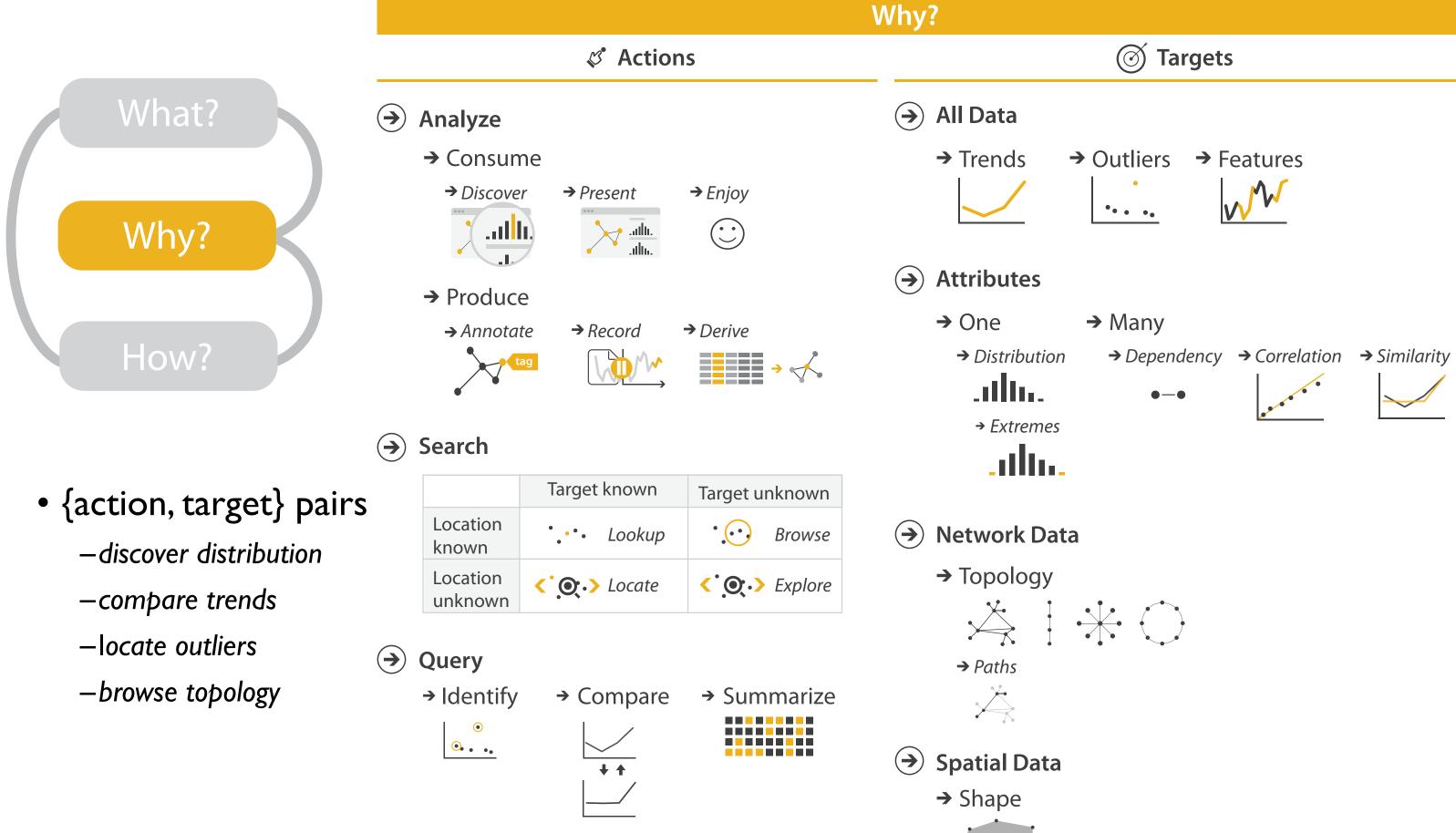

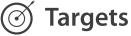

# Visualization Analysis & Design

# Marks & Channels (Ch 5) I

### Tamara Munzner

Department of Computer Science University of British Columbia

<u>@tamaramunzner</u>

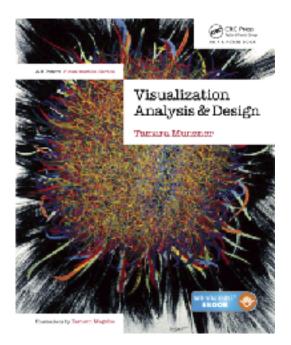

how to systematically analyze idiom structure?

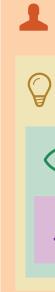

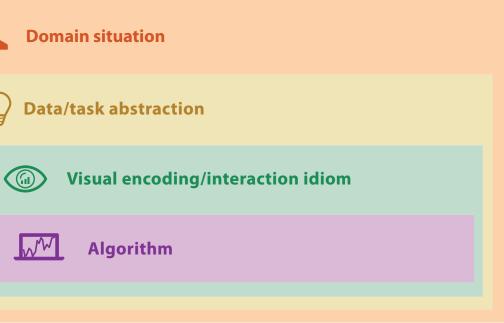

how to systematically analyze idiom structure?

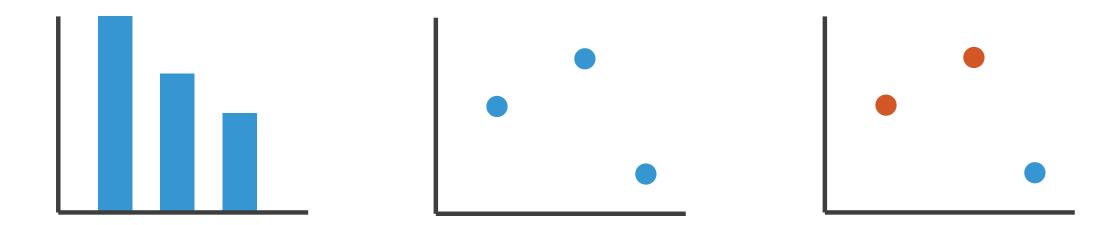

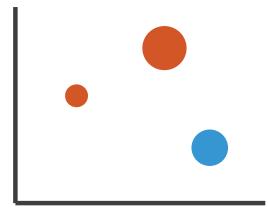

how to systematically analyze idiom structure?

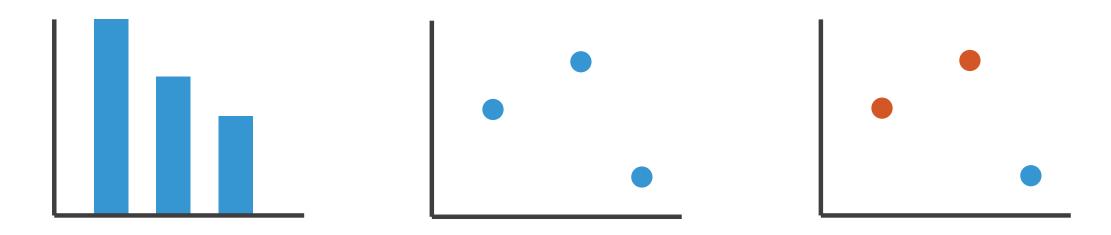

- marks & channels
  - -marks: represent items or links
  - -channels: change appearance of marks based on attributes

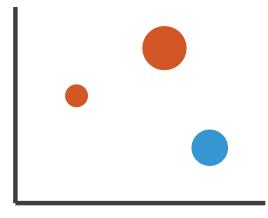

### Marks for items

• basic geometric elements

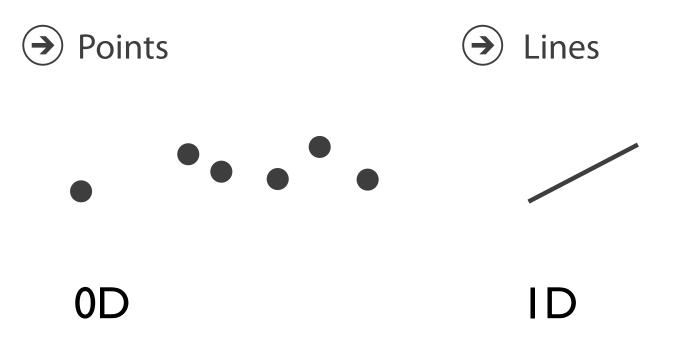

• 3D mark: volume, rarely used

### Interlocking Areas

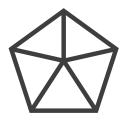

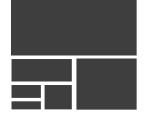

Marks for links

# Containment

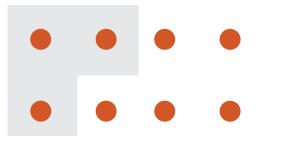

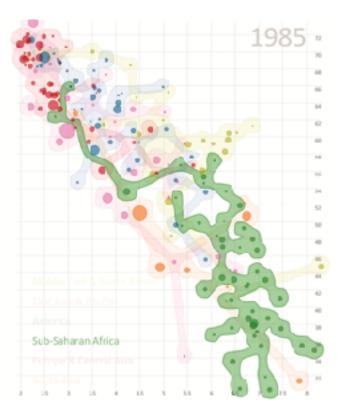

Connection

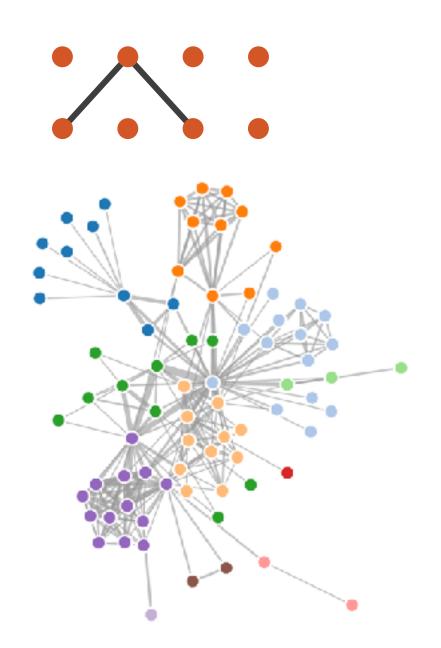

vialab.science.uoit.ca/portfolio/bubblesets

https://observablehq.com/@d3/force-directed-graph

### Containment can be nested

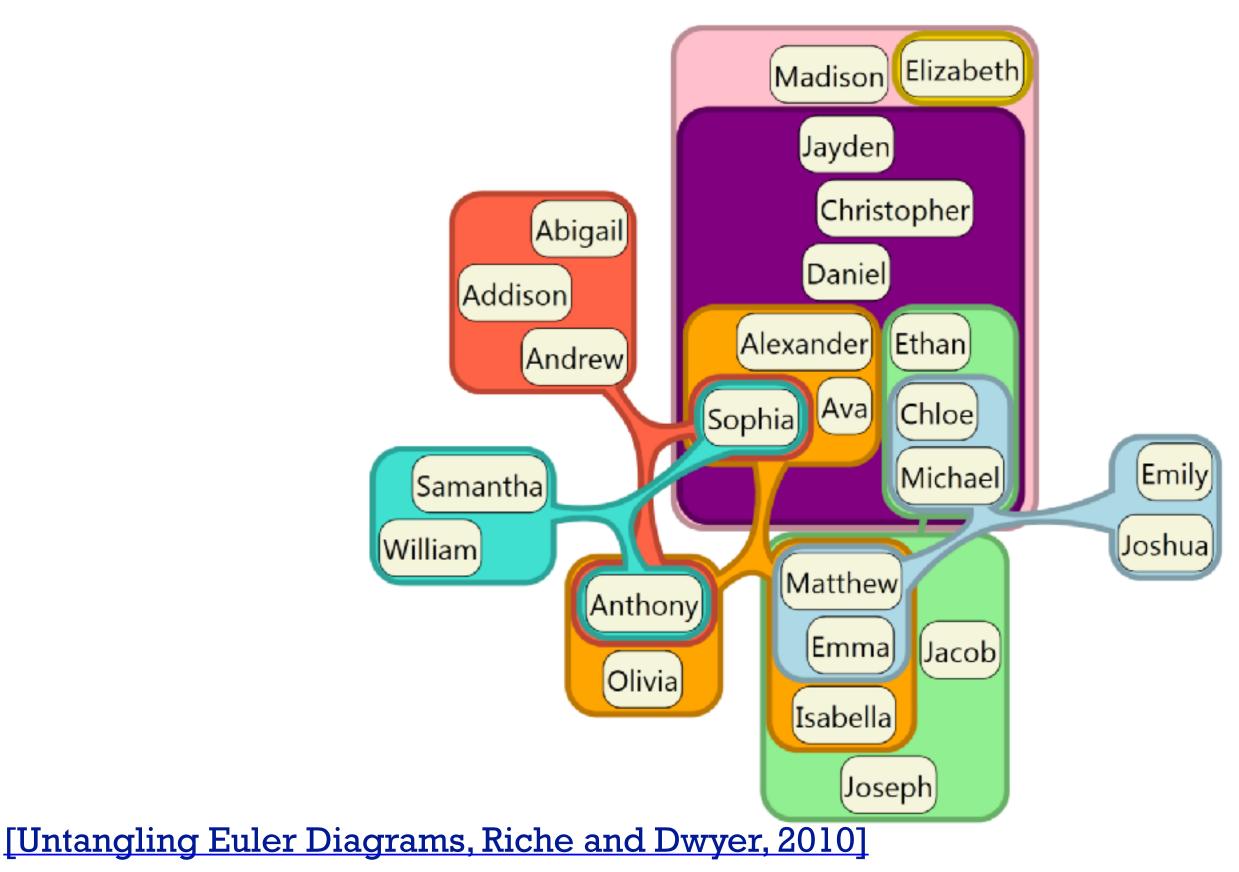

# Channels

- control appearance of marks
  - proportional to or
     based on attributes
- many names
  - -visual channels
  - -visual variables
  - retinal channels

— ...

-visual dimensions

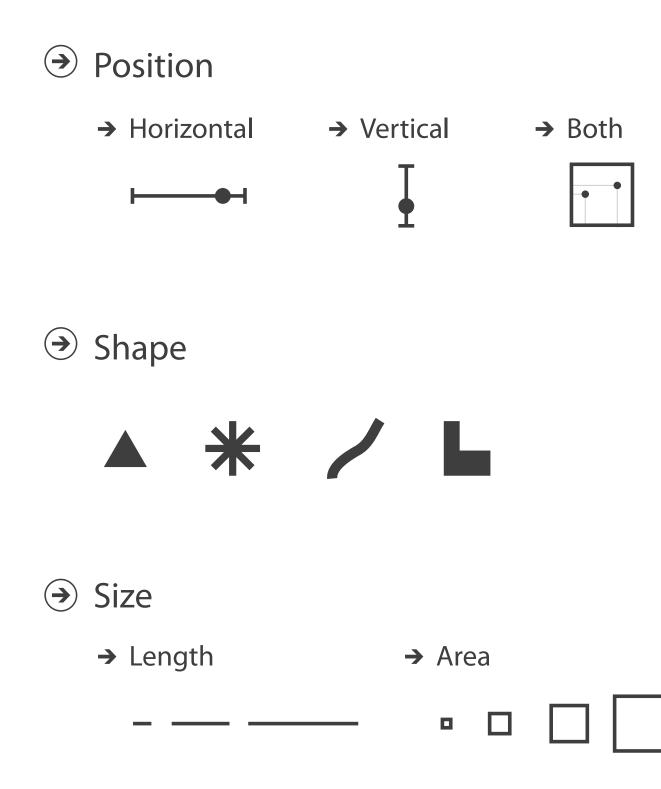

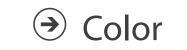

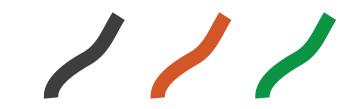

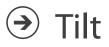

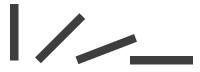

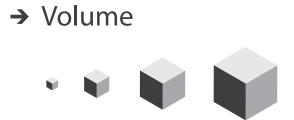

### Definitions: Marks and channels

- marks
  - -geometric primitives

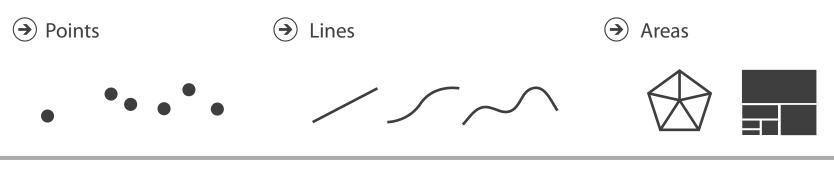

### **Definitions: Marks and channels**

- marks
  - -geometric primitives
- channels
  - control appearance of marks

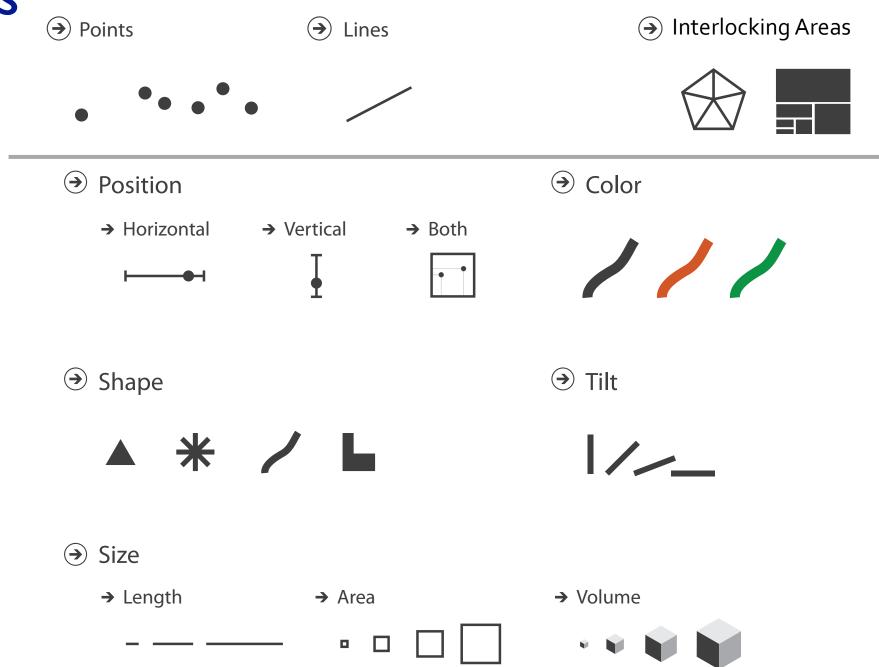

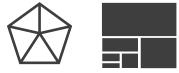

### **Definitions: Marks and channels**

- marks
  - -geometric primitives
- channels
  - control appearance of marks
- channel properties differ
  - type & amount of information that can be conveyed to human perceptual system

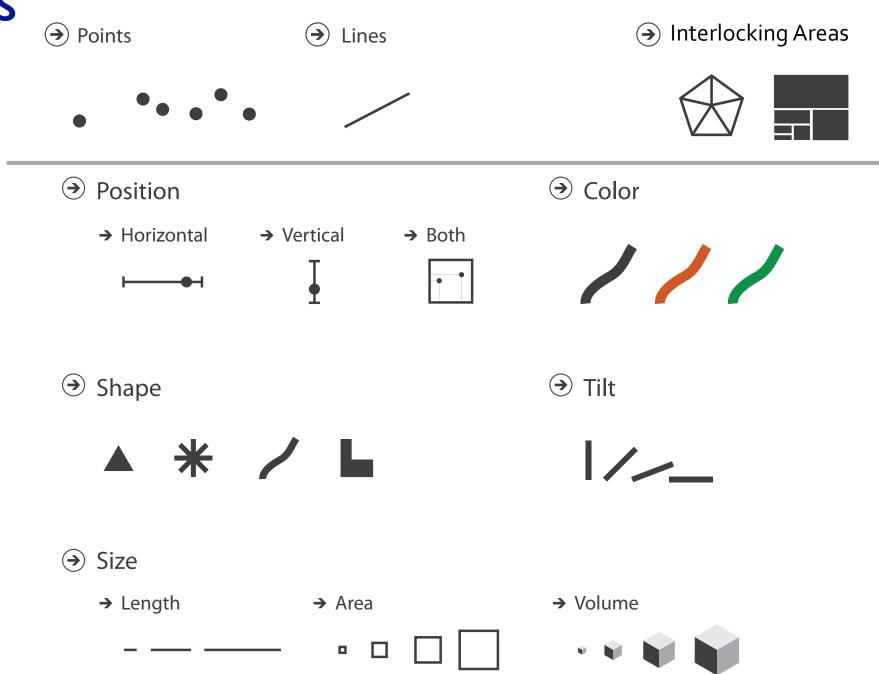

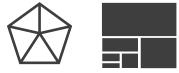

• analyze idiom structure as combination of marks and channels

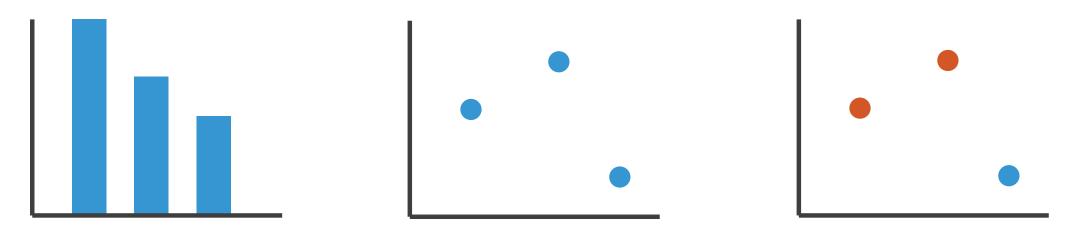

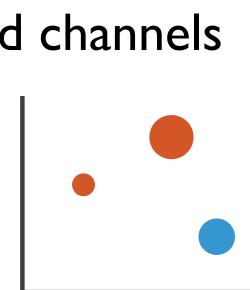

• analyze idiom structure as combination of marks and channels

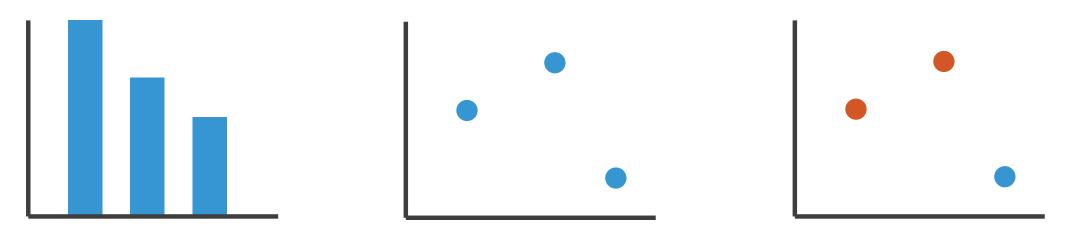

1: vertical position

mark: line

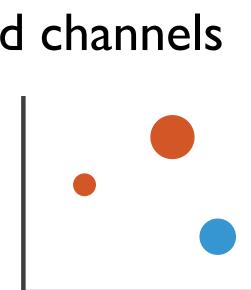

• analyze idiom structure as combination of marks and channels

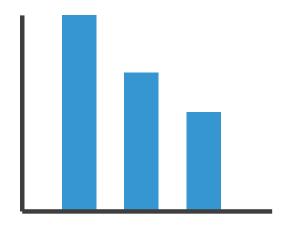

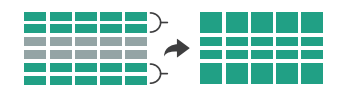

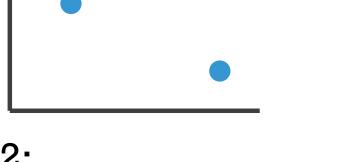

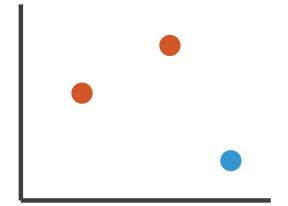

2: vertical position horizontal position

mark: line

mark: point

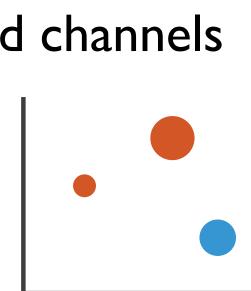

analyze idiom structure as combination of marks and channels

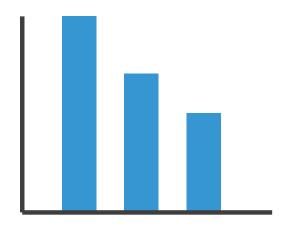

1: vertical position 2: vertical position horizontal position

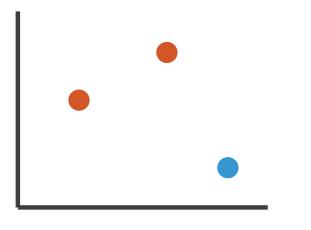

3:

vertical position horizontal position color hue

mark: line

mark: point

mark: point

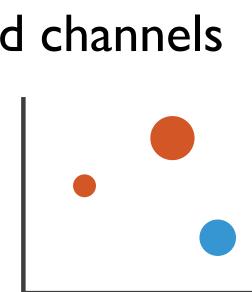

analyze idiom structure as combination of marks and channels

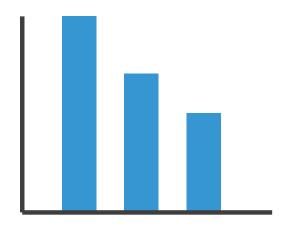

1: vertical position 2: vertical position horizontal position

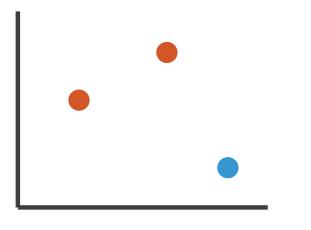

3:

vertical position horizontal position color hue

mark: line

mark: point

mark: point

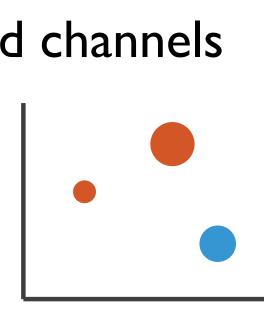

### 4:

### vertical position horizontal position color hue size (area)

### mark: point

## Redundant encoding

- multiple channels
  - -sends stronger message
  - -but uses up channels

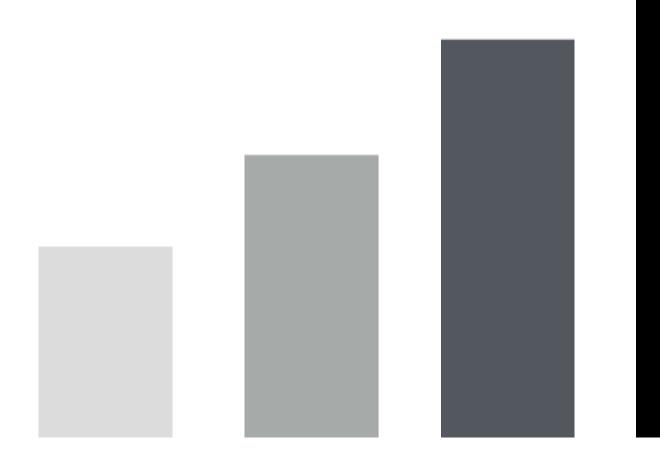

### Length and Luminance

### Marks as constraints

• math view: geometric primitives have dimensions

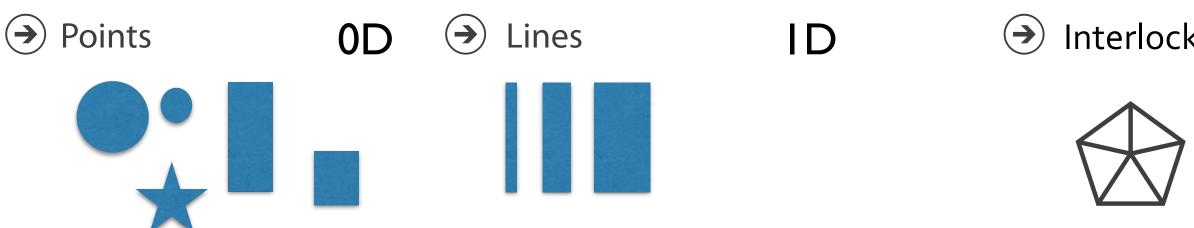

### Interlocking Areas

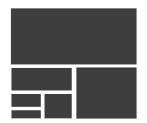

### Marks as constraints

Points

(
ightarrow)

math view: geometric primitives have dimensions

Lines

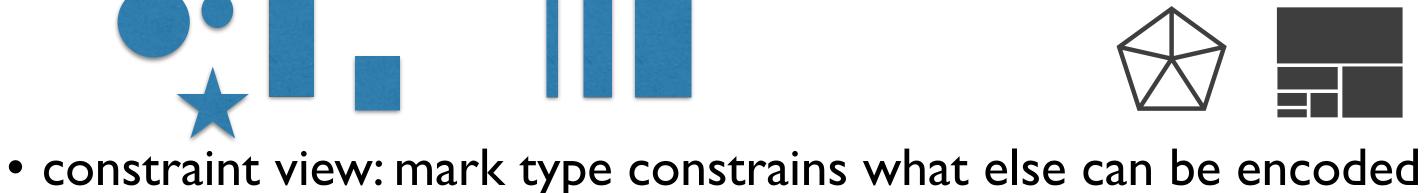

ID

 $(\rightarrow)$ 

- -points: 0 constraints on size, can encode more attributes w/ size & shape
- -lines: I constraint on size (length), can still size code other way (width)
- -interlocking areas: 2 constraints on size (length/width), cannot size or shape code
  - interlocking: size, shape, position

0D

### Interlocking Areas

### Marks as constraints

Points

( 
ightarrow )

• math view: geometric primitives have dimensions

Lines

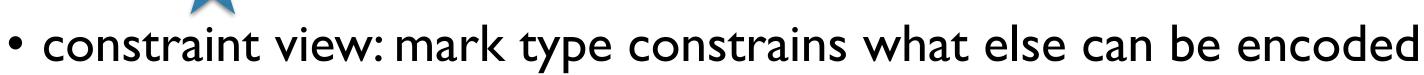

- -points: 0 constraints on size, can encode more attributes w/ size & shape
- -lines: I constraint on size (length), can still size code other way (width)
- -interlocking areas: 2 constraints on size (length/width), cannot size or shape code

ID

 $(\mathbf{a})$ 

• interlocking: size, shape, position

0D

• quick check: can you size-code another attribute -or is size/shape in use?

### Interlocking Areas

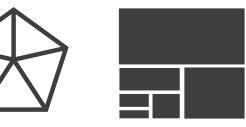

# Scope of analysis

- simplifying assumptions: one mark per item, single view
- later on
  - multiple views
  - multiple marks in a region (glyph)
  - -some items not represented by marks (aggregation and filtering)

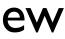

When to use which channel?

# expressiveness match channel type to data type

# effectiveness some channels are better than others

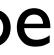

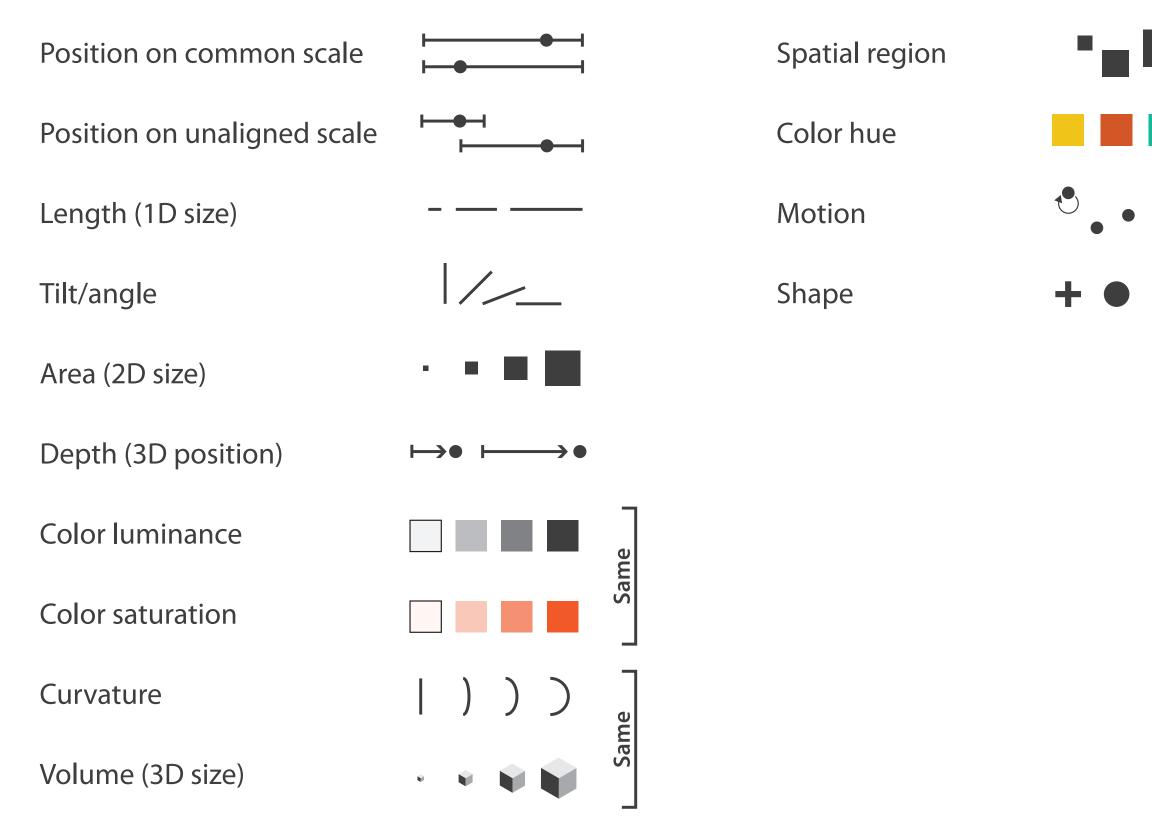

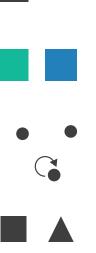

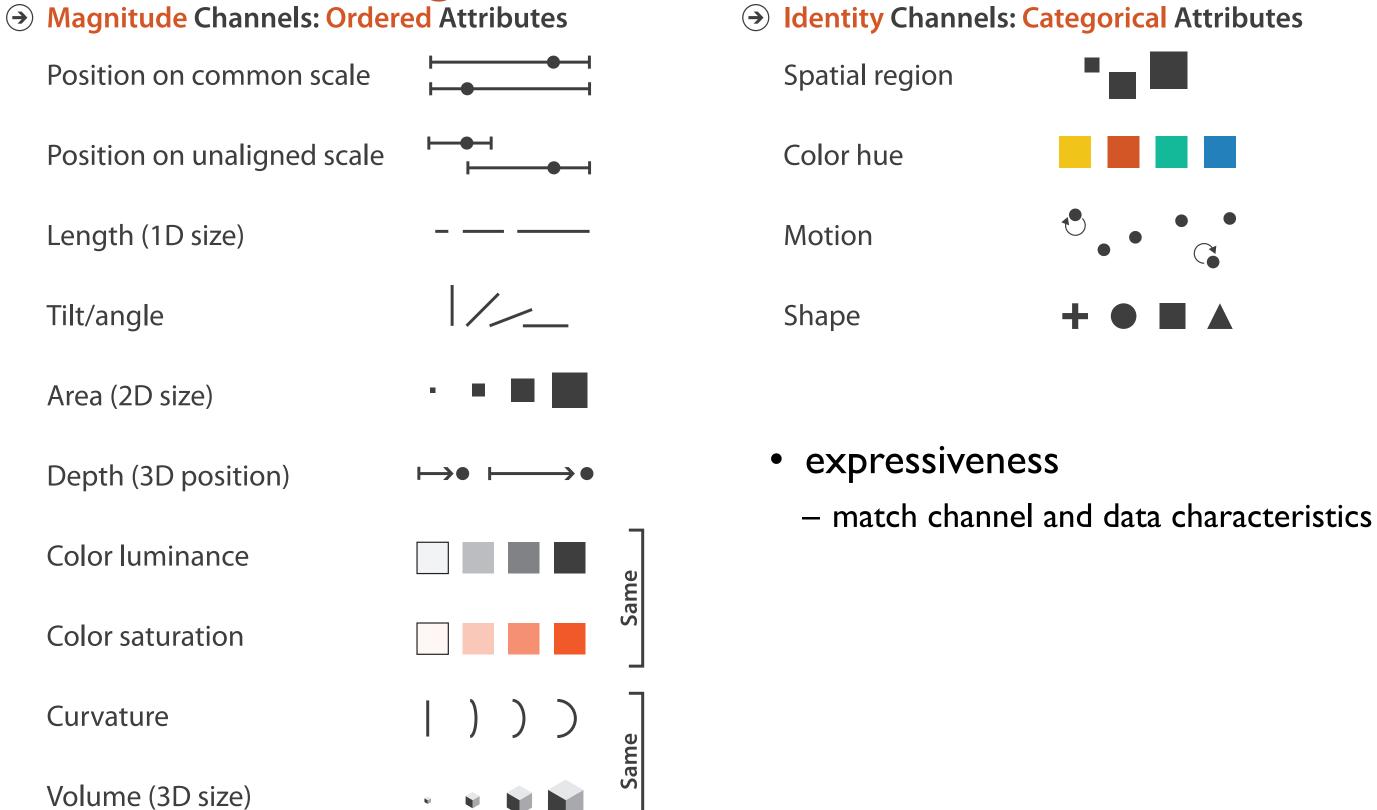

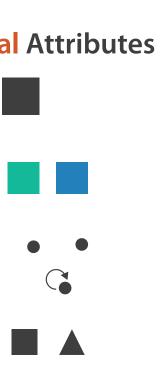

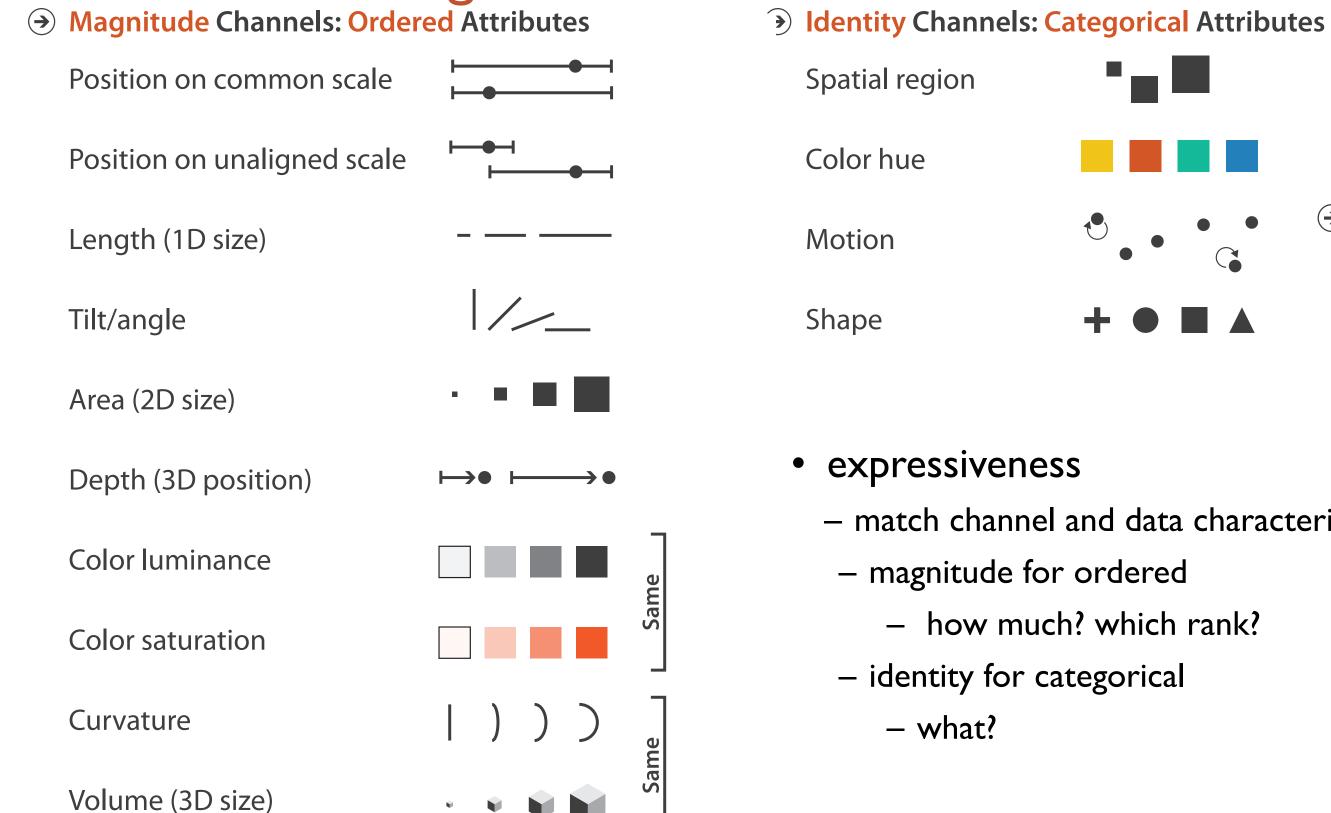

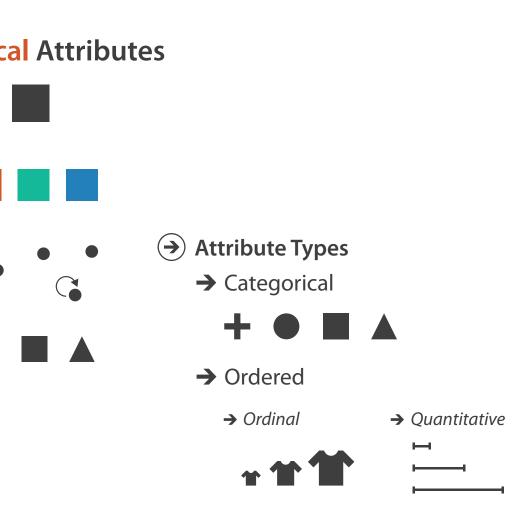

- match channel and data characteristics

### → Magnitude Channels: Ordered Attributes

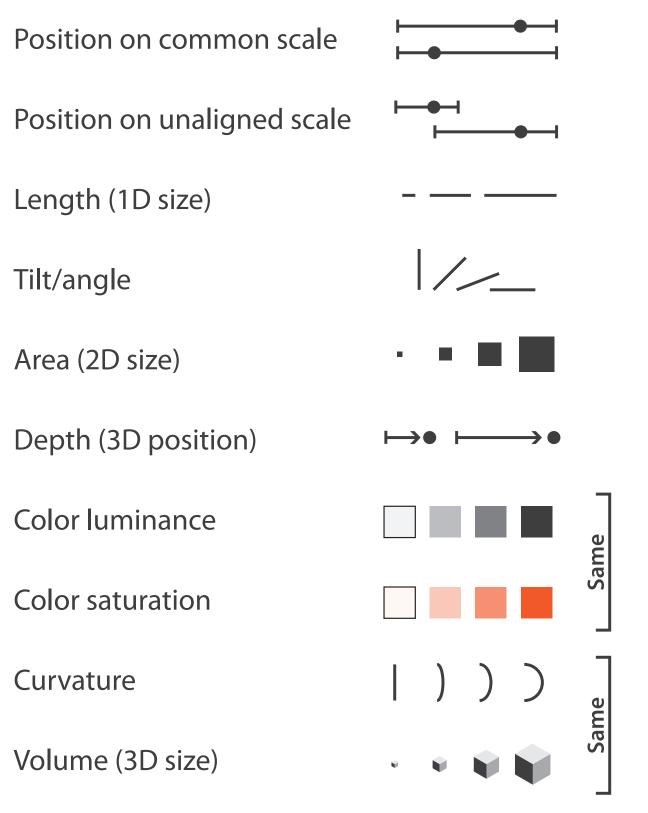

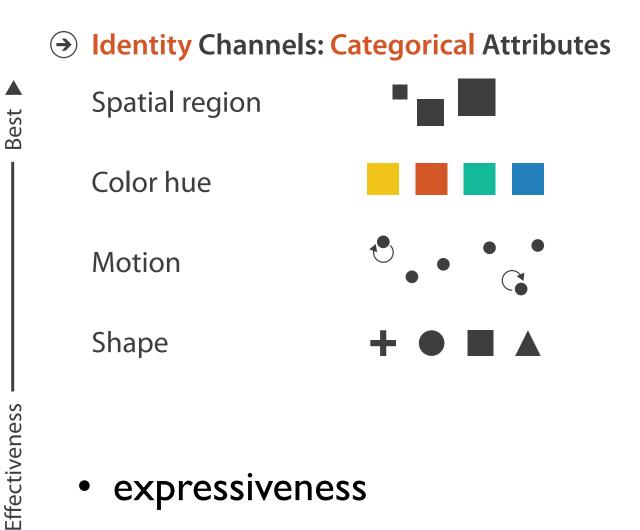

- expressiveness
  - match channel and data characteristics
- effectiveness

Best

Least

- channels differ in accuracy of perception

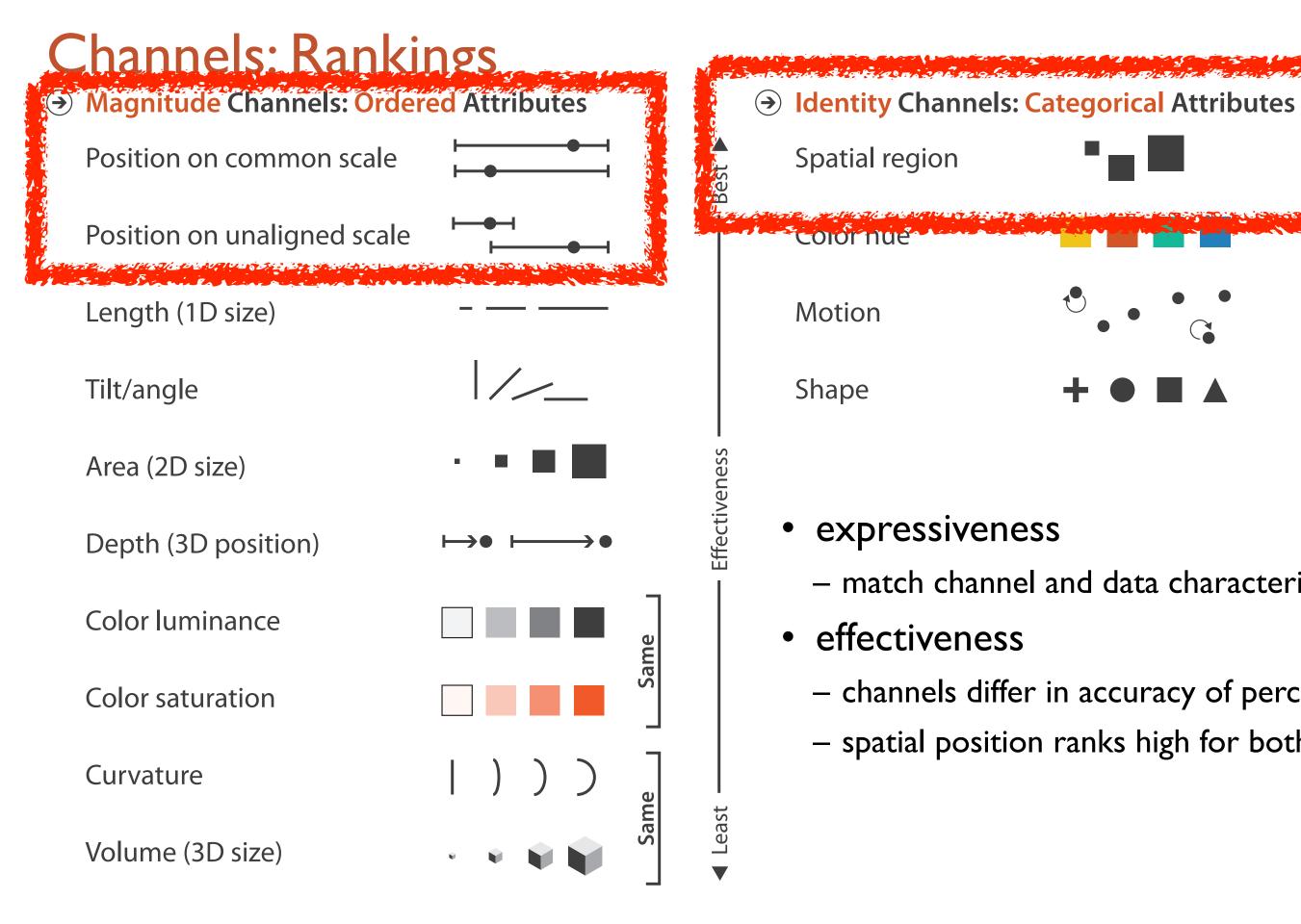

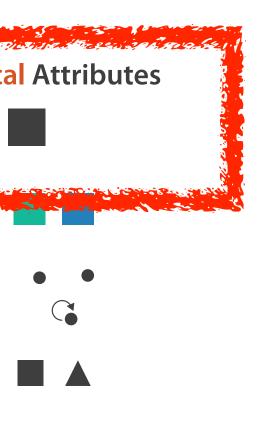

### - match channel and data characteristics

### - channels differ in accuracy of perception - spatial position ranks high for both

# Grouping

- containment
- connection

### Marks as Links

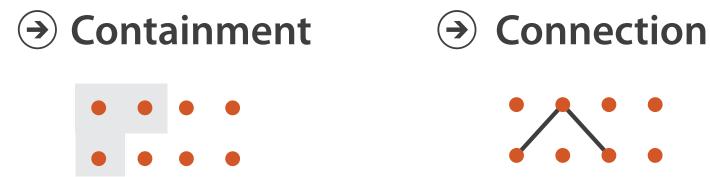

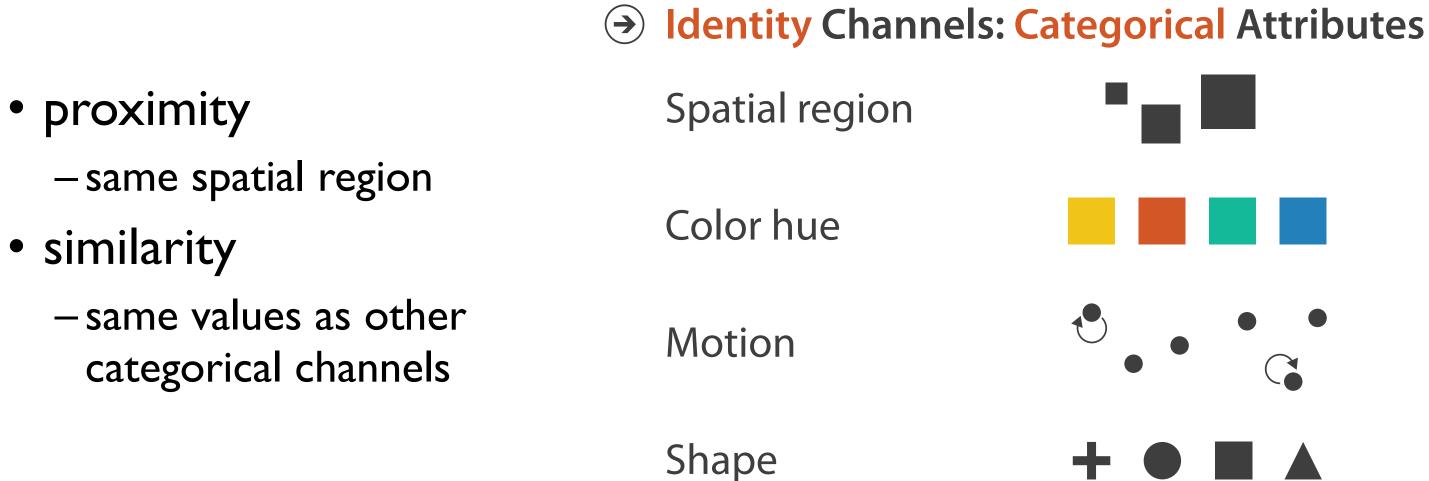

# Visualization Analysis & Design

# Marks & Channels (Ch 5) II

### Tamara Munzner

Department of Computer Science University of British Columbia

<u>@tamaramunzner</u>

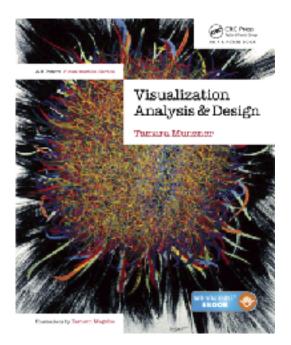

### Channel effectiveness

- accuracy: how precisely can we tell the difference between encoded items?
- discriminability: how many unique steps can we perceive?
- separability: is our ability to use this channel affected by another one?
- popout: can things jump out using this channel?

## Accuracy: Fundamental theory

- length is accurate: linear
- others magnified or compressed

-exponent characterizes

Saturation (1.7) Electric Shock (3.5) 5 4 Perceived Sensation Area (0.7) 3 Depth (0.6) Brightness (0.5) 2 1 0 2 3 0 4

**Physical Intensity** 

Steven's Psychophysical Power Law: S= I<sup>N</sup>

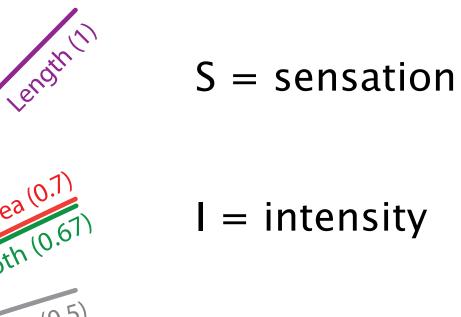

5

### Accuracy: Vis experiments

Cleveland & McGill's Results

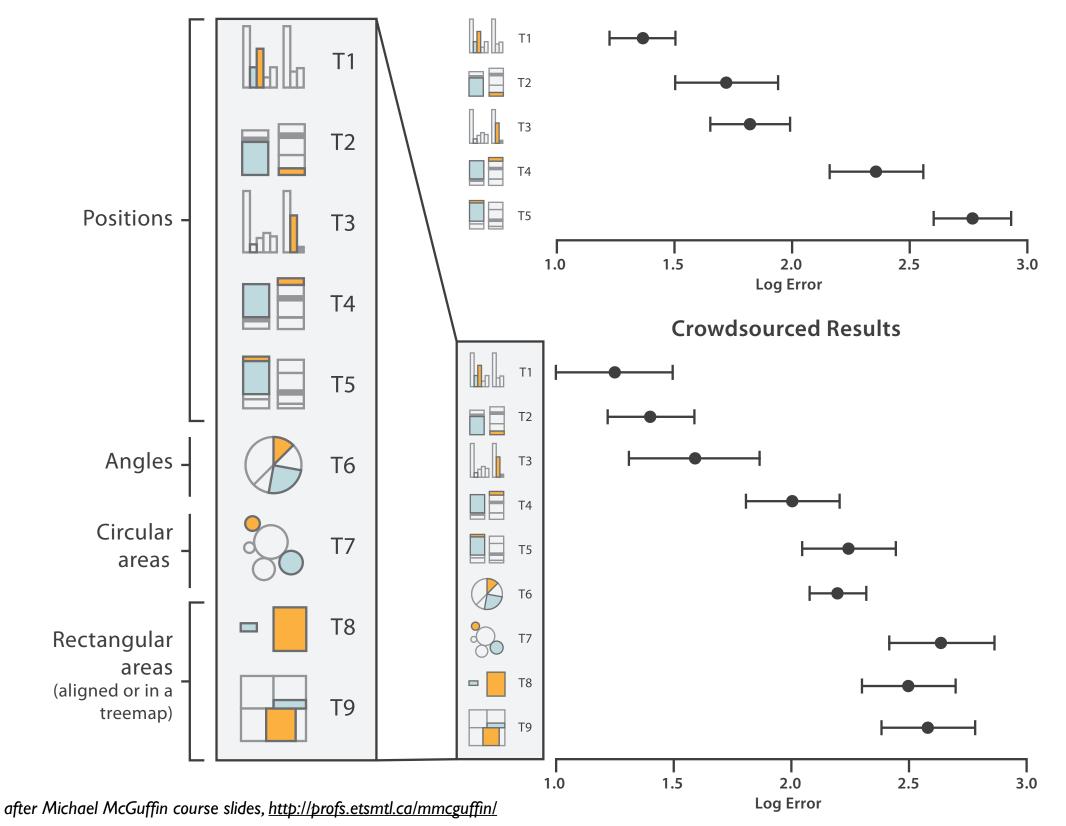

[Crowdsourcing Graphical Perception: Using Mechanical Turk to Assess Visualization Design. Heer and Bostock. Proc ACM Conf. Human Factors in Computing Systems (CHI) 2010, p. 203– 212.]

### Discriminability: How many usable steps?

• must be sufficient for number of attribute levels to show

-linewidth: few bins

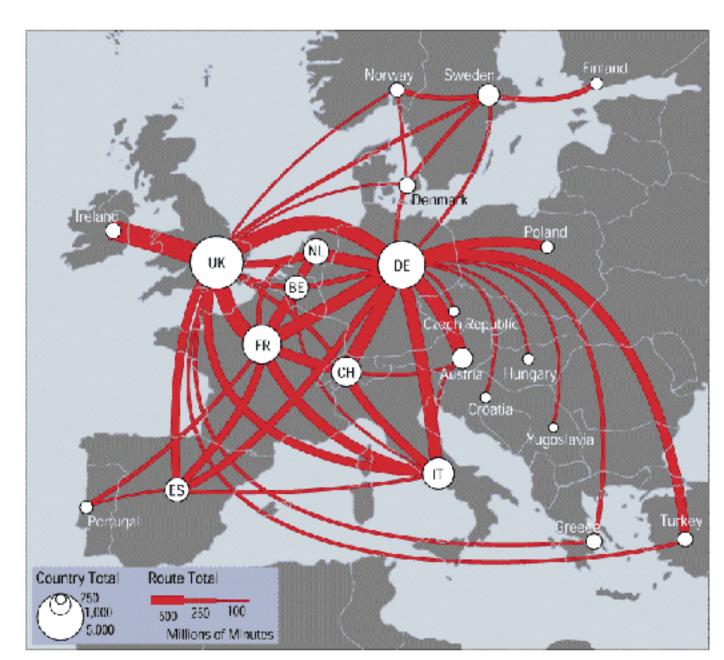

[mappa.mundi.net/maps/maps 014/telegeography.html]

Position + Hue (Color)

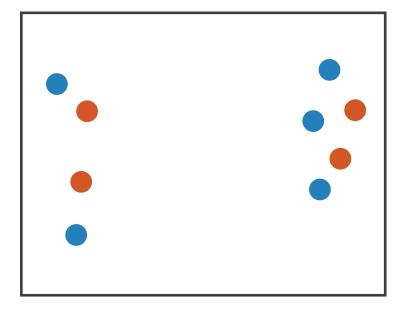

Fully separable

2 groups each

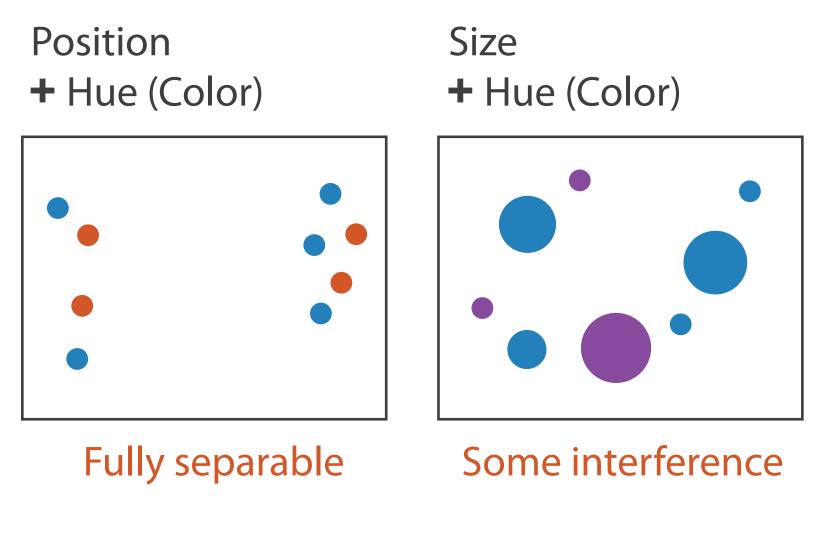

2 groups each

2 groups each

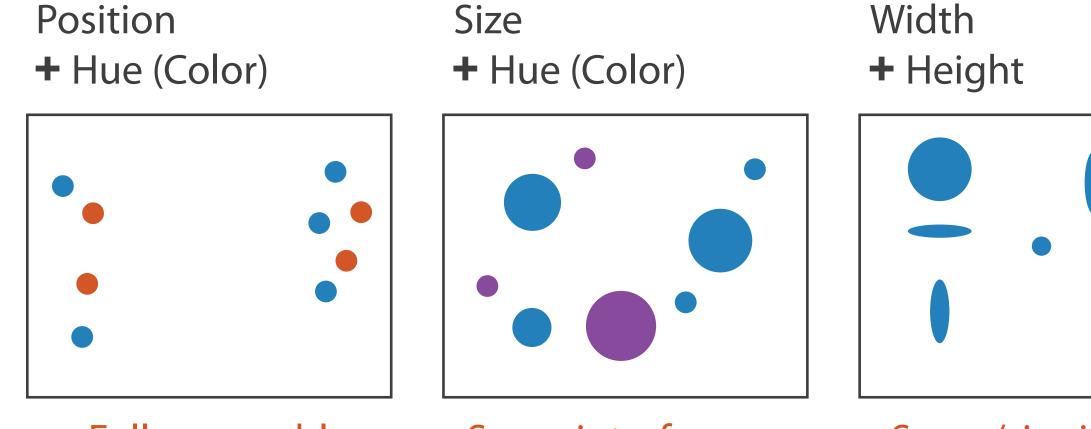

Fully separable

2 groups each

Some interference

2 groups each

Some/significant interference 3 groups total: integral area

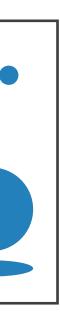

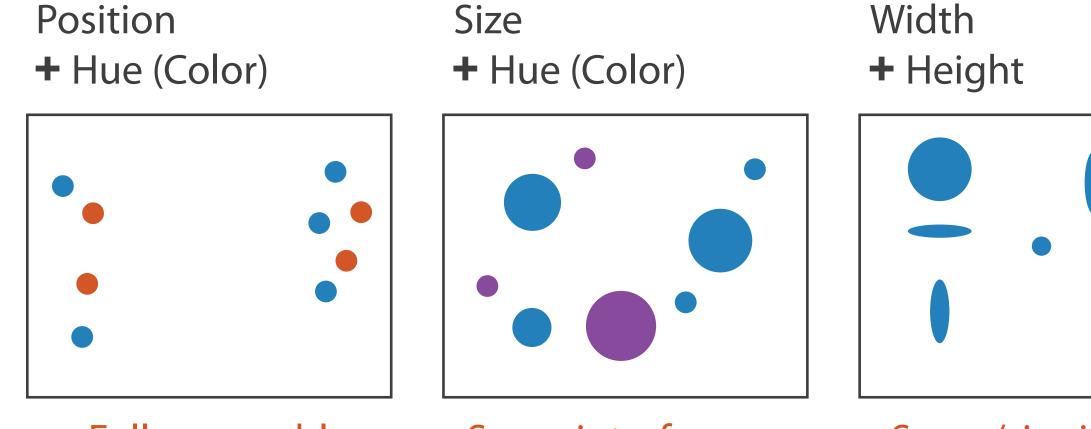

Fully separable

2 groups each

Some interference

2 groups each

Some/significant interference 3 groups total: integral area

### Red + Green

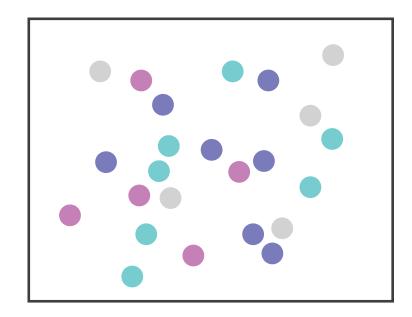

### Major interference

### 4 groups total: integral hue

# find the red dot

-how long does it take?

151

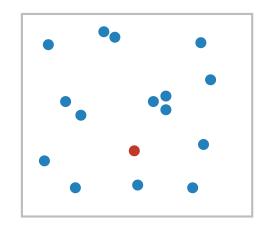

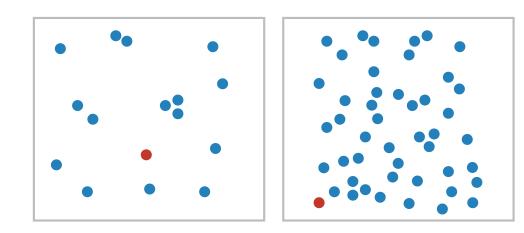

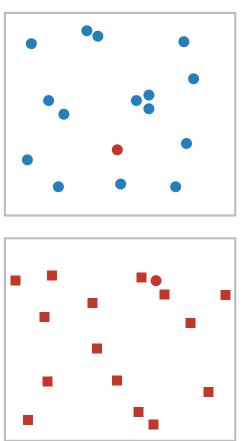

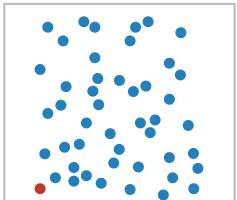

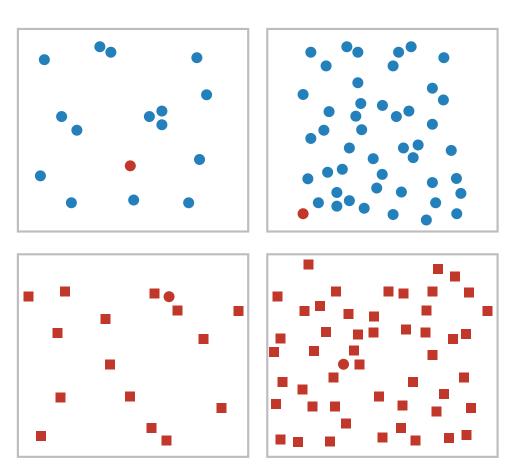

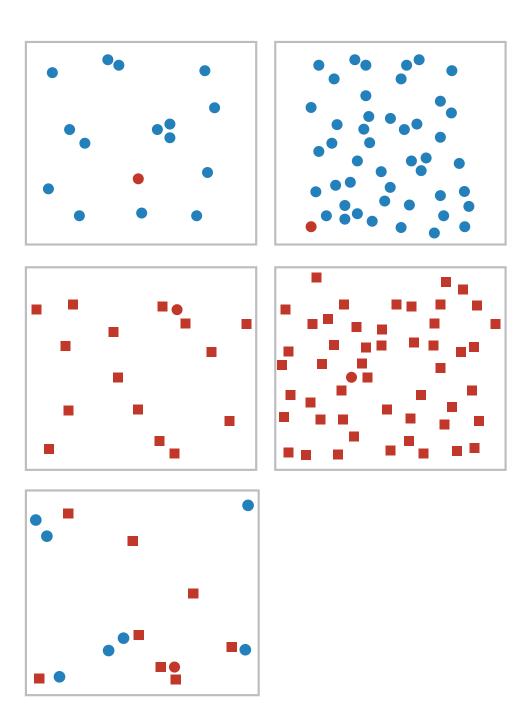

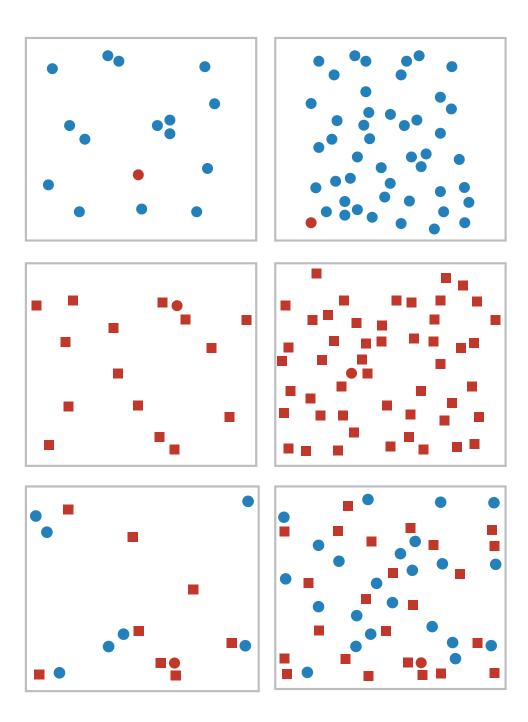

- find the red dot
   how long does it take?
- parallel processing on many individual channels
  - -speed independent of distractor count
  - speed depends on channel and amount of difference from distractors
- serial search for (almost all) combinations
   speed depends on number of distractors

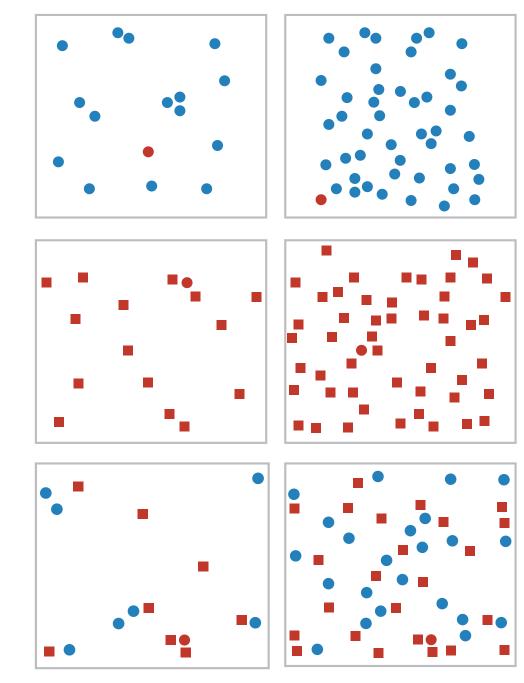

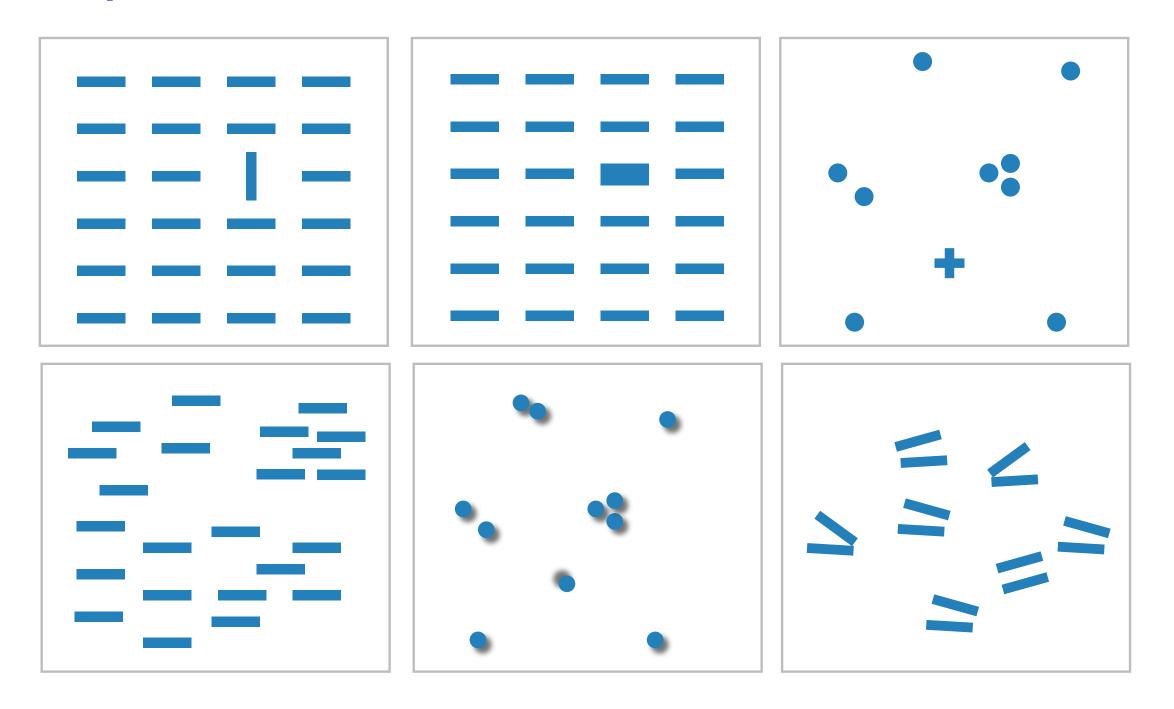

# many channels tilt, size, shape, proximity, shadow direction, ...

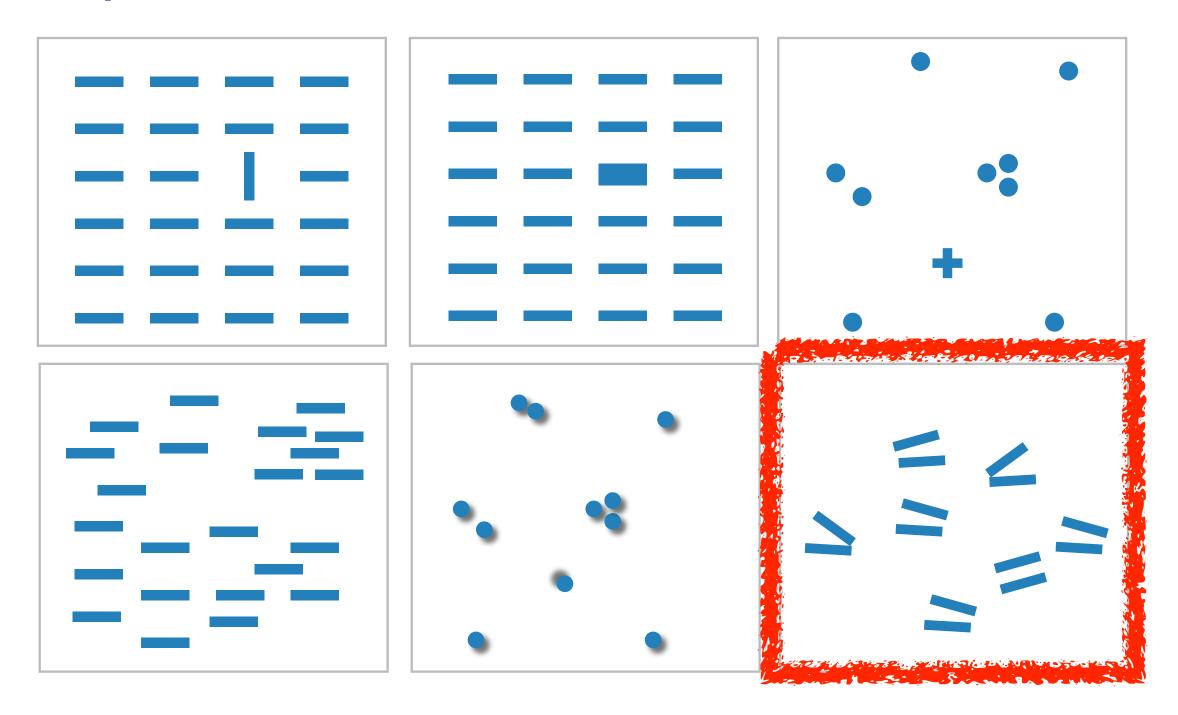

### • many channels

- tilt, size, shape,
  proximity, shadow
  direction, ...
- but not all!

 parallel line pairs do not pop out from tilted pairs

### Factors affecting accuracy

- alignment
- distractors
- distance
- common scale / alignment

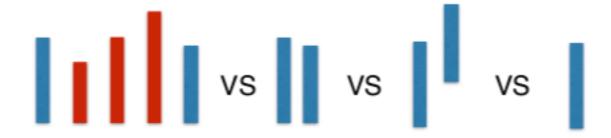

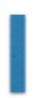

• perceptual system mostly operates with relative judgements, not absolute

• perceptual system mostly operates with relative judgements, not absolute -that's why accuracy increases with common frame/scale and alignment

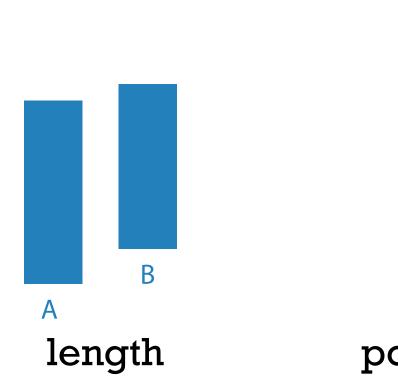

after [Graphical Perception: Theory, Experimentation, and Application to the Development of Graphical Methods. Cleveland and McGill. Journ. American Statistical Association 79:387 (1984), 531–554.]

position along unaligned common scale

Α

R

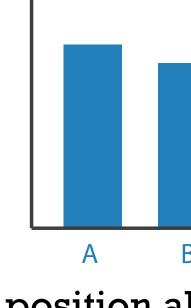

B position along aligned scale

- perceptual system mostly operates with relative judgements, not absolute
  - -that's why accuracy increases with common frame/scale and alignment
  - -Weber's Law: ratio of increment to background is constant

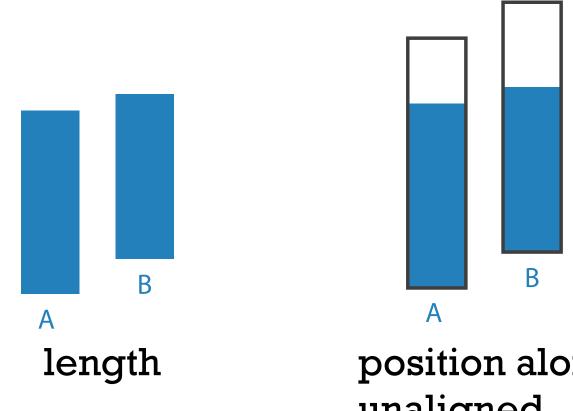

after [Graphical Perception:Theory, Experimentation, and Application to the Development of Graphical Methods. Cleveland and McGill. Journ. American Statistical Association 79:387 (1984), 531–554.] position along unaligned common scale

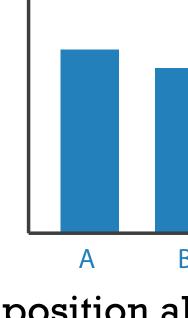

A B position along aligned scale

### gements, not absolute d alignment

- perceptual system mostly operates with relative judgements, not absolute
  - -that's why accuracy increases with common frame/scale and alignment
  - -Weber's Law: ratio of increment to background is constant
    - filled rectangles differ in length by 1:9, difficult judgement
    - white rectangles differ in length by 1:2, easy judgement

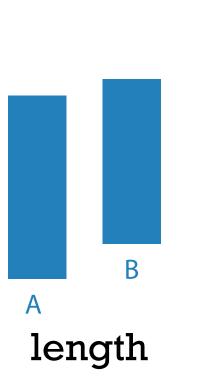

after [Graphical Perception:Theory, Experimentation, and Application to the Development of Graphical Methods. Cleveland and McGill. Journ. American Statistical Association 79:387 (1984), 531–554.] position along unaligned common scale

Α

R

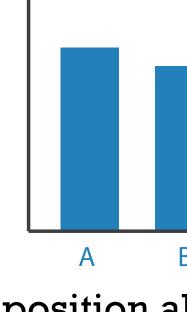

A B position along aligned scale

### gements, not absolute d alignment

### Relative luminance judgements

• perception of luminance is contextual based on contrast with surroundings

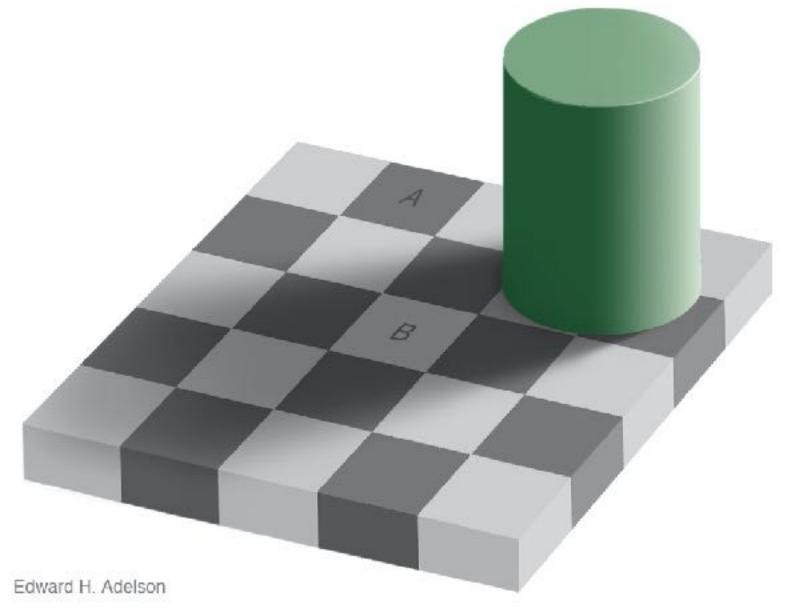

http://persci.mit.edu/gallery/checkershadow

### Relative luminance judgements

• perception of luminance is contextual based on contrast with surroundings

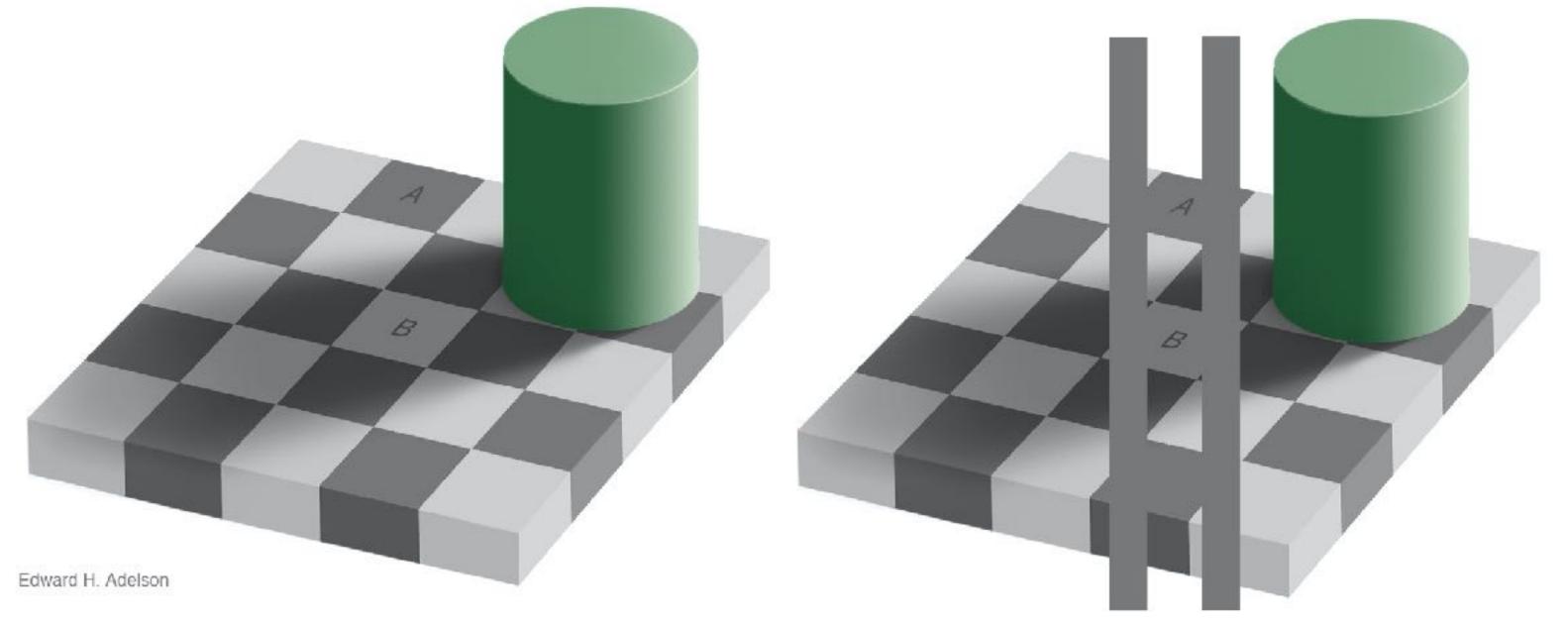

### Relative color judgements

• color constancy across broad range of illumination conditions

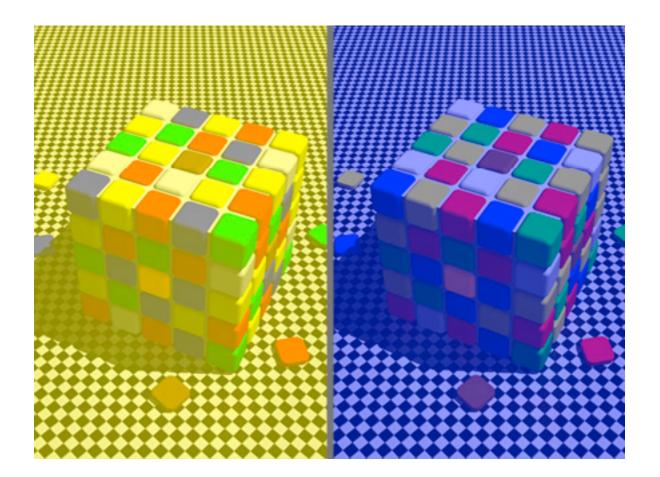

### Relative color judgements

• color constancy across broad range of illumination conditions

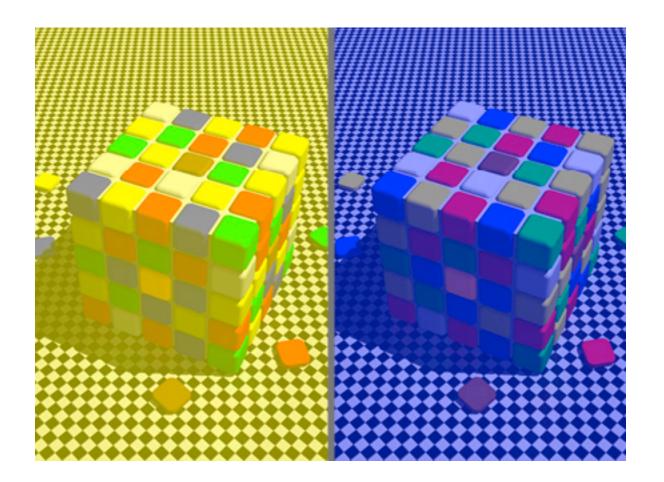

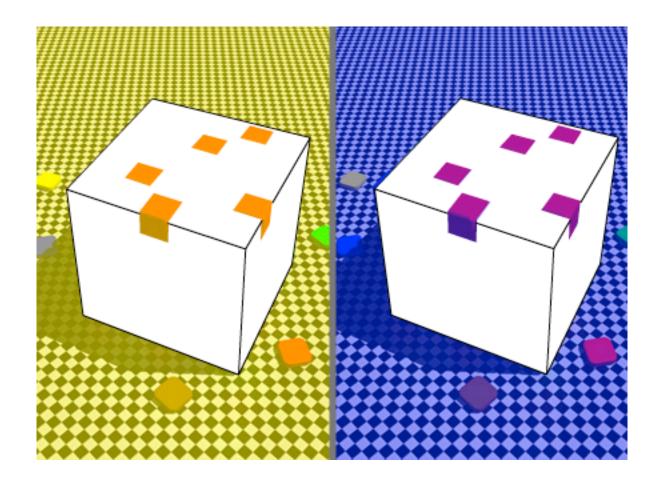

# Visualization Analysis & Design

# Arrange Tables (Ch 7) I

### Tamara Munzner

Department of Computer Science University of British Columbia

<u>@tamaramunzner</u>

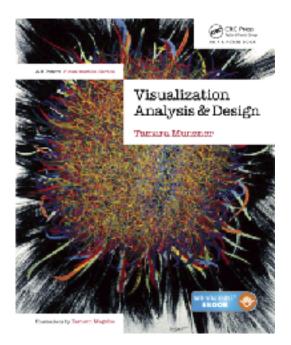

### Focus on Tables

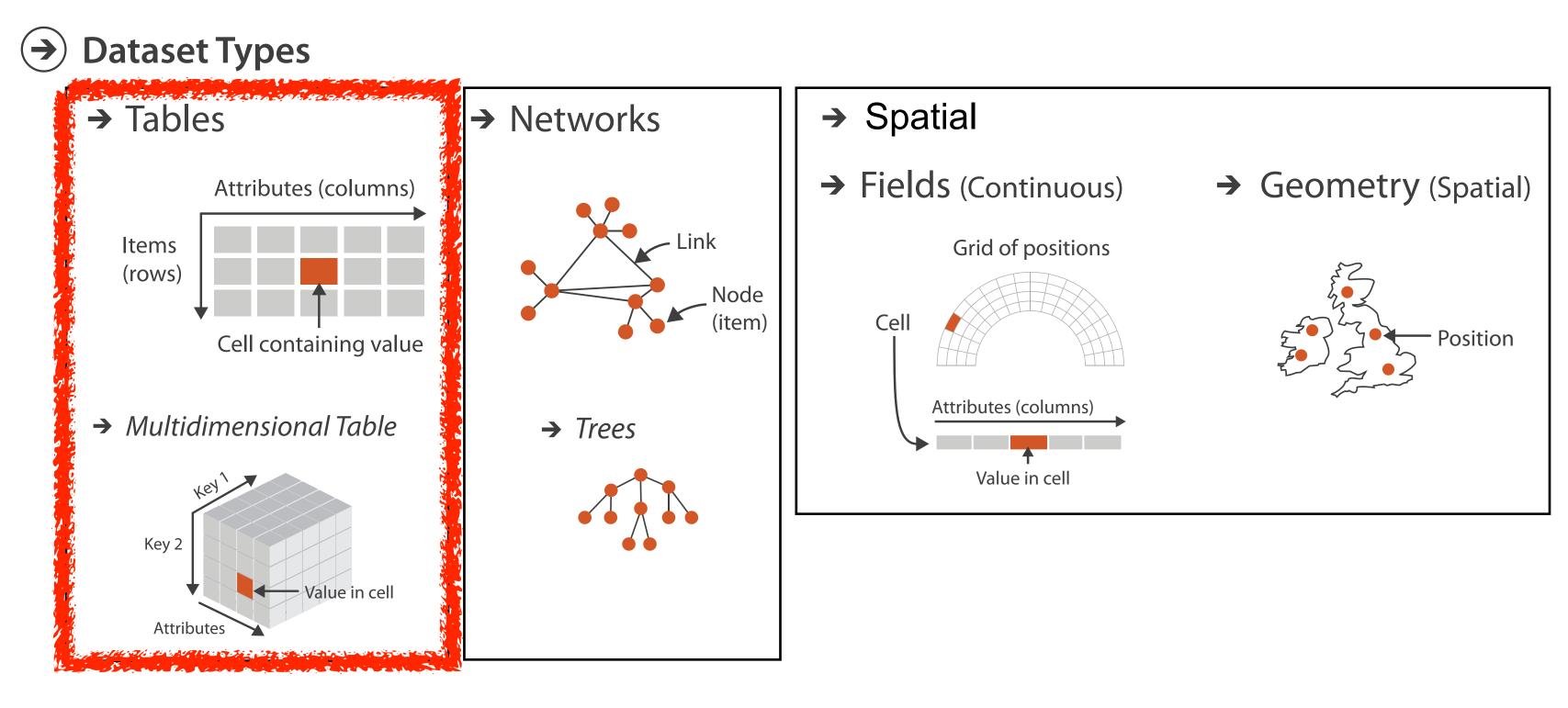

### Keys and values

- key
  - independent attribute
  - -used as unique index to look up items
  - -simple tables: I key
  - multidimensional tables: multiple keys

### • value

-dependent attribute, value of cell

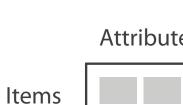

→ Tables

(rows)

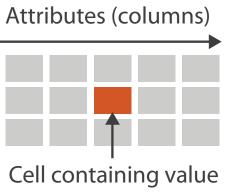

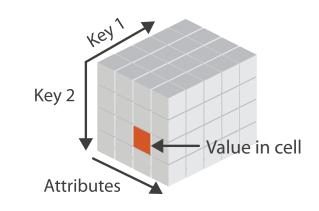

### → Multidimensional Table

## Keys and values

- key
  - independent attribute
  - used as unique index to look up items
  - -simple tables: I key
  - multidimensional tables: multiple keys

### • value

- dependent attribute, value of cell
- classify arrangements by keys used -0, 1, 2, ...

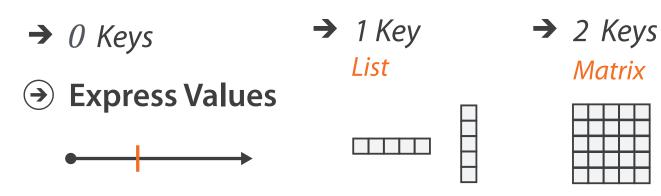

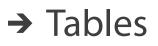

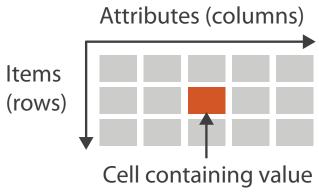

→ Multidimensional Table

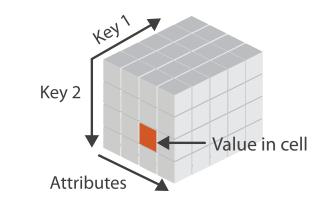

### Idiom: scatterplot

• express values (magnitudes)

-quantitative attributes

• no keys, only values

**Express Values** 

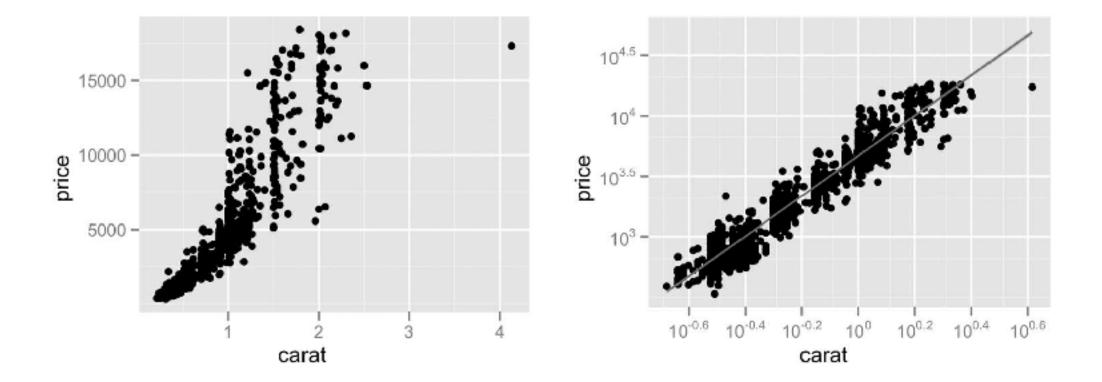

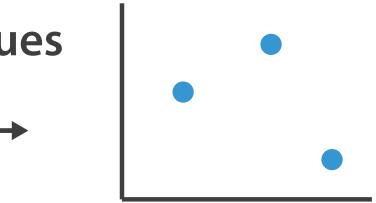

# Idiom: scatterplot

• express values (magnitudes)

-quantitative attributes

- no keys, only values
  - -data
    - 2 quant attribs
  - mark: points
  - channels
    - horiz + vert position

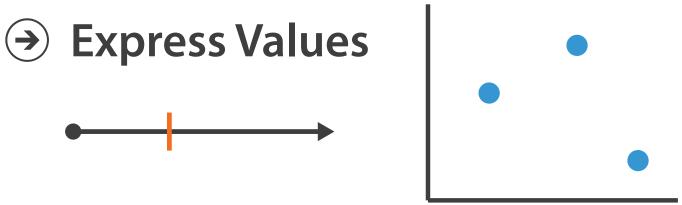

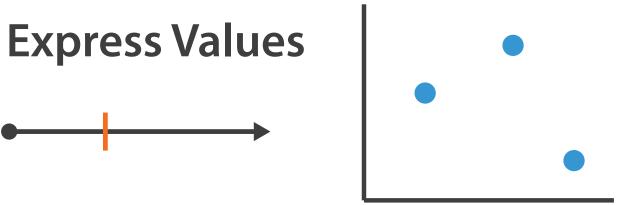

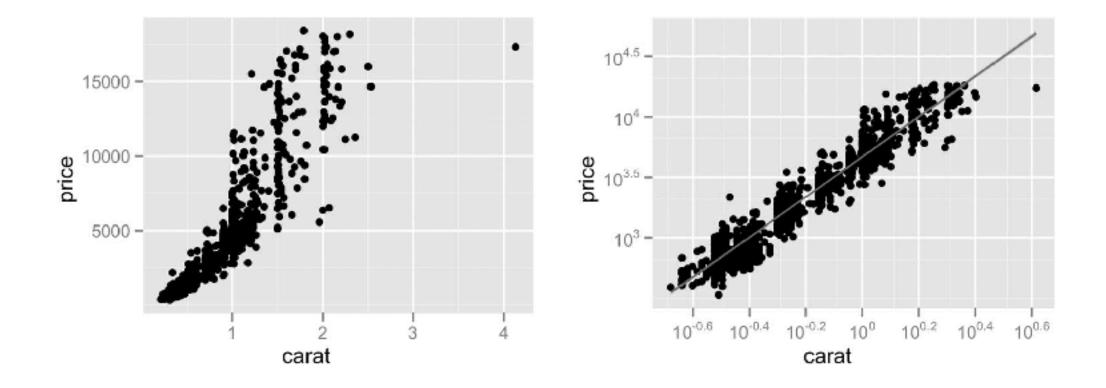

# Idiom: scatterplot

• express values (magnitudes)

-quantitative attributes

- no keys, only values
  - data
    - 2 quant attribs
  - -mark: points
  - channels
    - horiz + vert position
  - –tasks
    - find trends, outliers, distribution, correlation, clusters
  - scalability
    - hundreds of items

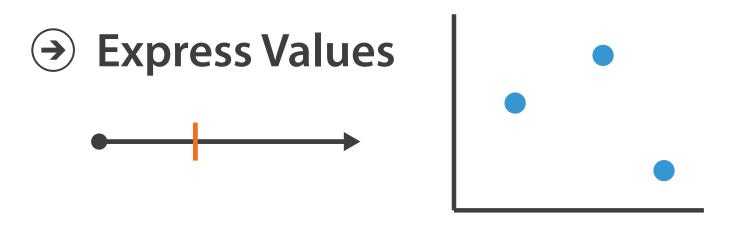

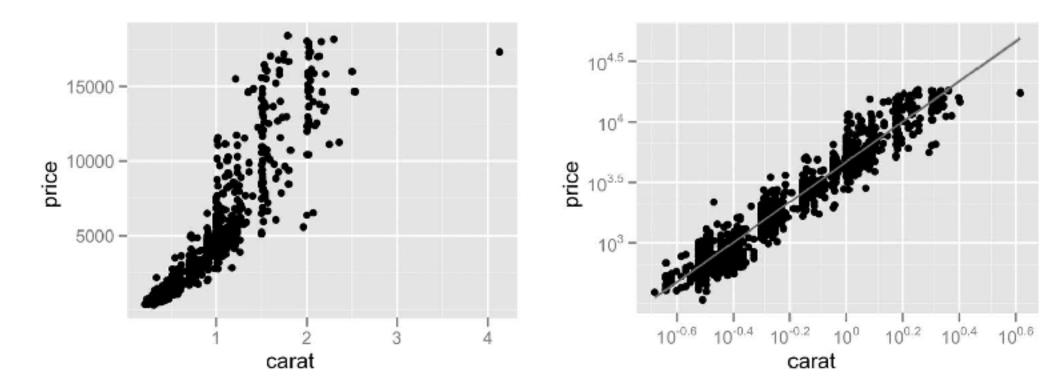

### Scatterplots: Encoding more channels

- additional channels viable since using point marks -color
  - -size (I quant attribute, used to control 2D area)
    - note radius would mislead, take square root since area grows quadratically

-shape

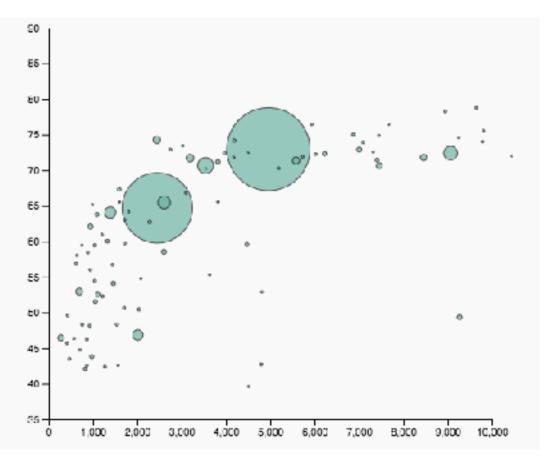

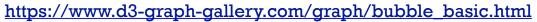

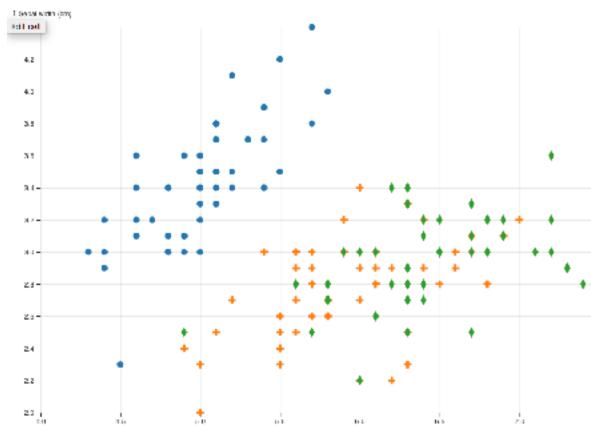

https://observablehq.com/@d3/scatterplot-with-shapes

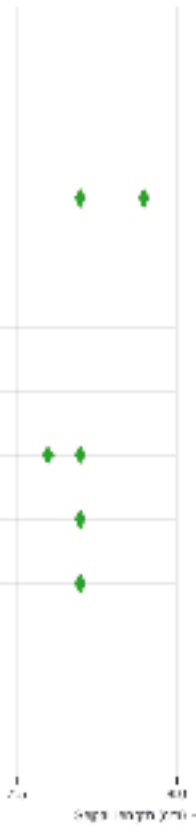

# Scatterplot tasks

### Scatterplot tasks

### correlation

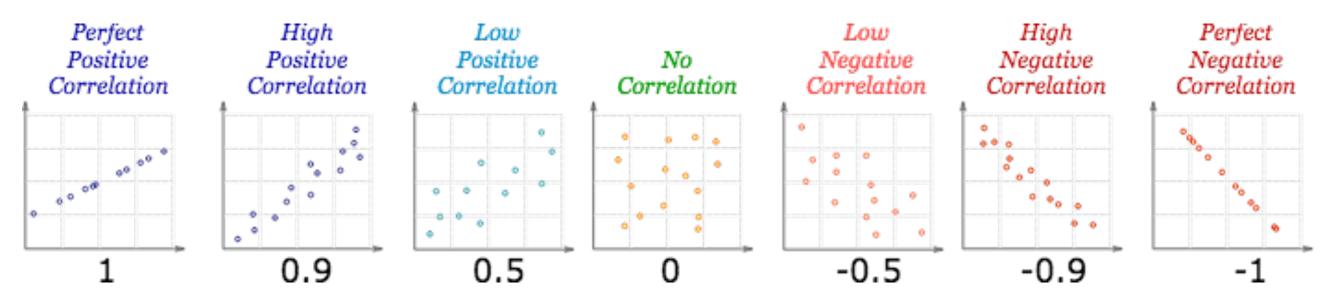

https://www.mathsisfun.com/data/scatter-xy-plots.html

### Scatterplot tasks

### correlation

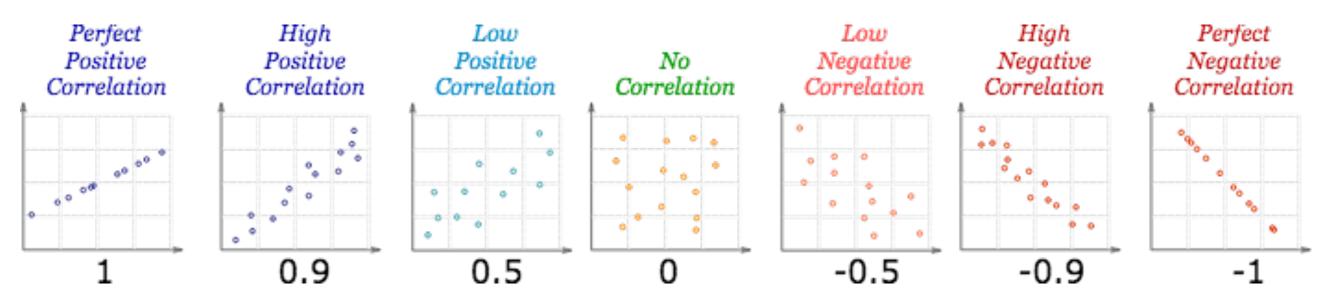

https://www.mathsisfun.com/data/scatter-xy-plots.html

• clusters/groups, and clusters vs classes

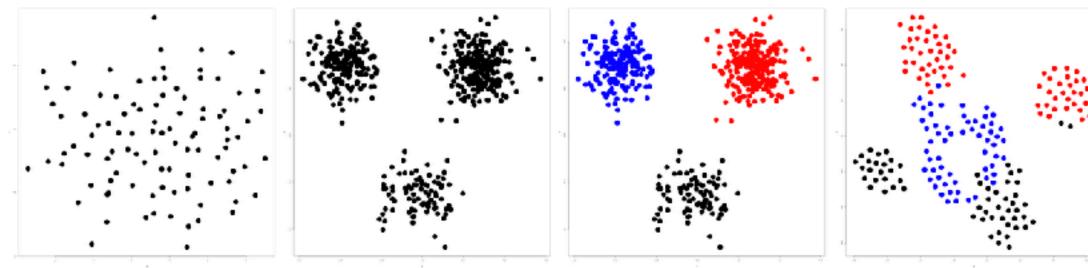

https://www.cs.ubc.ca/labs/imager/tr/2014/DRVisTasks/

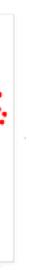

### Some keys

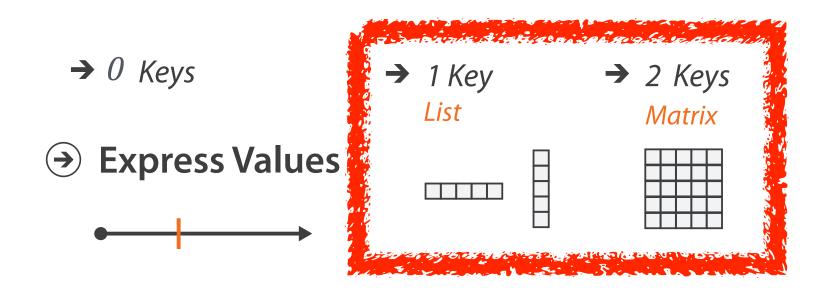

## Some keys: Categorical regions

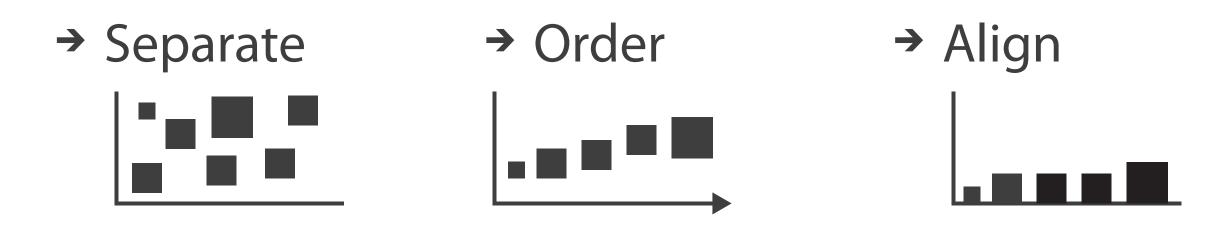

# Regions: Separate, order, align

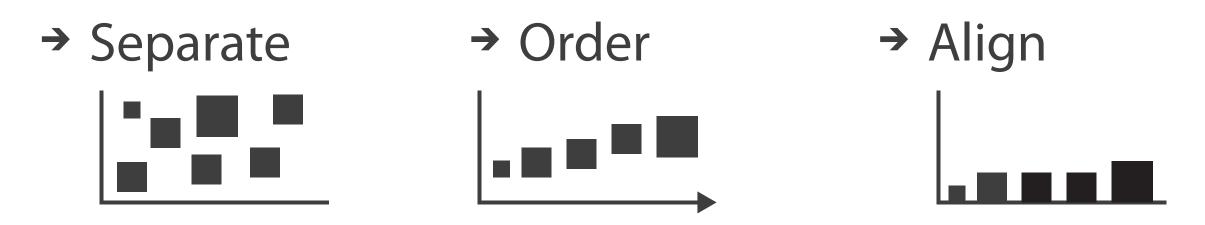

- regions: contiguous bounded areas distinct from each other – separate into spatial regions: one mark per region (for now)
- use categorical or ordered attribute to separate into regions

   no conflict with expressiveness principle for categorical attributes
- use ordered attribute to order and align regions

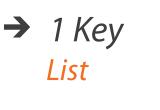

→ 2 Keys

Matrix

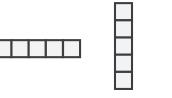

# h other ) o regions

### Separated and aligned and ordered

• best case

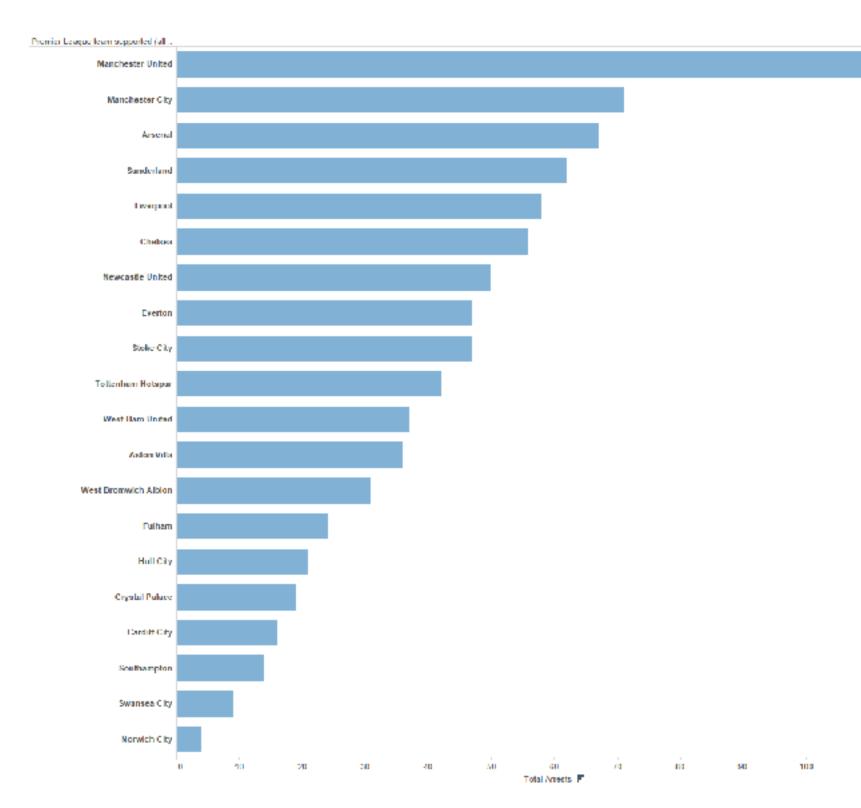

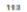

### Separated and aligned but not ordered

limitation: hard to know rank. what's 4th? what's 7th?

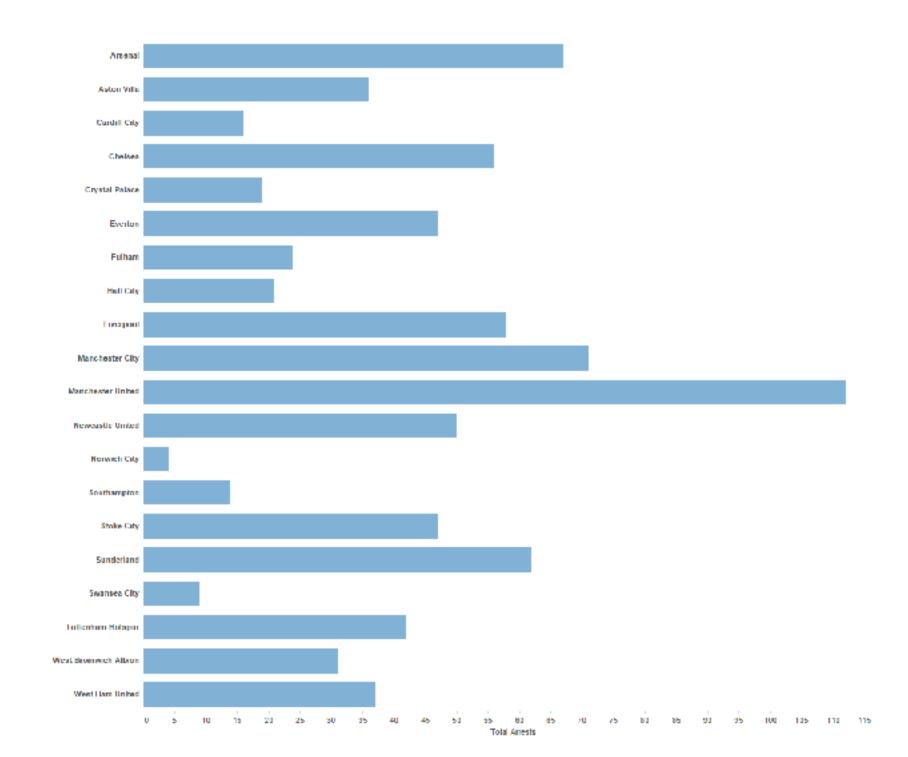

# Separated but not aligned or ordered

• limitation: hard to make comparisons with size (vs aligned position)

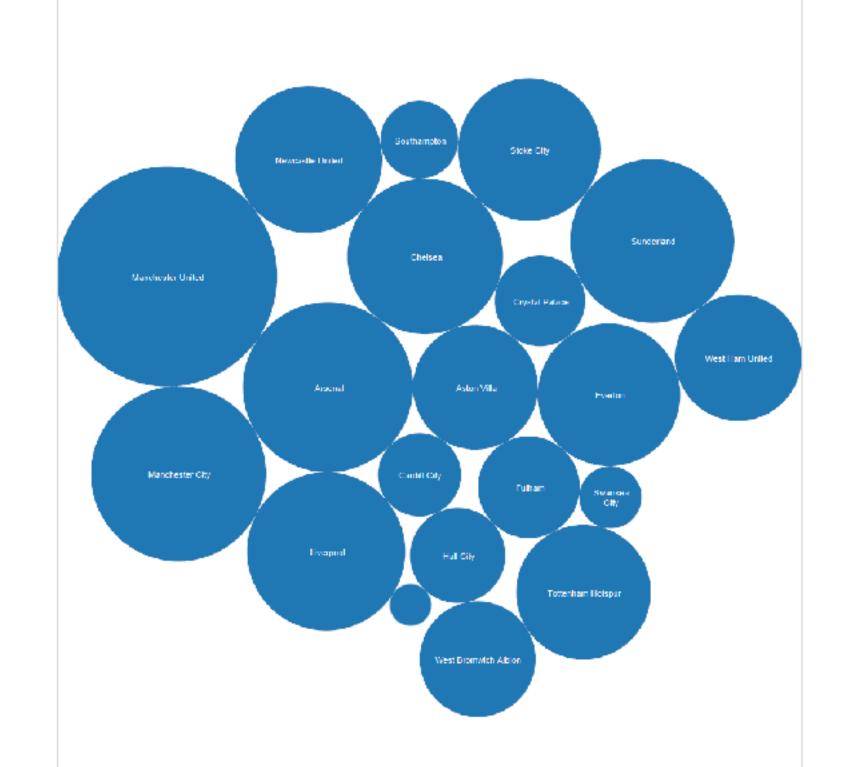

# Idiom: **bar chart**

- one key, one value
  - -data
    - I categ attrib, I quant attrib
  - -mark: lines
  - channels
    - length to express quant value
    - spatial regions: one per mark
      - separated horizontally, aligned vertically
      - ordered by quant attrib
        - » by label (alphabetical), by length attrib (data-driven)
  - -task
    - compare, lookup values
  - scalability
    - dozens to hundreds of levels for key attrib [bars], hundreds for values

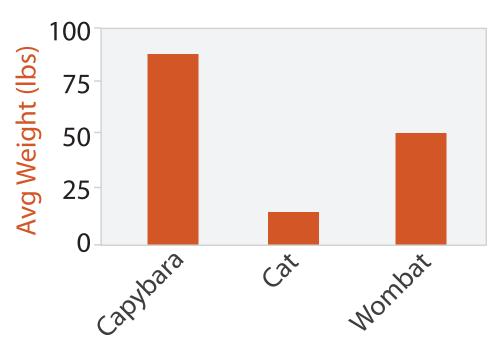

**Animal Type** 

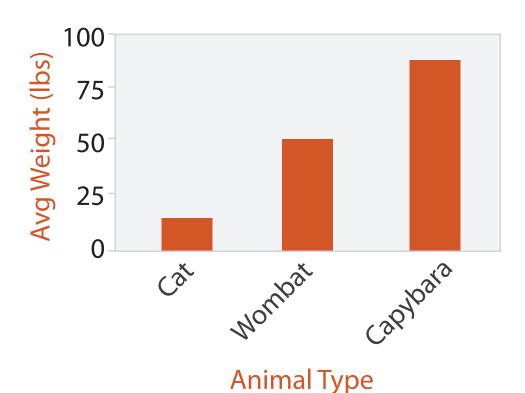

## Idiom: stacked bar chart

- one more key
  - -data
    - 2 categ attrib, I quant attrib
  - -mark: vertical stack of line marks
    - glyph: composite object, internal structure from multiple marks
  - channels
    - length and color hue
    - spatial regions: one per glyph
      - aligned: full glyph, lowest bar component
      - unaligned: other bar components

-task

- part-to-whole relationship
- scalability: asymmetric
  - for stacked key attrib, 10-12 levels [segments]
  - for main key attrib, dozens to hundreds of levels [bars]

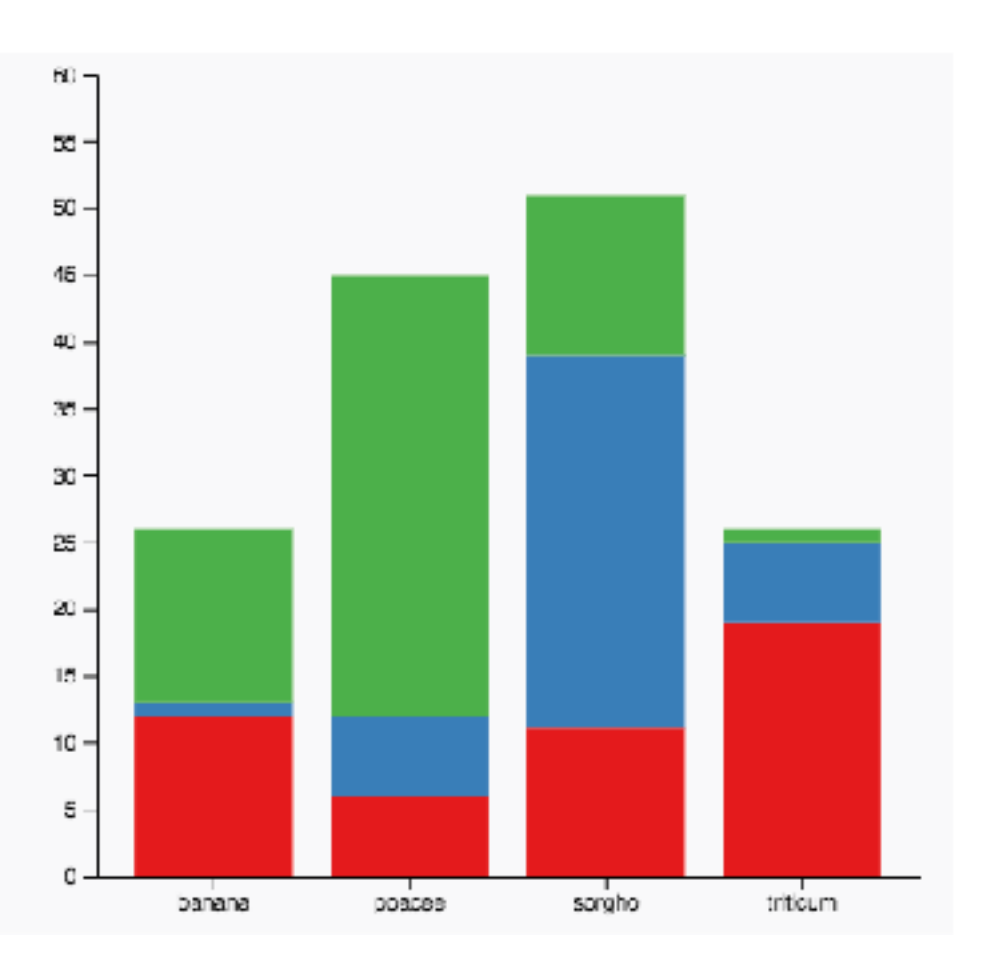

#### https://www.d3-graph-gallery.com/graph/ barplot\_stacked\_basicWide.html

# ldiom: streamgraph

- generalized stacked graph
  - emphasizing horizontal continuity
    - vs vertical items
  - data
    - I categ key attrib (movies)
    - I ordered key attrib (time)
    - I quant value attrib (counts)
  - derived data
    - geometry: layers, where height encodes counts
    - I quant attrib (layer ordering)

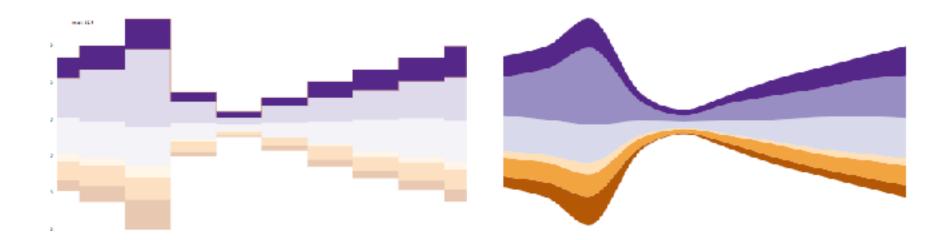

[Stacked Graphs Geometry & Aesthetics. Byron and Wattenberg. IEEE Trans. Visualization and Computer Graphics (Proc. InfoVis 2008) 14(6): 1245–1252, (2008).]

# Idiom: streamgraph

- generalized stacked graph
  - emphasizing horizontal continuity
    - vs vertical items
  - data
    - I categ key attrib (movies)
    - I ordered key attrib (time)
    - I quant value attrib (counts)
  - derived data
    - geometry: layers, where height encodes counts
    - I quant attrib (layer ordering)
  - scalability
    - hundreds of time keys
    - dozens to hundreds of movies keys
      - more than stacked bars: most layers don't extend across whole chart

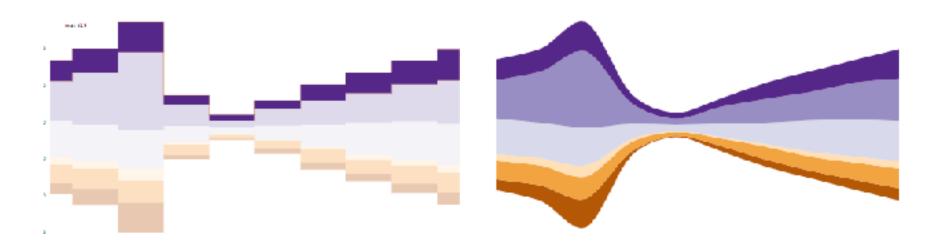

Computer Graphics (Proc. InfoVis 2008) 14(6): 1245–1252, (2008).]

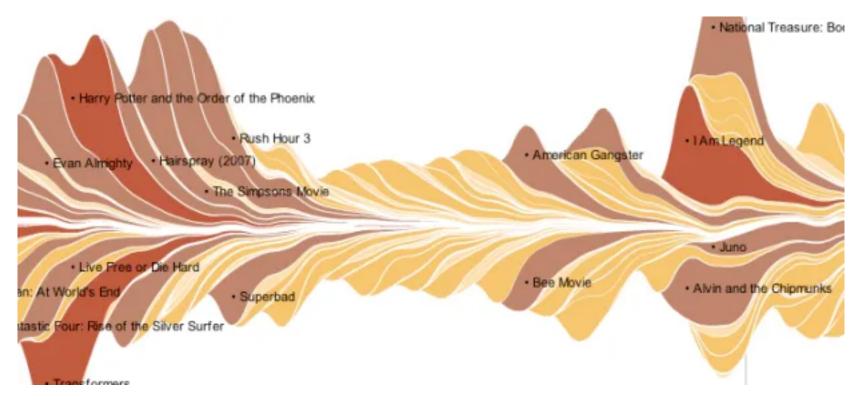

#### [Stacked Graphs Geometry & Aesthetics. Byron and Wattenberg. IEEE Trans. Visualization and

#### https://flowingdata.com/2008/02/25/ebb-and-flow-of-box-office-receipts-over-past-20-years/

# Idiom: dot / line chart

- one key, one value
  - data
    - 2 quant attribs
  - -mark: points

AND line connection marks between them

- channels
  - aligned lengths to express quant value
  - separated and ordered by key attrib into horizontal regions

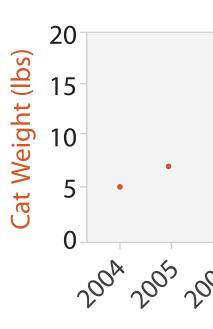

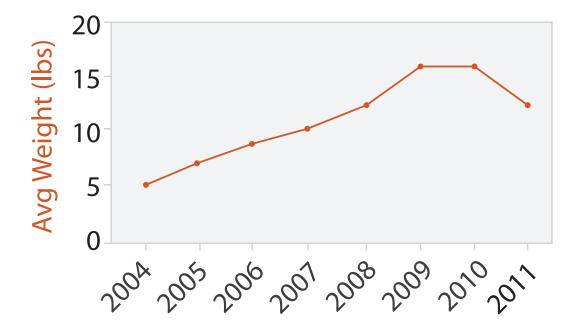

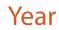

Year

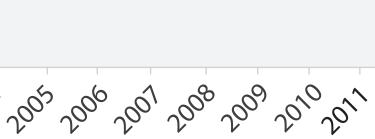

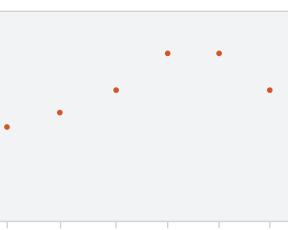

# Idiom: dot / line chart

- one key, one value
  - data
    - 2 quant attribs
  - -mark: points

AND line connection marks between them

- channels
  - aligned lengths to express quant value
  - separated and ordered by key attrib into horizontal regions
- -task
  - find trend
    - connection marks emphasize ordering of items along key axis by explicitly showing relationship between one item and the next
- scalability
  - hundreds of key levels, hundreds of value levels

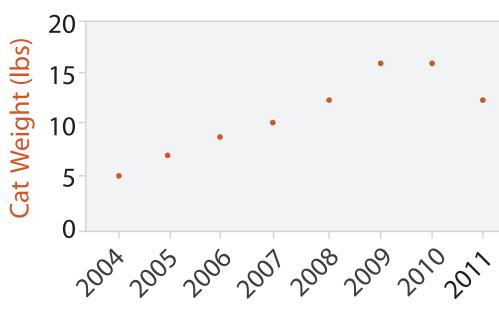

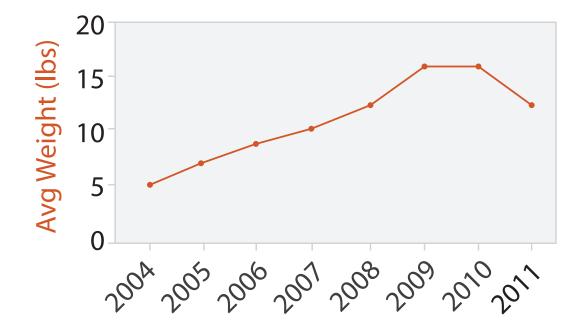

Year

Year

# Choosing bar vs line charts

 depends on type of key attrib

-bar charts if categorical -line charts if ordered

- do not use line charts for categorical key attribs
  - -violates expressiveness principle
    - implication of trend so strong that it overrides semantics!
      - -"The more male a person is, the taller he/she is"

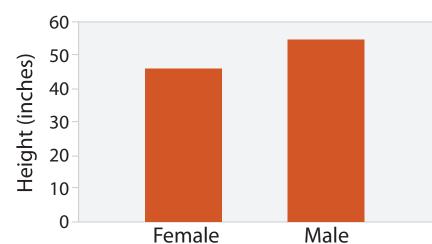

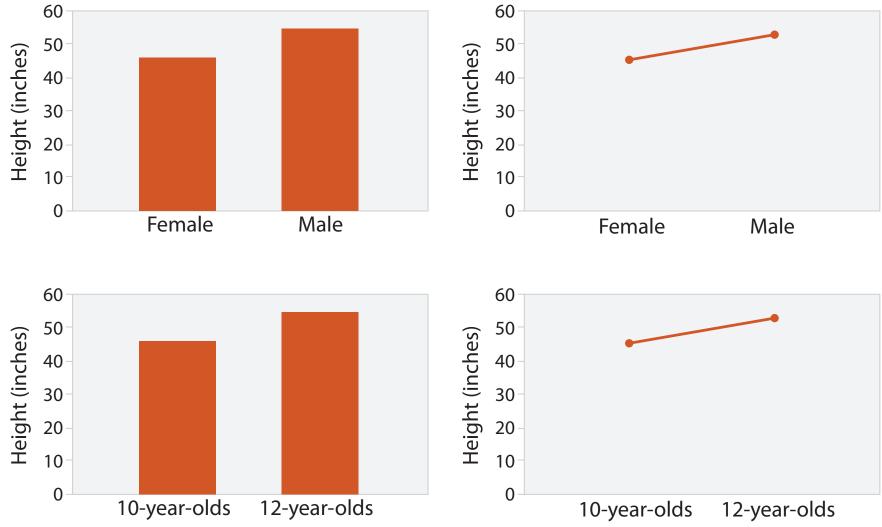

1073-1079.]

#### after [Bars and Lines: A Study of Graphic Communication. Zacks and Tversky. Memory and Cognition 27:6 (1999),

#### Chart axes: label them!

best practice to label

-few exceptions: individual small multiple views could share axis label

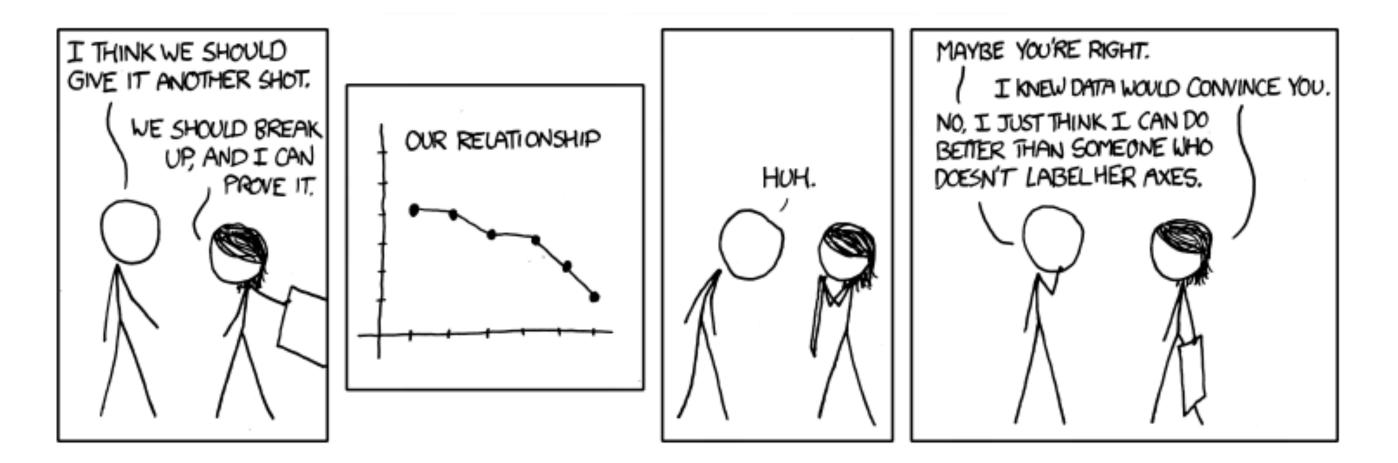

https://xkcd.com/833/

## Chart axes: avoid cropping y axis

• include 0 at bottom left or slope misleads

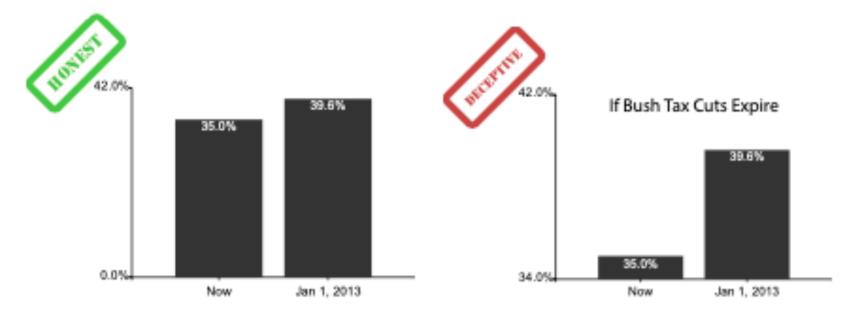

[Truncating the Y-Axis:Threat or Menace? Correll, Bertini, & Franconeri, CHI 2020.]

## Chart axes: avoid cropping y axis

 include 0 at bottom left or slope misleads - some exceptions (arbitrary 0, small change matters)

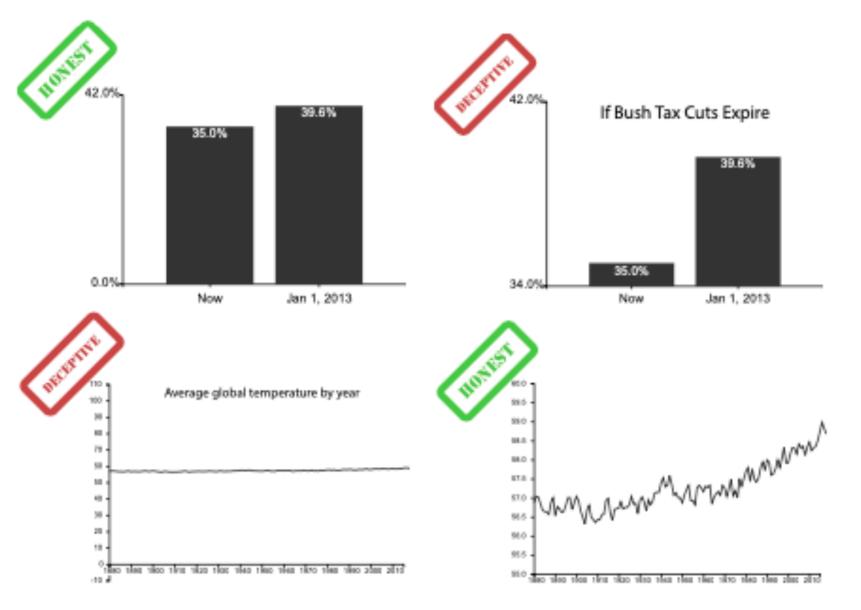

[Truncating the Y-Axis: Threat or Menace? Correll, Bertini, & Franconeri, CHI 2020.]

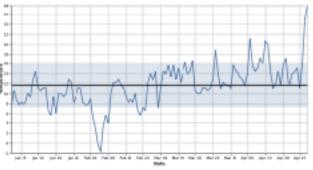

(a) Statistical process charts rely on comparison to an expected value, and so deviations from that value, not from zero, are important

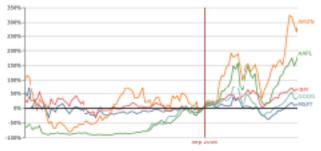

(b) Index charts compare to an indexed value rather than zero.

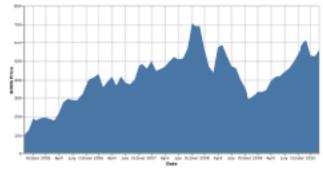

(c) Stock charts must show small differences in stock value, as these can translate to enormous monetary gains or losses.

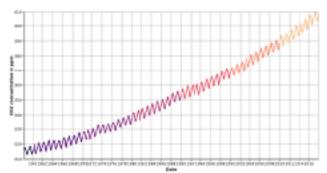

(d) Climate Anomaly charts rely on both highlighting deviation from a non-zero expected value but also emphasize the potentially disastrous impact of even minute changes in climate.

# Idiom: Indexed line charts

- data: 2 quant attribs -1 key + 1 value
- derived data: new quant value attrib -index
  - -plot instead of original value
- task: show change over time -principle: normalized, not absolute
- scalability
  - same as standard line chart

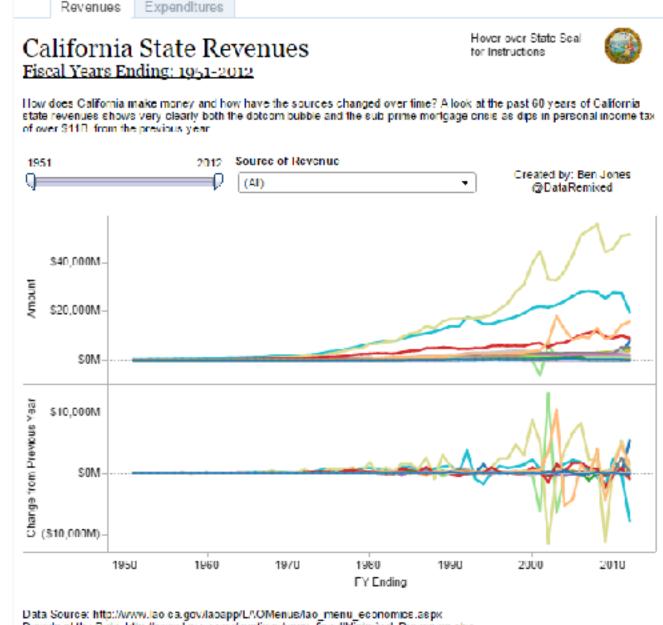

Download the Data, http://www.tao.ca.gov/sections/econ\_fiscal/Historical\_Revenues.sts.c

# Idiom: Gantt charts

one key, two (related) values

-data

- I categ attrib, 2 quant attribs
- -mark:line
  - length: duration
- channels
  - horiz position: start time (+end from duration)
- -task
  - emphasize temporal overlaps & start/end dependencies between items
- scalability
  - dozens of key levels [bars]
  - hundreds of value levels [durations]

| Gantt Ch | l |
|----------|---|
| Task     | 7 |
| Task     | ( |
| Task     | 5 |
| Task     | 4 |
| Task     |   |
| Task     | 2 |
| Task     |   |
| Jar      | 1 |

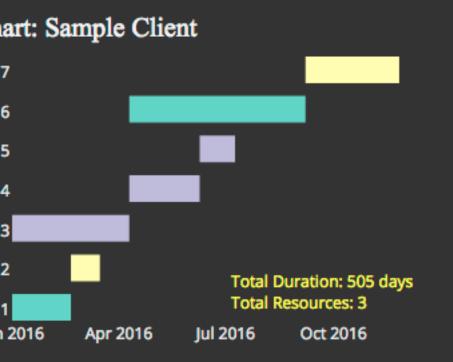

https://www.r-bloggers.com/gantt-charts-in-r-using-plotly/

# Idiom: Slopegraphs

- two values
  - -data
    - 2 quant value attribs
    - (I derived attrib: change magnitude)
  - -mark: point + line
    - line connecting mark between pts
  - channels
    - 2 vertical pos: express attrib value
    - (linewidth/size, color)
  - -task
    - emphasize changes in rank/value
  - scalability
    - hundreds of value levels
    - dozens of items

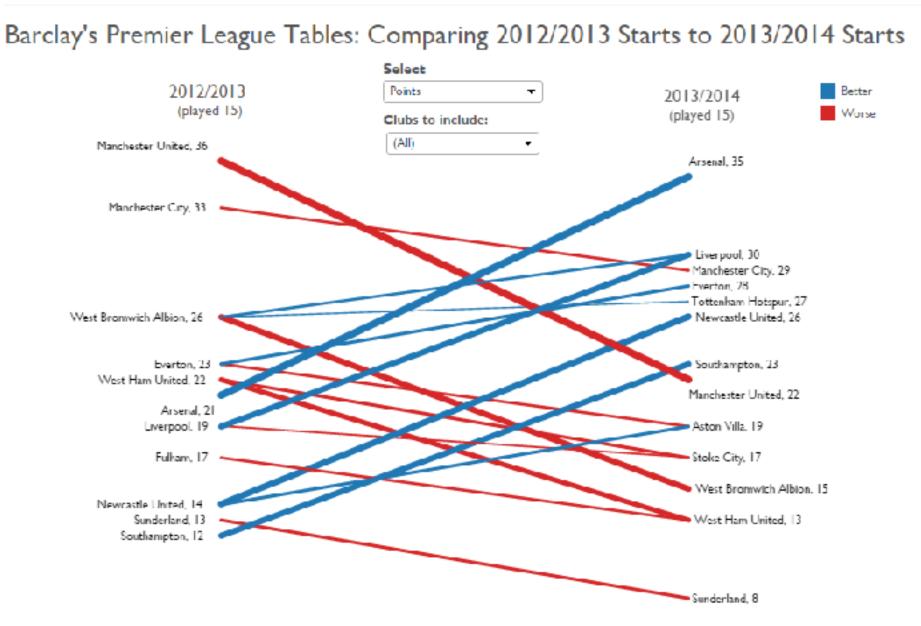

https://public.tableau.com/profile/ben.jones#!/vizhome/Slopegraphs/Slopegraphs

2 Keys

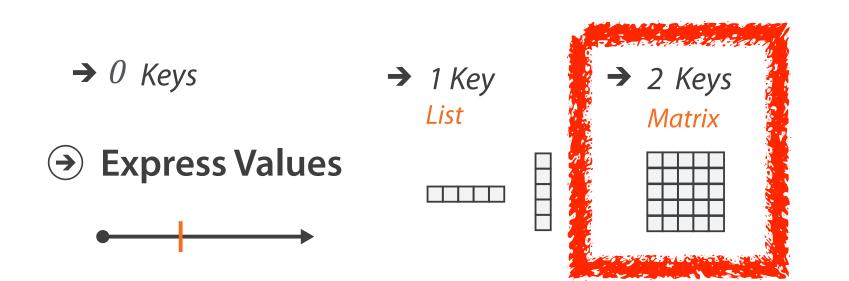

200

# Idiom: heatmap

• two keys, one value

– data

- 2 categ attribs (gene, experimental condition)
- I quant attrib (expression levels)
- -marks: point
  - separate and align in 2D matrix
    - indexed by 2 categorical attributes
- channels
  - color by quant attrib
    - (ordered diverging colormap)

–task

- find clusters, outliers
- scalability
  - IM items, 100s of categ levels, ~10 quant attrib levels

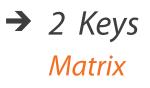

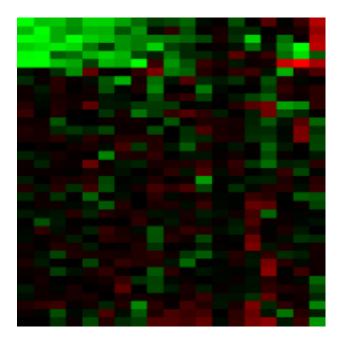

#### Heatmap reordering

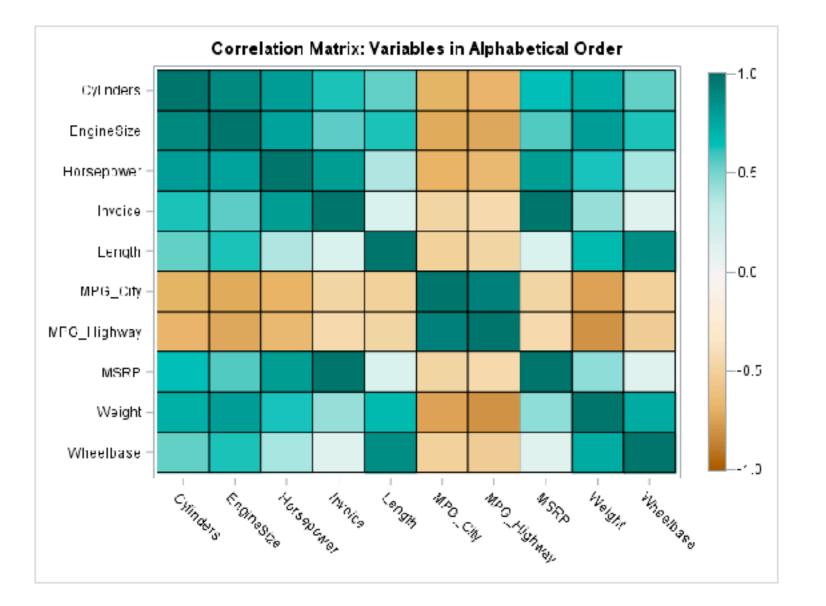

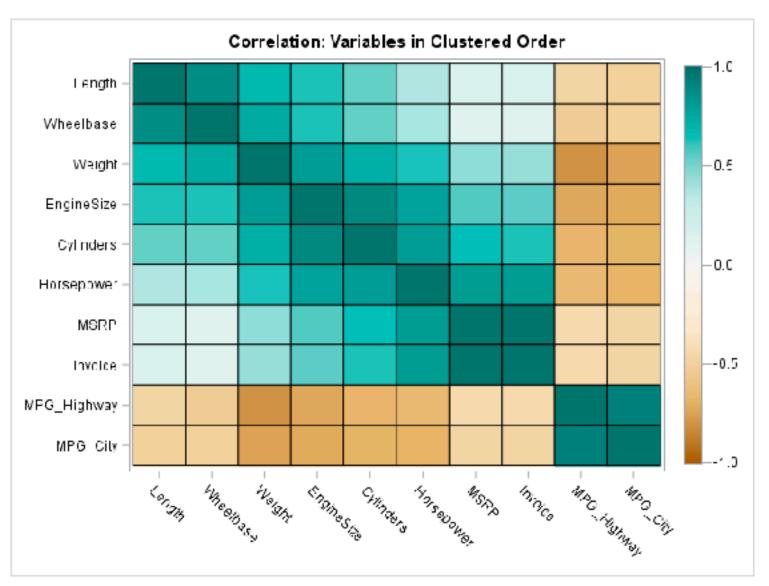

https://blogs.sas.com/content/iml/2018/05/02/reorder-variables-correlation-heat-map.html

# Idiom: cluster heatmap

- in addition
  - -derived data
    - 2 cluster hierarchies
  - dendrogram
    - parent-child relationships in tree with connection line marks
    - leaves aligned so interior branch heights easy to compare
  - -heatmap
    - marks (re-)ordered by cluster hierarchy traversal
    - task: assess quality of clusters found by automatic methods

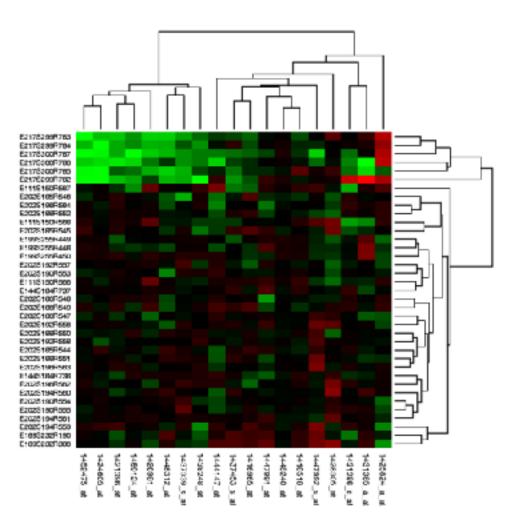

# Visualization Analysis & Design

# Tables (Ch 7) II

#### Tamara Munzner

Department of Computer Science University of British Columbia

<u>@tamaramunzner</u>

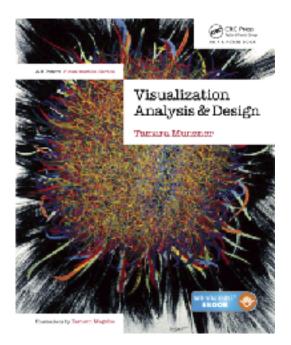

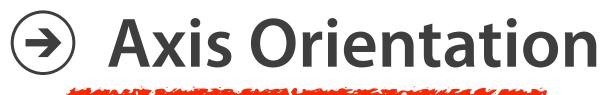

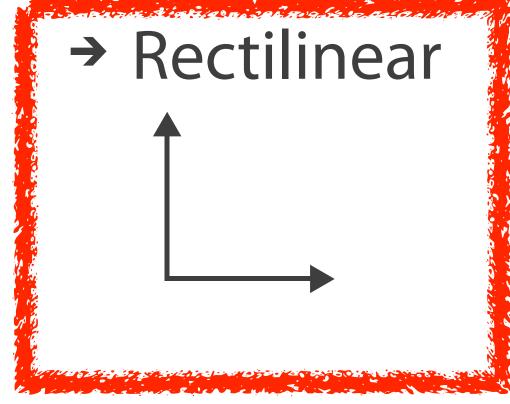

# → Parallel

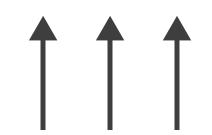

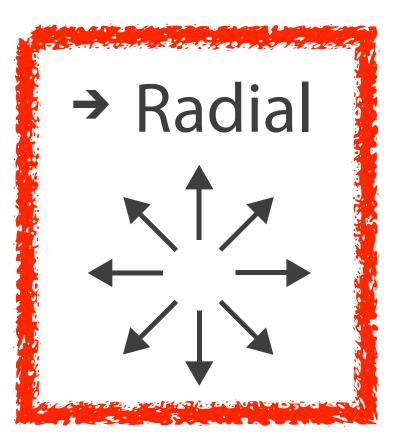

### Idioms: radial bar chart, star plot

• star plot

-line mark, radial axes meet at central point

- radial bar chart
  - -line mark, radial axes meet at central ring
  - channels: length, angle/orientation
- bar chart
  - rectilinear axes, aligned vertically
- accuracy
  - -length not aligned with radial layouts
    - less accurately perceived than rectilinear aligned

[Vismon: Facilitating Risk Assessment and Decision Making In Fisheries Management. Booshehrian, Möller, Peterman, and Munzner. Technical Report TR 2011-04, Simon Fraser University, School of Computing Science, 2011.]

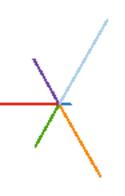

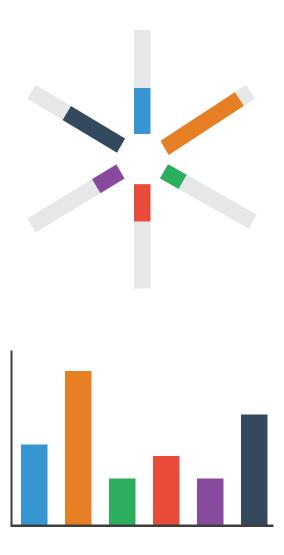

# Idiom: radar plot

- radial line chart
  - -point marks, radial layout
  - -connecting line marks
- avoid unless data is cyclic

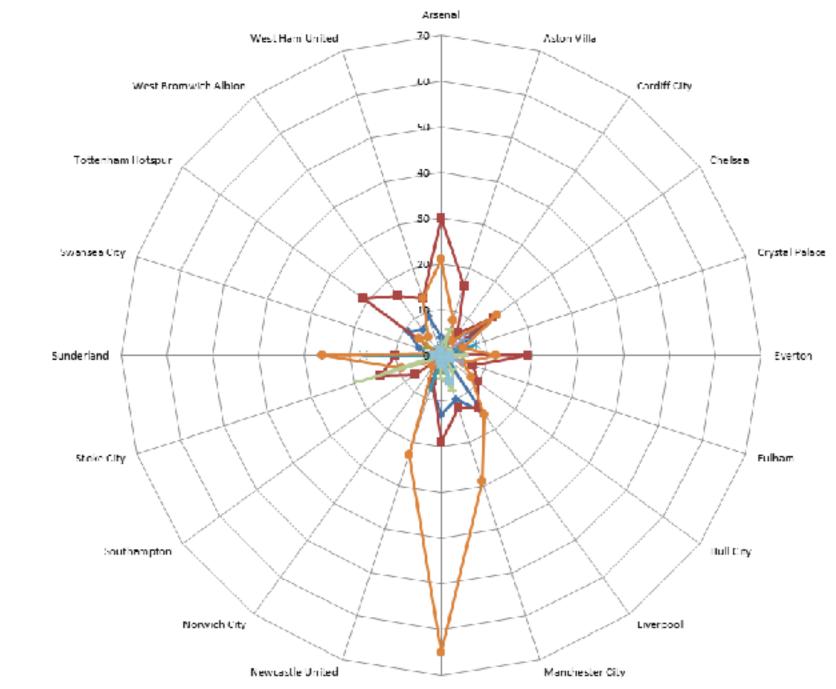

Manchester United

## "Radar graphs: Avoid them (99.9% of the time)"

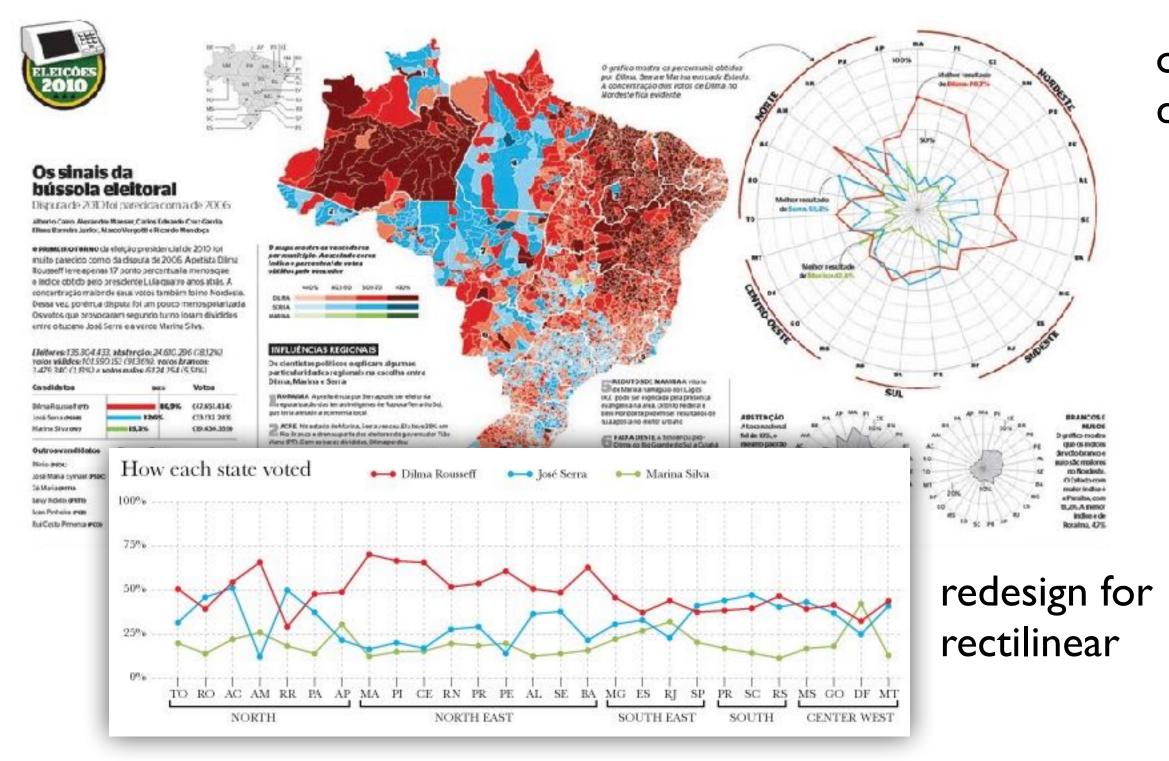

#### http://www.thefunctionalart.com/2012/11/radar-graphs-avoid-them-999-of-time.html

#### original difficult to interpret

# Idioms: pie chart, coxcomb chart

- pie chart
  - interlocking area marks with angle channel: 2D area varies
    - separated & ordered radially, uniform height
  - accuracy: area less accurate than rectilinear aligned line length
  - task: part-to-whole judgements
- coxcomb chart
  - line marks with length channel: **ID length varies** 
    - separated & ordered radially, uniform width
  - direct analog to radial bar charts
- data
  - I categ key attrib, I quant value attrib

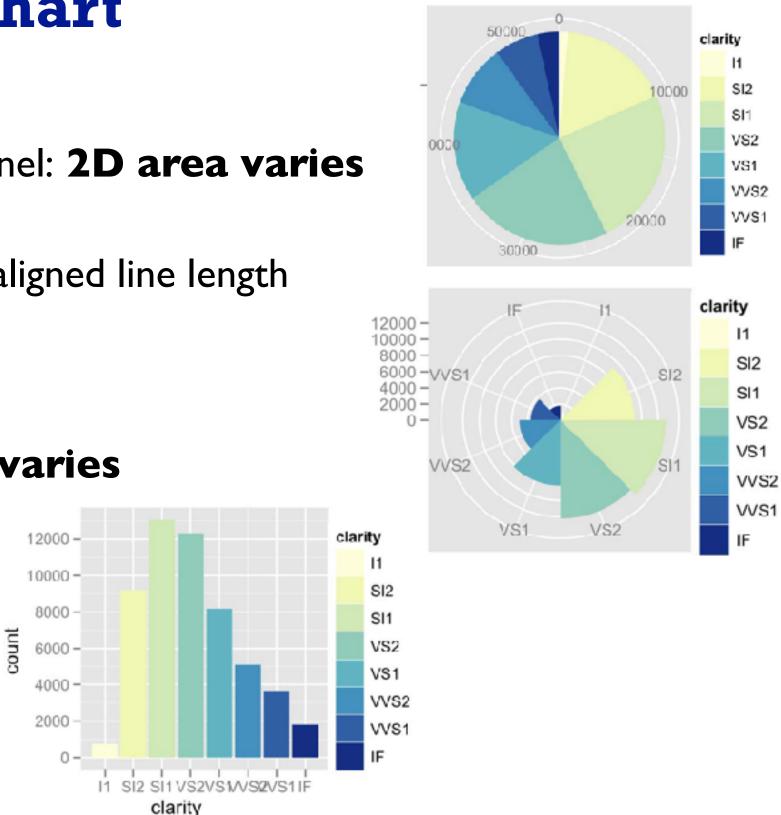

[A layered grammar of graphics. Wickham. Journ. Computational and Graphical Statistics 19:1 (2010), 3–28.]

## Coxcomb / nightingale rose / polar area chart

• invented by Florence Nightingale: Diagram of the Causes of Mortality in the Army in the East

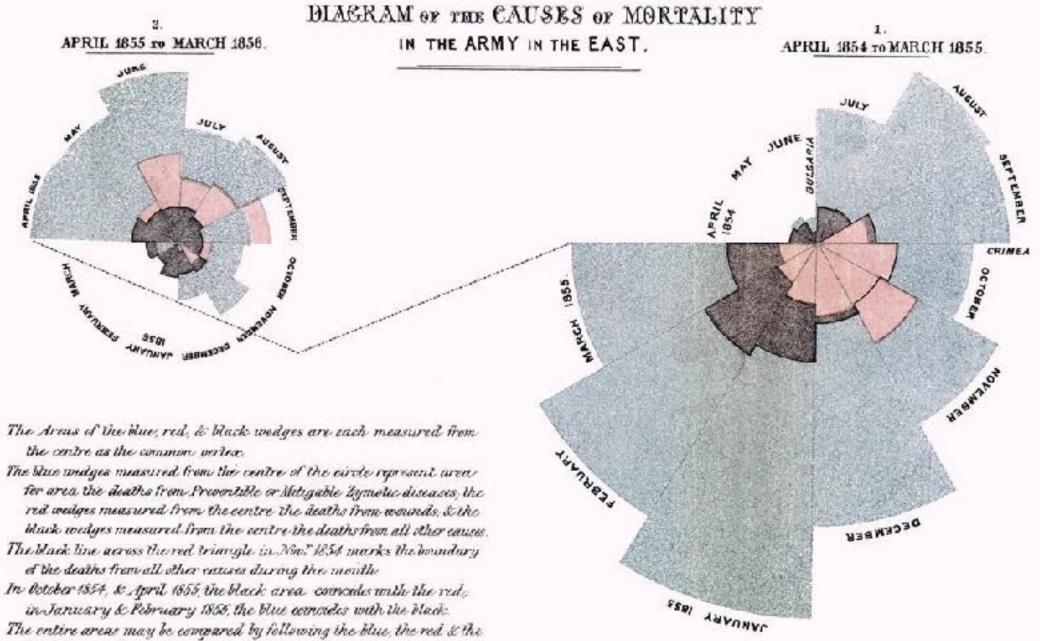

black lines enclosing them

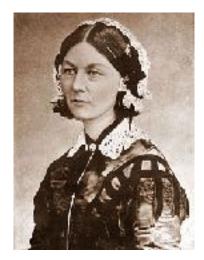

# **Coxcomb:** perception

- encode: ID length
- decode/perceive: 2D area
- nonuniform line/sector width as length increases
  - so area variation is nonlinear wrt line mark length!
- bar chart safer: uniform width, so area is linear with line mark length
  - -both radial & rectilinear cases

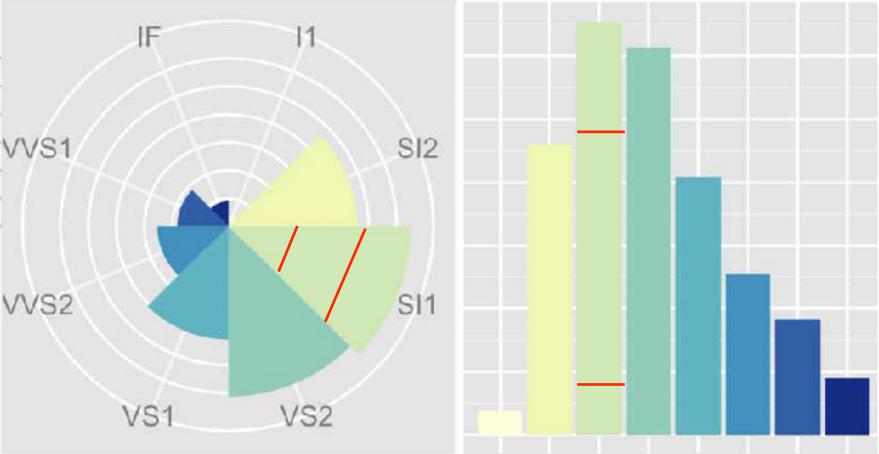

nonuniform width as length increases

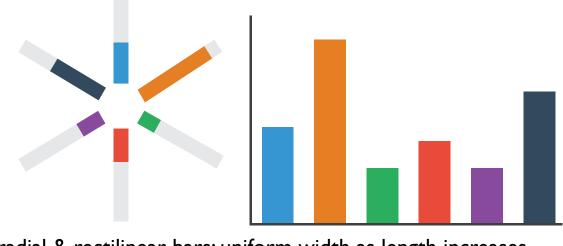

radial & rectilinear bars: uniform width as length increases

uniform width as length increases

# Pie charts: perception

- some empirical evidence that people respond to arc length
  - decode/perceive: not angles
  - -maybe also areas?...
- donut charts no worse than pie charts

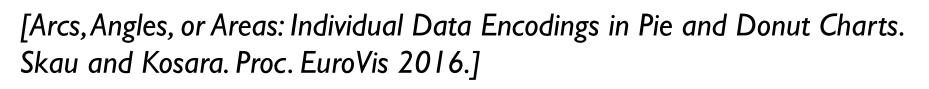

https://eagereyes.org/blog/2016/an-illustrated-tour-of-the-pie-chart-study-results

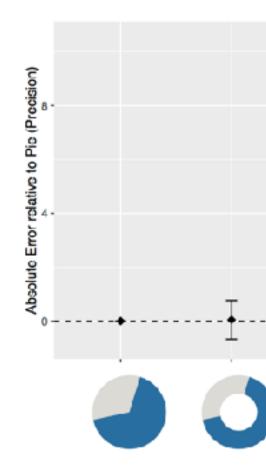

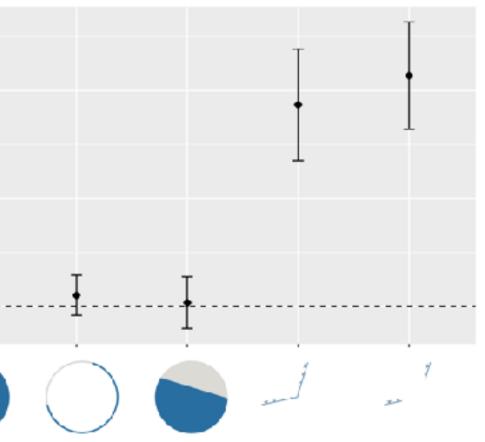

### Pie charts: best practices

• not so bad for two (or few) levels, for part-to-whole task

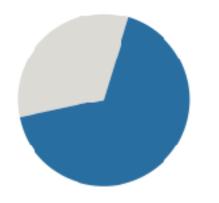

https://eagereyes.org/pie-charts

### Pie charts: best practices

- not so bad for two (or few) levels, for part-to-whole task
- dubious for several levels if details matter

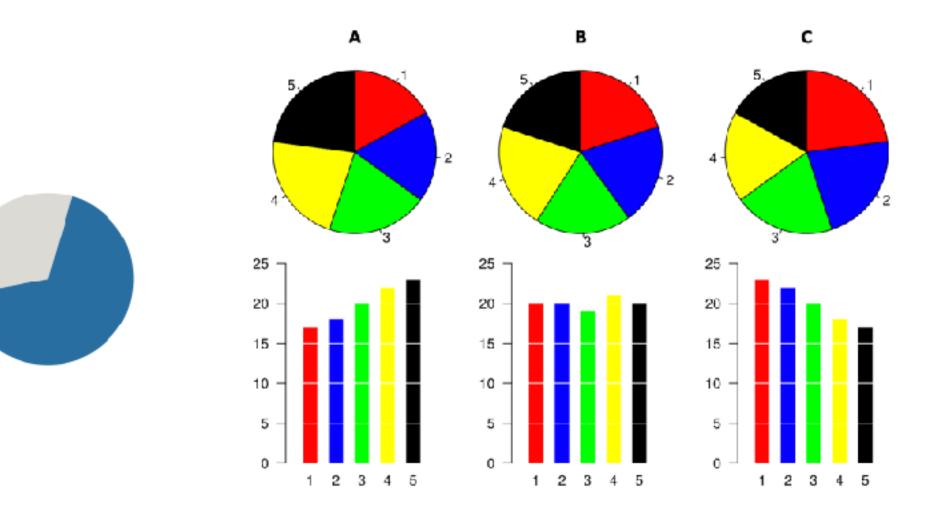

https://eagereyes.org/pie-charts

### Pie charts: best practices

- not so bad for two (or few) levels, for part-to-whole task
- dubious for several levels if details matter
- terrible for many levels

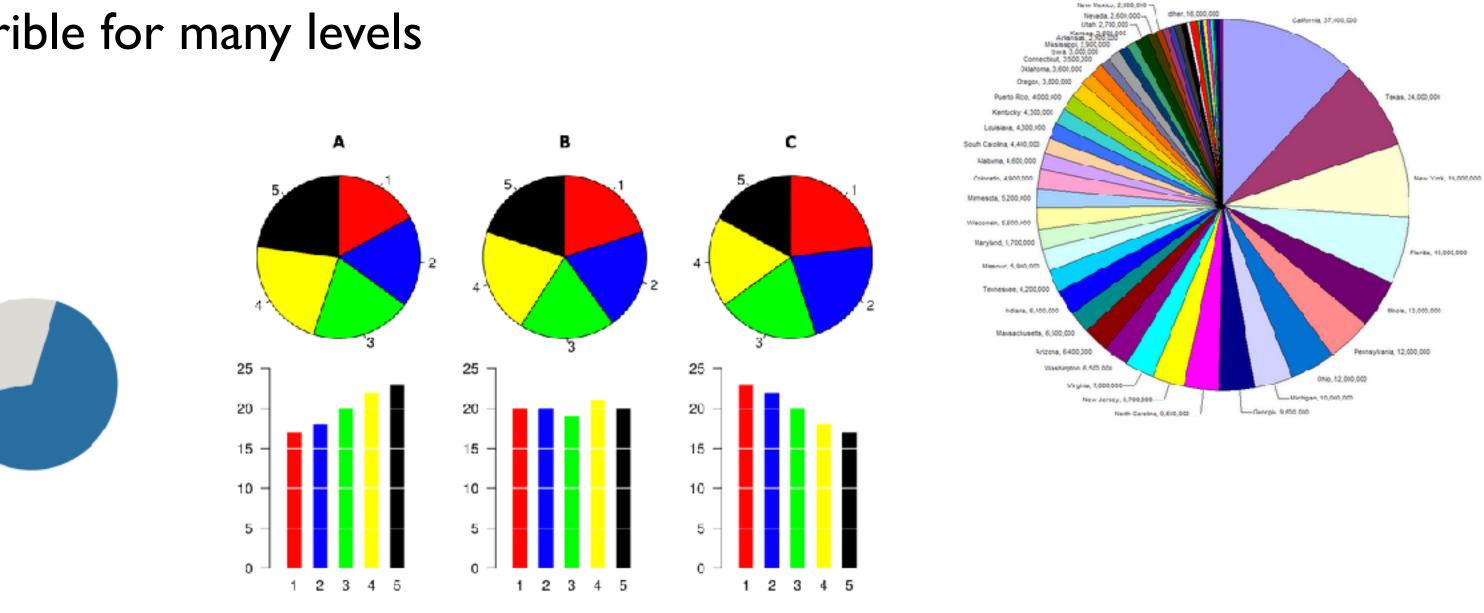

### Idioms: normalized stacked bar chart

- task
  - -part-to-whole judgements
- normalized stacked bar chart
  - -stacked bar chart, normalized to full vert height
  - -single stacked bar equivalent to full pie
    - high information density: requires narrow rectangle
- pie chart
  - information density: requires large circle

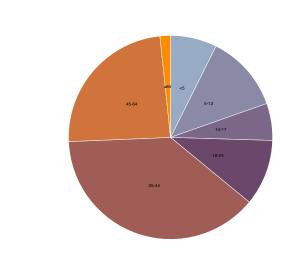

http://bl.ocks.org/mbostock/3886208, http://bl.ocks.org/mbostock/3887235, http://bl.ocks.org/mbostock/3886394.

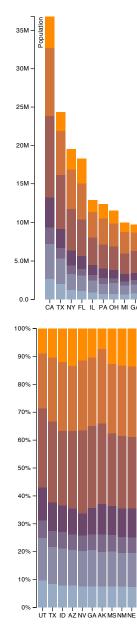

| 65 Years and Over |  |
|-------------------|--|
| 45 to 64 Years    |  |
| 25 to 44 Years    |  |
| 18 to 24 Years    |  |
| 14 to 17 Years    |  |
| 5 to 13 Years     |  |
| Under 5 Years     |  |

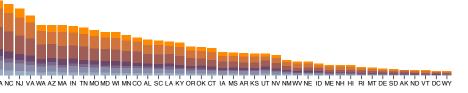

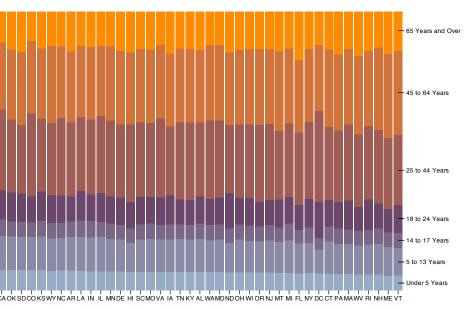

# Idiom: glyphmaps

 rectilinear good for linear vs nonlinear trends

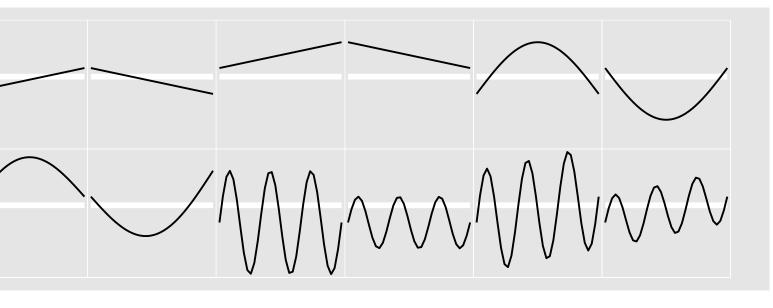

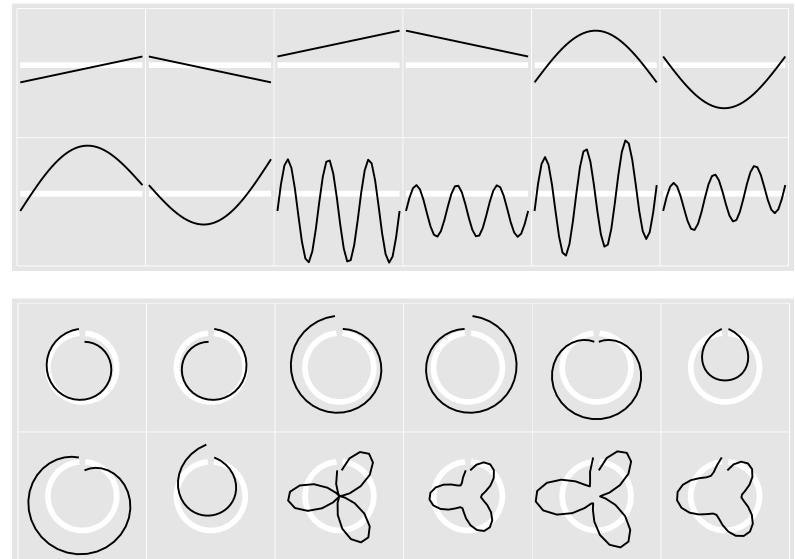

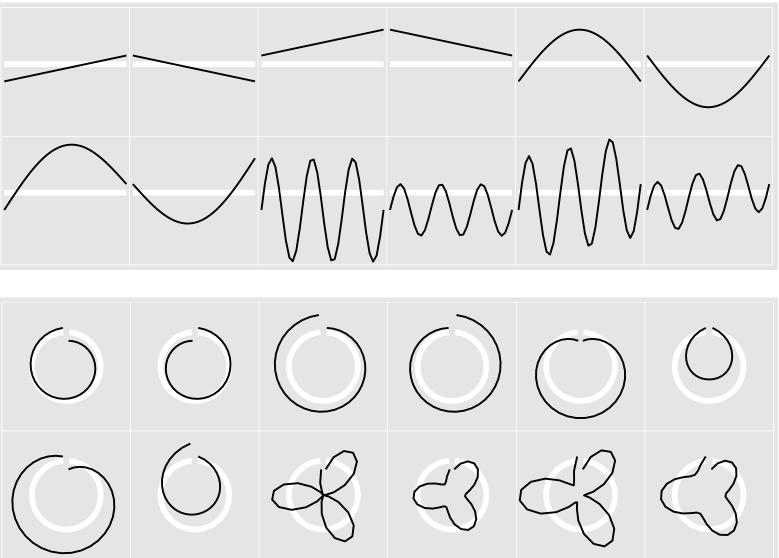

Hofmann, Wickham, and Cook. Environmetrics 23:5 (2012), 382–393.]

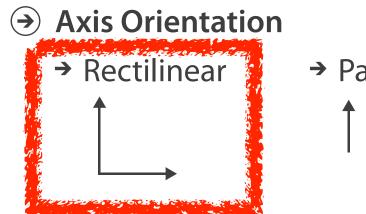

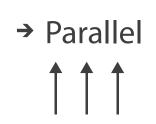

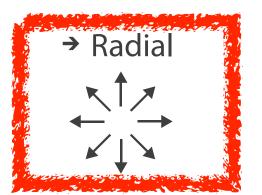

[Glyph-maps for Visually Exploring Temporal Patterns in Climate Data and Models.Wickham,

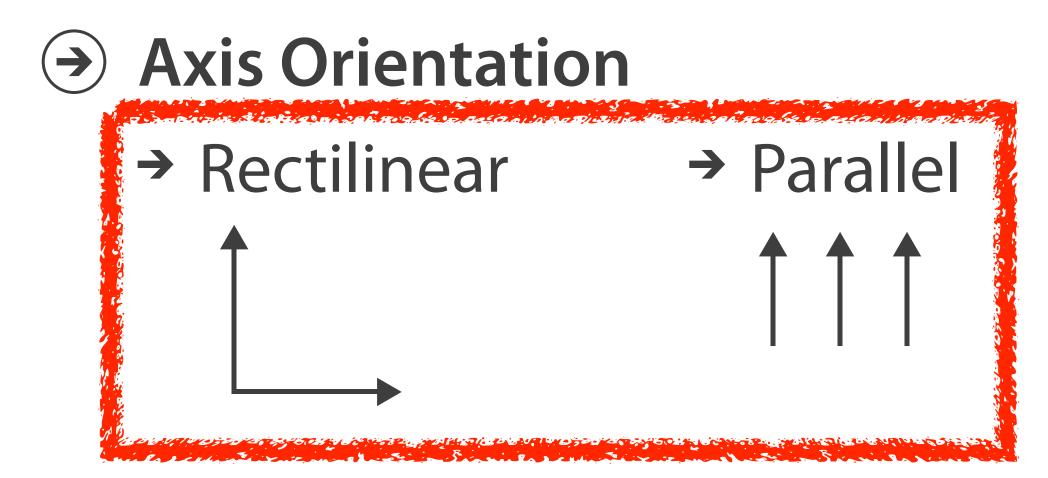

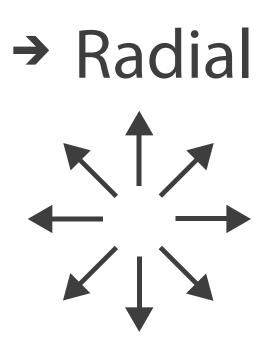

# Idiom: **SPLOM**

- scatterplot matrix (SPLOM)
  - rectilinear axes,
     point mark
  - -all possible pairs of axes
  - scalability
    - one dozen attribs
    - dozens to hundreds of items

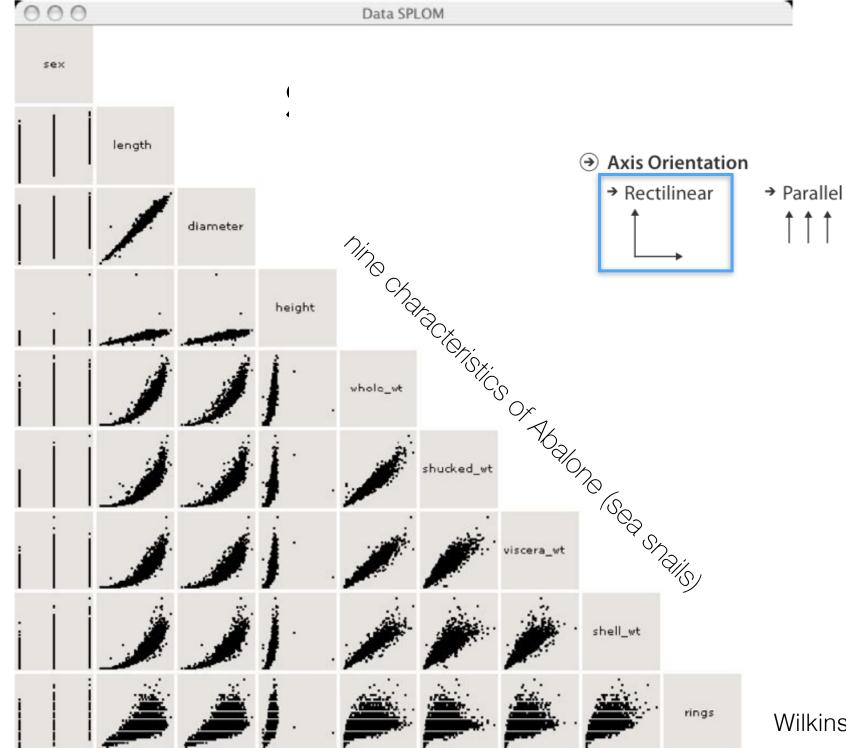

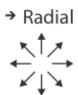

Wilkinson et al., 2005

### Idioms: parallel coordinates

- scatterplot limitation •
  - visual representation with orthogonal axes
  - can show only two attributes with spatial position channel

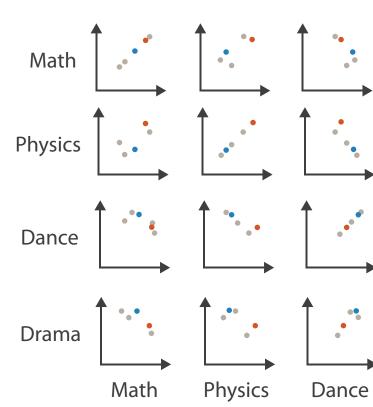

Table

| Math | Physics | Dance |
|------|---------|-------|
| 85   | 95      | 70    |
| 90   | 80      | 60    |
| 65   | 50      | 90    |
| 50   | 40      | 95    |
| 40   | 60      | 80    |

#### after [Visualization Course Figures. McGuffin, 2014. http://www.michaelmcguffin.com/courses/vis/]

#### Scatterplot Matrix

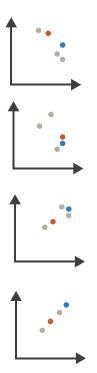

Drama

Drama

- 50
- 90
- 80
- 90

## Idioms: parallel coordinates

- scatterplot limitation
  - -visual representation with orthogonal axes
  - can show only two attributes with spatial position channel
- alternative: line up axes in parallel to show many attributes with position
  - -item encoded with a line with n segments
  - -n is the number of attributes shown
- parallel coordinates
  - parallel axes, jagged line for item
  - rectilinear axes, item as point
    - axis ordering is major challenge
  - scalability
    - dozens of attribs
    - hundreds of items

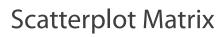

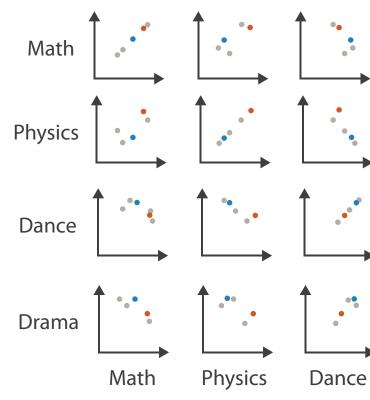

Table

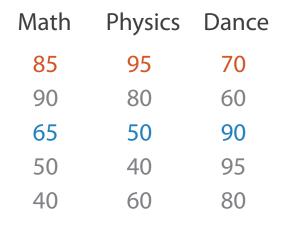

#### **Parallel Coordinates**

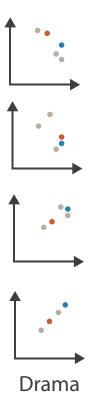

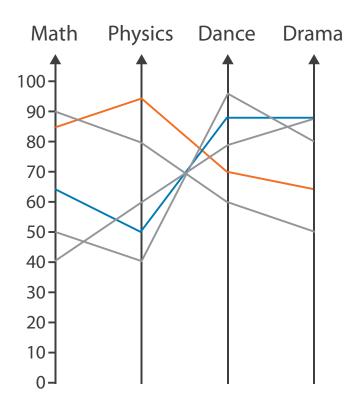

#### Drama

| 65 |  |
|----|--|
|    |  |

50

- 90
- 80
- 90

### Task: Correlation

- scatterplot matrix
  - positive correlation
    - diagonal low-to-high
  - negative correlation
    - diagonal high-to-low
  - uncorrelated: spread out
- parallel coordinates
  - positive correlation
    - parallel line segments
  - negative correlation
    - all segments cross at halfway point
  - uncorrelated
    - scattered crossings

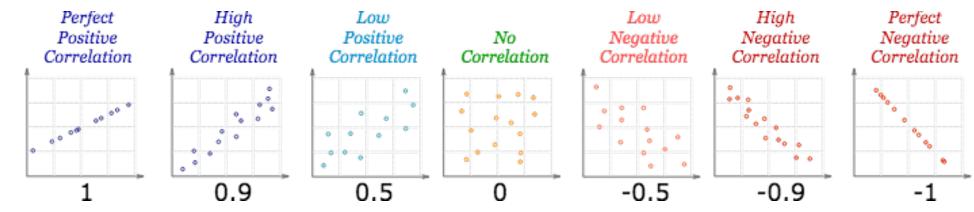

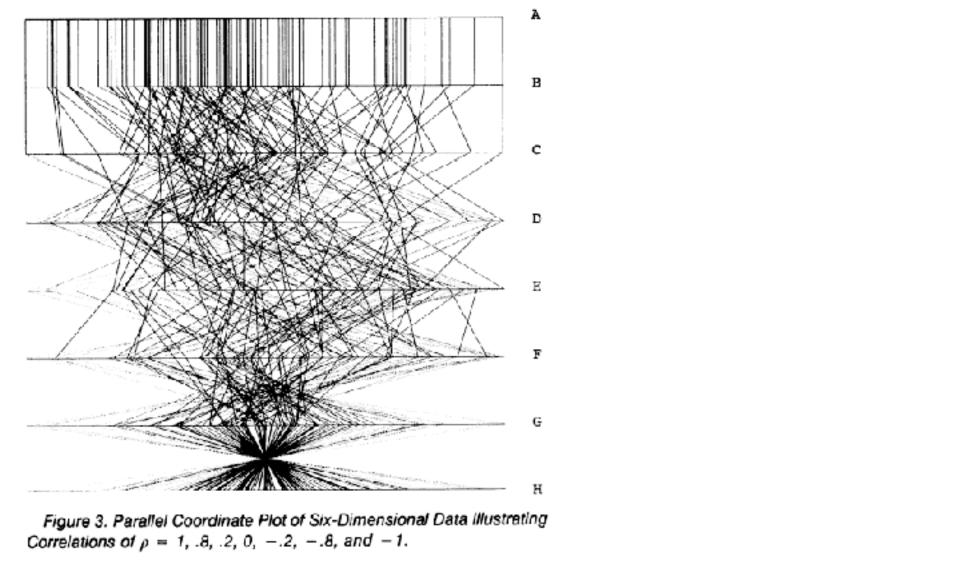

[Hyperdimensional Data Analysis Using Parallel Coordinates. Wegman. Journ. American Statistical Association 85:411 (1990), 664–675.]

https://www.mathsisfun.com/data/scatter-xy-plots.html

#### Parallel coordinates, limitations

- visible patterns only between neighboring axis pairs
- how to pick axis order?
  - -usual solution: reorderable axes, interactive exploration
  - -same weakness as many other techniques
    - downside of interaction: human-powered sear Rectilinear
  - some algorithms proposed, none fully solve

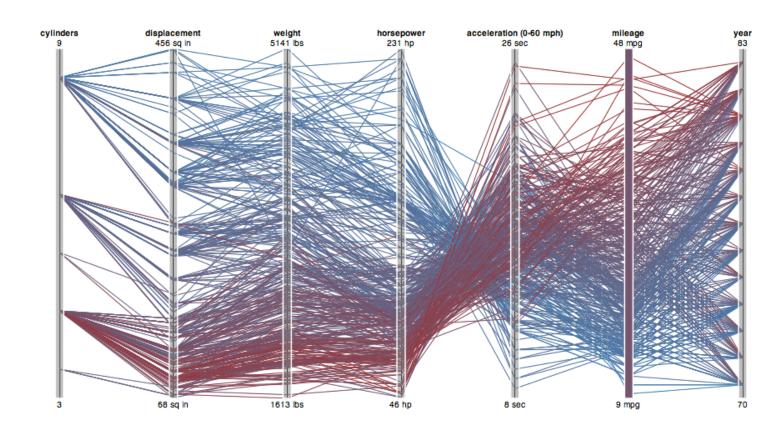

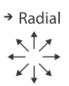

→ Parallel

#### **Orientation** limitations

- rectilinear: scalability wrt #axes
  - 2 axes best, 3 problematic, 4+ impossible

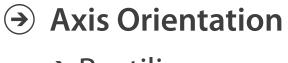

→ Rectilinear

### **Orientation** limitations

- rectilinear: scalability wrt #axes
  - 2 axes best, 3 problematic, 4+ impossible
- parallel: unfamiliarity, training time

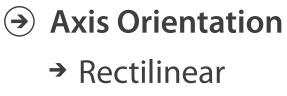

# → Parallel

## **Orientation** limitations

- rectilinear: scalability wrt #axes
  - 2 axes best, 3 problematic, 4+ impossible
- parallel: unfamiliarity, training time
- radial: perceptual limits
  - -polar coordinate asymmetry
    - angles lower precision than length
    - nonuniform sector width/size depending on radial distance
  - frequently problematic
    - but sometimes can be deliberately exploited!
      - for 2 attribs of very unequal importance

[Uncovering Strengths and Weaknesses of Radial Visualizations - an Empirical Approach. Diehl, Beck and Burch. IEEE TVCG (Proc. InfoVis) 16(6):935-942, 2010.]

#### **Axis Orientation** $(\rightarrow)$

 $\rightarrow$  Rectilinear

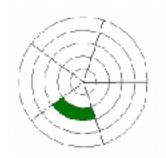

# → Parallel

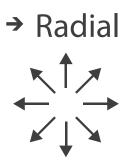

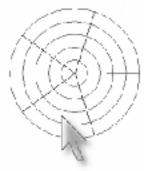

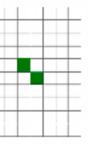

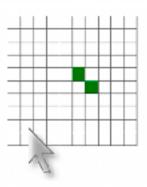

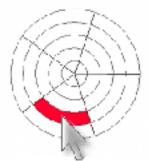

dicked at wrong cell

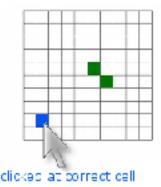

Layout density

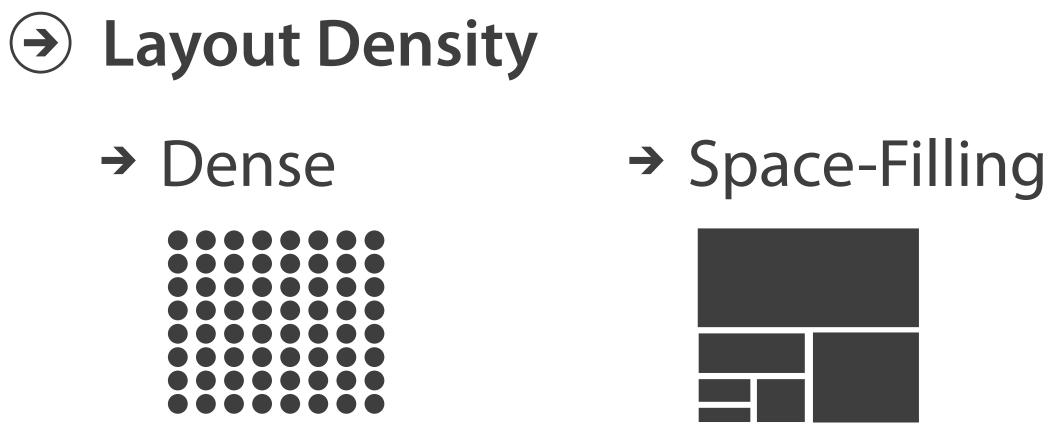

#### Idiom: Dense software overviews

• data: text

-text + I quant attrib per line

- derived data:
  - one pixel high line
  - -length according to original
- color line by attrib
- scalability
  - I 0K+ lines

Layout Density

→ Dense

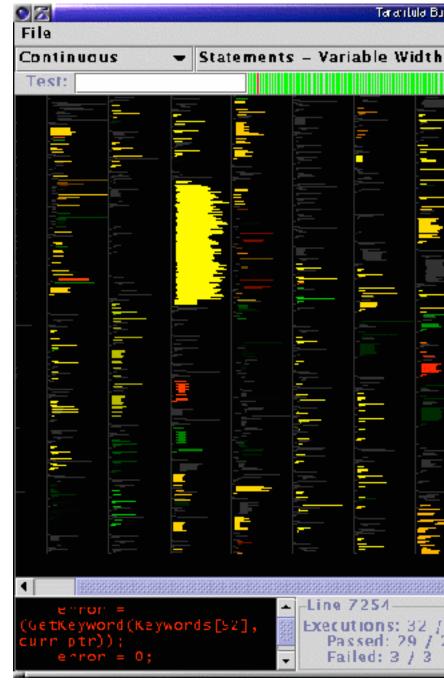

# Tarantula Bug Kile 3 X D Executions: 32 / 300 Passed: 29 / 297

## Arrange tables

→ Express Values

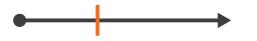

→ Separate, Order, Align Regions

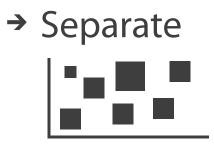

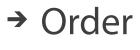

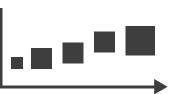

→ Align

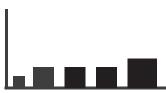

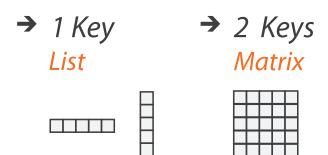

→ Axis Orientation

→ Rectilinear

→ Layout Density

→ Dense

# → Parallel

→ Radial

#### How?

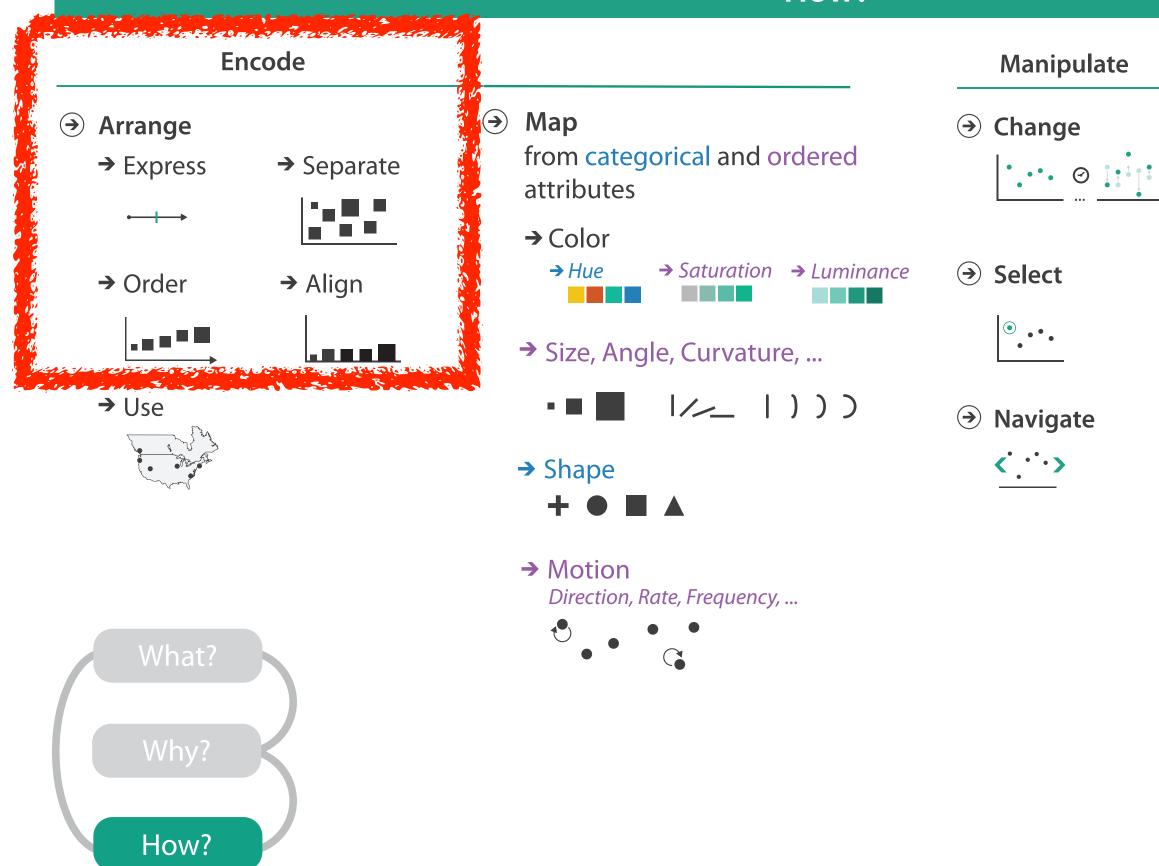

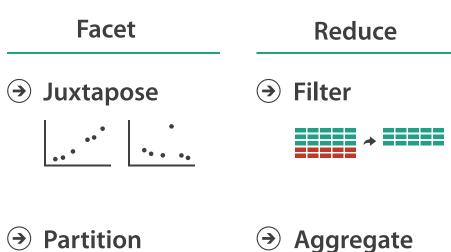

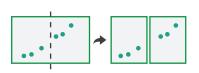

→ Aggregate

| <b></b> } |  |
|-----------|--|

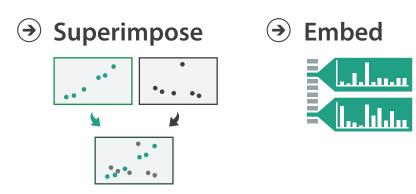

#### How?

| E                                             | ncode      |                                                                         | Manipulate                                 |
|-----------------------------------------------|------------|-------------------------------------------------------------------------|--------------------------------------------|
| <ul><li>→ Arrange</li><li>→ Express</li></ul> | → Separate | <ul> <li>Map<br/>from categorical and ordered<br/>attributes</li> </ul> | <ul> <li>Change</li> <li>Change</li> </ul> |
| → Order                                       | → Align    | → Color<br>→ Hue → Saturation → Luminan                                 |                                            |
|                                               |            | ➔ Size, Angle, Curvature,                                               | •••                                        |
| → Use                                         |            | • ■ ■  ///   ) ) )      → Shape     + ● ■ ▲                             | Navigate                                   |
|                                               |            | Motion Direction, Rate, Frequency,                                      |                                            |
| What?<br>Why?<br>How?                         |            |                                                                         |                                            |

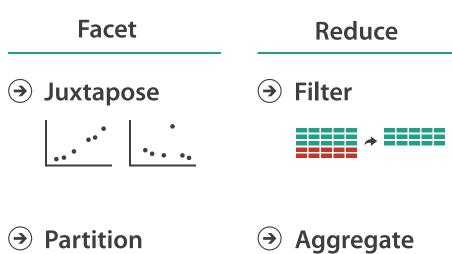

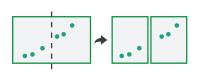

→ Aggregate

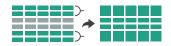

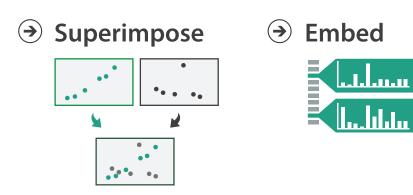

# Visualization Analysis & Design

# Interactive Views (Ch 11/12)

#### Tamara Munzner

Department of Computer Science University of British Columbia

<u>@tamaramunzner</u>

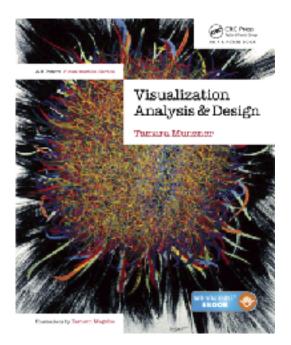

#### How to handle complexity: I previous strategy

→ Derive

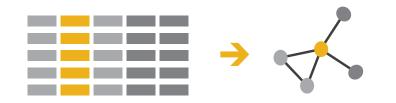

• derive new data to show within view

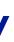

## How to handle complexity: I previous strategy + 2 more

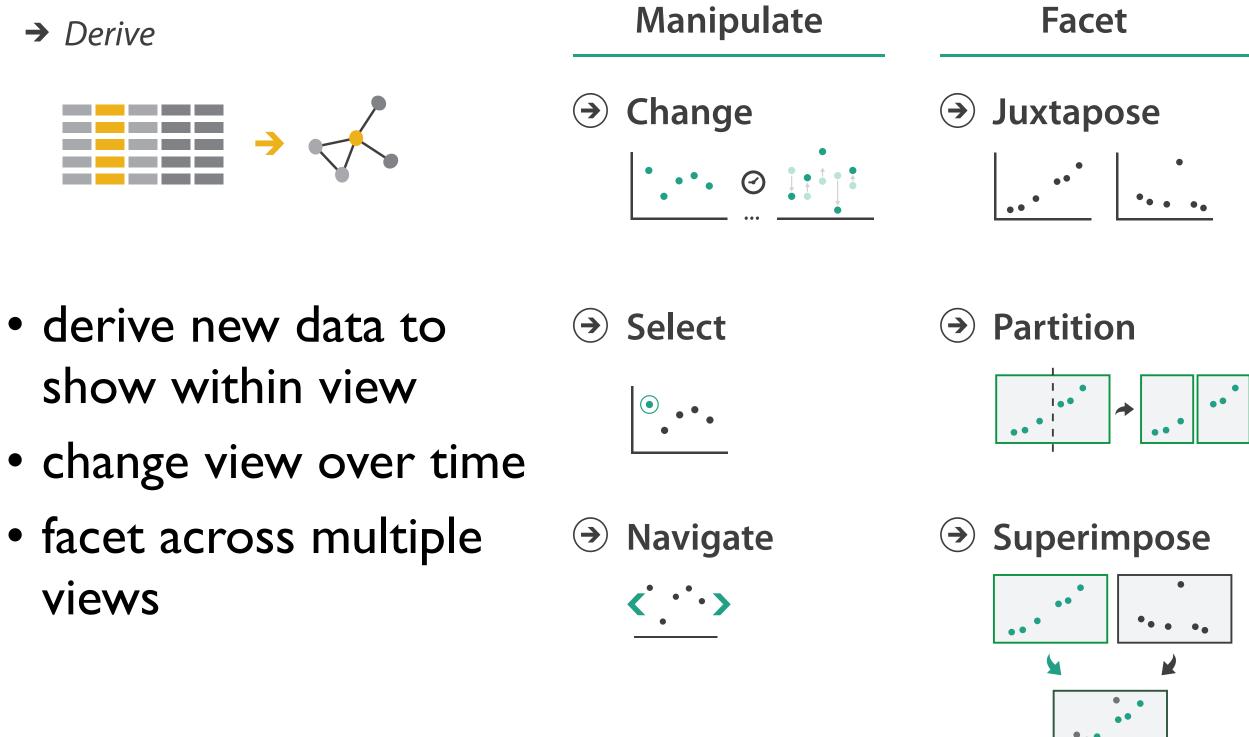

# Manipulate View

## Manipulate

→ Change over Time

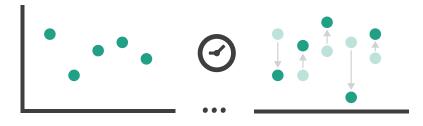

### Change over time

- change any of the other choices
  - -encoding itself
  - -parameters
  - -arrange: rearrange, reorder
  - -aggregation level, what is filtered...
  - -interaction entails change
- powerful & flexible

#### Idiom: Re-encode

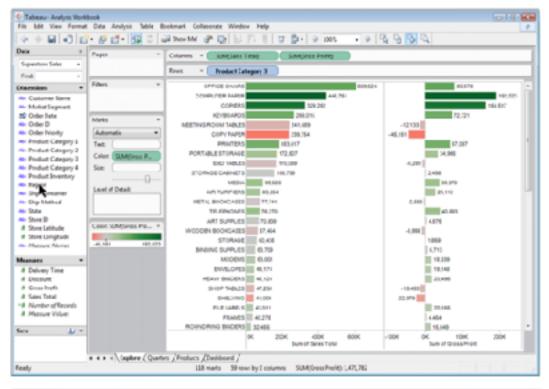

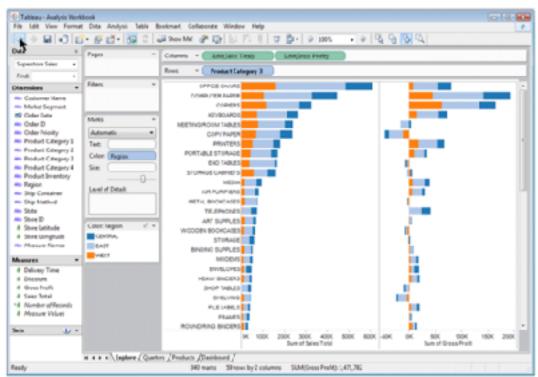

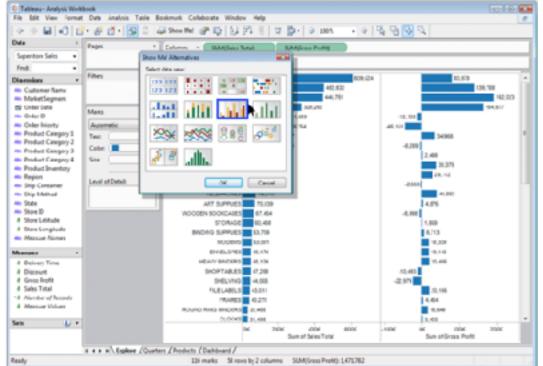

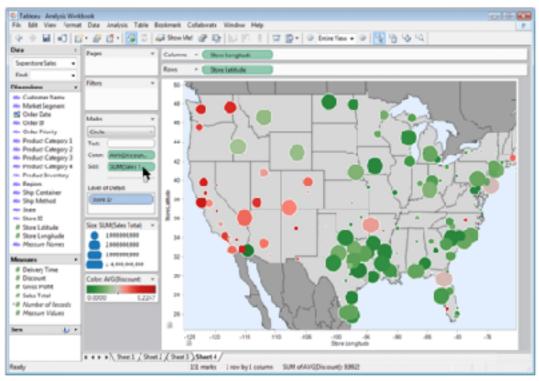

made with Tableau, <u>http://tableausoftware.com</u>

## Idiom: Change parameters

- widgets and controls
  - -sliders, buttons, radio buttons, checkboxes, dropdowns/comboboxes
- pros
  - clear affordances, self-documenting (with labels)
- cons
  - -uses screen space
- design choices
  - separated vs interleaved
    - controls & canvas

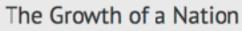

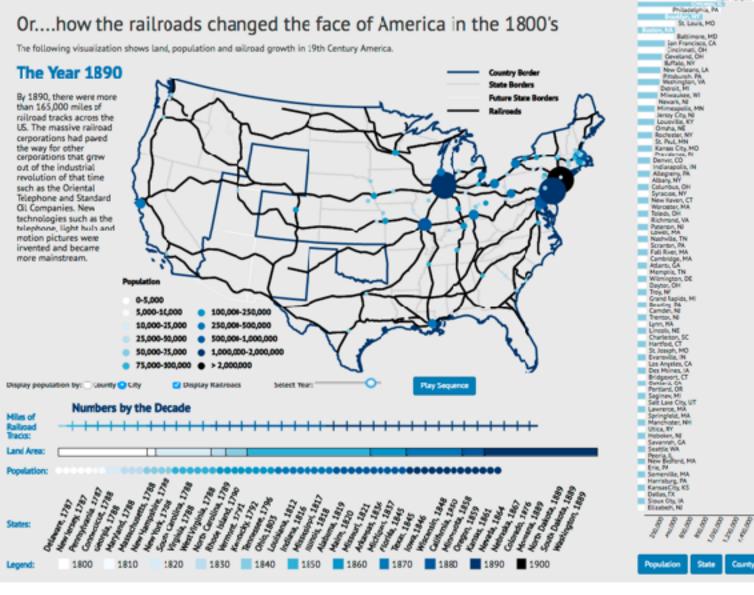

<sup>[</sup>Growth of a Nation](http://laurenwood.github.io/) made with D3

Largest cities

#### Idiom: Change order/arrangement

- what: simple table
- how: data-driven reordering
- why: find extreme values, trends

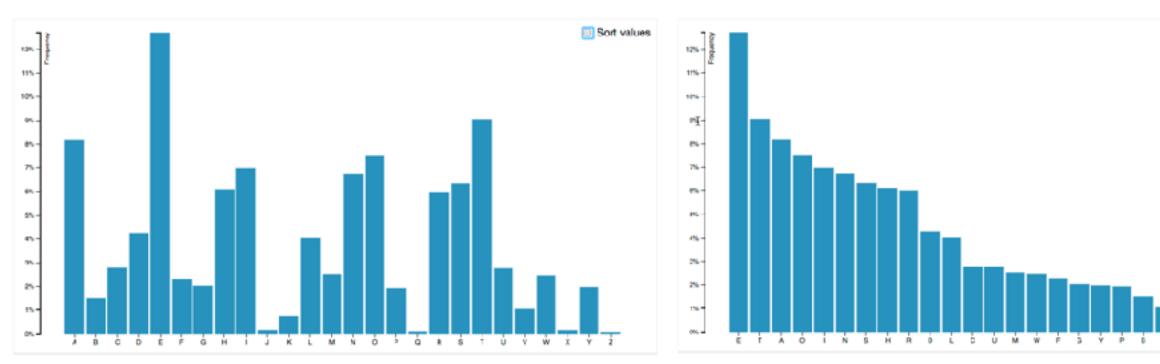

[Sortable Bar Chart] https://observablehq.com/@d3/sortable-bar-chart made with D3

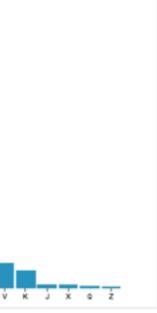

Sort values

#### Idiom: **Reorder**

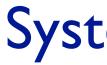

- what: table with many attributes
- how: data-driven reordering by selecting column
- why: find correlations between attributes

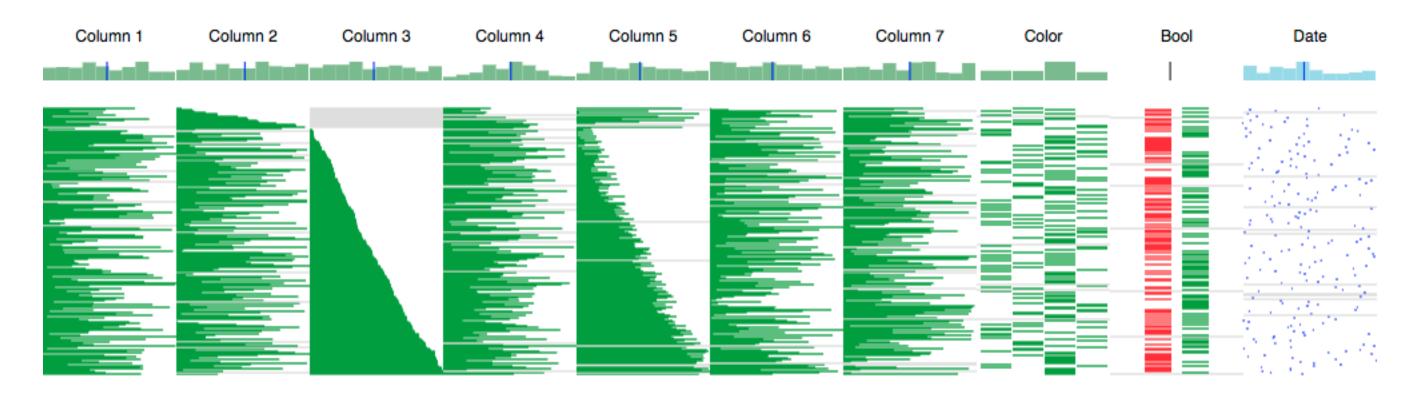

[http://carlmanaster.github.io/datastripes/] made with D3

#### System: **DataStripes**

## Idiom: Change alignment

- stacked bars
  - -easy to compare
    - first segment
    - total bar
- align to different segment
  - supports flexible comparison

[LineUp:Visual Analysis of Multi-Attribute Rankings.Gratzl, Lex, Gehlenborg, Pfister, and Streit. IEEE Trans. Visualization and Computer Graphics (Proc. InfoVis 2013) 19:12 (2013), 2277–2286.]

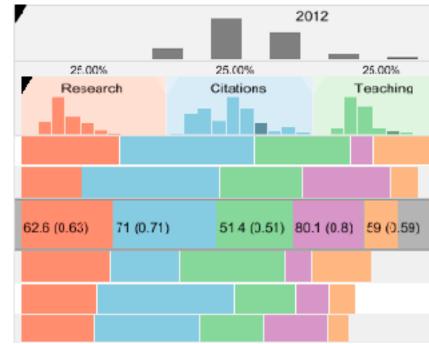

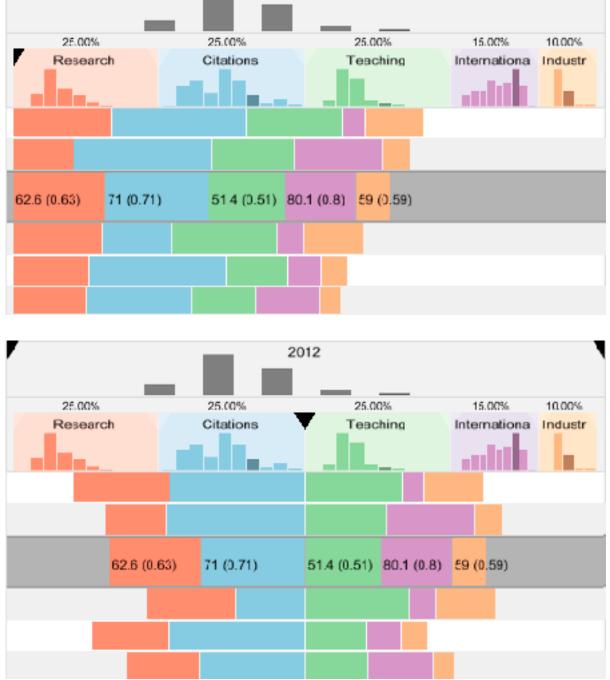

#### System: LineUp

#### Idiom: Animated transitions - visual encoding change

- smooth transition from one state to another
  - -alternative to jump cuts, supports item tracking
    - best case for animation
  - -staging to reduce cognitive load

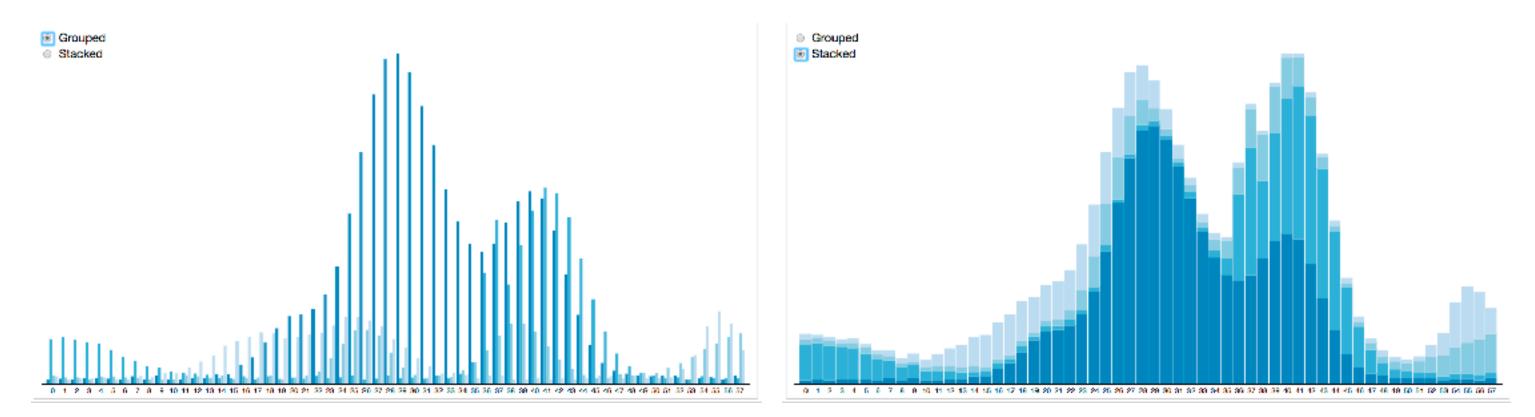

[Stacked to Grouped Bars] https://observablehq.com/@d3/stacked-to-grouped-bars

#### Idiom: Animated transition - tree detail

animated transition
 – network drilldown/rollup

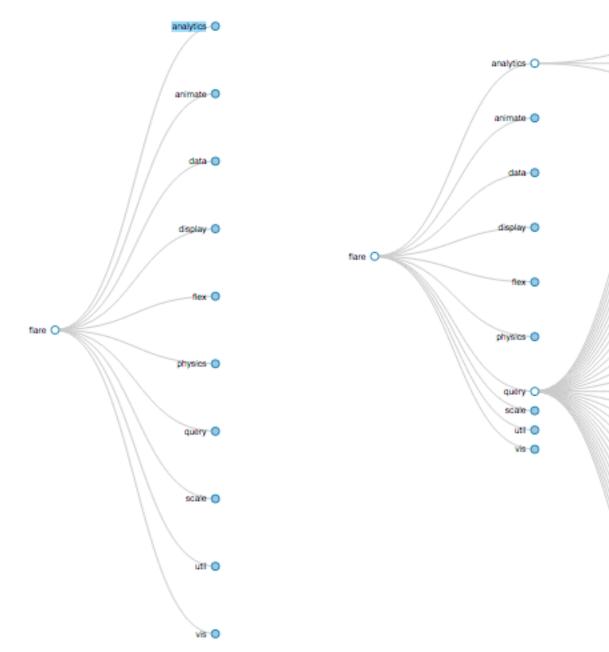

[Collapsible Tree] https://observablehq.com/@d3/collapsible-tree

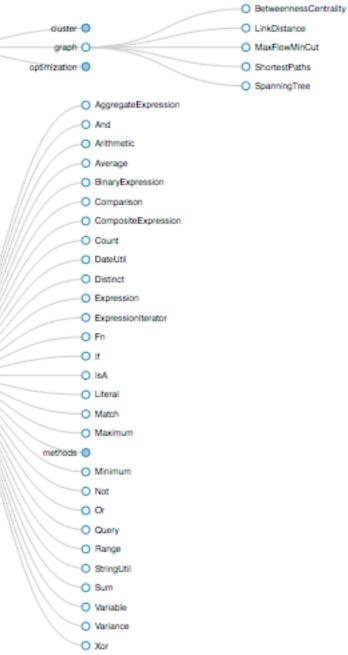

#### Manipulate

#### → Change over Time

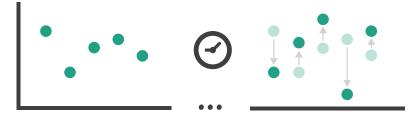

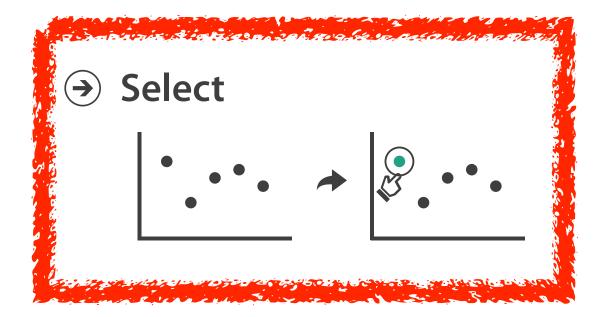

### Interaction technology

- what do you design for?
  - -mouse & keyboard on desktop?
    - large screens, hover, multiple clicks
  - -touch interaction on mobile?
    - small screens, no hover, just tap
  - -gestures from video / sensors?
    - ergonomic reality vs movie bombast
  - -eye tracking?

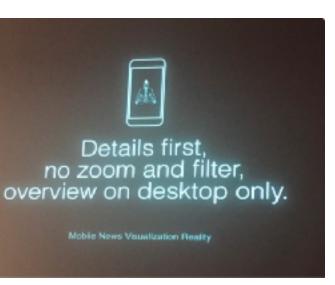

vimeo.com/182590214

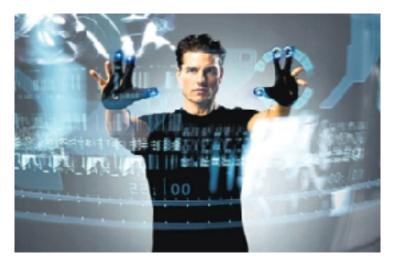

# Data visualization and the news - Gregor Aisch (37 min)

#### I Hate Tom Cruise - Alex Kauffmann (5 min) www.youtube.com/watch?v=QXLfT9sFcbc

#### Selection

- selection: basic operation for most interaction
- design choices
  - -how many selection types?
    - interaction modalities
      - click/tap (heavyweight) vs hover (lightweight but not available on most touchscreens)
      - multiple click types (shift-click, option-click, ...)
      - proximity beyond click/hover (touching vs nearby vs distant)
    - application semantics
      - adding to selection set vs replacing selection
      - can selection be null?
        - ex: toggle so nothing selected if click on background
      - primary vs secondary (ex: source/target nodes in network)
      - group membership (add/delete items, name group, ...)

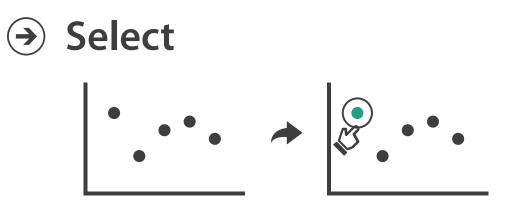

# Highlighting

- highlight: change visual encoding for selection targets -visual feedback closely tied to but separable from selection (interaction)
- design choices: typical visual channels
  - change item color
    - but hides existing color coding
  - -add outline mark
  - -change size (ex: increase outline mark linewidth)
  - -change shape (ex: from solid to dashed line for link mark)
- unusual channels: motion
  - motion: usually avoid for single view
    - with multiple views, could justify to draw attention to other views

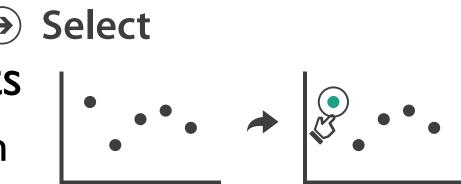

### Manipulate

→ Change over Time

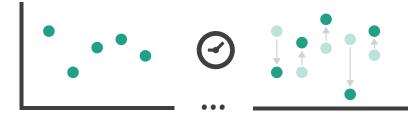

→ Select

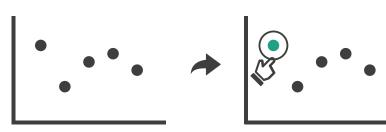

#### Navigate

- → Item Reduction
  - → Zoom Geometric or Semantic

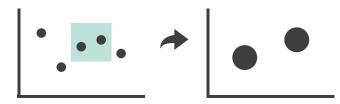

→ Pan/Translate

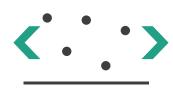

 $\rightarrow$  Constrained

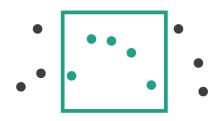

#### Manipulate

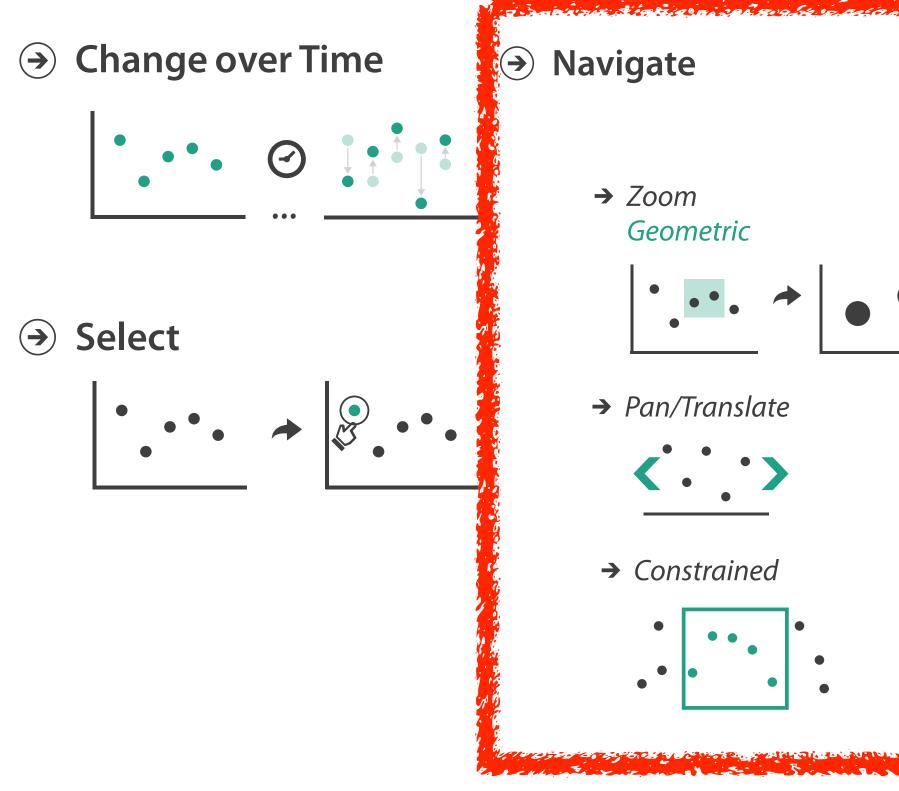

### Navigate: Changing viewpoint/visibility

- change viewpoint
  - -changes which items are visible within view
- camera metaphor
  - -pan/translate/scroll
    - move up/down/sideways

#### Navigate

 $(\rightarrow)$ 

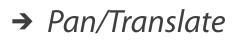

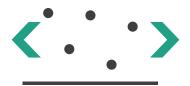

## Idiom: Scrollytelling

- how: navigate page by scrolling (panning down)
- pros:
  - -familiar & intuitive, from standard web browsing
  - linear (only up & down) vs possible overload of click-based interface choices
- cons:
  - -full-screen mode may lack affordances
  - scrolljacking, no direct access
  - -unexpected behaviour
  - continuous control for discrete steps

[How to Scroll, Bostock](<u>https://bost.ocks.org/mike/scroll/</u>) <u>https://eagereyes.org/blog/2016/the-scrollytelling-scourge</u>

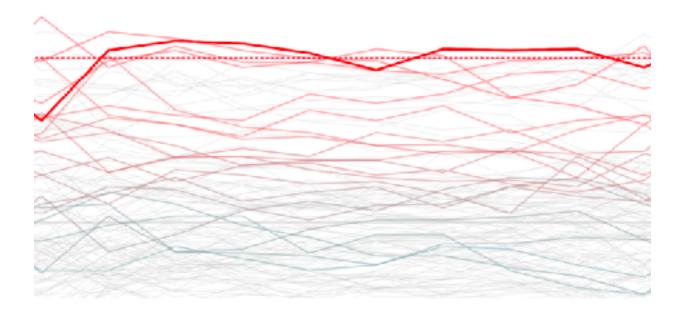

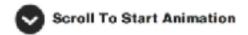

# Navigate: Changing viewpoint/visibility

- change viewpoint
  - -changes which items are visible within view
- camera metaphor
  - -pan/translate/scroll
    - move up/down/sideways
  - rotate/spin
    - typically in 3D
  - -zoom in/out
    - enlarge/shrink world == move camera closer/further
    - geometric zoom: standard, like moving physical object

#### Navigate

 $(\mathbf{a})$ 

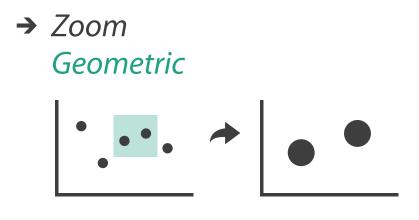

→ Pan/Translate

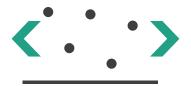

### Navigate: Unconstrained vs constrained

- unconstrained navigation
  - -easy to implement for designer
  - -hard to control for user
    - easy to overshoot/undershoot
- constrained navigation
  - -typically uses animated transitions
  - -trajectory automatically computed based on selection
    - just click; selection ends up framed nicely in final viewport

#### Navigate

( 
ightarrow )

#### → Item Reduction

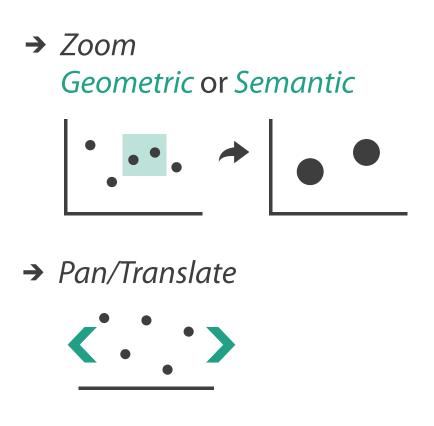

→ Constrained

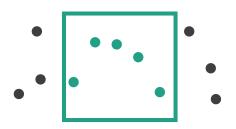

### Idiom: Animated transition + constrained navigation

#### • example: geographic map

- simple zoom, only viewport changes, shapes preserved

[Zoom to Bounding Box] https://observablehq.com/@d3/zoom-to-bounding-box

#### Zoom to Bounding Box

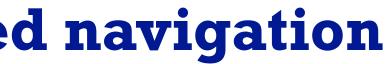

# Navigate: Reducing attributes

continuation of camera metaphor

-slice

- show only items matching specific value for given attribute: slicing plane
- axis aligned, or arbitrary alignment

-cut

- show only items on far slide of plane from camera
- -project
  - change mathematics of image creation
    - orthographic
    - perspective
    - many others: Mercator, cabinet, ...

[Interactive Visualization of Multimodal Volume Data for Neurosurgical Tumor Treatment. Rieder, Ritter, Raspe, and Peitgen. Computer Graphics Forum (Proc. EuroVis 2008) 27:3 (2008), 1055–1062.]

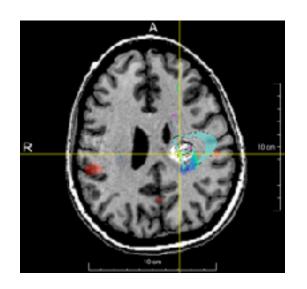

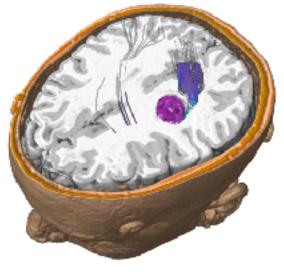

#### → Attribute Reduction

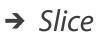

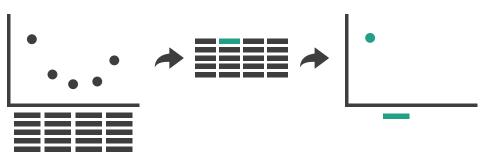

→ Cut

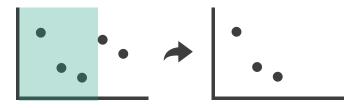

→ Project

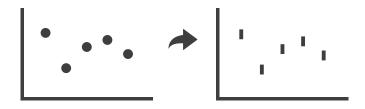

### Interaction benefits

- interaction pros
  - -major advantage of computer-based vs paper-based visualization
  - flexible, powerful, intuitive
    - exploratory data analysis: change as you go during analysis process
    - fluid task switching: different visual encodings support different tasks
  - -animated transitions provide excellent support
    - empirical evidence that animated transitions help people stay oriented

#### Interaction limitations

- interaction has a time cost
  - sometimes minor, sometimes significant
  - -degenerates to human-powered search in worst case
- remembering previous state imposes cognitive load
- controls may take screen real estate - or invisible functionality may be difficult to discover (lack of affordances)
- users may not interact as planned by designer -NYTimes logs show ~90% don't interact beyond scrollytelling - Aisch, 2016

# Visualization Analysis & Design

# Interactive Views (Ch 11/12) II

#### Tamara Munzner

Department of Computer Science University of British Columbia

<u>@tamaramunzner</u>

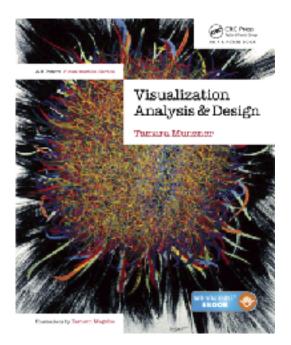

# How to handle complexity: I previous strategy + 2 more

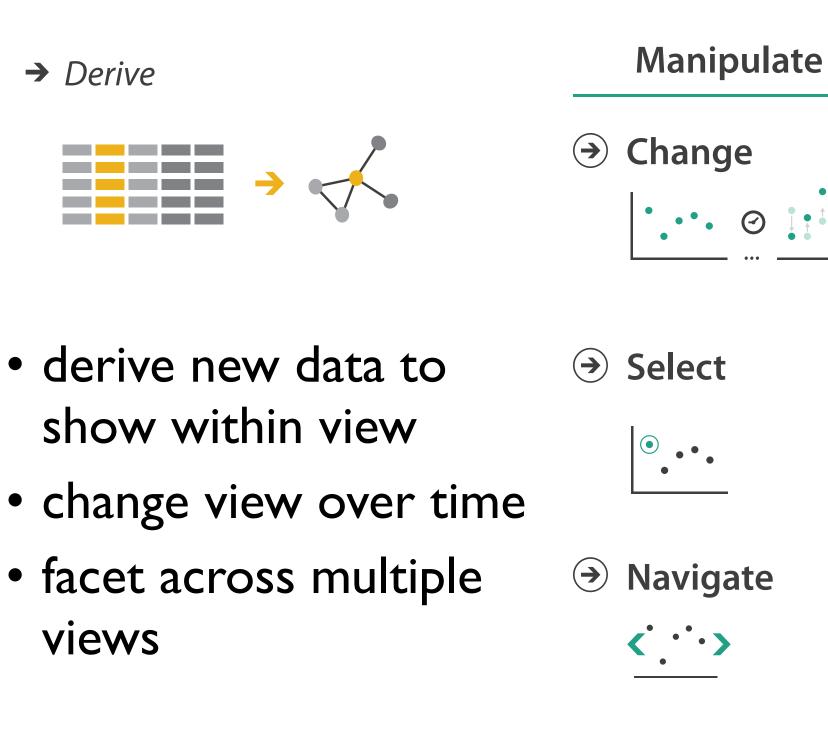

→ Derive

views

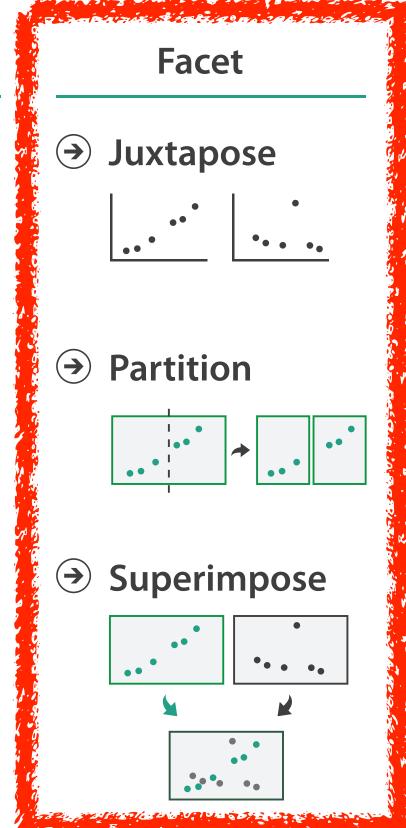

# **Multiple Views**

#### Facet

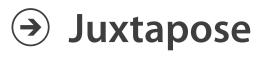

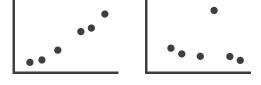

#### Partition

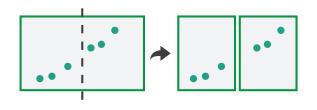

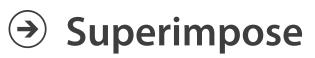

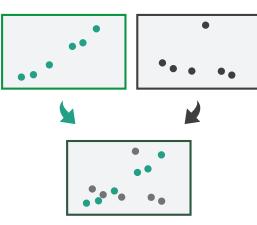

#### Facet

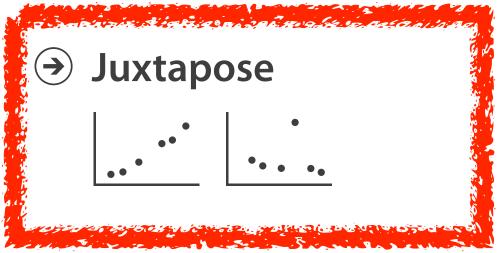

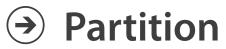

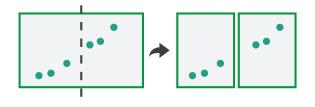

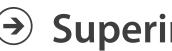

→ Superimpose

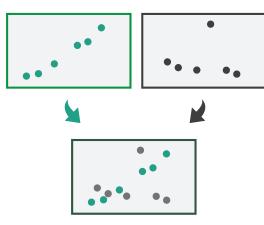

### Juxtapose and coordinate views

#### → Share Encoding: Same/Different

→ Linked Highlighting

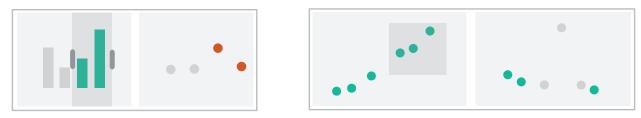

→ Share Data: All/Subset/None

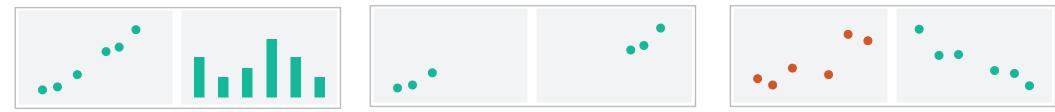

→ Share Navigation

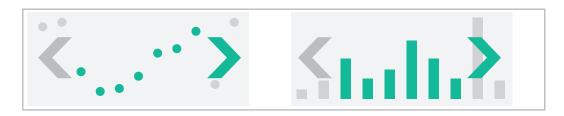

# Idiom: Linked highlighting

- see how regions contiguous in one view are distributed within another
   powerful and pervasive interaction idiom
- encoding: different - multiform
- data: all shared
  - -all **items** shared
  - -different **attributes** across the views
- aka: brushing and linking

[Visual Exploration of Large Structured Datasets.Wills. Proc. New Techniques and Trends in Statistics (NTTS), pp. 237–246. IOS Press, 1995.]

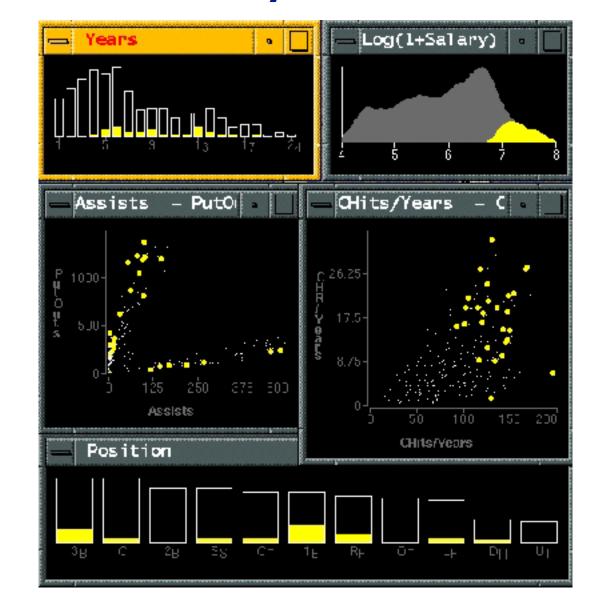

#### System: **EDV**

### Linked views: Directionality

• unidirectional vs bidirectional linking

-bidirectional almost always better!

<u>http://pbeshai.github.io/linked-highlighting-react-vega-redux/</u>

https://medium.com/@pbesh/linked-highlighting-with-react-d3-js-and-reflux-16e9c0b2210b

### Idiom: Overview-detail views

- encoding: same or different -ex: same (birds-eye map)
- data: subset shared
  - -viewpoint differences: subset of data items
- navigation: shared
  - -bidirectional linking
- other differences - (window size)

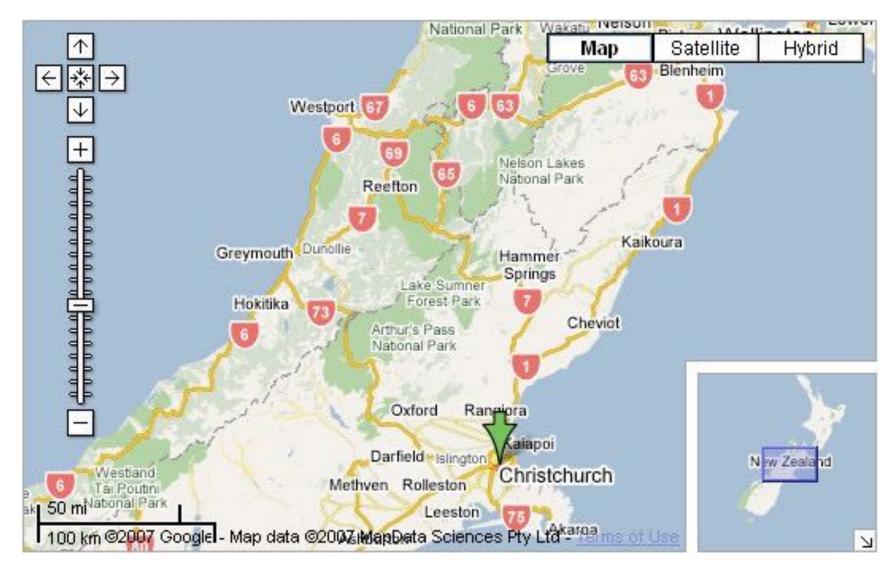

[A Review of Overview+Detail, Zooming, and Focus+Context Interfaces.

# System: Google Maps

### Cockburn, Karlson, and Bederson. ACM Computing Surveys 41:1 (2008), 1–31.]

#### Idiom: Overview-detail navigation

- encoding: same or different
- data: subset shared
- navigation: shared
  - unidirectional linking
  - select in small overview,
     change extent in large detail view

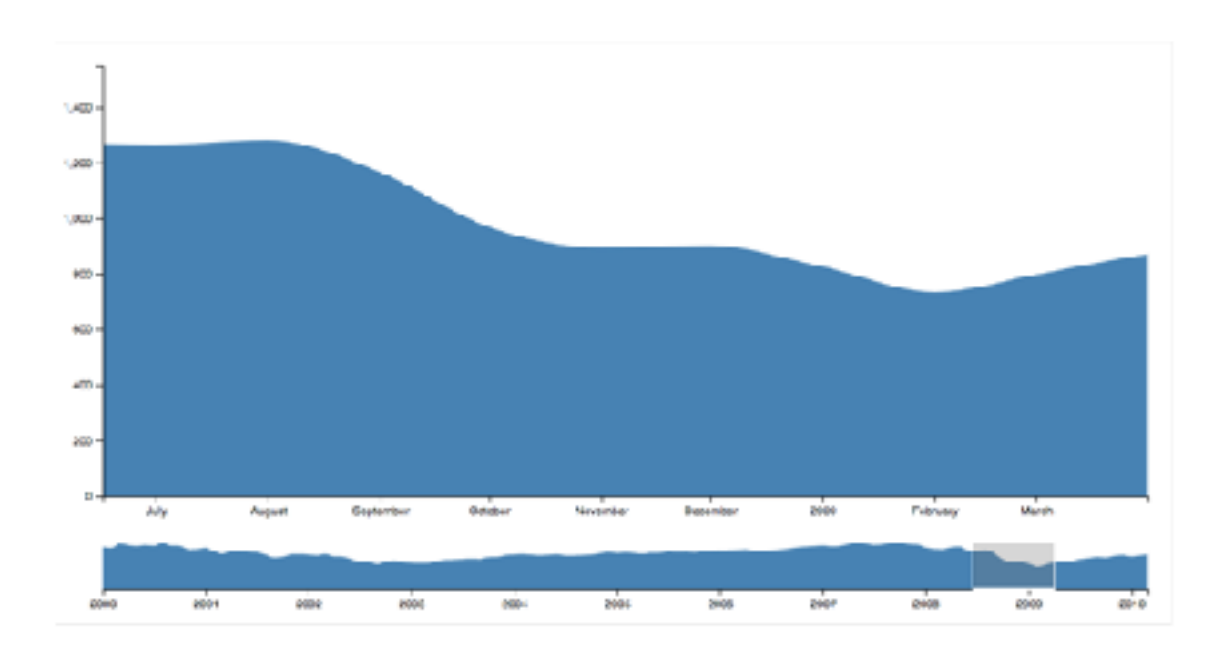

#### https://observablehq.com/@uwdata/interaction

# Idiom: Tooltips

- popup information for selection
  - -hover or click
  - specific case of detail view:
     provide useful additional detail on demand
  - -beware: does not support overview!
    - always consider if there's a way to visually encode directly to provide overview
    - "If you make a rollover or tooltip, assume nobody will see it. If it's important, make it explicit."
      - Gregor Aisch, NYTimes

[https://www.highcharts.com/demo/dynamic-master-detail]

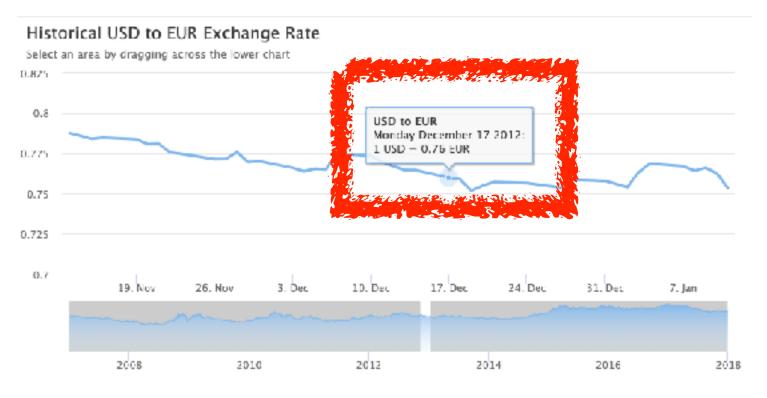

# Idiom: Small multiples

- encoding: same
   ex: line charts
- data: none shared
  - -different slices of dataset
    - items or attributes
    - ex: stock prices for different companies

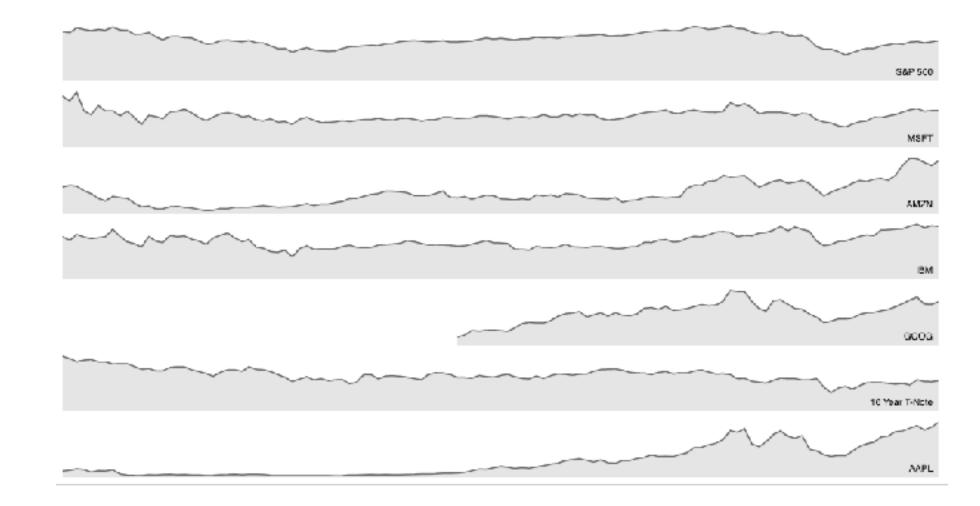

[https://bl.ocks.org/mbostock/1157787]

## Interactive small multiples

- linked highlighting: analogous item/attribute across views
  - same year highlighted across all charts if hover within any chart

#### The Rise and Decline of Ask MetaFilter

Metafilter's revenue has been on the decline, but has its content dried up as well?

Here we look at new posts on Ask Metafilter by category.

Categories like computers & internet have been dropping in use for a long time, most likely due to competition like Stack Overflow.

Other smaller categories have had consistent use patterns until more recently.

Disclaimer: 2014 is included, even though the year is not over yet.

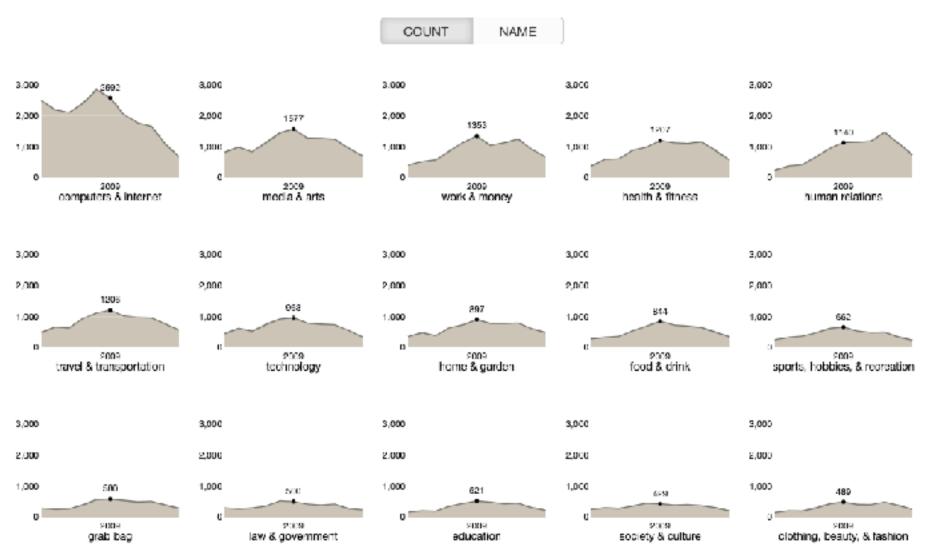

[https://bl.ocks.org/ColinEberhardt/3c780088c363d1515403f50a87a87121]

[https://blog.scottlogic.com/2017/04/05/interactive-responsive-small-multiples.html]

[http://projects.flowingdata.com/tut/linked\_small\_multiples\_demo/]

### Example: Combining many interaction idioms

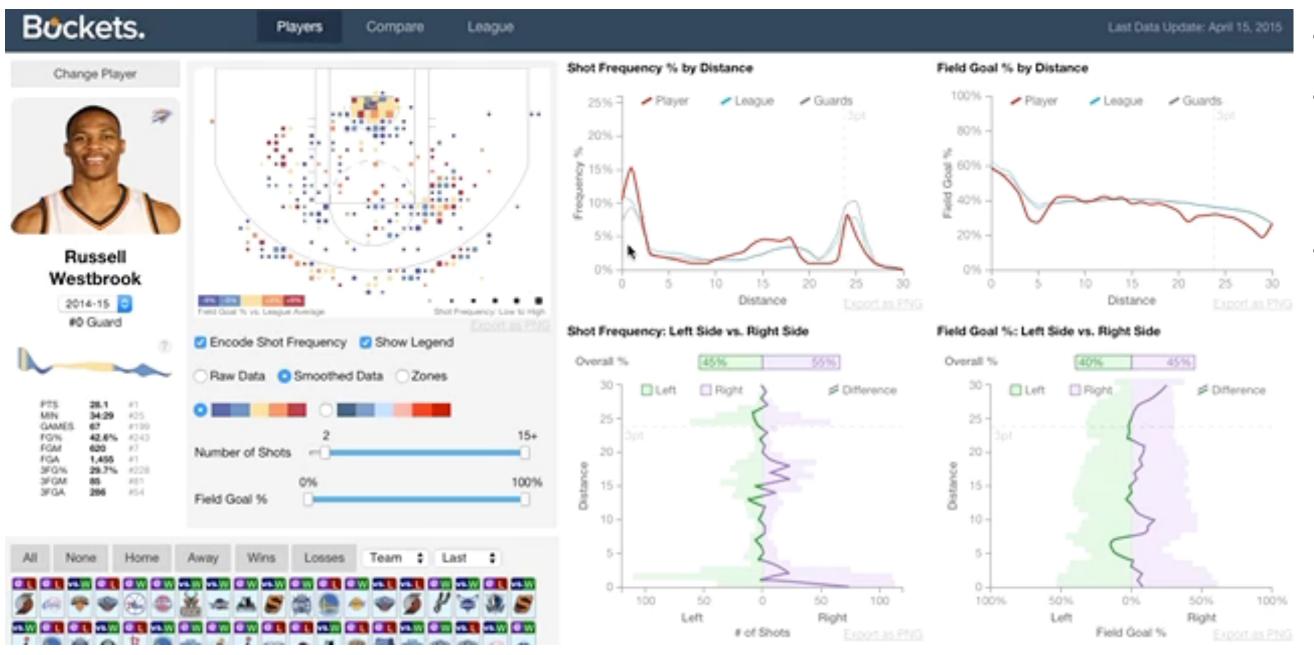

#### http://buckets.peterbeshai.com/

## System: Buckets

#### multiform

 multidirectional linked highlighting of small multiples
 tooltips

#### Juxtapose views: tradeoffs

- juxtapose costs
  - display area
    - 2 views side by side: each has only half the area of one view
- juxtapose benefits
  - cognitive load: eyes vs memory
    - lower cognitive load: move eyes between 2 views
    - higher cognitive load: compare single changing view to memory of previous state

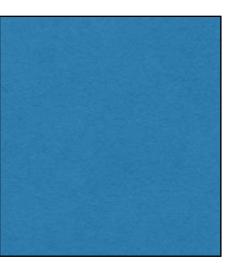

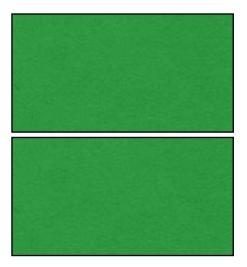

#### Juxtapose vs animate

- animate: hard to follow if many scattered changes or many frames
  - vs easy special case: animated transitions

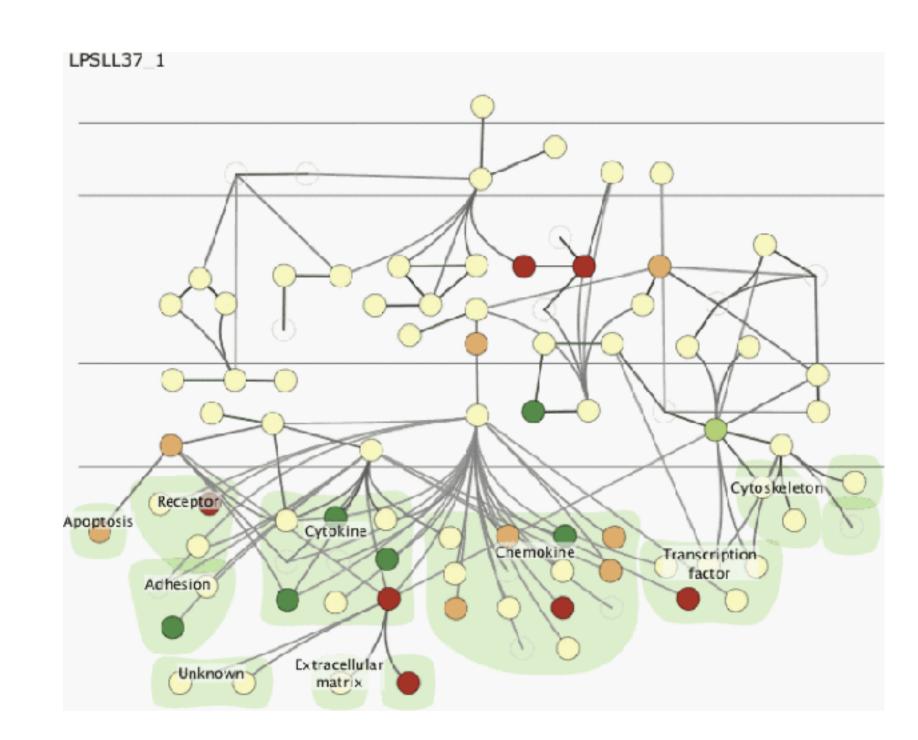

[Cerebral:Visualizing Multiple Experimental Conditions on a Graph with Biological Context. Barsky, Munzner, Gardy, and Kincaid. IEEE Trans.Visualization and Computer Graphics (Proc. InfoVis 2008) 14:6 (2008), 1253–1260.]

#### Juxtapose vs animate

- animate: hard to follow if many scattered changes or many frames
  - vs easy special case: animated transitions
- juxtapose: easier to compare across small multiples
  - different conditions (color),
     same gene (layout)

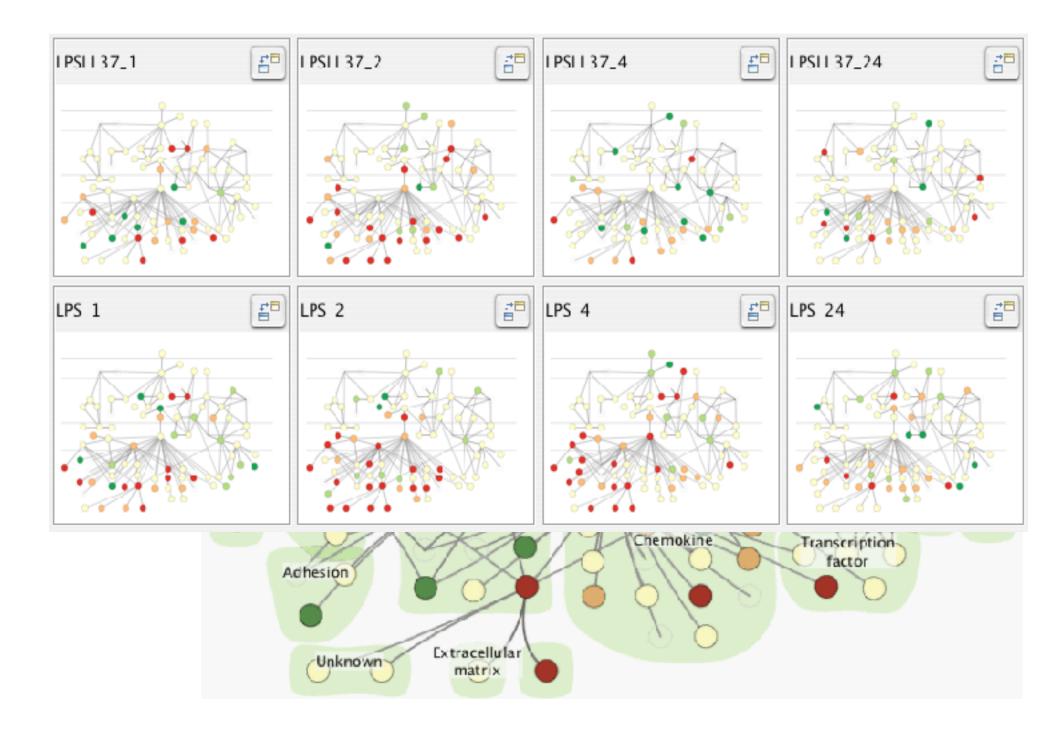

[Cerebral:Visualizing Multiple Experimental Conditions on a Graph with Biological Context. Barsky, Munzner, Gardy, and Kincaid. IEEE Trans.Visualization and Computer Graphics (Proc. InfoVis 2008) 14:6 (2008), 1253–1260.]

#### View coordination: Design choices

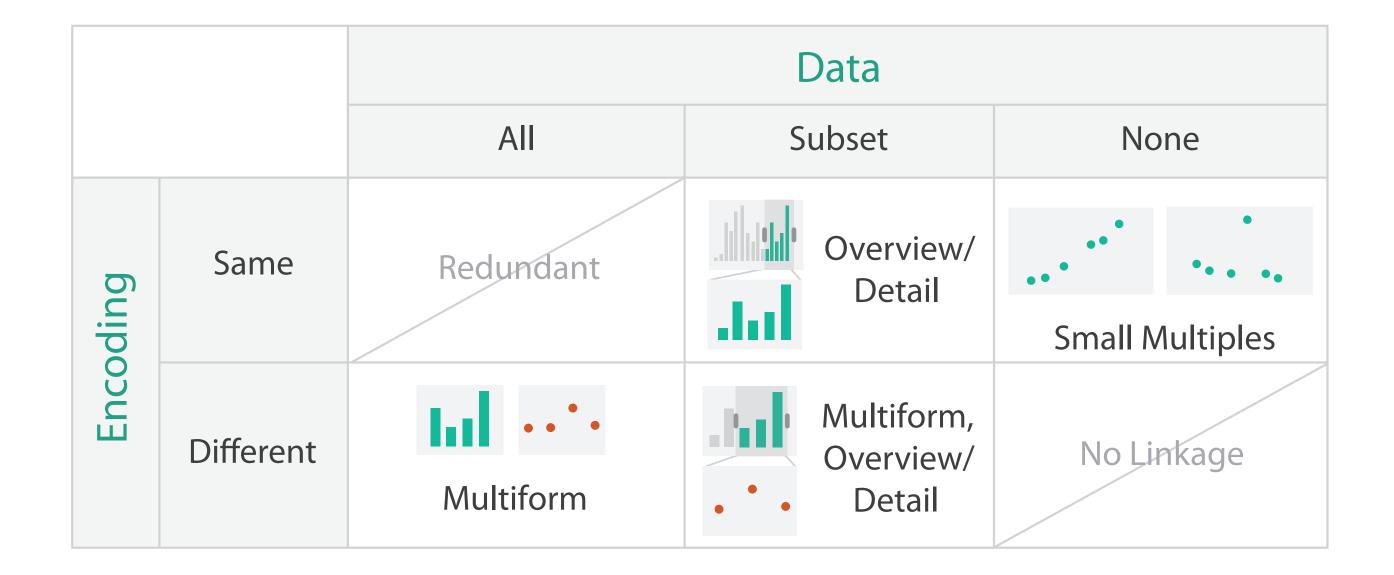

# Idiom: Reorderable lists

- list views
  - -easy lookup
  - useful when linked to other views
- how many views is ok vs too complex?
  - open research question

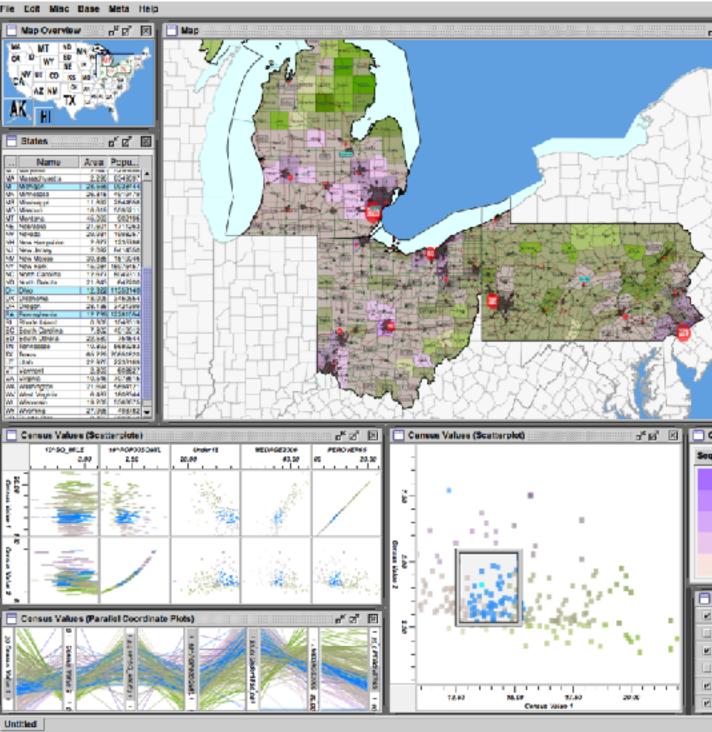

[Building Highly-Coordinated Visualizations In Improvise. Weaver. Proc. IEEE Symp. Information Visualization (InfoVis), pp. 159–166, 2004.]

# System: **Improvise**

| 7 因                                     | Cour                                                          | 20100                                      |                                           |                                                                                                    | SS 🗖                                                                                                    | ' 2' E                                                                                                    | 죄                                                                                                    | C R                                                                                                    | los 🔛                                                                                                    |                                                                                                    |                                                                  |                                                                                                    | 88 p                                                                                                    | ۶S,                                                                                                    | X                                                    |
|-----------------------------------------|---------------------------------------------------------------|--------------------------------------------|-------------------------------------------|----------------------------------------------------------------------------------------------------|----------------------------------------------------------------------------------------------------|----------------------------------------------------------------------------------------------------|----------------------------------------------------------------------------------------------------|----------------------------------------------------------------------------------------------------|----------------------------------------------------------------------------------------------------|----------------------------------------------------------------------------------------------------|------------------------------------------------------------------|----------------------------------------------------------------------------------------------------|----------------------------------------------------------------------------------------------------|----------------------------------------------------------------------------------------------------|------------------------------------------------------|
|                                         | Nam                                                           | c                                          | Area                                      | Popul.                                                                                                    | Ge.                                                                                                    | Cc                                                                                                    |                                                                                                    |                                                                                                    | lama                                                                                                    |                                                                                                    | -                                                                | Count                                                                                                    |                                                                                                    | Pop.                                                                                                    |                                                      |
|                                         | Vortmorphe                                                    | x N                                        | 0.167                                     | 12315                                                                                                    | Z3.90                                                                                                    |                                                                                                    |                                                                                                    | Ven Par<br>Velejorti                                                                                                    |                                                                                                    | -                                                                                                    |                                                                  | me Court<br>Ine Court                                                                                                    |                                                                                                    | 2507                                                                                                    |                                                      |
|                                         | Muskapon<br>Nerveygo                                          |                                            | 0,148                                     | 47574                                                                                                    | 12.90                                                                                                    |                                                                                                    |                                                                                                    | alesie.                                                                                                    |                                                                                                    |                                                                                                    | 1 11/4                                                           | ne Dour                                                                                                    | a l                                                                                                    | 296                                                                                                    |                                                      |
| 1.1                                     | Daldand                                                       | . X                                        | 0.252                                     | 1194156                                                                                                    | 11.00                                                                                                    |                                                                                                    |                                                                                                    | Einste Rus<br>Lietung He                                                                                                    |                                                                                                    | 1                                                                                                    |                                                                  | agiraw 6<br>Me Cour                                                                                                    |                                                                                                    | 107                                                                                                    |                                                      |
| _                                       | Ogenev                                                        | Oceans M                                   | 0.168                                     | 253/3                                                                                                    | 14.00                                                                                                    |                                                                                                    |                                                                                                    | Cheanin                                                                                                    | 8                                                                                                    |                                                                                                    | 1 51                                                             | aginaw (                                                                                                    | ounty                                                                                                    | 254                                                                                                    | 4 111                                                |
| · •                                     | Ontenagon                                                     | M                                          | 0,408                                     | 7218                                                                                                    | 21.60                                                                                                    | 01.57                                                                                                    |                                                                                                    | Dearborn                                                                                                    | leichta                                                                                                    | N 10                                                                                                    |                                                                  | nie Doun<br>nie Doun                                                                                                    |                                                                                                    | 99777                                                                                                    | 1                                                    |
|                                         | Deceda<br>Deceda                                              | M                                          | 0.167                                     | 25107                                                                                                    | 14.20                                                                                                    |                                                                                                    |                                                                                                    | Detroit                                                                                                    |                                                                                                    |                                                                                                    | Wa,                                                              | ine Cour                                                                                                    | 6 <u>6</u>                                                                                                    | 99127                                                                                                    | 0                                                    |
| A                                       | Chaoge                                                        | M                                          | 0.152                                     | 23.01                                                                                                    | 10.70                                                                                                    | 12.59                                                                                                    |                                                                                                    | Loone<br>fur Rock                                                                                                    |                                                                                                    |                                                                                                    |                                                                  | rne Cour<br>rne Cour                                                                                                    |                                                                                                    | 1122                                                                                                    | 1                                                    |
| - 1 I                                   | Drawe<br>Resource Inte                                        |                                            | 0,164                                     | 238814                                                                                                    | 22,30                                                                                                    | D4 53                                                                                                    |                                                                                                    | renkeon                                                                                                    |                                                                                                    | 2                                                                                                    | 1 5                                                              | spiraw 6                                                                                                    | <b>Sounty</b>                                                                                                    | 400                                                                                                    | <b>6</b> 😳                                           |
| - 21                                    | Resources                                                     | M                                          | 0.170                                     | 2540                                                                                                    | 23.80                                                                                                    | £2.64                                                                                                    |                                                                                                    | Garden 6<br>Giptoltar                                                                                                    | lty                                                                                                    |                                                                                                    |                                                                  | ne Dour<br>ne Cour                                                                                                    |                                                                                                    | 5004                                                                                                    |                                                      |
| ьA                                      | Sent Car                                                      | iaci naw M                                 | 0.255                                     | 1642.6                                                                                                    | 10.50                                                                                                    |                                                                                                    |                                                                                                    | Groupe A                                                                                                    |                                                                                                    |                                                                                                    | 1 11/2                                                           | me Coun                                                                                                    | 3                                                                                                    | 267                                                                                                    | U.                                                   |
| -71                                     | Saint                                                         | Joseph M                                   | 0.148                                     | 62/62                                                                                                    | 13.00                                                                                                    | 03.34                                                                                                    |                                                                                                    |                                                                                                    | cinte Faux<br>cinte Fark                                                                                                    |                                                                                                    |                                                                  | ree Doue                                                                                                    |                                                                                                    | 1244                                                                                                    |                                                      |
| +                                       | Sanita;                                                       | č                                          | 0.278                                     | 44547                                                                                                    | 15,40                                                                                                    |                                                                                                    |                                                                                                    |                                                                                                    | ointe Chor                                                                                                    |                                                                                                    |                                                                  | ne Doun<br>ne Doun                                                                                                    |                                                                                                    | 202                                                                                                    |                                                      |
| 2.7                                     | Schoolcraft<br>Shiavassee                                     | M                                          | 0.152                                     | 71.27                                                                                                    | 12.00                                                                                                    |                                                                                                    |                                                                                                    |                                                                                                    | ointe Woo                                                                                                    | CE N                                                                                                    |                                                                  | me Cour                                                                                                    |                                                                                                    | 1708                                                                                                    |                                                      |
| 7-4                                     | FL BOOK                                                       | 2                                          | 0.178                                     | 5426                                                                                                    | 12,80                                                                                                    |                                                                                                    |                                                                                                    | Jarper H                                                                                                    | ands.                                                                                                    | N                                                                                                    | 1 Wite                                                           | rne Court<br>rne Court                                                                                                    |                                                                                                    | 1425                                                                                                    |                                                      |
| 1.1                                     | Vashbrian                                                     | i i i i i i i i i i i i i i i i i i i      | 0.204                                     | 322555                                                                                                    | 08.10                                                                                                    | 04.62                                                                                                    |                                                                                                    | lightend                                                                                                    | Pas                                                                                                    | 1                                                                                                    | 1 Way                                                            | ne Dour                                                                                                    | ay .                                                                                                    | 1274                                                                                                    | 6                                                    |
| 1.1                                     | There .                                                       | M                                          | 6.174                                     | 201102                                                                                                    | 12.10                                                                                                    | 17.61                                                                                                    |                                                                                                    | Howard<br>Interer                                                                                                    |                                                                                                    | - 6                                                                                                    |                                                                  | ine Court                                                                                                    |                                                                                                    | 60<br>3011                                                                                                    |                                                      |
|                                         |                                                               | Mextond M                                  | C.162<br>C.990                            | 33464                                                                                                    | 14.00                                                                                                    |                                                                                                    |                                                                                                    | incoin R                                                                                                    | NÝ                                                                                                    |                                                                                                    | 1 11/18                                                          | ne Cour                                                                                                    | <b>N</b>                                                                                                    | 4000                                                                                                    |                                                      |
| 32                                      |                                                               | Adams On                                   | 0.158                                     | 27350                                                                                                    | 13.30                                                                                                    | £2.62                                                                                                    |                                                                                                    | Jivania<br>Velvincai                                                                                                    |                                                                                                    | - N                                                                                                    | Wa                                                               | rne Dour<br>rne Dour                                                                                                    |                                                                                                    | 10054                                                                                                    |                                                      |
| 1.1                                     |                                                               | Allen On<br>Ashland O                      | 0.112                                     | 105873                                                                                                    | 14.20                                                                                                    |                                                                                                    |                                                                                                    | Venill                                                                                                    |                                                                                                    | 2                                                                                                    | 1 33                                                             | aginaw o                                                                                                    | COLUMNY                                                                                                    | - 21                                                                                                    | 4                                                    |
| 61                                      | A                                                             | htebulk Ori                                | 0.192                                     | 102/58                                                                                                    | 14,70                                                                                                    | 13.48                                                                                                    |                                                                                                    | Vietourg                                                                                                    |                                                                                                    |                                                                                                    |                                                                  | the Count                                                                                                    |                                                                                                    | 24                                                                                                    |                                                      |
|                                         | Athens                                                        | uplain Sa                                  | 0.138                                     | 45011                                                                                                    | 09.00                                                                                                    |                                                                                                    |                                                                                                    | Notivile.                                                                                                    |                                                                                                    | Ň                                                                                                    | 1 1114                                                           | on Down                                                                                                    | <u> </u>                                                                                                    | 643                                                                                                    |                                                      |
|                                         | Selmont                                                       | 0                                          | 0.143                                     | 70226                                                                                                    |                                                                                                    | 03 36                                                                                                    | - 12                                                                                                    |                                                                                                    |                                                                                                    |                                                                                                    |                                                                  |                                                                                                    |                                                                                                    | ×                                                                                                    |                                                      |
|                                         | Srown<br>Butter                                               | e                                          | C.132<br>C.12/                            | 4226                                                                                                    | 11.60                                                                                                    |                                                                                                    |                                                                                                    |                                                                                                    | porta ă                                                                                                    | Sin                                                                                                    | plan                                                             | e Base                                                                                                    | 18 E                                                                                                    | ۲Z                                                                                                    | ×                                                    |
|                                         | Carrol                                                        | 02                                         | 0.110                                     | 25636                                                                                                    | 14.20                                                                                                    | 12.92                                                                                                    | 18                                                                                                    | 1                                                                                                    | Nam                                                                                                    |                                                                                                    | - 0                                                              | En.                                                                                                    | 1 cv                                                                                                    | cunty                                                                                                    | d                                                    |
|                                         | Ohampaign                                                     | Clark O                                    | 0.118                                     | 38850<br>144742                                                                                                    | 12.60                                                                                                    |                                                                                                    | 18                                                                                                    |                                                                                                    | 19991                                                                                                    |                                                                                                    |                                                                  | 1698. A                                                                                                    |                                                                                                    |                                                                                                    |                                                      |
|                                         | Cornert                                                       | 0                                          | 0.124                                     | 177217                                                                                                    | 20.40                                                                                                    | 14.45                                                                                                    |                                                                                                    | V M95                                                                                                    | Internatio                                                                                                    | 10.00                                                                                                    |                                                                  | 20-10-1 I                                                                                                    | 1 624                                                                                                    | E MORE -                                                                                                    | Ē                                                    |
|                                         | Clinton                                                       | 0-                                         | 0.112                                     | 43643                                                                                                    | 12.20                                                                                                    | 13.15                                                                                                    |                                                                                                    | IF I DO NOT                                                                                                    | of Cry                                                                                                    |                                                                                                    | 1                                                                | 222521.5                                                                                                    | A MAR                                                                                                    | ne Co.                                                                                                    |                                                      |
|                                         | and another as                                                | - Com                                      |                                           |                                                                                                    | 14,000                                                                                                    |                                                                                                    |                                                                                                    | 1 bits                                                                                                    | energy Park                                                                                                    |                                                                                                    |                                                                  |                                                                                                    | ALC: NO                                                                                                    | 100 C.C                                                                                                    |                                                      |
|                                         |                                                               | ninetan <sup>0</sup> 1                     | 0.148                                     | 112275                                                                                                    | 15.00                                                                                                    | 02-64                                                                                                    |                                                                                                    | P Wis                                                                                                    | nit Cry<br>evé y Para<br>ra Ren                                                                                                    | i                                                                                                    |                                                                  | 50945 P                                                                                                    | M Desi                                                                                                    | re Go.                                                                                                    |                                                      |
|                                         | - Co<br>0                                                     | nhactor Ori<br>Inveford O                  | 0.155                                     | 3886<br>4526                                                                                                    | 14.70                                                                                                    | 10-64<br>12-64<br>10-29                                                                                                    |                                                                                                    | TF Wis                                                                                                    | m Ban                                                                                                    |                                                                                                    |                                                                  | 2010.1                                                                                                    | A Den<br>1 Hely                                                                                                    | ne Go.                                                                                                    |                                                      |
|                                         | Co                                                            | nitectari Öri                              | 0.155                                     | 36%6<br>4026<br>105338<br>53509                                                                                                    | 14.70                                                                                                    | 03-64<br>02-64<br>03-25<br>07-43                                                                                                    |                                                                                                    | er wig                                                                                                    | noi y Park<br>m Birth                                                                                                    |                                                                                                    |                                                                  | 546                                                                                                    | A Dell<br>A HEY                                                                                                    | ne Go.                                                                                                    | ļ                                                    |
|                                         | - Co<br>0                                                     | ninatan Ori<br>Innvford O                  | 0.158<br>0.118<br>0.122                   | 3886<br>4326<br>12832/8                                                                                                    | 14.70<br>15.20<br>15.60                                                                                                    | 03-64<br>02-64<br>03-25<br>07-43                                                                                                    |                                                                                                    |                                                                                                    | eni - Pan<br>n Ban                                                                                                    |                                                                                                    |                                                                  | 5846.1                                                                                                    | A Deni                                                                                                    | ne Go.                                                                                                    |                                                      |
| r Scher                                 | Co<br>O<br>Dayahopa<br>Castanan                               | ninatan Ori<br>Innvford O                  | 0.158<br>0.118<br>0.122                   | 35%6<br>45255<br>10932/8<br>53259<br>15859                                                                                                    | N.70<br>15.20<br>15.60<br>15.00                                                                                                    | 03-64<br>02-64<br>03-25<br>07-43                                                                                                    | • I                                                                                                    |                                                                                                    | n Ben                                                                                                    |                                                                                                    |                                                                  | 2440                                                                                                    | 1 wey                                                                                                    | ne Go.                                                                                                    | ļ                                                    |
| r Schen                                 | Co<br>Outpations<br>Continues                                 | Nacion Or<br>Inswitand O<br>Danks Or<br>On | C.150<br>C.111<br>C.122<br>C.145<br>C.145 | 35%6<br>45255<br>10932/8<br>53259<br>15859                                                                                                    | N.70<br>15.20<br>15.60<br>15.00                                                                                                    | 03-64<br>02-84<br>03-25<br>07-43<br>03-07<br>73-13                                                                                                    | etanc                                                                                                    |                                                                                                    | en Bun                                                                                                    | x <del>2</del>                                                                                                    | z 🛃 (                                                            | 2040 V                                                                                                    | 1 wey                                                                                                    | re Co.                                                                                                    |                                                      |
|                                         | Co<br>O<br>Dayahopa<br>Castanan                               | Nacion Or<br>Inswitand O<br>Danks Or<br>On | C.150<br>C.111<br>C.122<br>C.145<br>C.145 | 35%6<br>45255<br>10932/8<br>53259<br>15859                                                                                                    | N.70<br>15.20<br>15.60<br>15.00                                                                                                    | 03-64<br>02-84<br>03-25<br>07-43<br>03-07<br>73-13                                                                                                    | etanc                                                                                                    |                                                                                                    | American Sector                                                                                                    | Margano County                                                                                                    | Wayne Coarty                                                     | 2040 1                                                                                                    | A way                                                                                                    | re Co.                                                                                                    |                                                      |
|                                         | Co<br>Outpations<br>Continues                                 | Nacion Or<br>Inswitand O<br>Danks Or<br>On | C.150<br>C.111<br>C.122<br>C.145<br>C.145 | 35%6<br>45255<br>10932/8<br>53259<br>15859                                                                                                    | N.70<br>15.20<br>15.60<br>15.00                                                                                                    | 03-64<br>02-84<br>03-25<br>07-43<br>03-07<br>73-13                                                                                                    | stanc                                                                                                    | N N N N N N N N N N N N N N N N N N N                                                                                                    | n Ban<br>Aturan suraw                                                                                                    | Margana Gearty                                                                                                    | N Mayna Courts                                                   | Boots Courts                                                                                                    | A Mary                                                                                                    | Carte Court No.                                                                                                    |                                                      |
|                                         | Co<br>Outpations<br>Continues                                 | Nacion Or<br>Inswitand O<br>Danks Or<br>On | C.150<br>C.111<br>C.122<br>C.145<br>C.145 | 35%6<br>45255<br>10932/8<br>53259<br>15859                                                                                                    | N.70<br>15.20<br>15.60<br>15.00                                                                                                    | 03-64<br>02-84<br>03-25<br>07-43<br>03-07<br>73-13                                                                                                    | stanc                                                                                                    |                                                                                                    | n Ban<br>Aturan suraw                                                                                                    | of Manager Manager Manager Manager Manager Manager Manager Manager Manager Manager Manager Manager Manager Mana<br>1992 - Manager Manager Manager Manager Manager Manager Manager Manager Manager Manager Manager Manager Manager M                                                                                                    | N Mayna Courts                                                   | Boots Courts                                                                                                    | A DE LA CARLE A DE LA CARLE A                                                                                                    | Cologe Av                                                                                                    |                                                      |
|                                         | Co<br>Outpations<br>Continues                                 | Nacion Or<br>Inswitand O<br>Danks Or<br>On | C.150<br>C.111<br>C.122<br>C.145<br>C.145 | 35%6<br>45255<br>10932/8<br>53259<br>15859                                                                                                    | N.70<br>15.20<br>15.60<br>15.00                                                                                                    | 03-64<br>02-84<br>03-25<br>07-43<br>03-07<br>73-13                                                                                                    | stanc                                                                                                    | N N N N N N N N N N N N N N N N N N N                                                                                                    | A Dana                                                                                                    | of Manager Manager Manager Manager Manager Manager Manager Manager Manager Manager Manager Manager Manager Mana<br>1992 - Manager Manager Manager Manager Manager Manager Manager Manager Manager Manager Manager Manager Manager M                                                                                                    | N Mayna Courts                                                   | Boots Courts                                                                                                    | A Mary                                                                                                    | e Cologe<br>MA20 Contro County IS                                                                                                    | Manadown X                                           |
|                                         | Co<br>Outpations<br>Continues                                 | Nacion Or<br>Inswitand O<br>Danks Or<br>On | C.150<br>C.111<br>C.122<br>C.145<br>C.145 | 388%<br>4522%<br>75932%<br>53259<br>53259                                                                                                    | N.70<br>15.20<br>15.60<br>15.00                                                                                                    | City Di                                                                                                    | on Pana                                                                                                    | <ul> <li>Zhonaku</li> <li>Prin, Lupi) Ragmane Gamery</li> <li>Munchen</li> <li>Munchen</li> <li>Munchen</li> </ul>                                                                                                    | n Ban<br>Aturan surtaw                                                                                                    | Ventured N<br>Pay 2022 Wayne County                                                                                                    | Pas. 1007 Mayne Courts                                           | Pao Ha Bacto Conty                                                                                                    | Pro Contemportant                                                                                                    | Page Media                                                                                                    | TOUR MARK CONT                                       |
|                                         | Co<br>Outpations<br>Continues                                 | Nacion Or<br>Inswitand O<br>Danks Or<br>On | C.150<br>C.111<br>C.122<br>C.145<br>C.145 |                                                                                                    | 6.70<br>15.20<br>16.30<br>16.30<br>16.30<br>16.30<br>16.30<br>16.30                                                                                                    | City Di<br>Alto<br>Alto                                                                                                    | on Pani<br>23419<br>Isfonia<br>5.556                                                                                                    | The second second secon       | Para Mana and A                                                                                                    | Prov. 2022 Warner Courts                                                                                                    | Prov. Block Margana County                                       | Para Ha Barta Cardy                                                                                                    | Pro Professional Andrews                                                                                                    | S STATE CONST IN STATE OF STATE OF STAT | The strain management of the                         |
|                                         | Co<br>Outpations<br>Continues                                 | Nacion Or<br>Inswitand O<br>Danks Or<br>On | C.150<br>C.111<br>C.122<br>C.145<br>C.145 | 30000<br>10003218<br>5002018<br>5002010<br>5002010<br>5002010<br>500200000000000                                                                                                    | City-4                                                                                                    | City Di<br>City Di<br>Server                                                                                                    | on Park<br>255/9<br>Isforia<br>55%<br>elovile<br>5.327                                                                                                    | America America Americ<br>America America America America America America America America America America America America America America America America America America America America America America America America America America America America America America America America America America America America America Ame<br>America America America America America America America America America America America America America America America America America America America America America America America America America America America America America Ame | Participanti in the second second sec                                                                                                    | V 0 Westand M<br>00 Pro. 2002 Mages County                                                                                                    | 2 D Property<br>2 D Prove 10001 Margine County                   | Parts Control of Control of Contr                                                                                                    |                                                                                                    | 91 V VIII CONDER IV                                                                                                    | A DAMAGE MANAGEMENT OF A                             |
| tilai Sec                               | Co<br>Outpations<br>Continues                                 | Nacion Or<br>Inswitand O<br>Danks Or<br>On | C.150<br>C.111<br>C.122<br>C.145<br>C.145 | 30255<br>1293275<br>53229<br>53229<br>53229<br>53229<br>53229<br>53229<br>700<br>700<br>700<br>700<br>700<br>700<br>700<br>700<br>700<br>70                                                                                                    | City-C                                                                                                    | City Di<br>City Di<br>City Di<br>City Di<br>City Di<br>City Di<br>City Di<br>City Di                                                                                                    | on Park<br>23519<br>Istoria<br>5. 559<br>6. 5207<br>rds Rus<br>5. 1053                                                                                                    | New York Control of Control of Co       | Theory of the second second se                                                                                                    | 0 000 000 000 000 000 000 000 000 000                                                                                                    | Mayor Courts                                                     |                                                                                                    | 2 (1.11) (1.11)<br>(1.11) (1.11) (1.11)<br>(1.11) (1.11) (1.11)<br>(1.11) (1.11) (1.11)<br>(1.11) (1.11) (1.11)<br>(1.11) (1.11) (1.11)<br>(1.11) (1.11) (1.11) (1.11)<br>(1.11) (1.11)                                                                                                    | A COLORED AND A COLORED AND A  | 1.30                                                 |
| tiki Sec<br>w<br>w                      | Co<br>Organopa<br>Dodinana<br>Aurantial No                    | n-Gray                                     |                                           |                                                                                                    | IS TO<br>IS 20<br>IS 20<br>IS<br>20<br>IS<br>20 | Alls<br>Alls<br>Alls<br>Alls<br>Alls<br>Alls<br>Alls<br>Alls                                                                                                    | on Pany<br>22016<br>Isforto<br>2, 5207<br>ct Ruis<br>2, 1023<br>ct 1023<br>ct 1023                                                                                                    | King and a second second             | Name Conversion Conversion (Conversion)<br>Name Conversion (Conversion)<br>Name Conversion (Conversi | 0 0 0 0 0 0 0 0 0 0 0 0 0 0 0 0 0 0 0                                                                                                    | Myper<br>Myper<br>1 12 1001 Myper Conth<br>1 12 1001 Myper Conth | 1000 1000 1000 1000 1000 1000 1000 100                                                                                                    | 1 (1997)<br>1 (1997)<br>1 (199                                              | 00 00 00 0000 0000 00 00 00 00 00 00 00                                                                                                    | N 100000 N 100000 N 1000000 N 10000000 N 100000000   |
| tilai Sec<br>w<br>w                     | Co<br>Depandos<br>Decisiones<br>quantital No                  | n-Gray                                     |                                           | M Ware M Segi                                                                                                    | IS TO<br>IS 20<br>IS 20<br>IS                                                                                                    | City Di<br>City Di<br>City D                                                                                                    | on Pani<br>234/5<br>Istonia<br>5, 327/5<br>c) 1023<br>to Hull<br>c, 1023<br>to Hull<br>c, 1023<br>c, 1029<br>c, 2548                                                                                                    |                                                                                                    | New Could State State St                                                                                                    | Manufaction Manufaction Manufa                                                                                                    | Handray Loog Tel. 1<br>5 5 7 7 6<br>5 5 8 8 0<br>1.15 6          | 5040 X<br>4 100 2 100 100 100 100 100 100 100 100 1                                                                                                    | 1 (1) (1) (1) (1) (1) (1) (1) (1) (1) (1                                                                                                    | 1 1 1 1 1 1 1 1 1 1 1 1 1 1 1 1 1 1 1                                                                                                    | N 10000 10000 10000 10000 10000 10000 100000 1000000 |
| tilai Sec<br>bw<br>untina<br>iea        | Co<br>Doystopa<br>Dodieses<br>automatica<br>No                | Label                                      |                                           | M Marrie Control of Control of Co | In Tro 15 201<br>15 201<br>15 301<br>15 301<br>10                                                                                                    | 22 64<br>22 64<br>23 29<br>24 27 29<br>25 47<br>25 47<br>25 | 27 Park<br>22276<br>Reforte<br>6, 5257<br>cti Ruit<br>6, 1025<br>2, 1025<br>2, 1025<br>2, 2546<br>2, 1025<br>2, 2546<br>2, 2027<br>5<br>2, 2546<br>2, 2027<br>5<br>2, 2546<br>2, 2027<br>10<br>2, 2026<br>2, 2026<br>2, 2027<br>10<br>2, 2027<br>10<br>2, 202<br>10<br>2, 202<br>10<br>2, 202<br>10<br>2, 202<br>10<br>2, 202<br>10<br>2, 202<br>10<br>2, 202<br>10<br>2, 202<br>10<br>2, 202<br>10<br>2, 202<br>10<br>2, 202<br>10<br>2, 202<br>10<br>2, 2027<br>10<br>2, 2027<br>10<br>2, 2027<br>10<br>2, 2027<br>10<br>2, 2027<br>10<br>2, 2027<br>10<br>2, 2027<br>10<br>2, 2027<br>10<br>2, 2027<br>10<br>2, 2027<br>10<br>2, 2027<br>10<br>2, 2, | 100 0000000000000000000000000000000000                                                                                                    | 1000 00000 00000 00000 00000 00000 00000 0000                                                                                                    | Menterd<br>A 2023 Menterd<br>A 2023<br>A 2023<br>A 202<br>A 2023<br>A 2023<br>A | 11.115 0<br>0.221 0                                              | 5000 X<br>1000 X<br>1000 X | 2 (1.14)<br>2 (1.14)<br>2 (1.14)<br>3 (1.14)<br>4 (1.14)<br>4 (1.14)<br>5 (1.14)<br>5 (1.1                                              | 4 00.<br>4 00<br>4 00<br>4 0<br>4                                                                                                    | 1.344<br>1.344<br>1.344<br>1.344                     |
|                                         |                                                               | n-Gray<br>Cabel<br>⊴ Counti                |                                           | M<br>M<br>M<br>M<br>M<br>M<br>M<br>M<br>M<br>M<br>M<br>M<br>M<br>M<br>M<br>M<br>M<br>M<br>M                                                                                                    | In Tot Sol<br>15.20<br>15.20<br>15.30<br>15.3                                                                                                    | Alle<br>Alle<br>Alle                                                                                                    | on Parly<br>233/55<br>Effortia<br>2. 320-<br>4 Eville<br>2. 325-<br>5 Total<br>2. 125-<br>3<br>5 Total<br>2. 125-<br>3<br>5 Total<br>2. 25-<br>5<br>5<br>77755<br>5<br>77755<br>5<br>77755                                                                                                    | Alian Market Market Marke            | N Dan<br>Number of the second second se                                                                                                    | Meetined<br>Meetined<br>Par. 2002<br>Par. 2002<br>Par. 200                                                                                                    | N 1000 1000 1000 1000 1000 1000 1000 10                          | 2006 X<br>2007 X<br>2007 X | 2 0.000<br>0 0.000<br>0 0.0000<br>0 0.000<br>0 0.000<br>0 | Constant Constant Con | 1 100 100000 100000 100000 1000000 1000000           |
| ntial Sec<br>ow<br>untita<br>ias<br>ads | Co<br>Departopa<br>Departopa<br>Participanti<br>aurantital No | Label<br>Caunti<br>Citica<br>Reads         |                                           | M Ware M Sage M Market M Market M Marke | In TO ST<br>15.20<br>15.20<br>15.30<br>15.30                                                                                                    | Allo<br>22 64<br>22 64<br>23 65<br>27 43<br>23 67<br>23 67<br>23 67<br>25 67<br>25 67<br>25 7<br>25 7<br>25 7<br>25 7<br>25 7<br>25 7<br>25 7<br>25                                                                                                    | ph Panh<br>Száris<br>252418<br>252418<br>2525<br>10 Hal<br>2527<br>10 Hal<br>2010<br>2010<br>2010<br>2010<br>2010<br>2010<br>2010<br>201                                                                                                    | 141 0 000 000 000 000 000 000 000 000 00                                                                                                    | 1000 00000 00000 00000 00000 00000 00000 0000                                                                                                    | Meruland<br>0.12<br>0.13<br>0.13<br>0.                                                                                                    | N 1000 144                                                       | 5040 X<br>5040 X<br>5040 X | Control of the control of the c                                                                                                    | 1 100 1000 1000 1000 1000 1000 1000 10                                                                                                    | E 2000 0000 000 0000 00000 000000 000000 0000        |

#### Facet

#### → Juxtapose

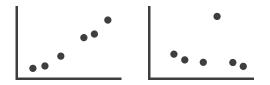

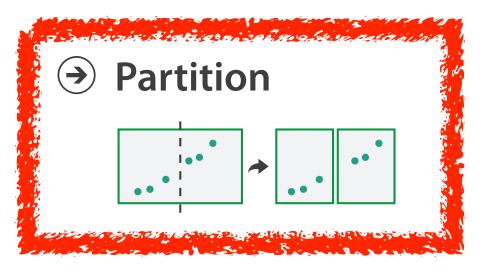

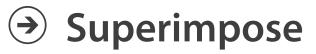

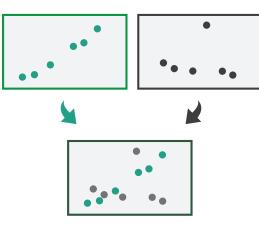

### Partition into views

- how to divide data between views
  - split into regions by attributes
  - -encodes association between items using spatial proximity
  - order of splits has major implications for what patterns are visible

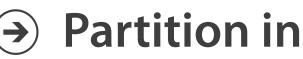

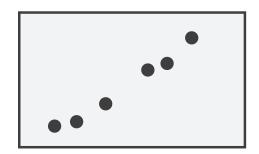

#### Partition into Side-by-Side Views

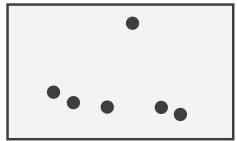

# Partitioning: Grouped vs small-multiple bars

- single bar chart with grouped bars
  - split by state into regions
    - complex glyph within each region showing all ages
  - compare: easy within state, hard across ages

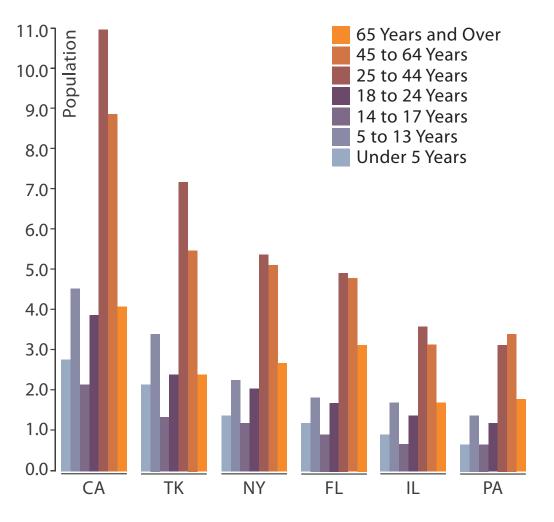

[https://observablehq.com/@d3/grouped-bar-chart]

- small-multiple bar charts
  - split by age into regions
    - one chart per region
  - compare: easy within age, harder across states

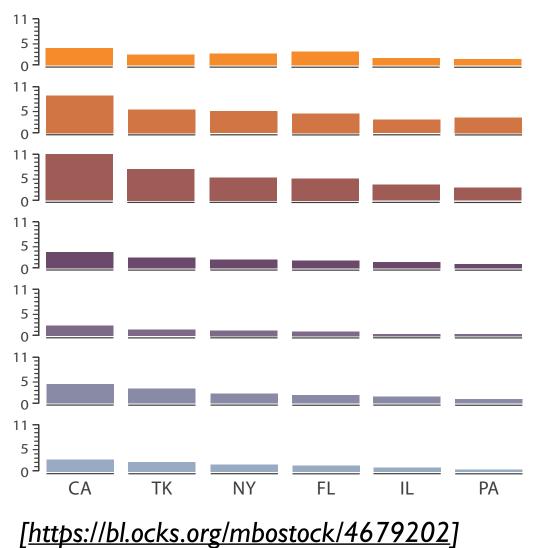

# Partitioning: Recursive subdivision

- split by neighborhood
- then by type
  - flat, terrace, semi-detached, detached
- then time
  - years as rows
  - months as columns
- color by price
- neighborhood patterns
  - where it's expensive
  - where you pay much more for detached type

| Flat Ter<br>Harrow<br>Semi Def     | Flat Ter<br>Barnet               | Flat Ter F<br>Enfield<br>Semi Det S   |
|------------------------------------|----------------------------------|---------------------------------------|
| Flat Ter<br>Hillingdon<br>Semi Det | Flat Ter<br>Brent<br>Semi Det    |                                       |
| Flat Ter<br>Hounslow<br>Semi Det   |                                  | Flat Tel E                            |
| Flat Ter<br>Richmond<br>Sem Dic    | Flat Ter<br>Kingston<br>Semi Der | Flat Ter F<br>Medon Sem               |
|                                    | Flat Ter<br>Sutton<br>Semi Det   | Flat Ter F<br>Croydon L<br>Semi Det S |

[Configuring Hierarchical Layouts to Address Research Questions. Slingsby, Dykes, and Wood. IEEE Transactions on Visualization and Computer Graphics (Proc. InfoVis 2009) 15:6 (2009), 977–984.]

#### System: **HIVE**

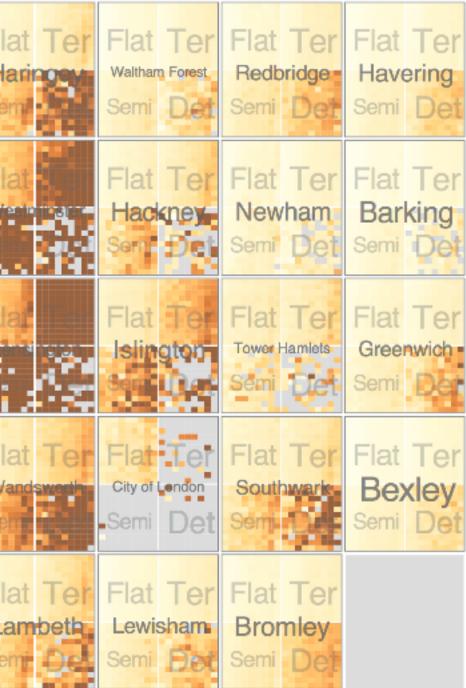

### Partitioning: Recursive subdivision

- switch order of splits
   –type then neighborhood
- switch color
  - -by price variation
- type patterns
  - within specific type, which neighborhoods inconsistent

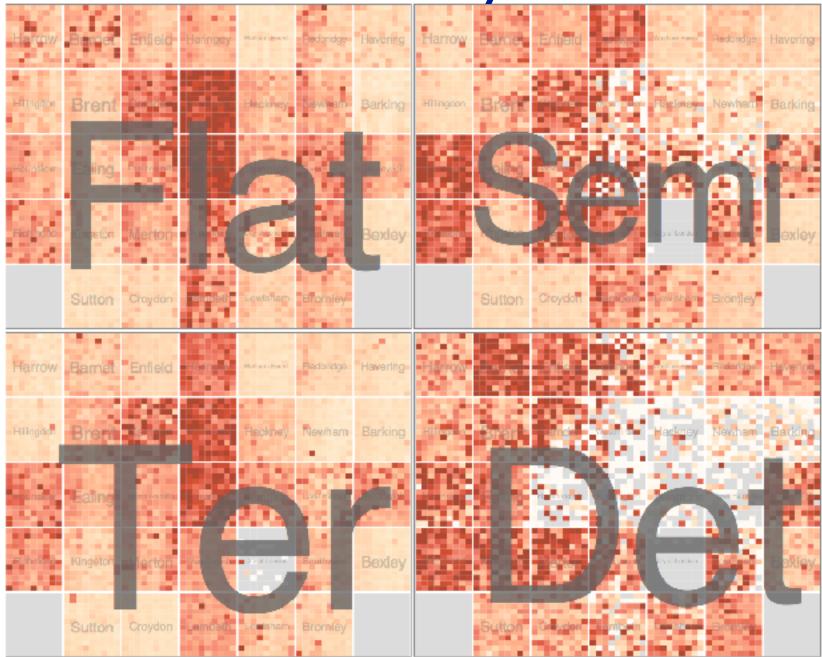

[Configuring Hierarchical Layouts to Address Research Questions. Slingsby, Dykes, and Wood. IEEE Transactions on Visualization and Computer Graphics (Proc. InfoVis 2009) 15:6 (2009), 977–984.]

#### System: **HIVE**

### Partitioning: Recursive subdivision

 different encoding for second-level regions

 choropleth maps

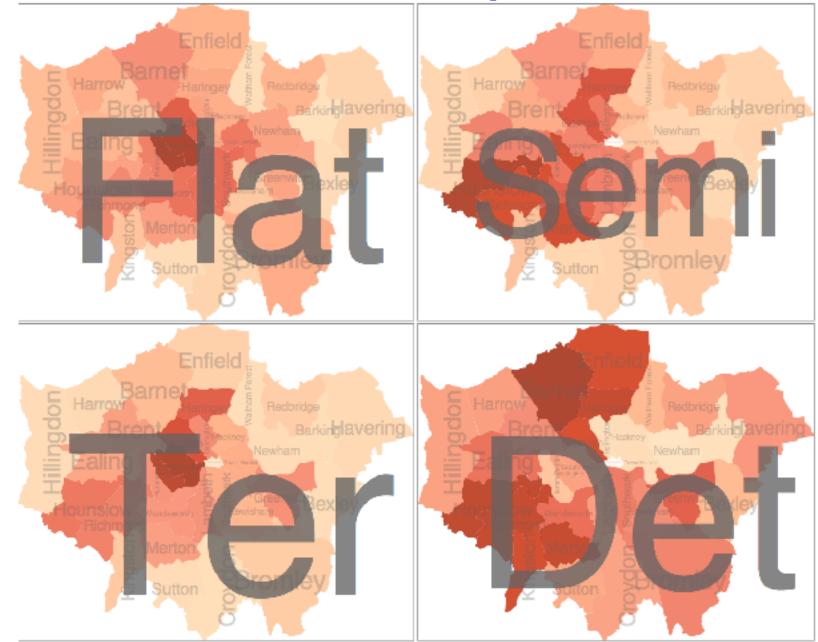

[Configuring Hierarchical Layouts to Address Research Questions. Slingsby, Dykes, and Wood. IEEE Transactions on Visualization and Computer Graphics (Proc. InfoVis 2009) 15:6 (2009), 977–984.]

#### System: **HIVE**

#### Facet

#### → Juxtapose

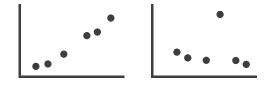

#### → Partition

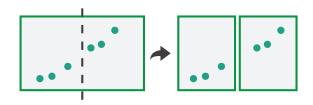

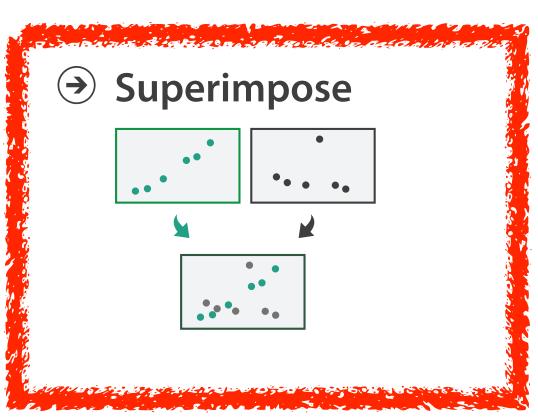

# Superimpose layers

- layer: set of objects spread out over region
  - each set is visually distinguishable group
  - extent: whole view
- design choices
  - -how many layers, how to distinguish?
    - encode with different, nonoverlapping channels
    - two layers achievable, three with careful design
  - small static set, or dynamic from many possible?

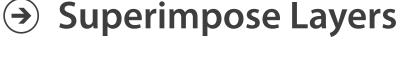

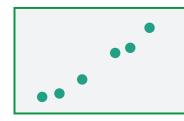

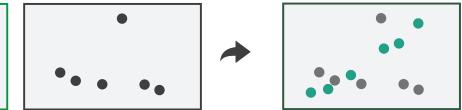

# Static visual layering

- foreground layer: roads
  - -hue, size distinguishing main from minor
  - -high luminance contrast from background
- background layer: regions
  - -desaturated colors for water, parks, land areas
- user can selectively focus attention

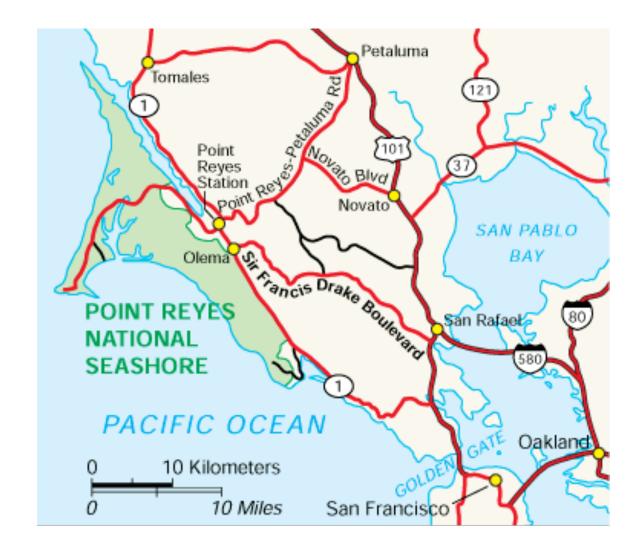

# Idiom: Trellis plots

- superimpose within same frame – color code by year
- partitioning
  - -split by site, rows are barley varieties
- main-effects ordering
  - -derive value of median for group
  - -order rows within view by variety median
  - -order views themselves by site median

[The Visual Design and Control of Trellis Display. Becker, Cleveland, & Shyu. Journal of Computational and Graphical Statistics 5(2):123-155 1996.]

|                                                                                                    | • 1932    |
|----------------------------------------------------------------------------------------------------|-----------|
|                                                                                                    |           |
| Trebi<br>Wisconsin No. 38<br>No. 457<br>Glabron<br>Peatland<br>Velvet<br>No. 475<br>Manchuria<br>No. 462<br>Svansota |           |
|                                                                                                    |           |
| Trebi<br>Wisconsin No. 38<br>No. 457<br>Glabron<br>Peatland<br>Velvet<br>No. 475<br>Manchuria<br>No. 462<br>Svansota | 0         |
| Trebi                                                                                                    |           |
| Wisconsin No. 38<br>No. 457<br>Glabron<br>Peatland<br>Velvet<br>No. 475<br>Manchuria<br>No. 462<br>Svansota          | 00000     |
| Trebi<br>Wisconsin No. 38                                                                                            | 0         |
| No. 457<br>Glabron<br>Peatland<br>Velvet<br>No. 475<br>Manchuria<br>No. 462<br>Svansota                              | °<br>°°°° |
| Trebi                                                                                                    | 0         |
| Wisconsin No. 38<br>No. 457<br>Glabron<br>Peatland<br>Velvet<br>No. 475<br>Manchuria<br>No. 462<br>Svansota          |           |
| Trebi<br>Wiscorsin No. 38<br>No. 457<br>Glabron<br>Peatland<br>Velvet<br>No. 475                                     |           |

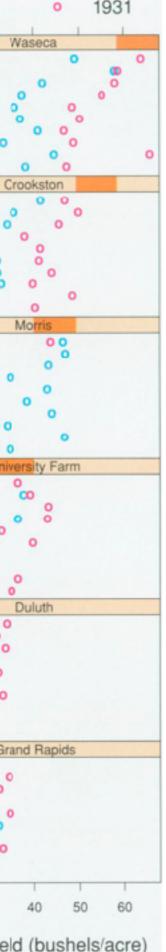

# Superimposing limits (static)

- few layers, more lines
  - -up to a few dozen lines
  - -but not hundreds
- superimpose vs juxtapose: empirical study
  - same size: all multiples, vs single superimposed
    - superimposed: local tasks
    - juxtaposed: global tasks, esp. for many charts

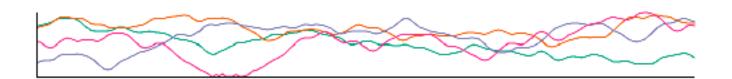

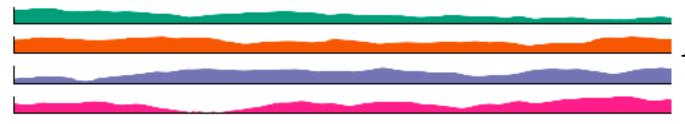

[Graphical Perception of Multiple Time Series. Javed, McDonnel, and Elmqvist. IEEE Transactions on Visualization and Computer Graphics (Proc. IEEE InfoVis 2010) 16:6 (2010), 927–934.]

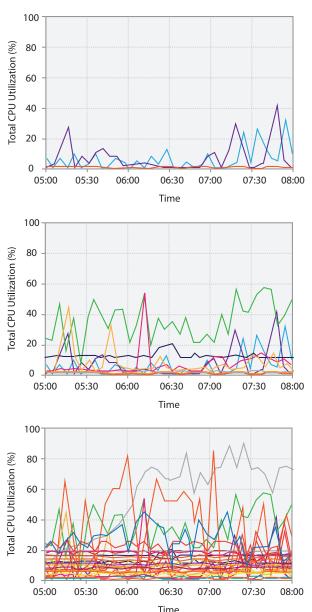

#### CPU utilization over time

# Dynamic visual layering

- interactive, based on selection
- one-hop neighbour highlighting

click (heavyweight)

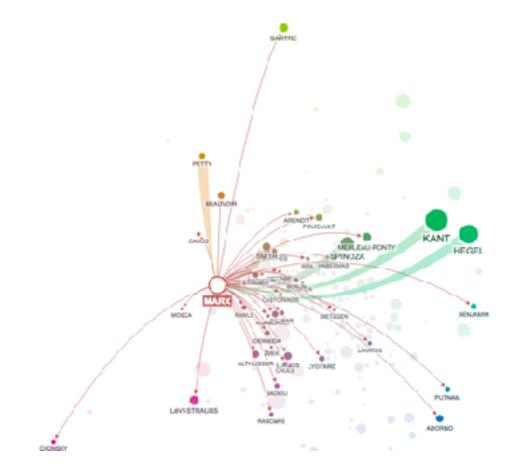

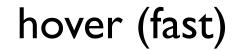

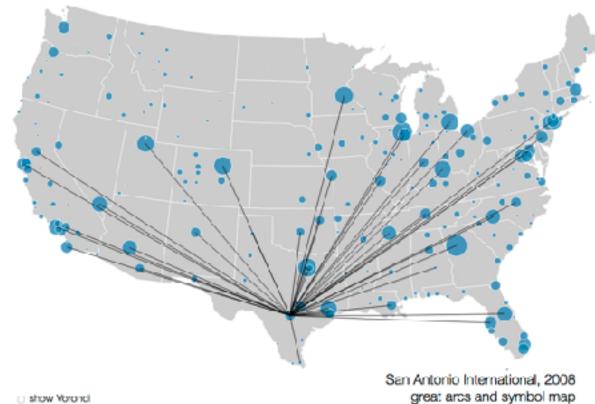

### https://mariandoerk.de/edgemaps/demo/

http://mbostock.github.io/d3/talk/20111116/airports.html

### How?

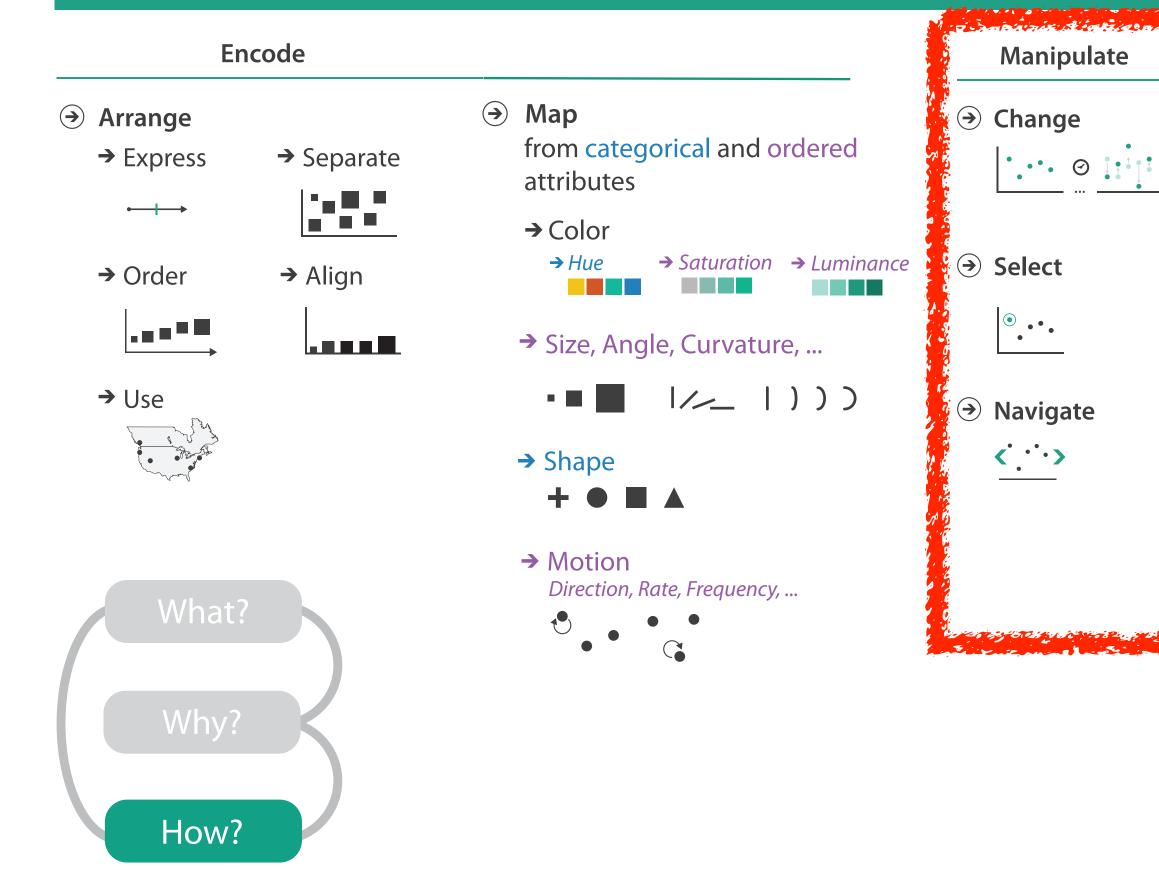

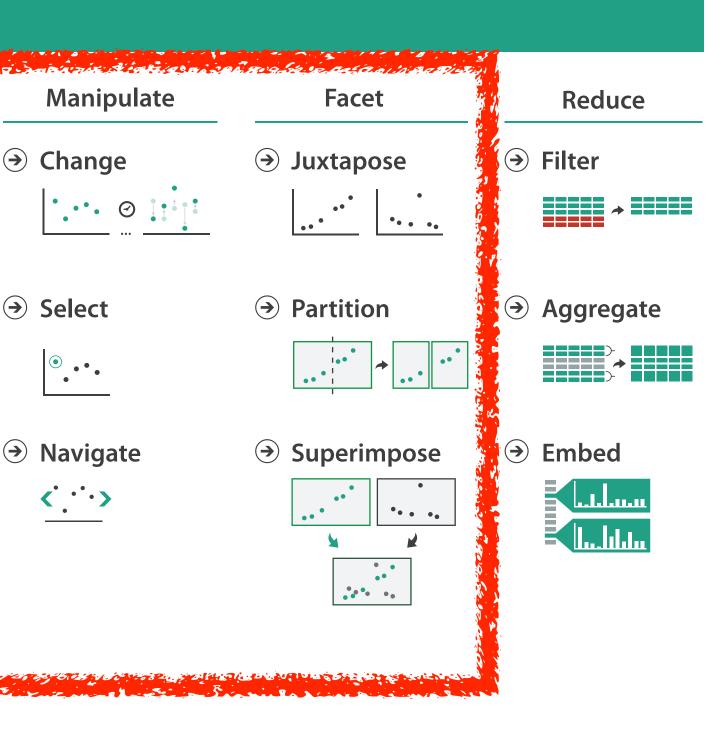

# Visualization Analysis & Design

# Spatial Data (Ch 9)

### Tamara Munzner

Department of Computer Science University of British Columbia

<u>@tamaramunzner</u>

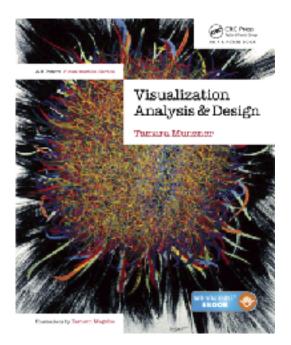

### Focus on Spatial

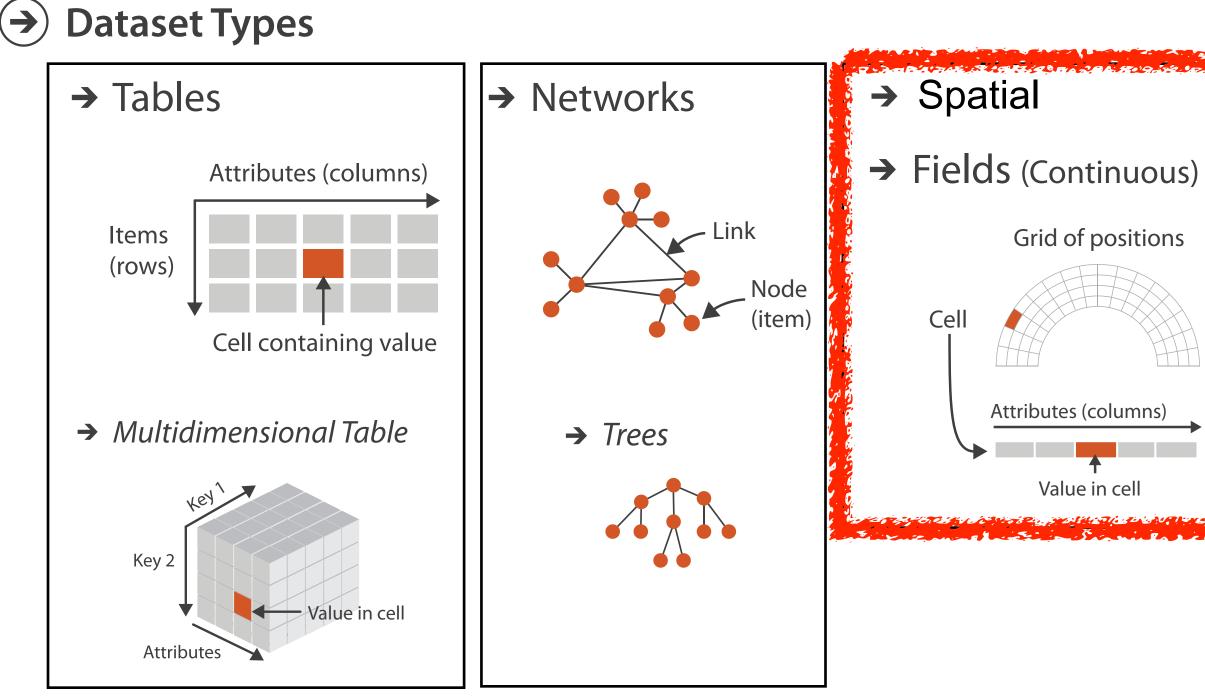

# s) **→** Geometry (Spatial)

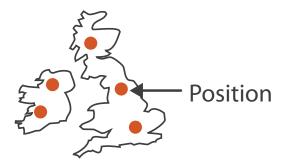

### How?

Manipulate

•••• ④ [••]

→ Change

→ Select

•••

→ Navigate

<...>

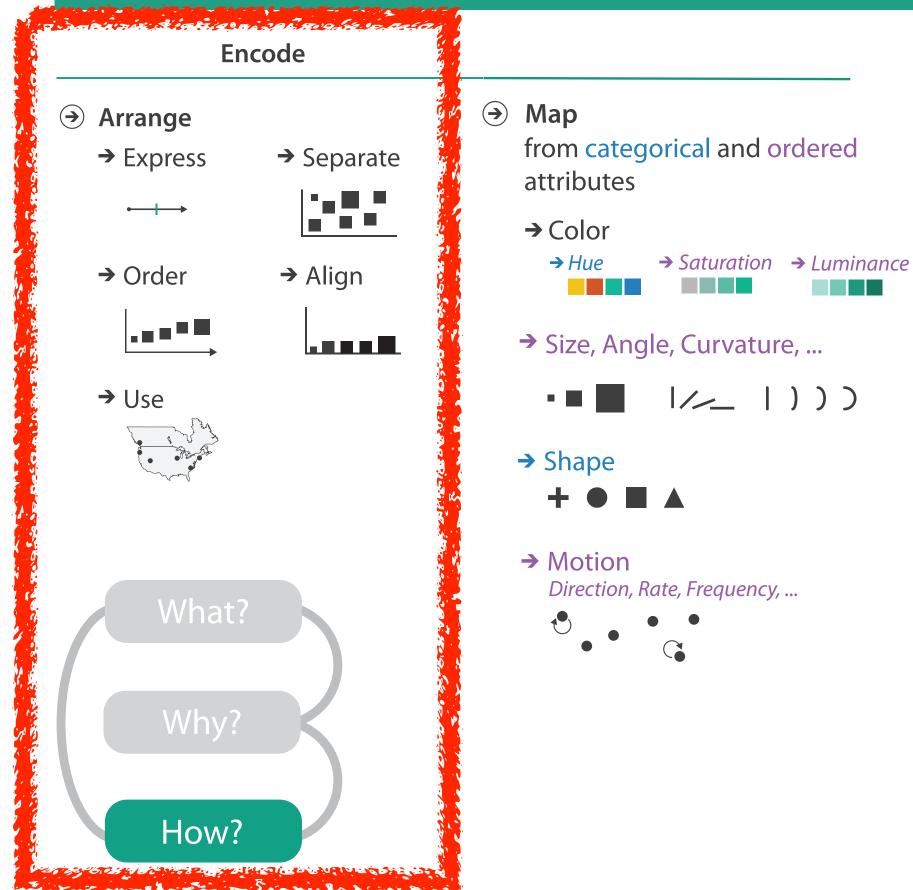

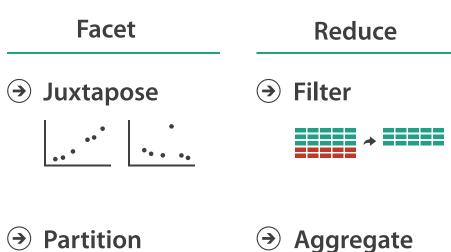

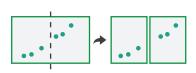

→ Aggregate

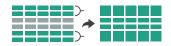

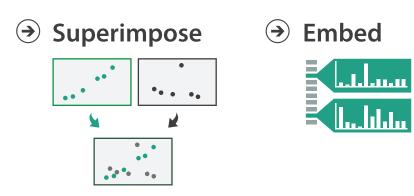

### How?

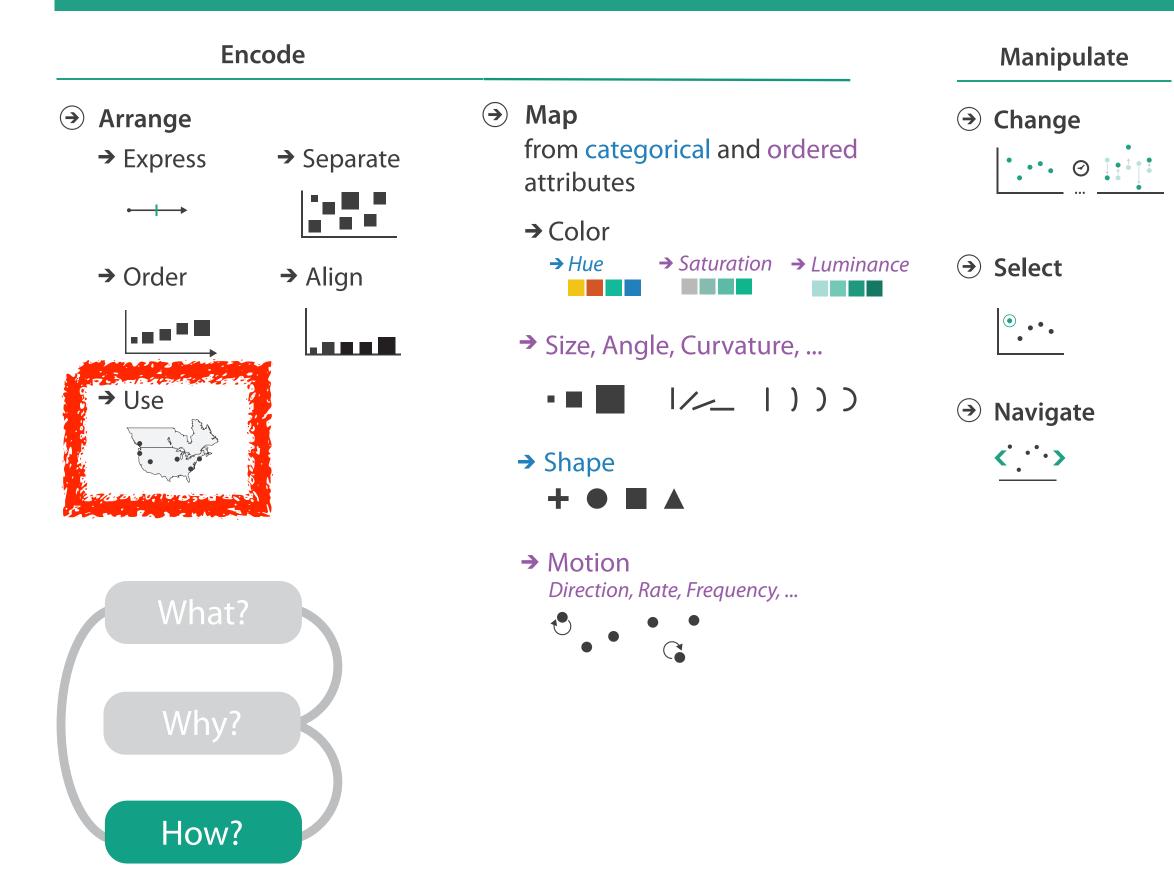

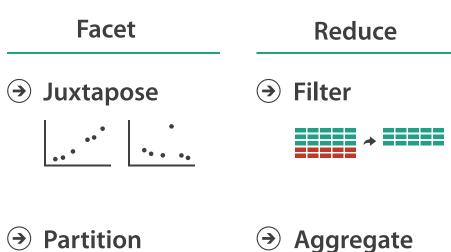

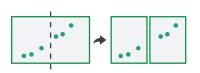

→ Aggregate

| <b></b> } |  |
|-----------|--|

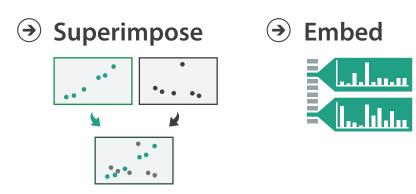

### Spatial data

- use given spatial position
- when?
  - -dataset contains spatial attributes and they have primary importance
  - central tasks revolve around understanding spatial relationships
- examples
  - -geographical/cartographic data
  - -sensor/simulation data

### nportance ships

**Geographic Maps** 

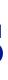

### Geographic Map

# Interlocking marks shape coded area coded position coded

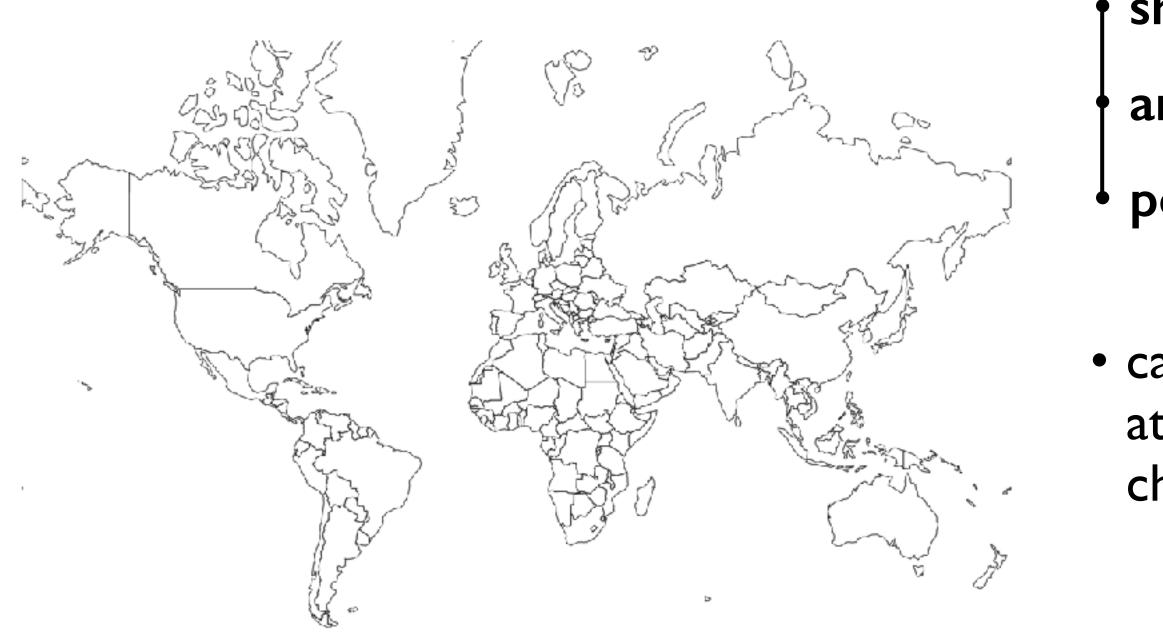

### cannot encode another attribute with these channels, they're "taken"

### Thematic maps

- show spatial variability of attribute ("theme")
  - -combine geographic / reference map with (simple, flat) tabular data
  - -join together
    - region: interlocking area marks (provinces, countries with outline shapes)
      - also could have point marks (cities, locations with 2D lat/lon coords)
    - region: categorical key attribute in table

- use to look up value attributes

- major idioms
  - choropleth
  - symbol maps
  - cartograms
  - dot density maps

# Idiom: choropleth map

- use given spatial data
  - -when central task is understanding spatial relationships
- data
  - geographic geometry
  - -table with I quant attribute per region
- encoding
  - -position:

use given geometry for area mark boundaries

-color:

sequential segmented colormap

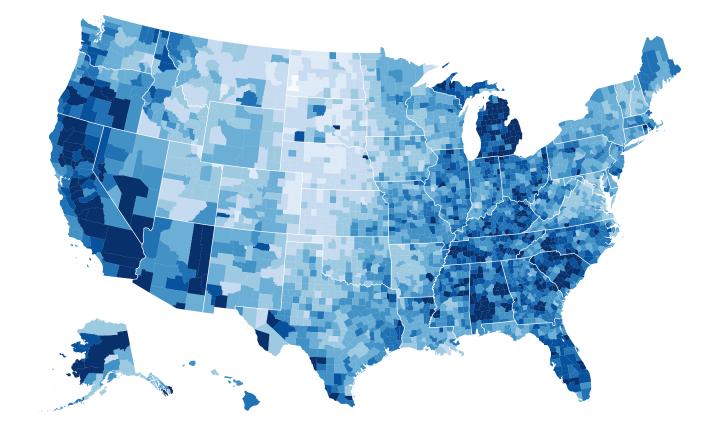

### http://bl.ocks.org/mbostock/4060606

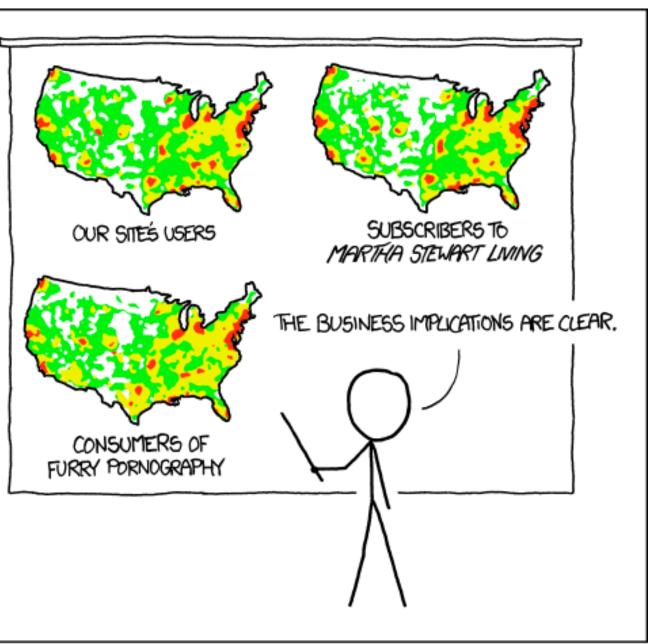

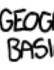

[https://xkcd.com/1138]

• spurious correlations: most attributes just show where people live

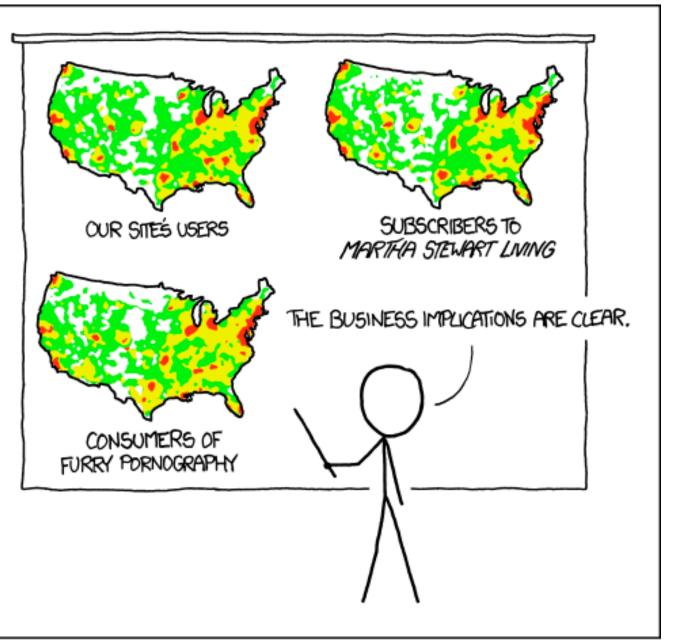

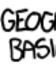

[https://xkcd.com/1138]

- spurious correlations: most attributes just show where people live
- consider when to normalize by population density
  - encode raw data values
    - tied to underlying population
  - but should use normalized values
    - unemployed people per 100 citizens, mean family income

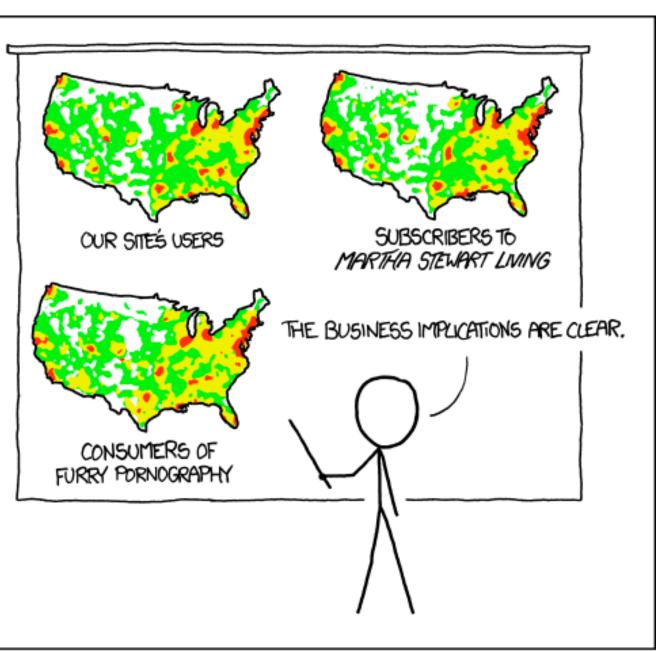

[ https://xkcd.com/1138 ]

- spurious correlations: most attributes just show where people live
- consider when to normalize by population density
  - encode raw data values
    - tied to underlying population
  - but should use normalized values
    - unemployed people per 100 citizens, mean family income
- general issue
  - -absolute counts vs relative/normalized data
  - -failure to normalize is common error

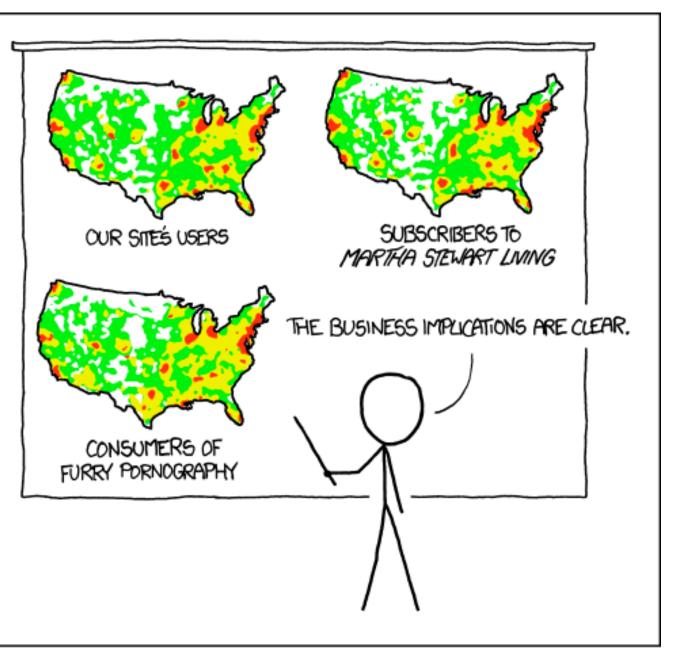

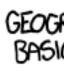

[https://xkcd.com/1138]

### Choropleth maps: Recommendations

- only use when central task is understanding spatial relationships
- show only one variable at a time
- normalize when appropriate
- be careful when choosing colors & bins
- best case: regions are roughly equal sized

### Choropleth map: Pros & cons

### • pros

- -easy to read and understand
- -well established visualization (no learning curve)
- -data is often collected and aggregated by geographical regions

• cons

- -most effective visual variable used for geographic location
- -visual salience depends on region size, not true importance wrt attribute value
  - large regions appear more important than small ones
- -color palette choice has a huge influence on the result

# Idiom: Symbol maps

- symbol is used to represent aggregated data (mark or glyph)
  - -allows use of size and shape and color channels
    - aka proportional symbol maps, graduated symbol maps
- keep original spatial geometry in the background
- often a good alternative to choropleth maps

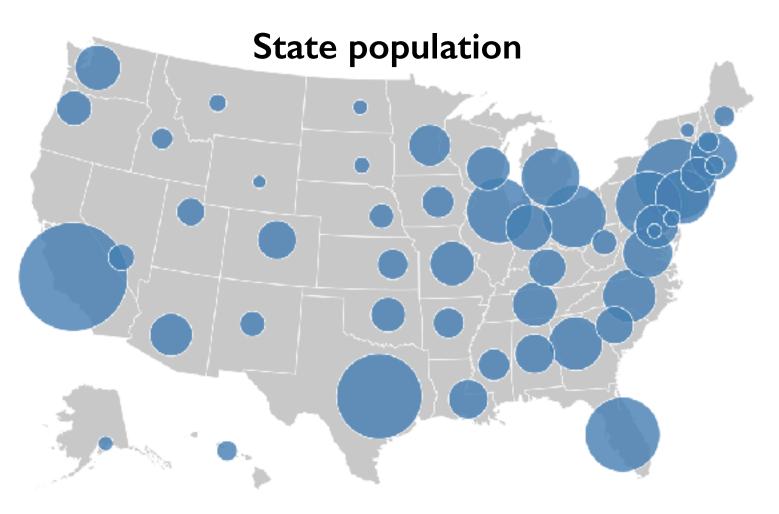

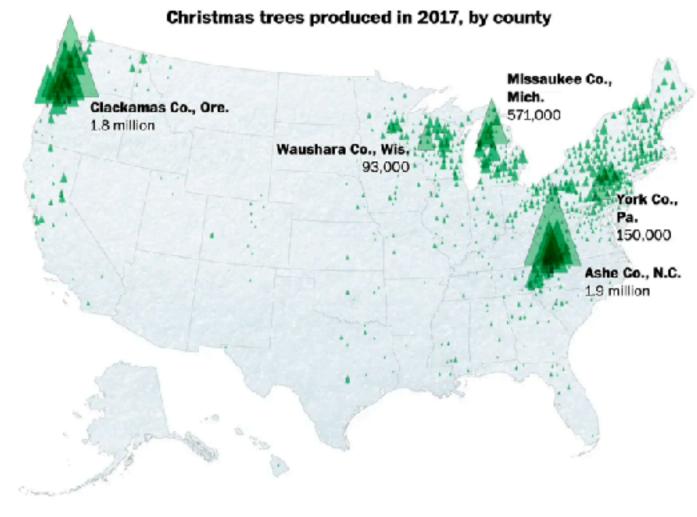

# Symbol maps with glyphs

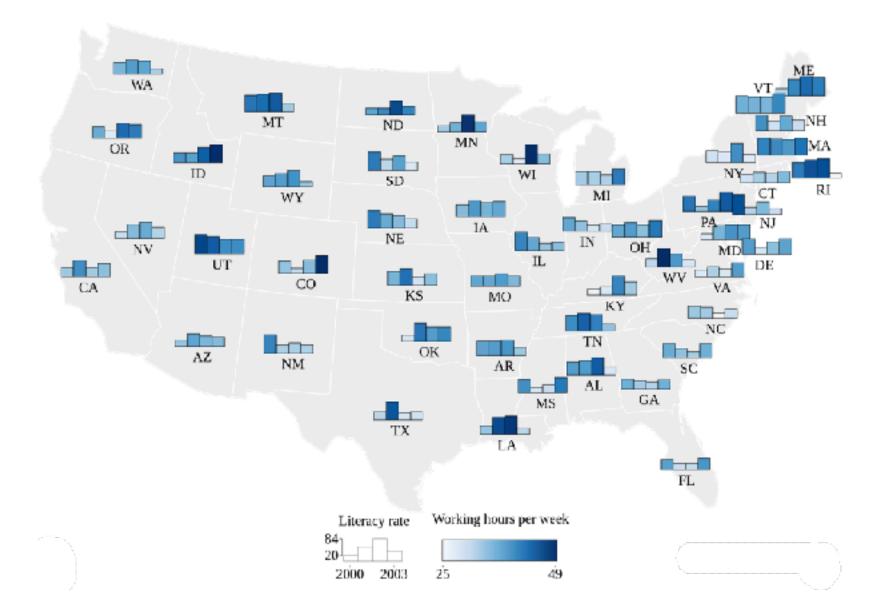

### Shares of agricultural, forest and settlement area

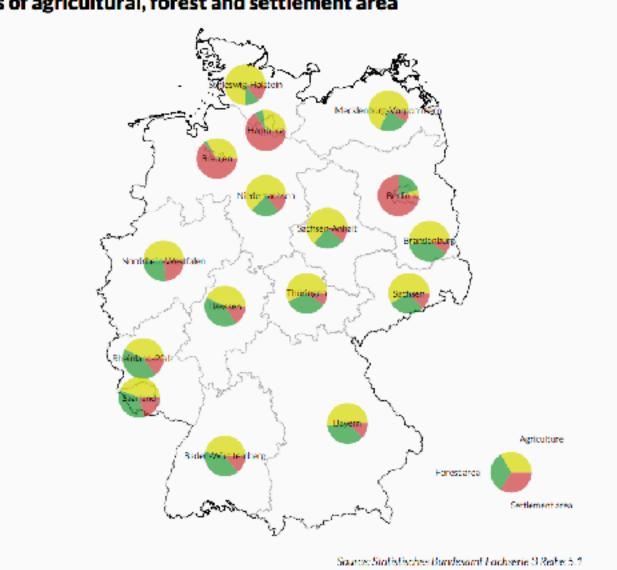

# Symbol map: Pros & cons

- pros
  - -somewhat intuitive to read and understand
  - -mitigate problems with region size vs data salience
    - marks: symbol size follows attribute value
    - glyphs: symbol size can be uniform
- cons
  - -possible occlusion / overlap
    - symbols could overlap each other
    - symbols could occlude region boundaries
  - -complex glyphs may require explanation / training

# Idiom: Contiguous cartogram

- interlocking marks: shape, area, and position coded
- derive new interlocking marks
  - -based on combination of original interlocking marks and new quantitative attribute
- algorithm to create new marks
  - -input: target size
  - -goal: shape as close to the original as possible
  - requirement: maintain constraints
    - relative position
    - contiguous boundaries with their neighbours

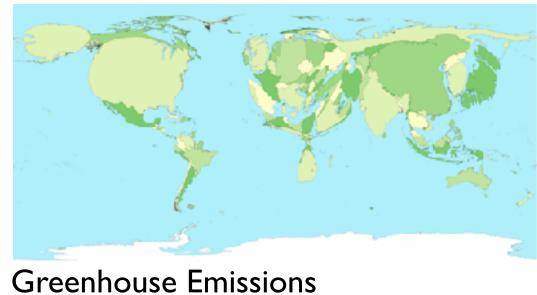

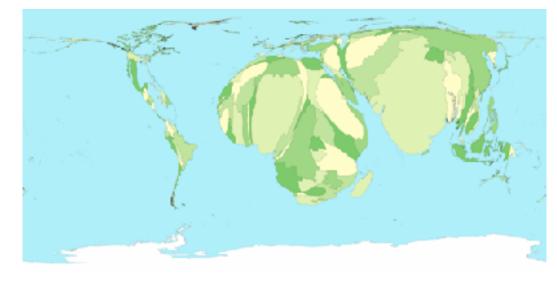

### Child Mortality

### Idiom: Grid Cartogram

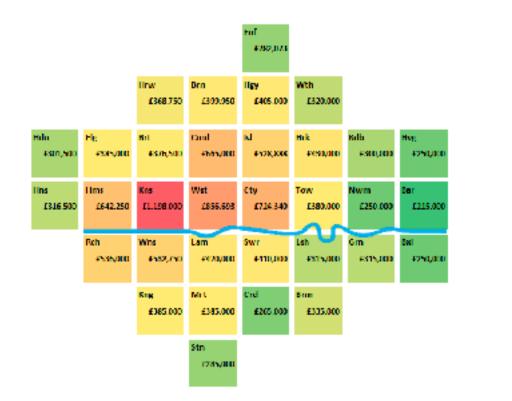

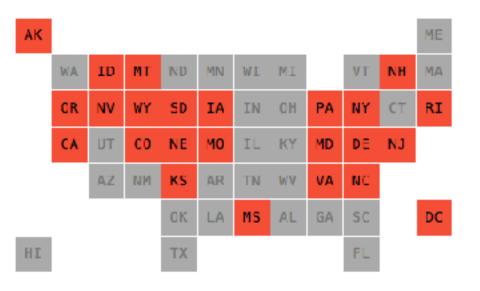

- uniform-sized shapes arranged in rectilinear grid
- maintain approximate spatial position and arrangement

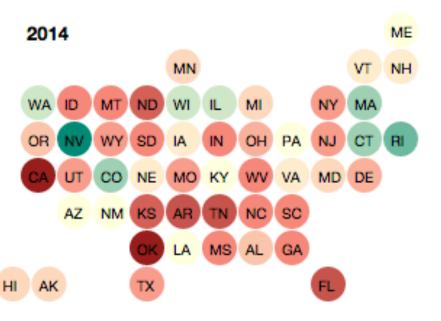

### Cartogram: Pros & cons

### pros

- can be intriguing and engaging
- -best case: strong and surprising size disparities
- -non-contiguous cartograms often easier to understand

cons

- require substantial familiarity with original dataset & use of memory

- compare distorted marks to memory of original marks
- mitigation strategies: transitions or side by side views
- -major distortion is problematic
  - may be aesthetically displeasing
  - may result in unrecognizable marks
- difficult to extract exact quantities

# Idiom: Dot density maps

- visualize distribution of a phenomenon by placing dots
- one symbol represents a constant number of items
  - dots have uniform size & shape
  - -allows use of color channel
- task: show spatial patterns, clusters

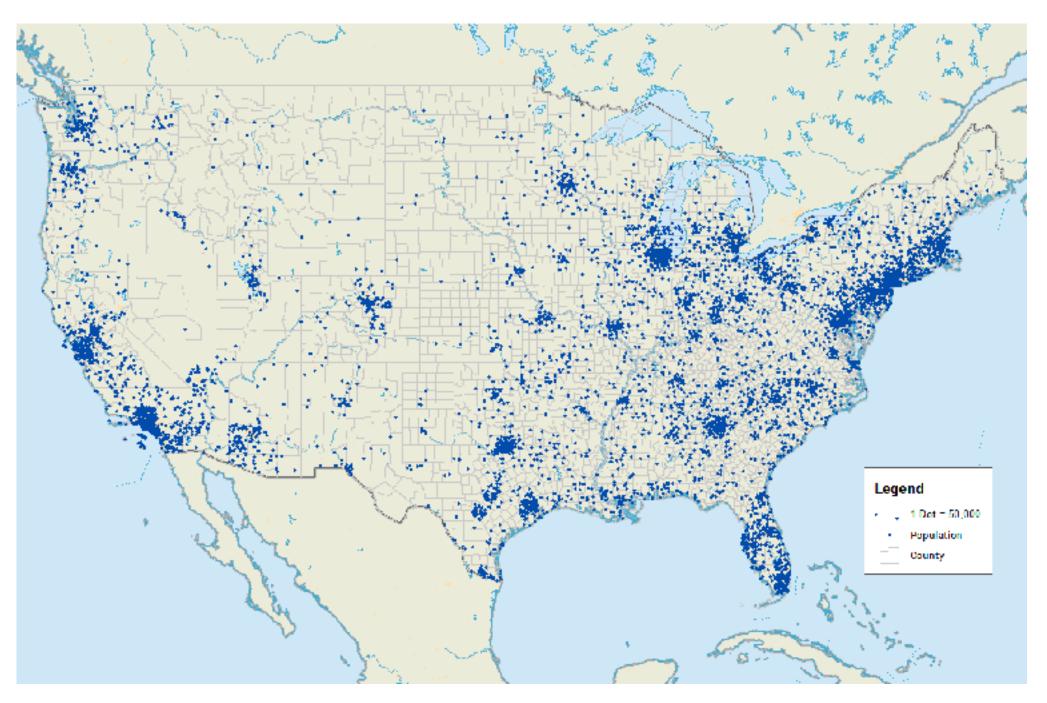

### Dot density maps: Pros and cons

### • pros

- straightforward to understand
- -avoids choropleth non-uniform region size problems
- cons
  - challenge: normalization, just like choropleths
    - show population density (correlated with attribute), not effect of interest
  - -perceptual disadvantage: difficult to extract quantities
  - -performance disadvantage: rendering many dots can be slow

# Map Projections

- mathematical functions that map 3D surface geometry of the Earth to 2D maps
- all projections of sphere on plane necessarily distort surface in some way
- interactive: <a href="mailto:philogb.github.io/page/myriahedral/">philogb.github.io/page/myriahedral/</a> and <a href="mailto:jasondavies.com/maps/">jasondavies.com/maps/</a>

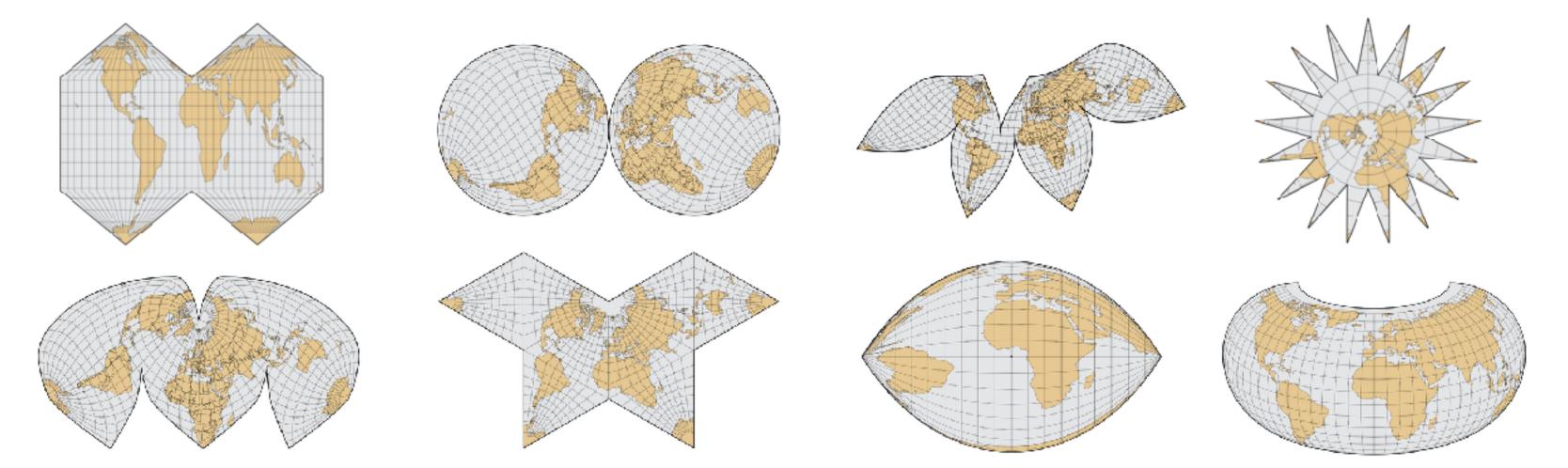

### Mercator Projection

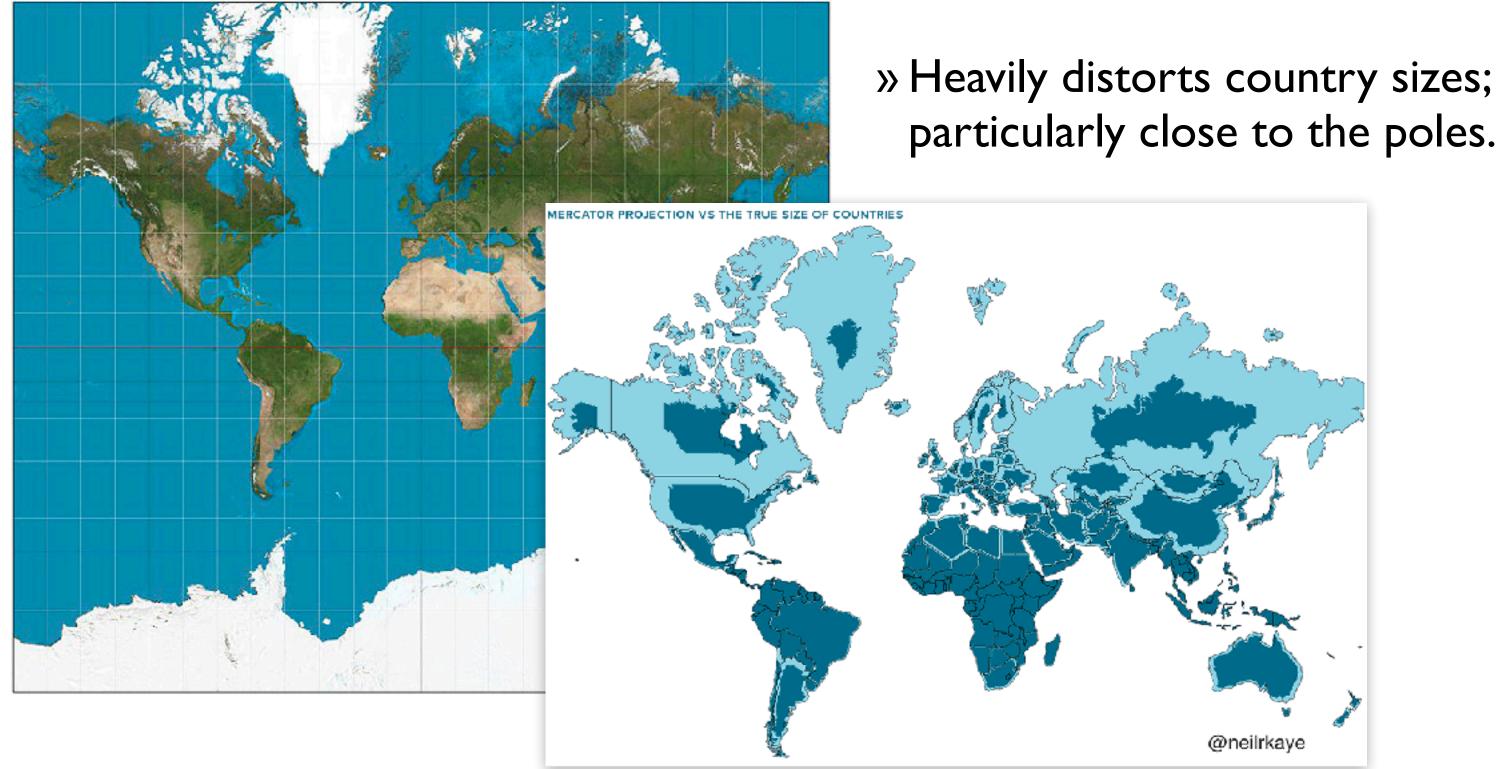

# Visualization Analysis & Design

# Color (Ch 10)

### Tamara Munzner

Department of Computer Science University of British Columbia

<u>@tamaramunzner</u>

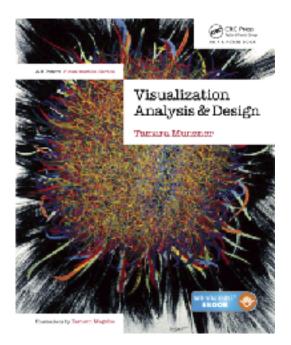

### Idiom design choices: Visual encoding

Encode

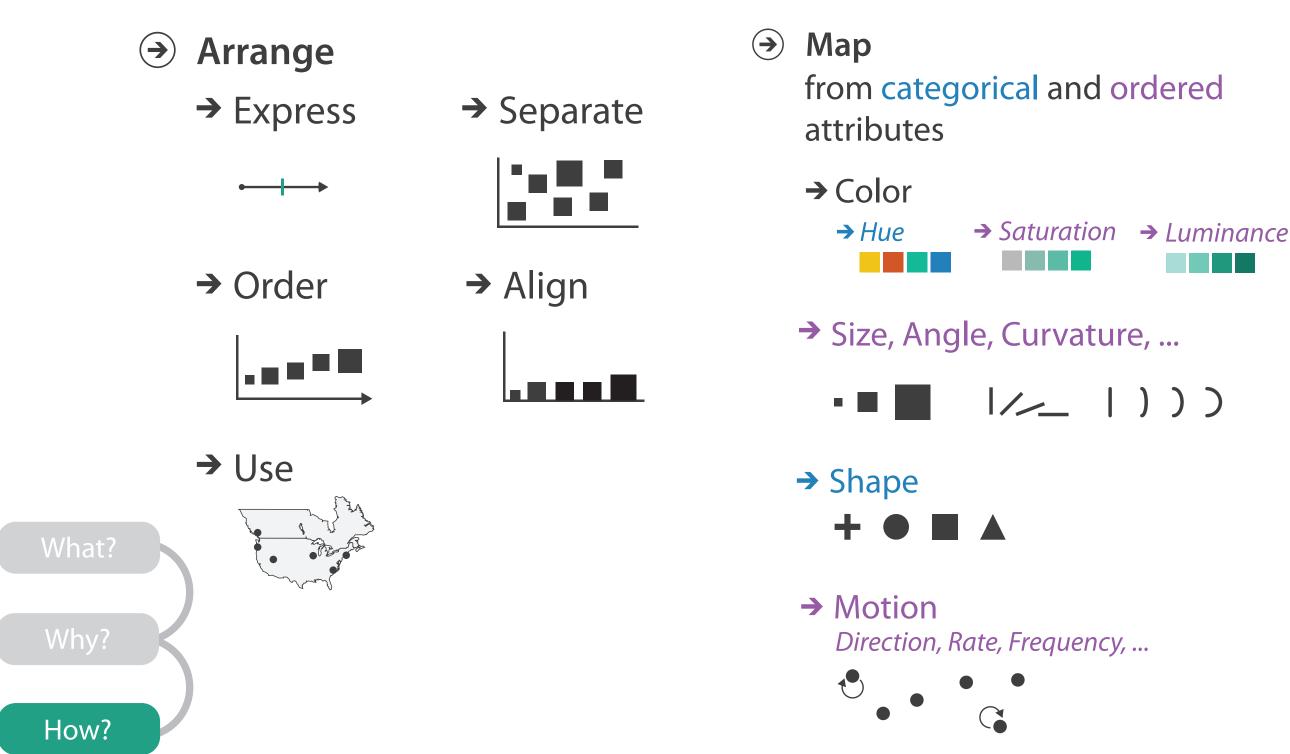

317

### Idiom design choices: Beyond spatial arrangement Encode $\bigcirc$ Map Arrange $( \rightarrow)$ from categorical and ordered → Express → Separate attributes → Color → Hue → Align → Order → Size, Angle, Curvature, ... |/\_\_ | ) ) ) → Use → Shape → Motion Direction, Rate, Frequency, ... How?

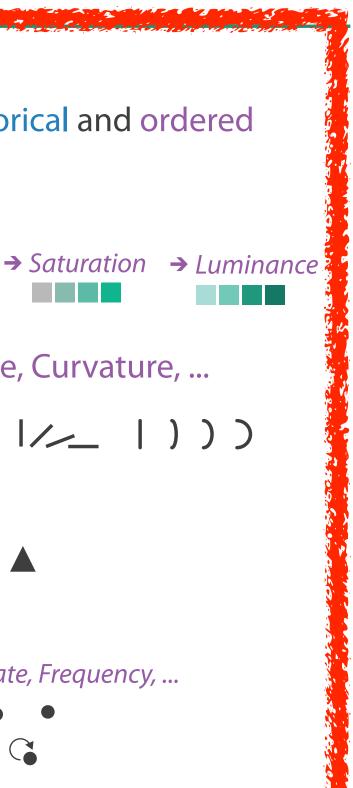

### Channels: What's up with color?

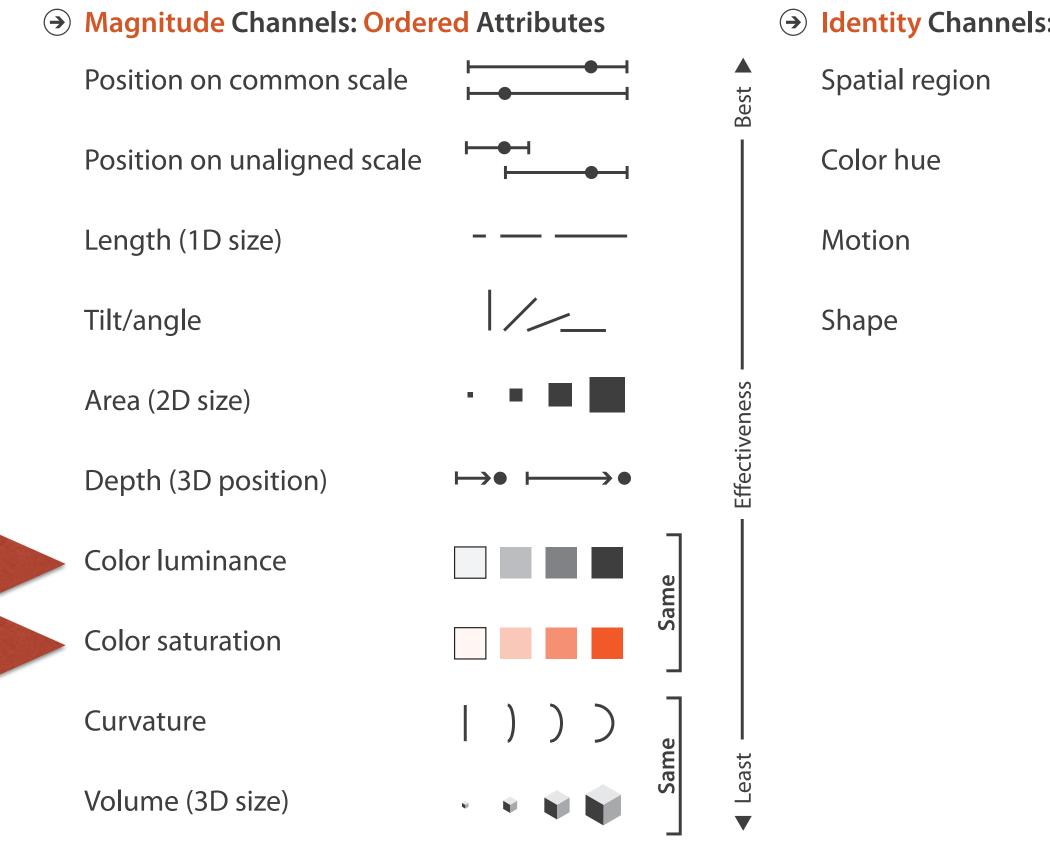

### **Identity** Channels: Categorical Attributes

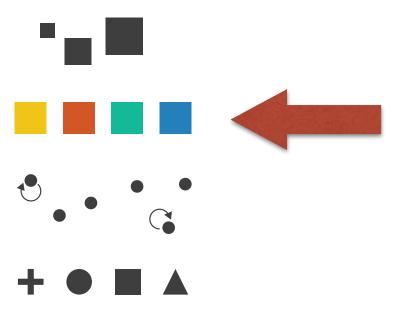

first rule of color: do not (just) talk about color!
 – color is confusing if treated as monolithic

- first rule of color: do not (just) talk about color!
   color is confusing if treated as monolithic
- decompose into three channels
  - -ordered can show magnitude
    - Iuminance: how bright (B/W)
    - saturation: how colourful
  - -categorical can show identity
    - hue: what color

| Luminance  |  |
|------------|--|
| Saturation |  |
| Hue        |  |

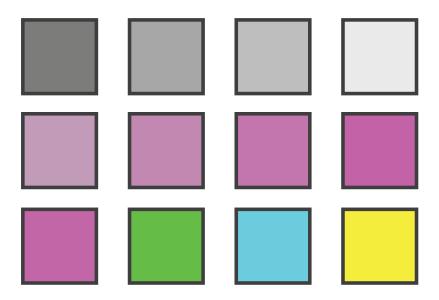

- first rule of color: do not (just) talk about color!
   color is confusing if treated as monolithic
- decompose into three channels
  - -ordered can show magnitude
    - Iuminance: how bright (B/W)
    - saturation: how colourful
  - -categorical can show identity
    - hue: what color
- channels have different properties
  - -what they convey directly to perceptual system
  - -how much they can convey
    - how many discriminable bins can we use?

| Luminance  |  |
|------------|--|
| Saturation |  |
| Hue        |  |

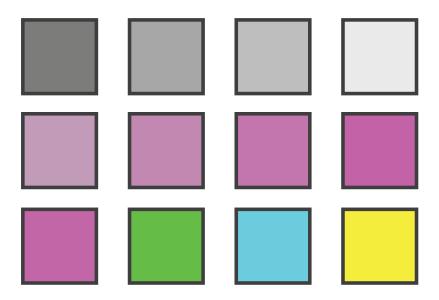

**Color Channels in Visualization** 

#### Categorical vs ordered color

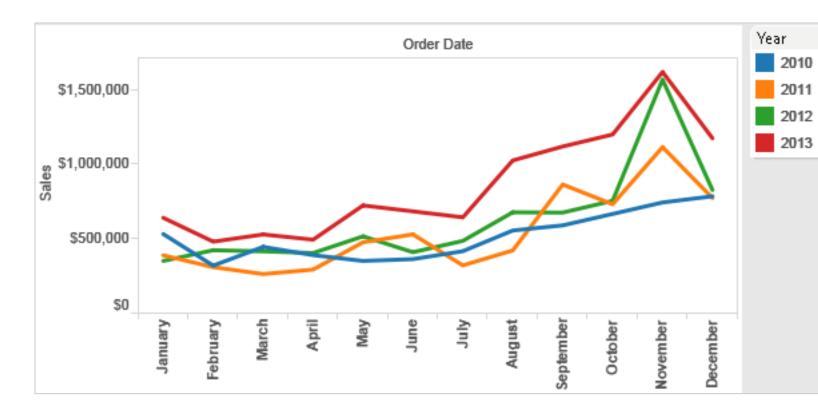

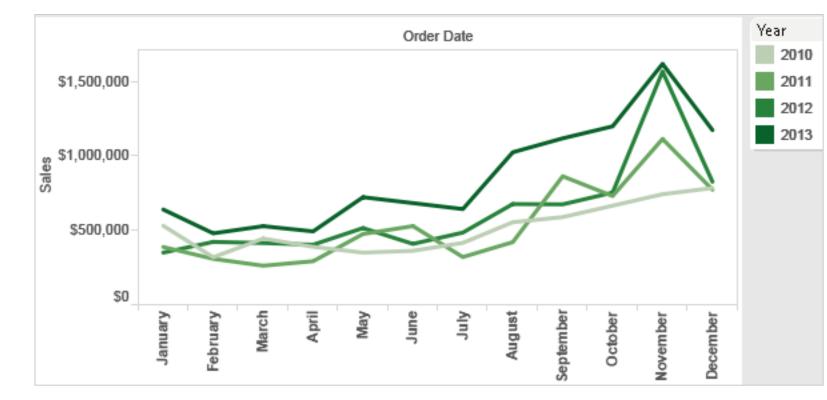

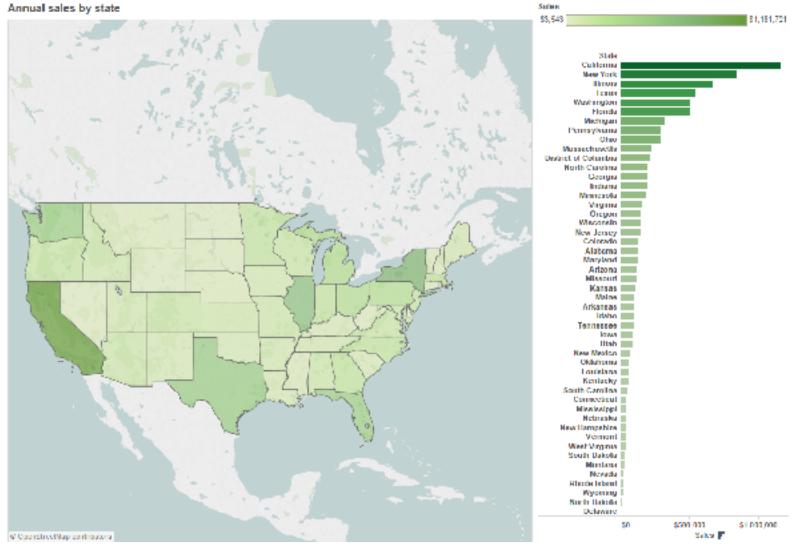

[Seriously Colorful: Advanced Color Principles & Practices. Stone. Tableau Customer Conference 2014.]

 human perception built on relative comparisons

 human perception built on relative comparisons
 – great if color contiguous

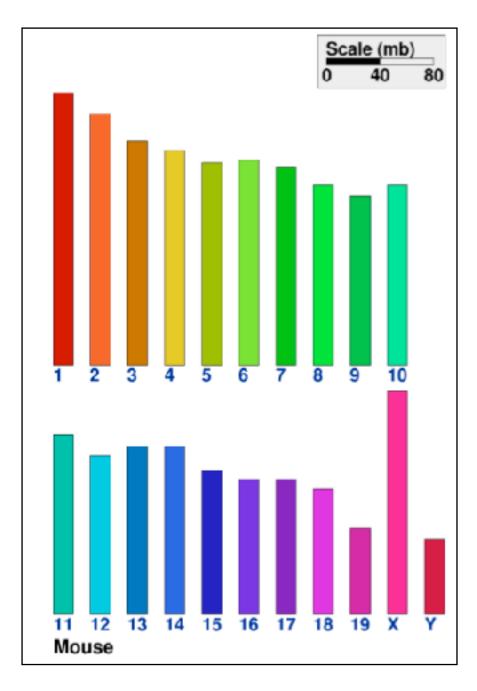

- human perception built on relative comparisons
  - -great if color contiguous
  - surprisingly bad for absolute comparisons

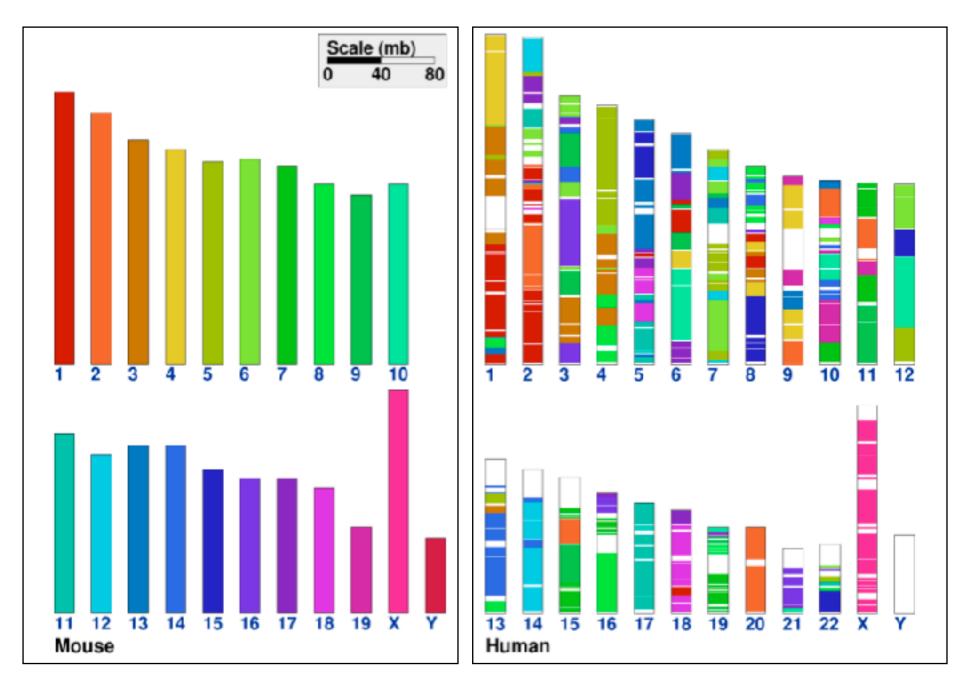

- human perception built on relative comparisons
  - -great if color contiguous
  - surprisingly bad for absolute comparisons
- noncontiguous small regions of color
  - -fewer bins than you want
  - rule of thumb: 6-12 bins, including background and highlights

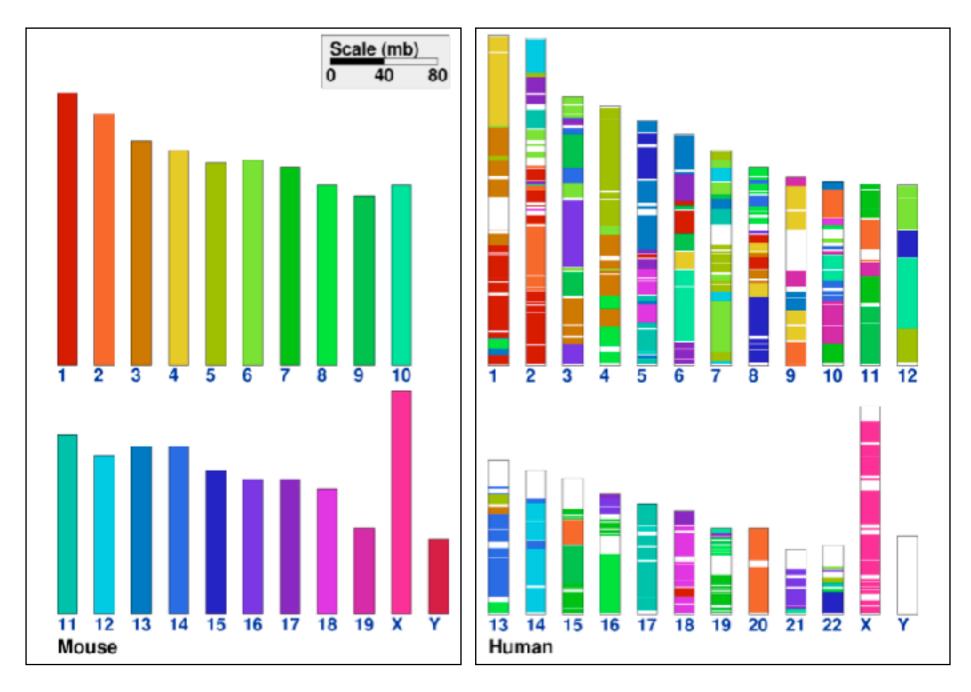

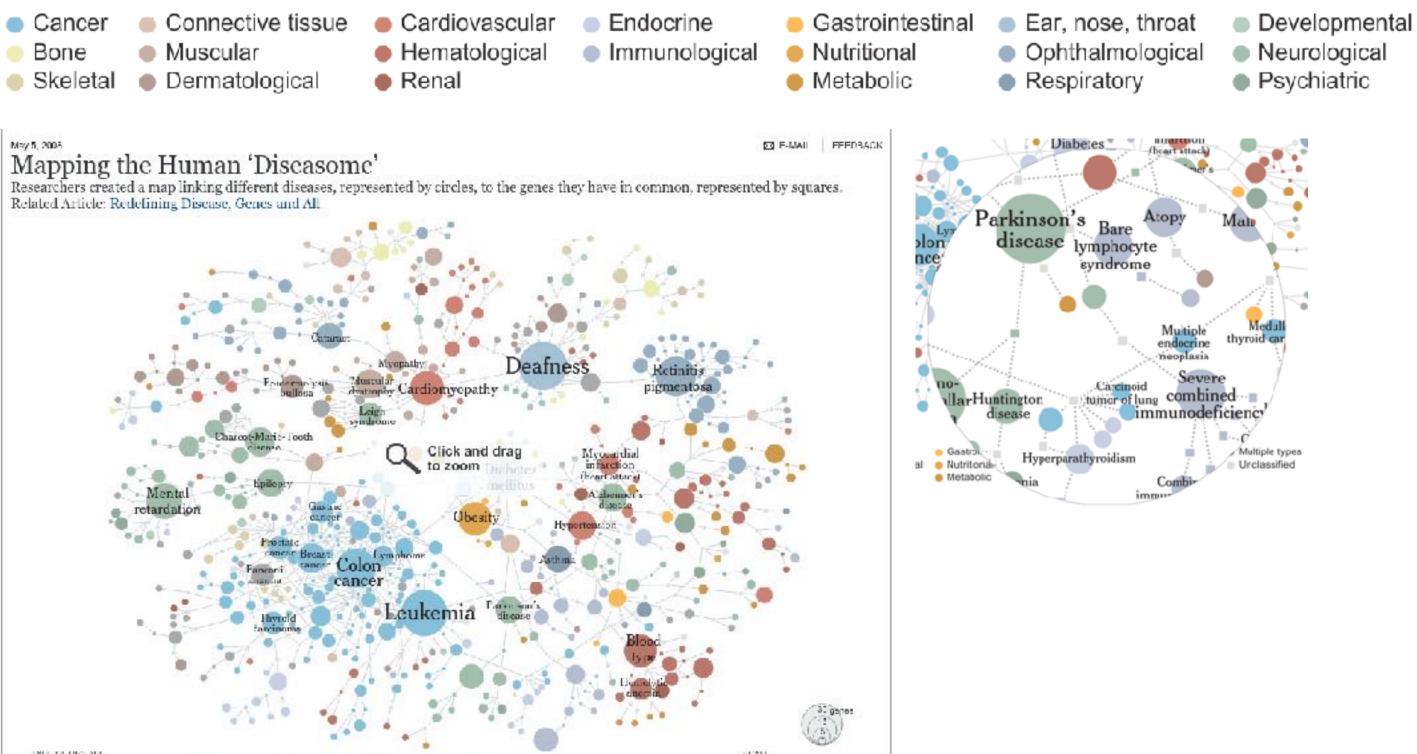

- Neurological
- Psychiatric

 Multiple types Unclassified

### Ordered color: limited number of discriminable bins

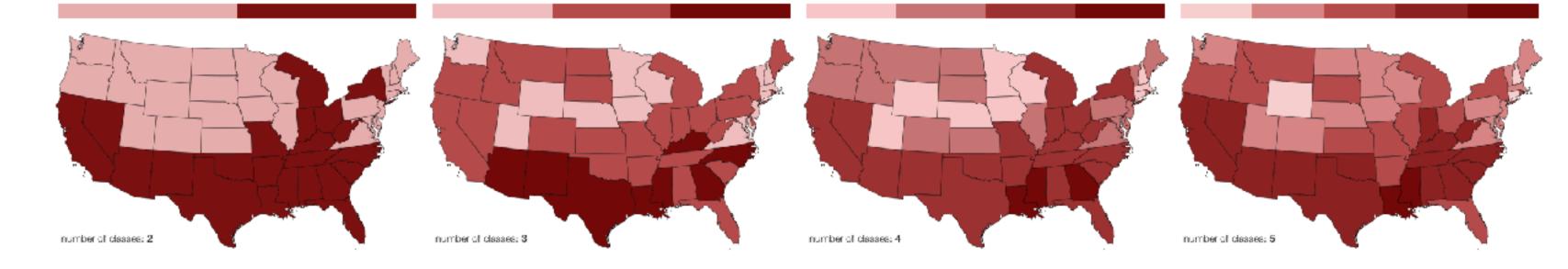

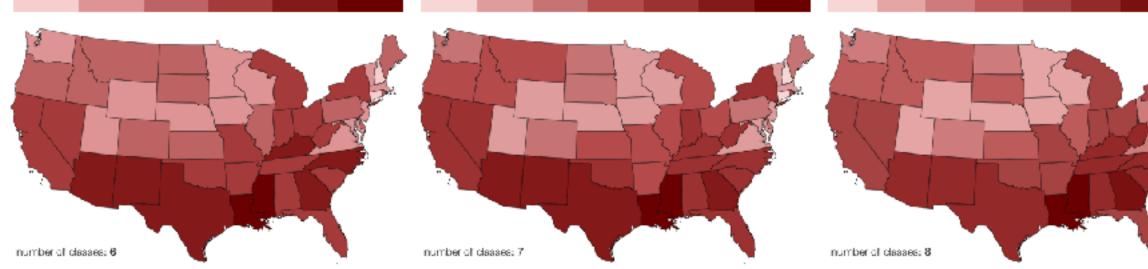

Gregor Aisch, vis4.net/blog/posts/choropleth-maps/

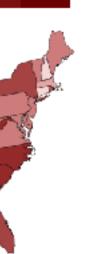

331

- problems
  - perceptually unordered
  - perceptually nonlinear

332

- problems
  - perceptually unordered
  - perceptually nonlinear

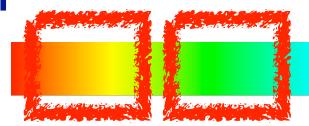

333

- problems  $\bullet$ 
  - perceptually unordered
  - perceptually nonlinear
- benefits
  - fine-grained structure visible and nameable

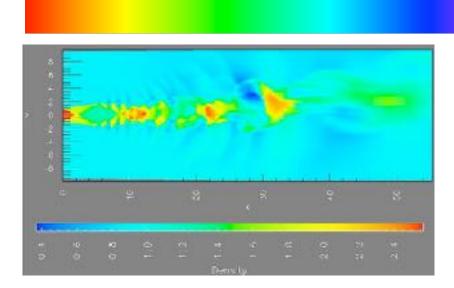

[A Rule-based Tool for Assisting Colormap Selection. Bergman, Rogowitz, and Treinish. Proc. IEEE Visualization (Vis), pp. 118–125, 1995.]

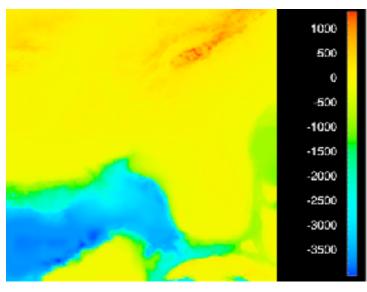

[Why Should Engineers Be Worried About Color? Treinish and Rogowitz 1998. http://www.research.ibm.com/people/l/lloydt/color/color.HTM]

- problems
  - perceptually unordered
  - perceptually nonlinear
- benefits
  - fine-grained structure visible and nameable
- alternatives
  - large-scale structure: fewer hues

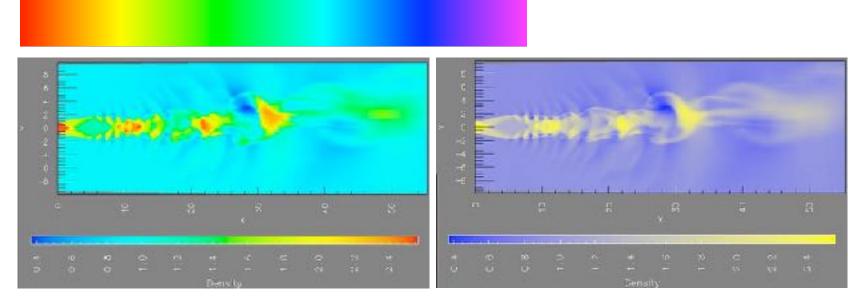

[A Rule-based Tool for Assisting Colormap Selection. Bergman, Rogowitz, and Treinish. Proc. IEEE Visualization (Vis), pp. 118–125, 1995.]

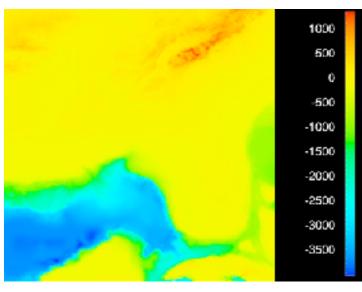

[Why Should Engineers Be Worried About Color? Treinish and Rogowitz 1998. http://www.research.ibm.com/people/l/lloydt/color/color.HTM]

- problems
  - perceptually unordered
  - perceptually nonlinear
- benefits
  - fine-grained structure visible and nameable
- alternatives
  - large-scale structure: fewer hues
  - fine structure: multiple hues with monotonically increasing luminance [eg viridis]

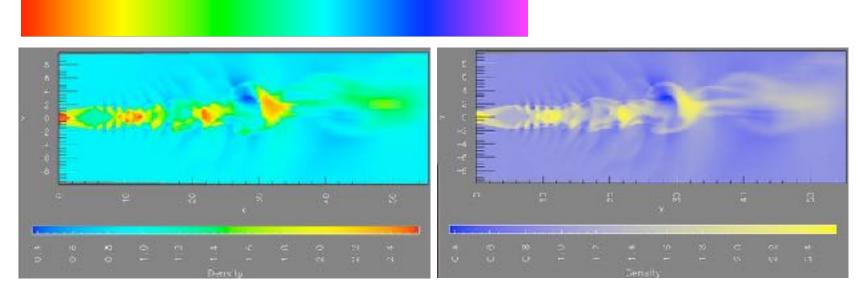

[A Rule-based Tool for Assisting Colormap Selection. Bergman, Rogowitz, and Treinish. Proc. IEEE Visualization (Vis), pp. 118–125, 1995.]

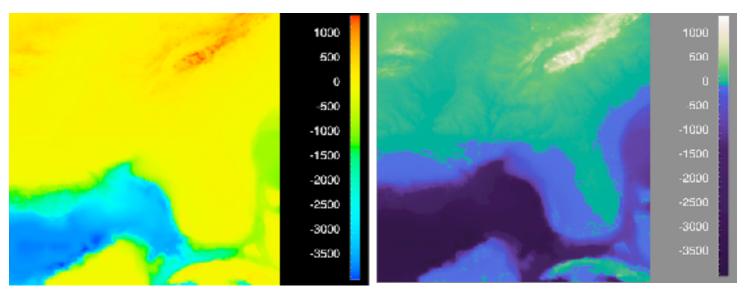

[Why Should Engineers Be Worried About Color? Treinish and Rogowitz 1998. http://www.research.ibm.com/people/l/lloydt/color/color.HTM]

### Viridis / Magma: sequential colormaps

- monotonically increasing luminance, perceptually uniform
- colorful, colorblind-safe
  - -R, python, D3

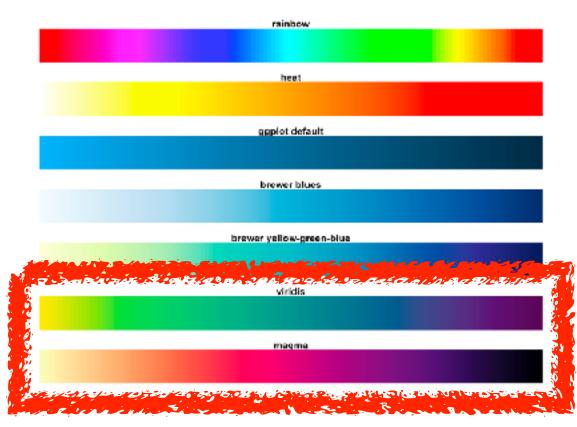

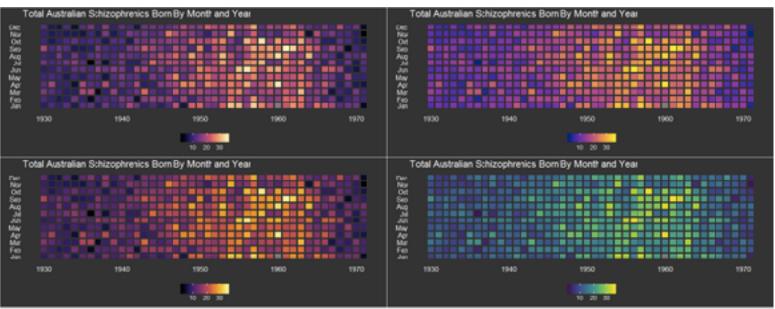

#### https://cran.r-project.org/web/packages/viridis/vignettes/intro-to-viridis.html

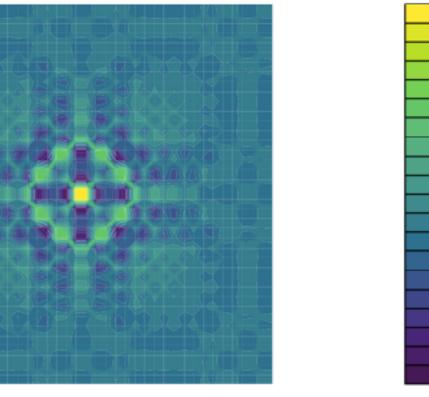

- problems
  - -perceptually unordered
  - -perceptually nonlinear
- benefits
  - -fine-grained structure visible and nameable
- alternatives
  - -large-scale structure: fewer hues
  - -fine structure: multiple hues with monotonically increasing luminance [eg viridis]
- legit for categorical
  - -segmented saturated rainbow is good!

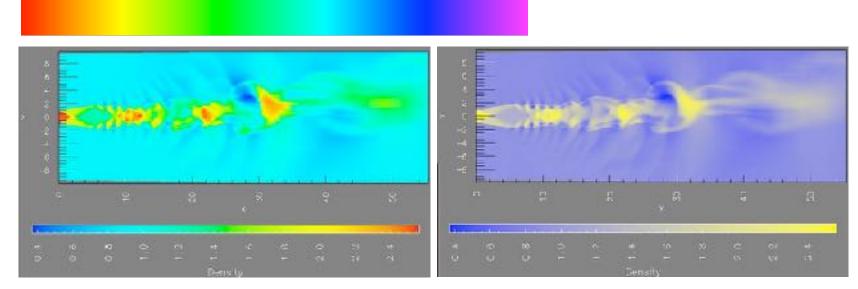

[A Rule-based Tool for Assisting Colormap Selection. Bergman, Rogowitz, and Treinish. Proc. IEEE Visualization (Vis), pp. 118–125, 1995.]

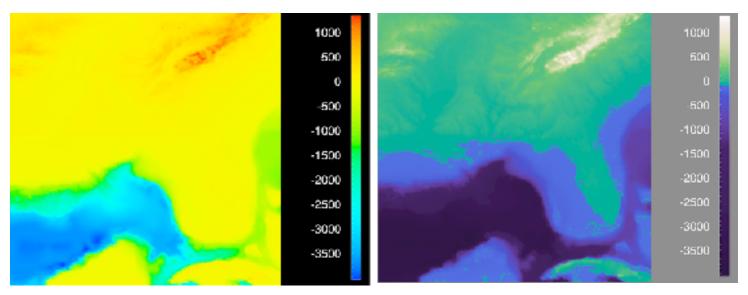

[Why Should Engineers Be Worried About Color? Treinish and Rogowitz 1998. http://www.research.ibm.com/people/l/lloydt/color/color.HTM]

#### Interaction between channels: Not fully separable

- color channel interactions
  - size heavily affects salience
  - small regions need high saturation
  - large regions need low saturation

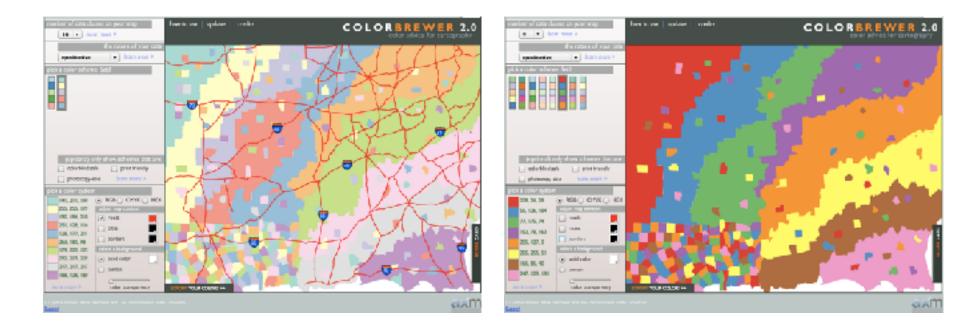

#### Interaction between channels: Not fully separable

- color channel interactions
  - size heavily affects salience
  - small regions need high saturation
  - large regions need low saturation
- saturation & luminance:
  - not separable from each other!
  - also not separable from transparency

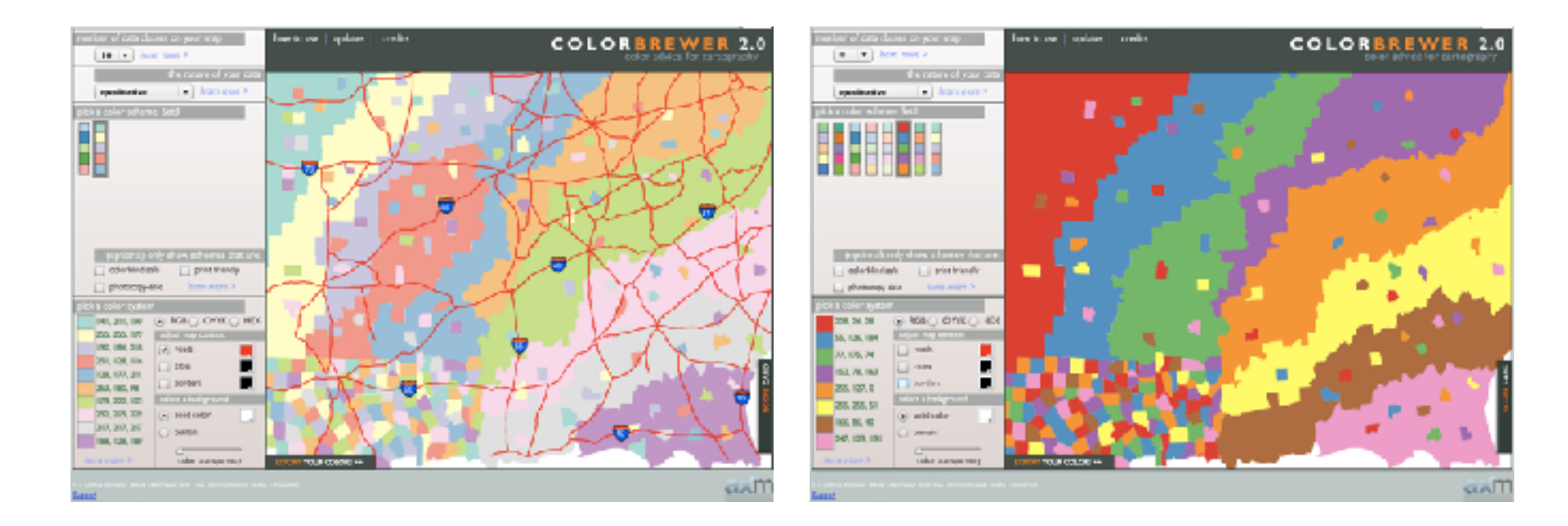

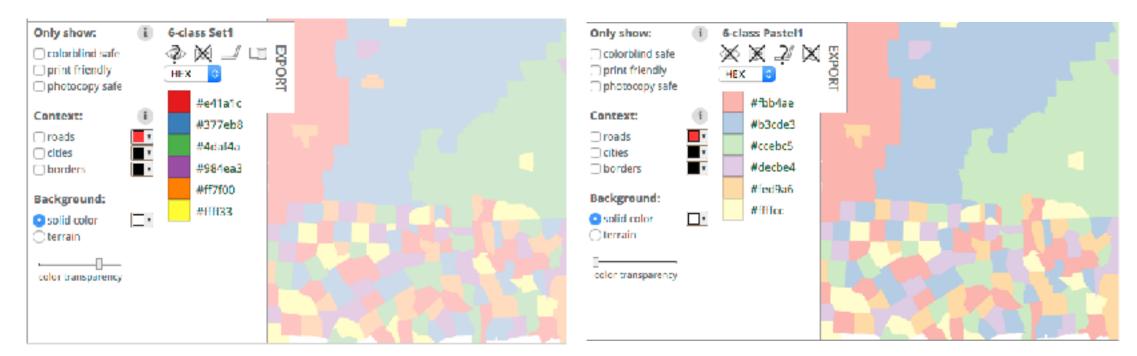

#### http://colorbrewer2.org/

### Interaction between channels: Not fully separable

- color channel interactions
  - size heavily affects salience
  - small regions need high saturation
  - large regions need low saturation
- saturation & luminance:
  - not separable from each other!
  - also not separable from transparency
  - small separated regions: 2 bins safest (use only one of these channels), 3-4 bins max
  - contiguous regions: many bins (use only one of these channels)

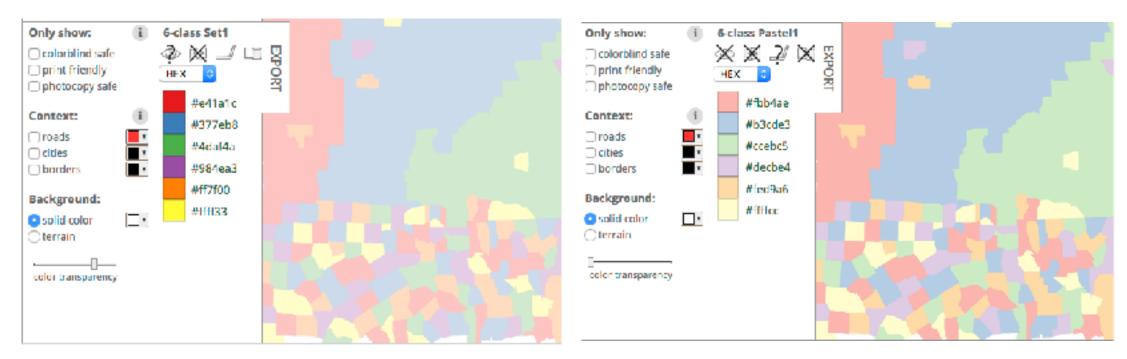

COLORBREWER 2.0

#### http://colorbrewer2.org/

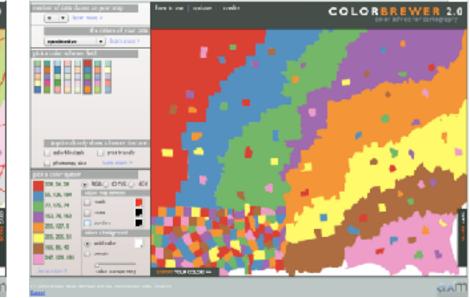

# **Color Palettes**

### Color palettes: univariate

→ Categorical

- categorical
  - aim for maximum distinguishability
  - aka qualitative, nominal

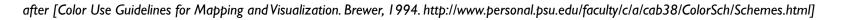

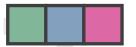

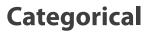

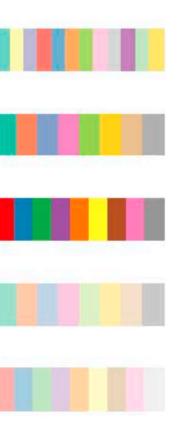

#### categorical

## Color palettes: univariate

- → Categorical
- → Ordered
  - → Sequential

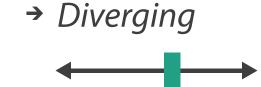

• diverging

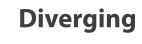

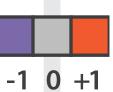

- useful when data has meaningful "midpoint" <sup>-1</sup>
- use neutral color for midpoint
  - white, yellow, grey
- use saturated colors for endpoints
- sequential
  - ramp luminance or saturation

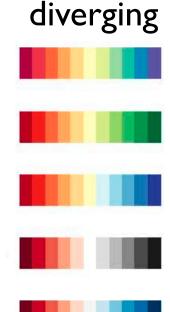

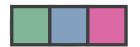

#### Categorical

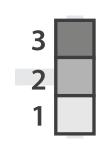

#### sequential

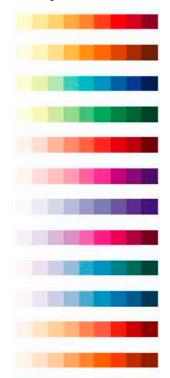

#### Sequential

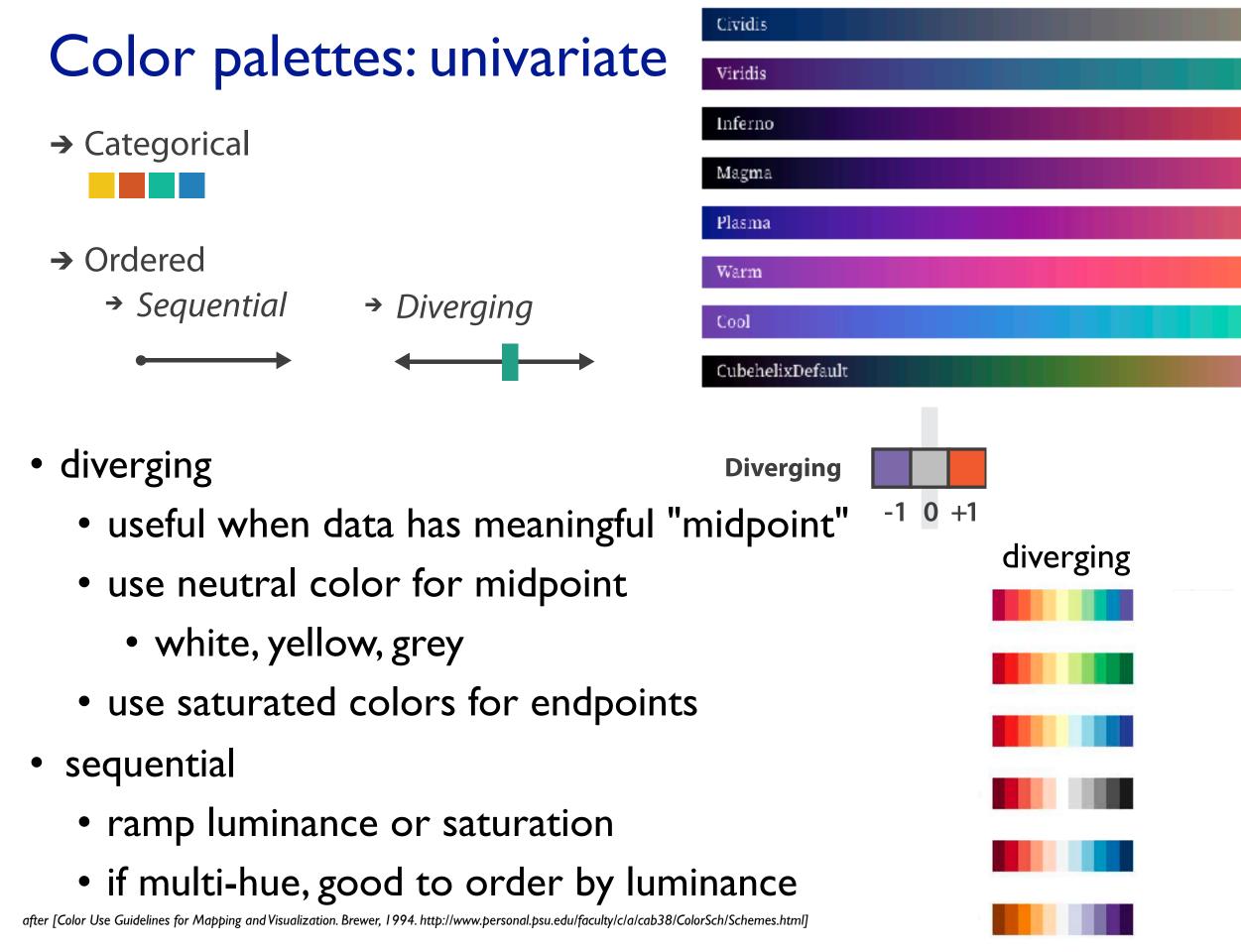

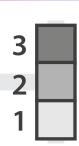

#### sequential

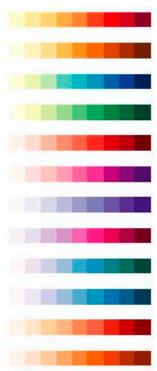

#### Sequential

### Color palettes: univariate

- → Categorical
- → Ordered
  - → Sequential

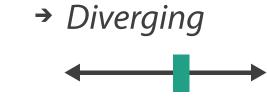

- → Cyclic
  - $\bigcirc$

#### cyclic multihue

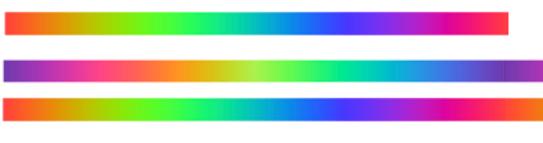

https://github.com/d3/d3-scale-chromatic

## Color palette design considerations: univariate segmented

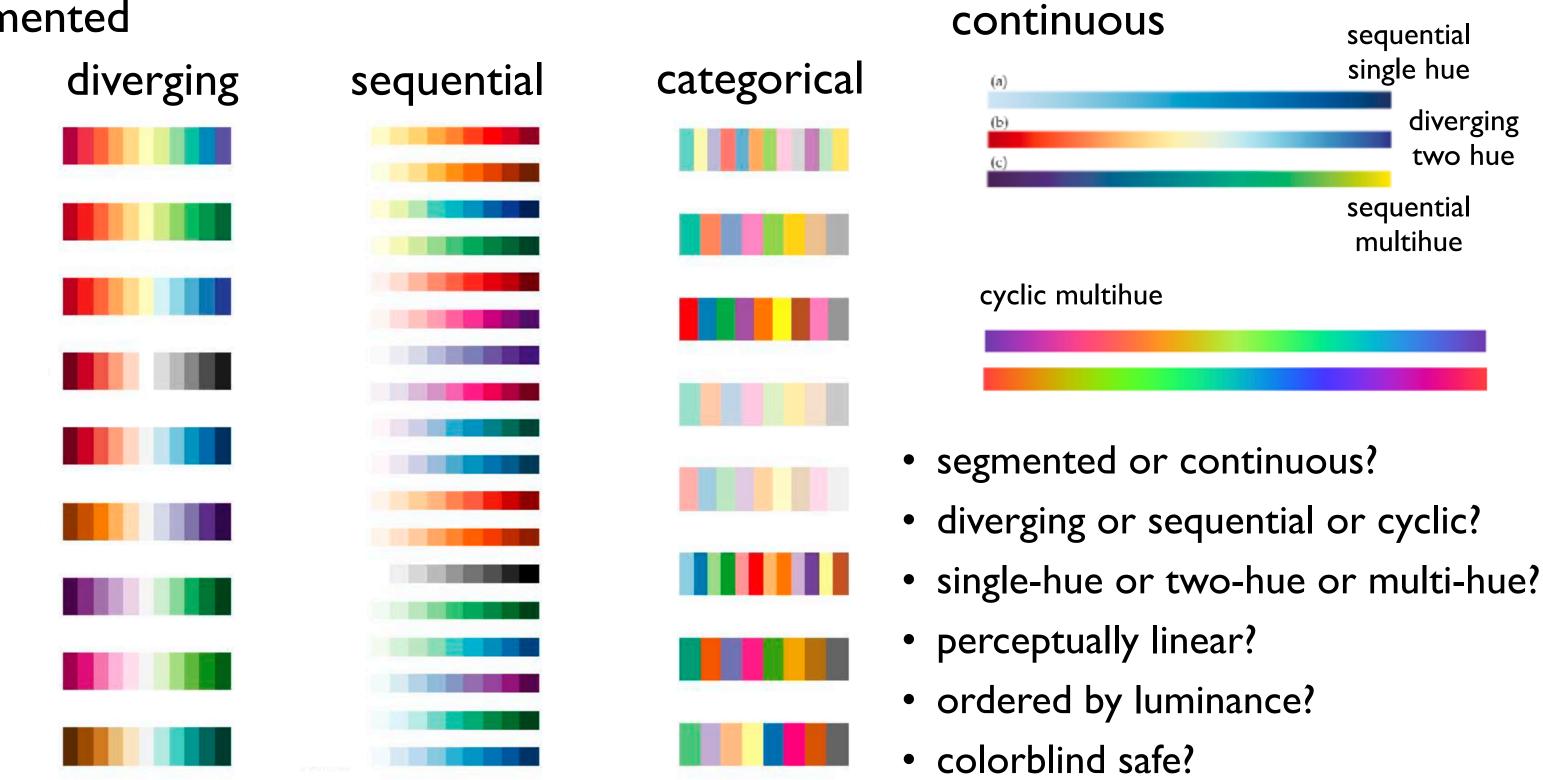

[A Study of Colormaps in Network Visualization. Karim et al. Appl. Sci. 2019, 9, 4228; doi:10.3390/app9204228]

https://github.com/d3/d3-scale-chromatic

## Colormaps: bivariate

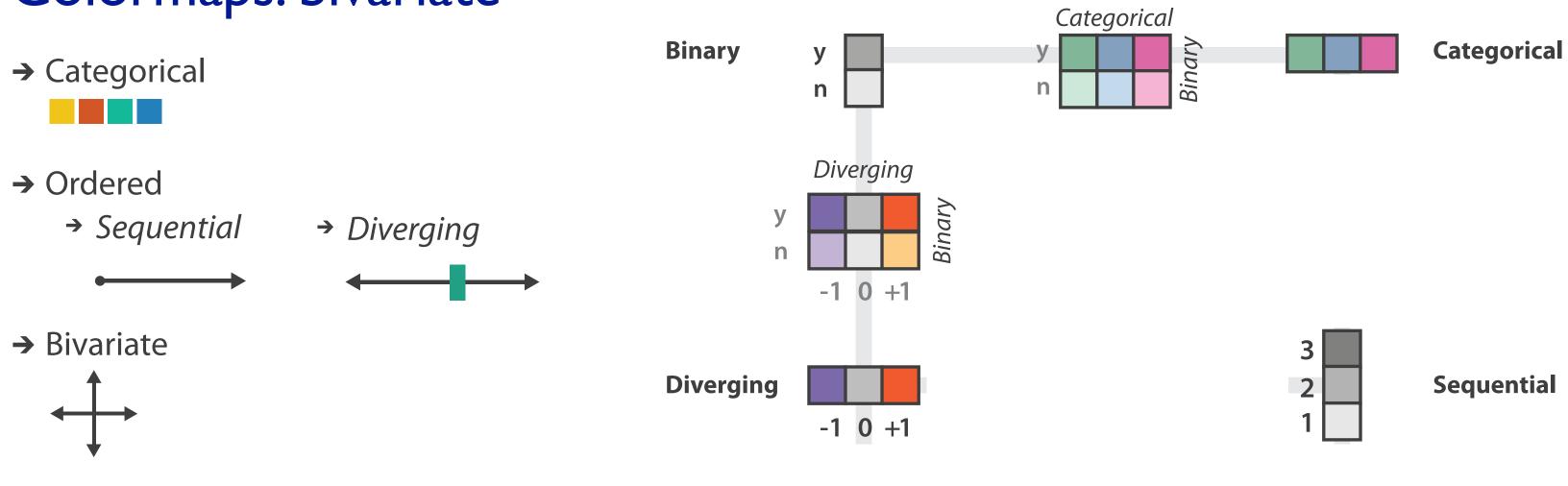

- bivariate best case
  - binary in one of the directions

# d3.schemePaired <>

categorical hue

#### binary saturation

## Colormaps: bivariate

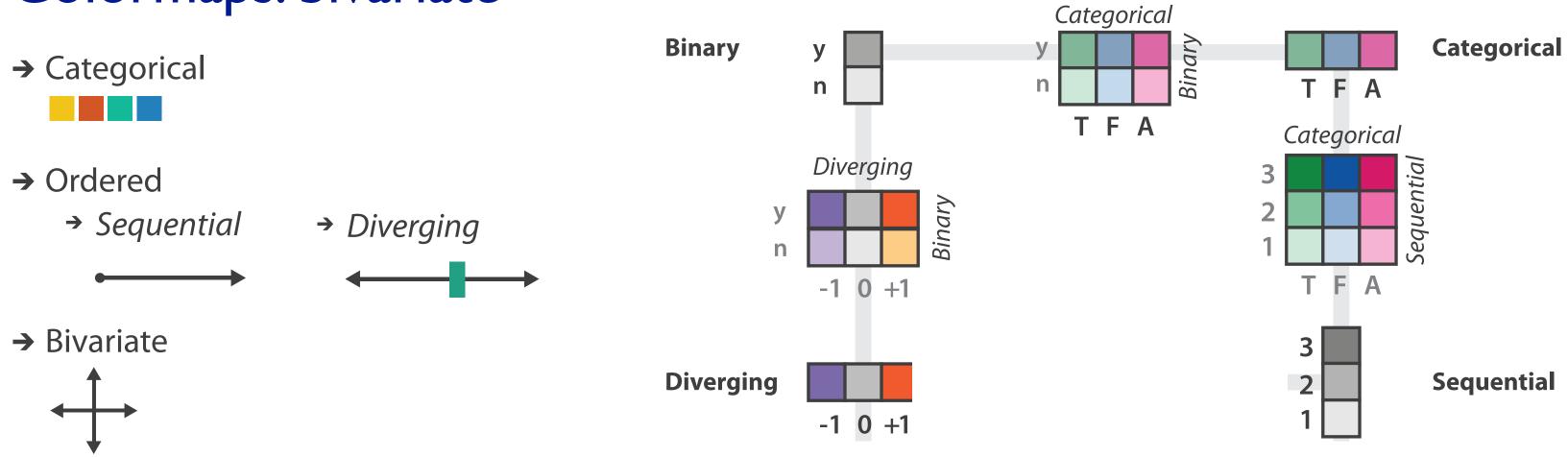

## Colormaps

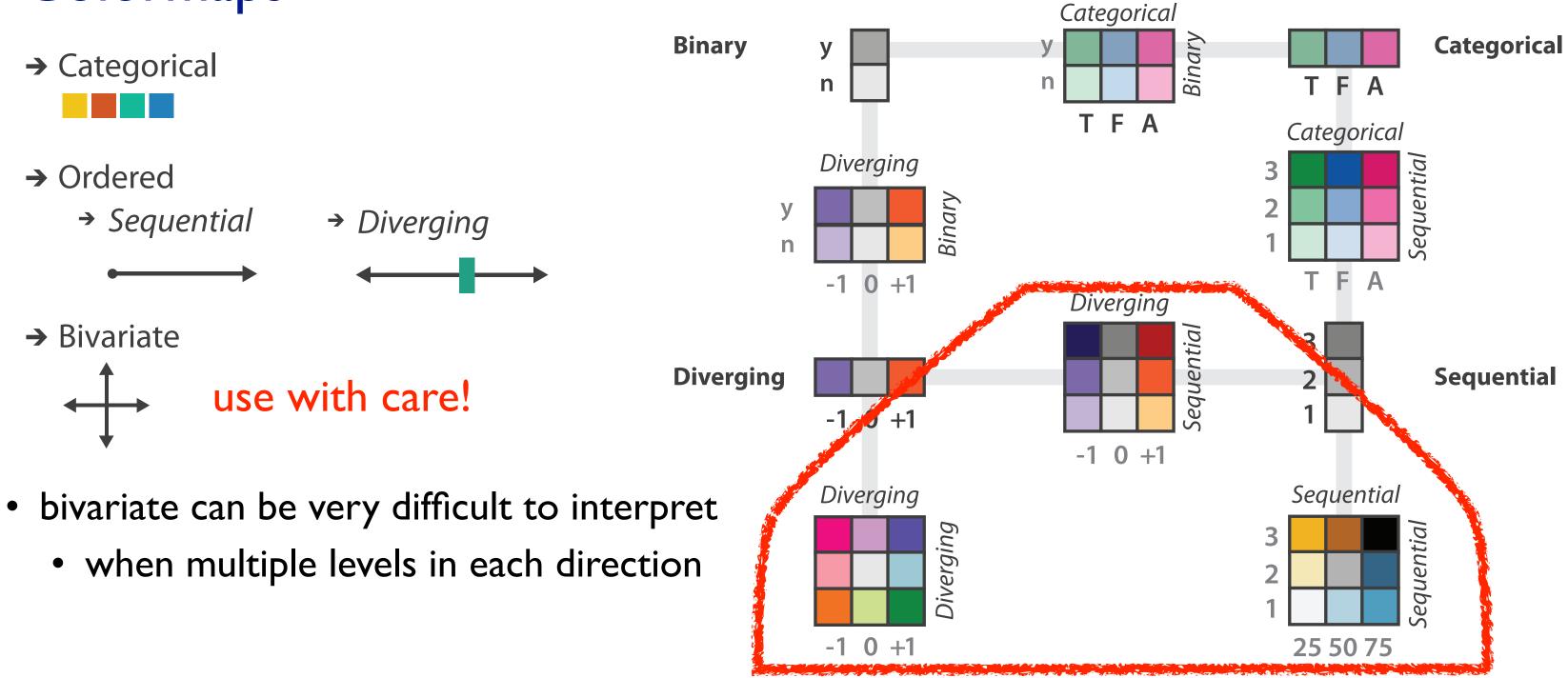

## Visualization Analysis & Design

# Color (Ch 10) II

#### Tamara Munzner

Department of Computer Science University of British Columbia

<u>@tamaramunzner</u>

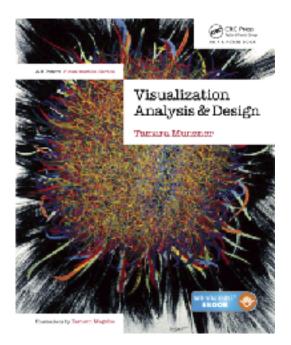

### Decomposing color

- decompose into three channels
  - -ordered can show magnitude
    - Iuminance: how bright (B/W)
    - saturation: how colourful
  - -categorical can show identity
    - hue: what color

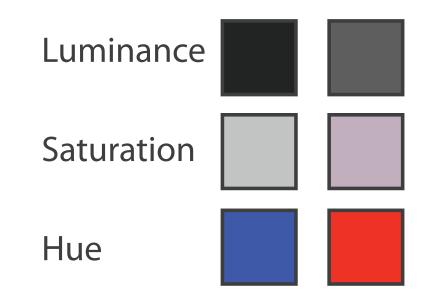

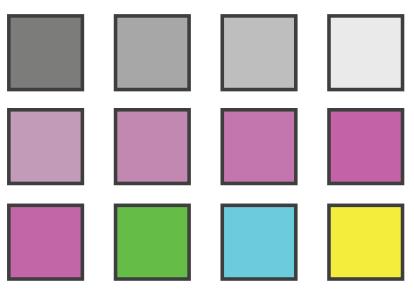

**Color Deficiency** 

#### Luminance

- need luminance for edge detection
  - -fine-grained detail only visible through luminance contrast
  - -legible text requires luminance contrast!

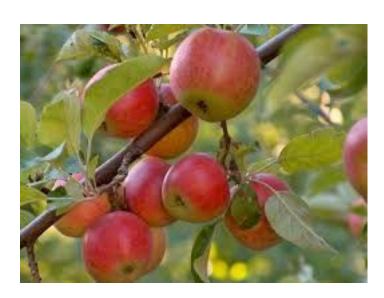

Luminance information

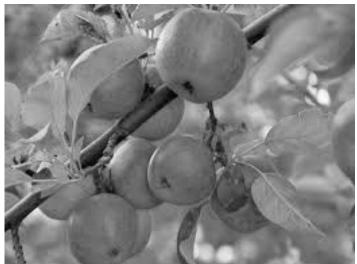

[Seriously Colorful: Advanced Color Principles & Practices. Stone. Tableau Customer Conference 2014.]

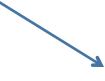

#### Saturation/hue information

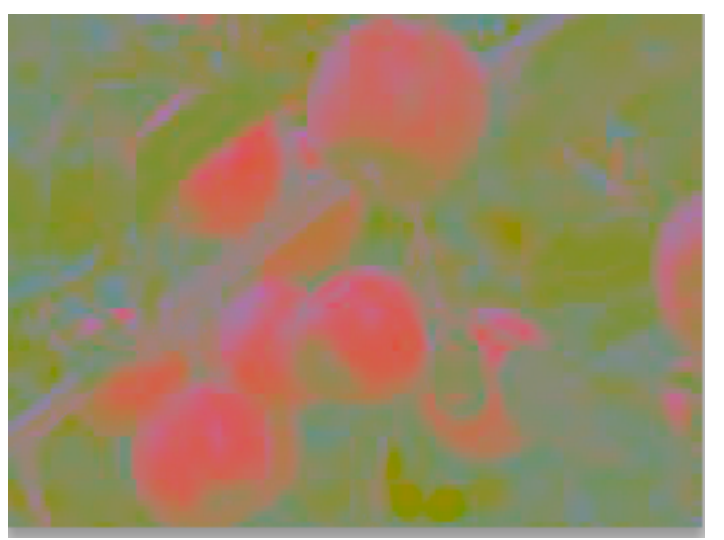

## **Opponent color and color deficiency**

- perceptual processing before optic nerve
  - one achromatic luminance channel (L\*)
    - -edge detection through luminance contrast
  - -2 chroma channels
    - -red-green (a<sup>\*</sup>) & yellow-blue axis (b<sup>\*</sup>)

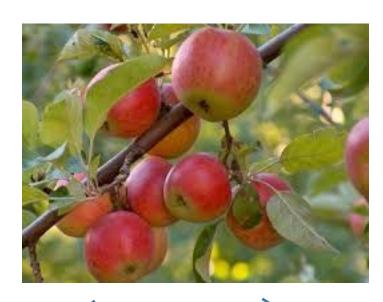

#### Luminance information

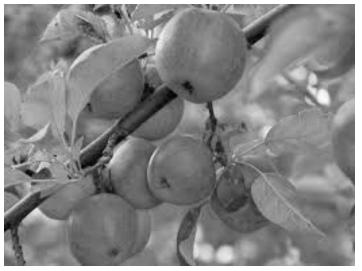

[Seriously Colorful: Advanced Color Principles & Practices. Stone.Tableau Customer Conference 2014.]

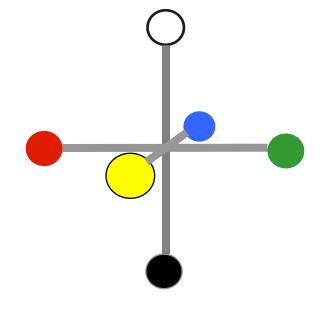

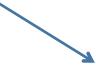

#### Chroma information

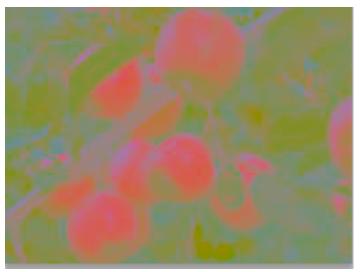

## **Opponent color and color deficiency**

- perceptual processing before optic nerve
  - one achromatic luminance channel (L\*)
    - -edge detection through luminance contrast
  - -2 chroma channels
    - -red-green (a<sup>\*</sup>) & yellow-blue axis (b<sup>\*</sup>)
- "colorblind": degraded acuity, one axis
  - -8% of men are red/green color deficient
  - -blue/yellow is rare

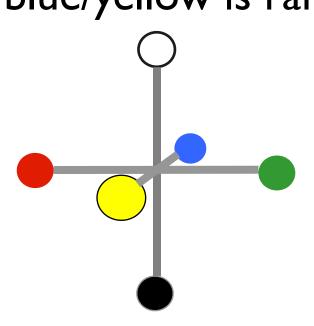

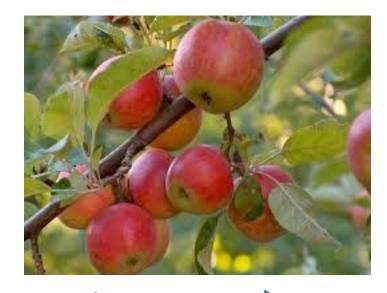

Luminance information

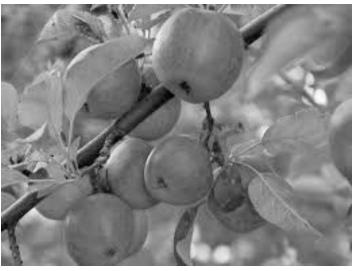

[Seriously Colorful: Advanced Color Principles & Practices. Stone. Tableau Customer Conference 2014.]

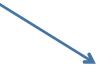

#### Chroma information

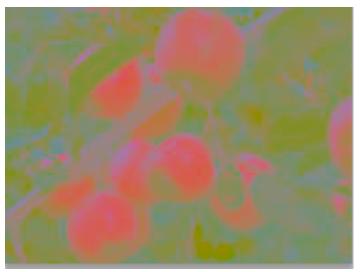

## Designing for color deficiency: Check with simulator

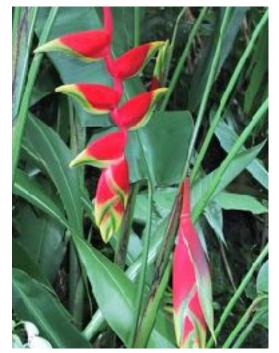

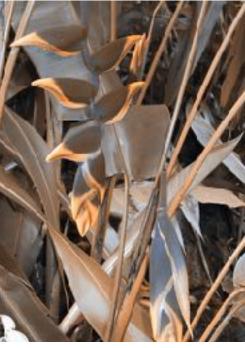

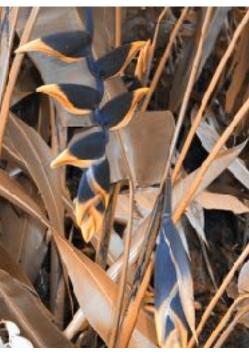

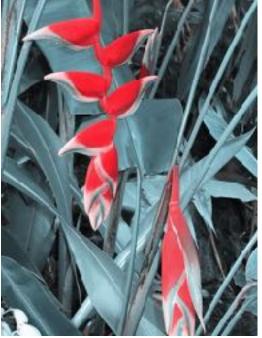

Normal vision

# DeuteranopeProtanopegreen-weakred-weak

**Tritanope** *blue-weak* 

EST H THYFT HOMO FST H INTER CST N EST N EST N EST N EST N EST N EST N EST N EST N EST N EST A EST A EST A EST A EST A EST A EST A EST A EST A EST A EST A EST A EST A EST A EST A EST A EST A EST A

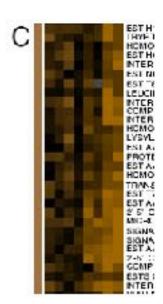

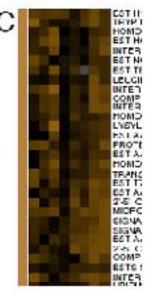

https://www.color-blindness.com/coblis-color-blindness-simulator/

[Seriously Colorful: Advanced Color Principles & Practices. Stone. Tableau Customer Conference 2014.]

### Designing for color deficiency: Avoid encoding by hue alone

- redundantly encode lacksquare
  - vary luminance
  - change shape

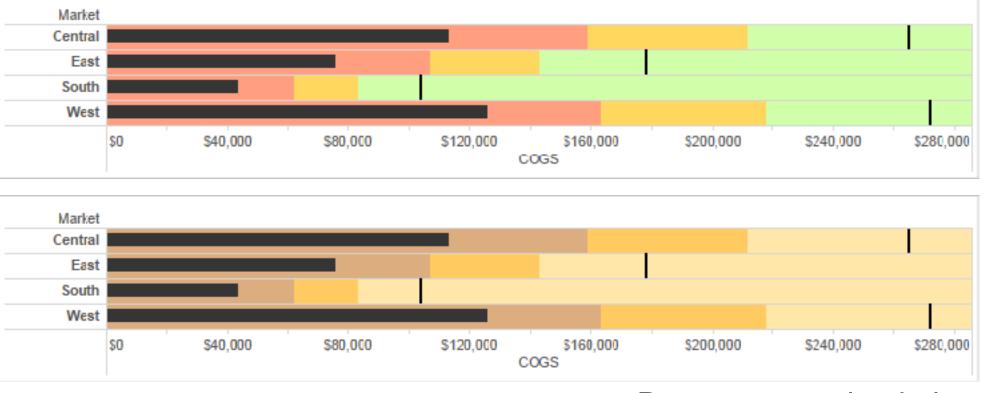

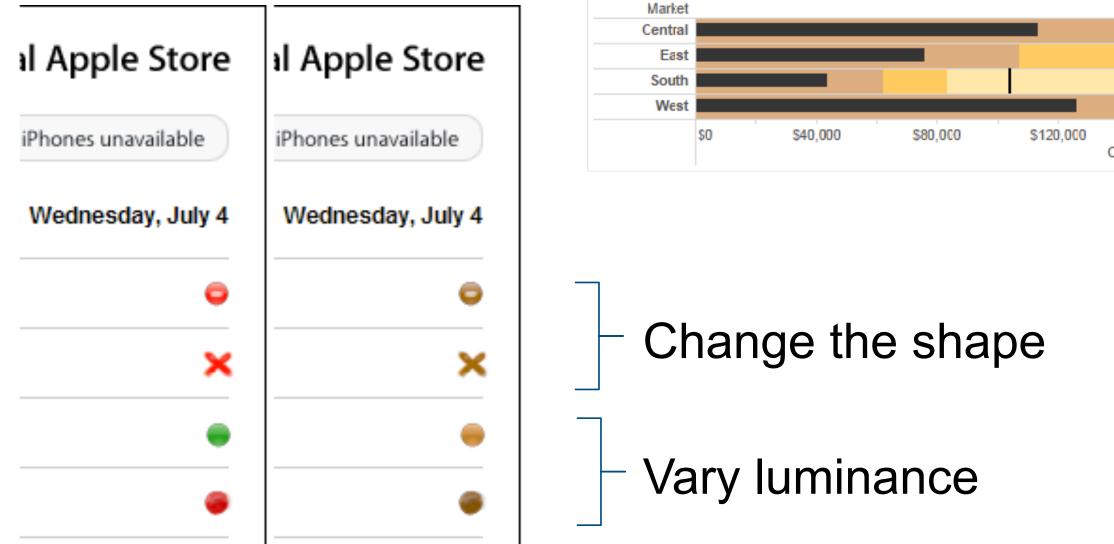

[Seriously Colorful: Advanced Color Principles & Practices. Stone. Tableau Customer Conference 2014.]

#### Deuteranope simulation

#### Color deficiency: Reduces color to 2 dimensions

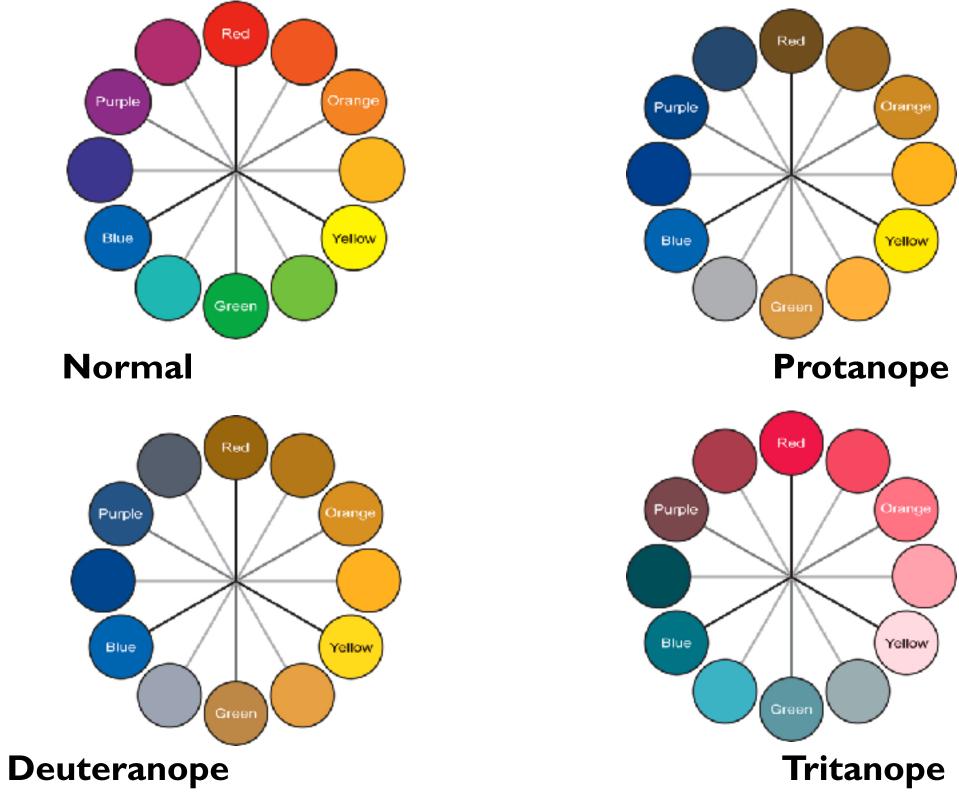

[Seriously Colorful: Advanced Color Principles & Practices. Stone. Tableau Customer Conference 2014.]

### Designing for color deficiency: Blue-Orange is safe

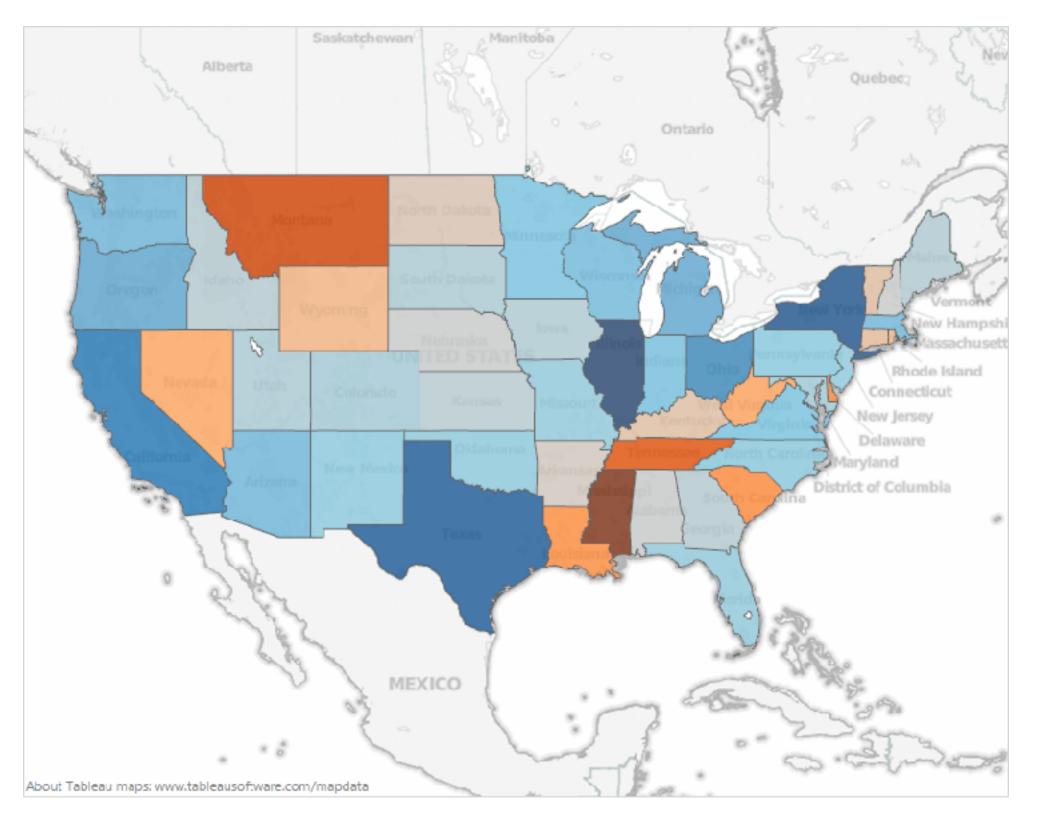

[Seriously Colorful: Advanced Color Principles & Practices. Stone. Tableau Customer Conference 2014.]

# Visualization Analysis & Design

# Color (Ch 10) III

## Tamara Munzner

Department of Computer Science University of British Columbia

<u>@tamaramunzner</u>

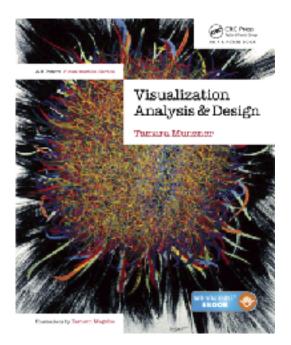

**Color Spaces** 

- Luminance (L\*), hue (H), saturation (S)
  - good for encoding

Luminance

Saturation

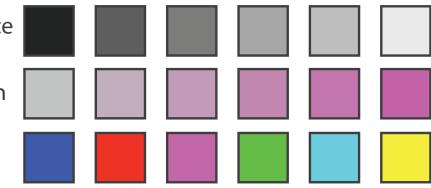

- Luminance (L\*), hue (H), saturation (S)
  - good for encoding
  - but not standard graphics/tools colorspace

Luminance

Saturation

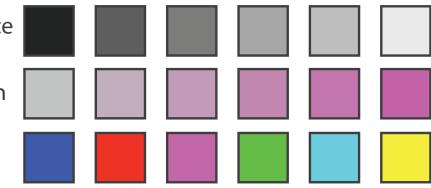

- Luminance (L\*), hue (H), saturation (S)
  - good for encoding
  - but not standard graphics/tools colorspace
- RGB: good for display hardware

Luminance

Saturation

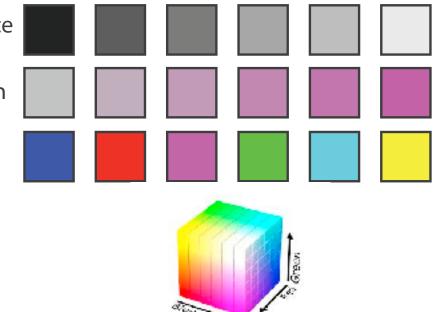

https://commons.wikimedia.org/wiki/File:RGB\_color\_solid\_cube.png

## RGB

• RGB: good for display hardware

Corners of the RGB color cube

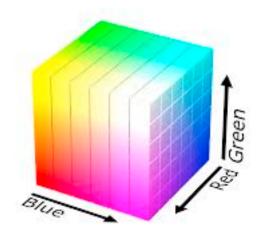

https://commons.wikimedia.org/wiki/File:RGB\_color\_solid\_cube.png

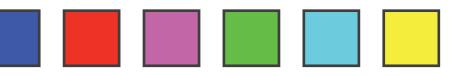

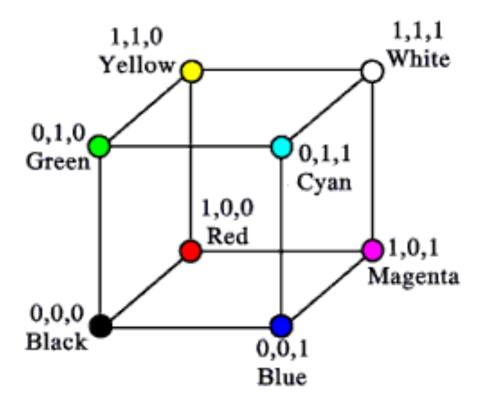

## RGB

• RGB: good for display hardware

Corners of the RGB color cube

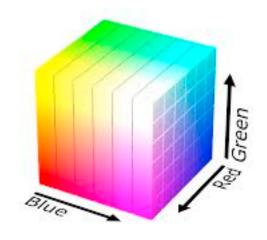

https://commons.wikimedia.org/wiki/File:RGB\_color\_solid\_cube.png

- poor for encoding & interpolation

Red + Green

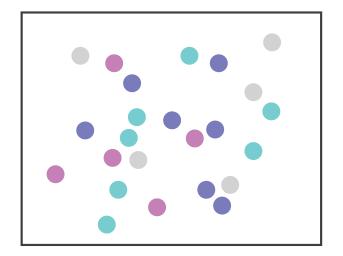

Major interference

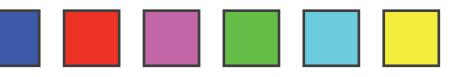

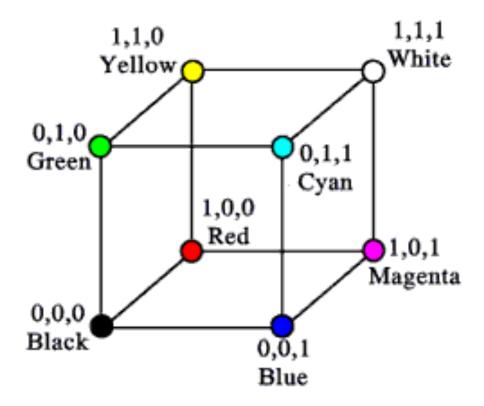

- Luminance (L\*), hue (H), saturation (S)
  - good for encoding
  - but not standard graphics/tools colorspace
- RGB: good for display hardware
  - poor for encoding & interpolation

Luminance

Saturation

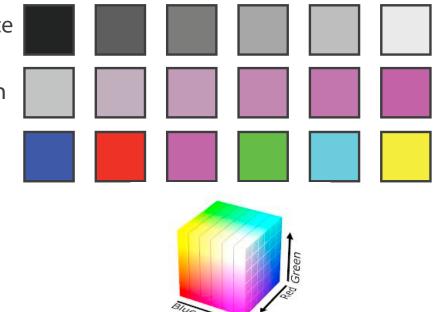

https://commons.wikimedia.org/wiki/File:RGB\_color\_solid\_cube.png

- Luminance (L\*), hue (H), saturation (S)
  - good for encoding
  - but not standard graphics/tools colorspace
- RGB: good for display hardware
  - poor for encoding & interpolation
- CIE LAB (L\*a\*b\*): good for interpolation

Luminance

Saturation

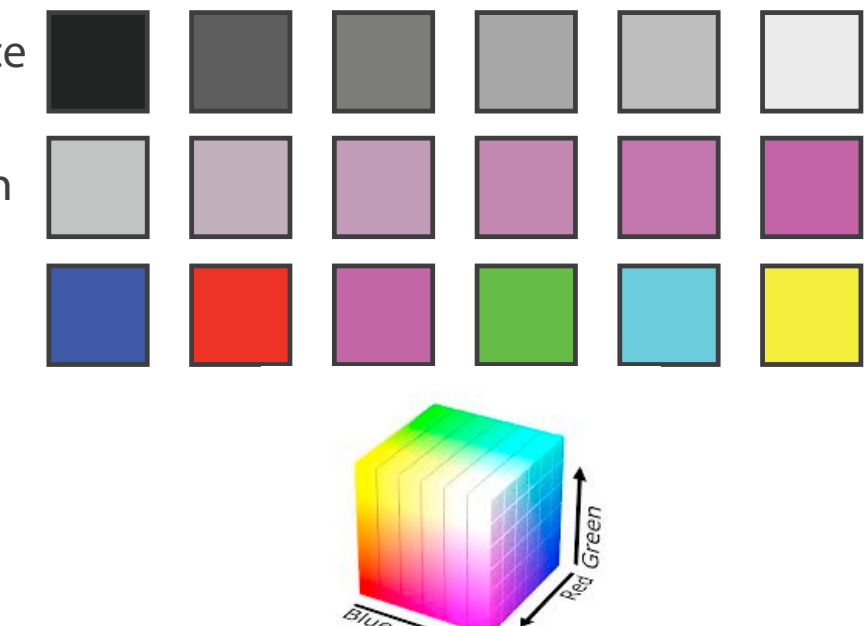

https://commons.wikimedia.org/wiki/File:RGB\_color\_solid\_cube.png

- Luminance (L\*), hue (H), saturation (S)
  - good for encoding
  - but not standard graphics/tools colorspace
- RGB: good for display hardware
  - poor for encoding & interpolation
- CIE LAB (L\*a\*b\*): good for interpolation

- hard to interpret, poor for encoding

Luminance

Saturation

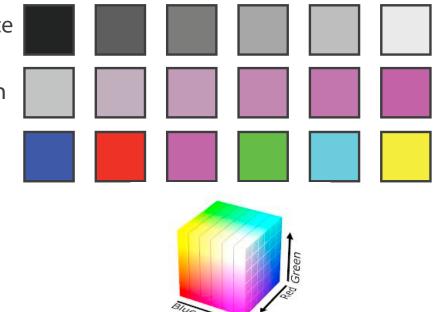

https://commons.wikimedia.org/wiki/File:RGB\_color\_solid\_cube.png

## Perceptual colorspace: L\*a\*b\*

- perceptual processing before optic nerve
  - -one achromatic luminance channel (L\*)
    - edge detection through luminance contrast
  - -2 chroma channels
    - red-green (a\*) & yellow-blue axis (b\*)

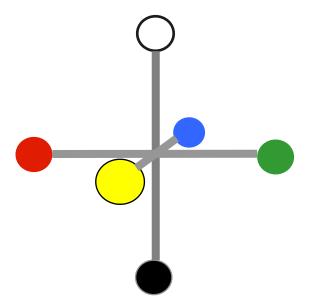

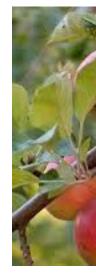

### Luminance information

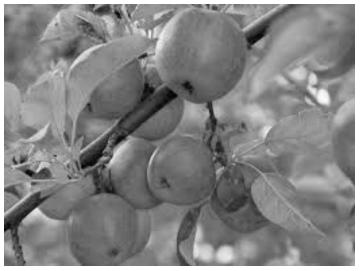

[Seriously Colorful: Advanced Color Principles & Practices. Stone.Tableau Customer Conference 2014.]

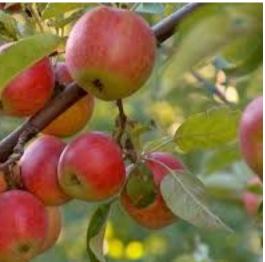

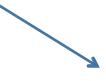

### Chroma information

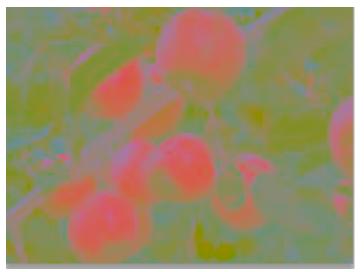

## Perceptual colorspace: L\*a\*b\*

- perceptual processing before optic nerve
  - -one achromatic luminance channel (L\*)
    - edge detection through luminance contrast
  - -2 chroma channels
    - red-green (a\*) & yellow-blue axis (b\*)

## CIE LAB

- -perceptually uniform
  - great for interpolating
- complex shape
  - poor for encoding

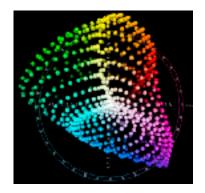

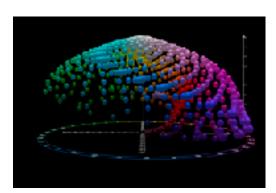

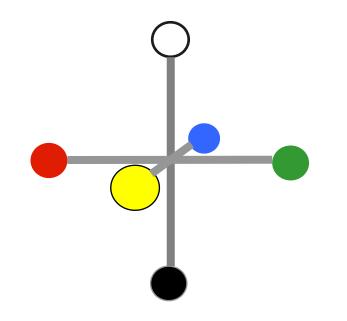

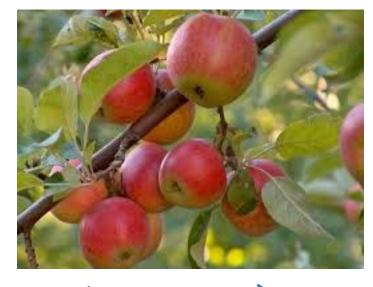

### Luminance information

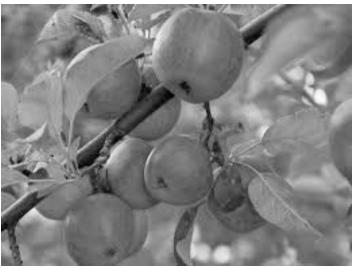

[Seriously Colorful: Advanced Color Principles & Practices. Stone.Tableau Customer Conference 2014.]

https://en.wikipedia.org/wiki/CIELAB\_color\_space

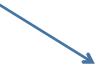

### Chroma information

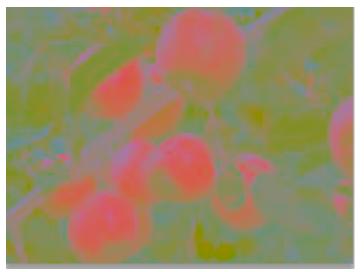

- Luminance (L\*), hue (H), saturation (S)
  - good for encoding
  - but not standard graphics/tools colorspace
- RGB: good for display hardware
  - poor for encoding & interpolation
- CIE LAB (L\*a\*b\*): good for interpolation

- hard to interpret, poor for encoding

Luminance

Saturation

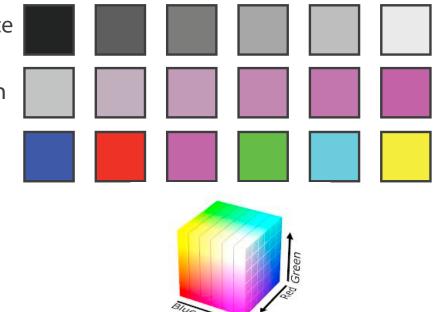

https://commons.wikimedia.org/wiki/File:RGB\_color\_solid\_cube.png

- Luminance (L\*), hue (H), saturation (S)
  - good for encoding
  - but not standard graphics/tools colorspace
- RGB: good for display hardware
  - poor for encoding & interpolation
- CIE LAB (L\*a\*b\*): good for interpolation
  - hard to interpret, poor for encoding
- HSL/HSV: somewhat better for encoding

Luminance

Saturation

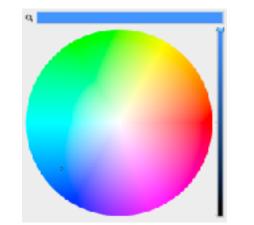

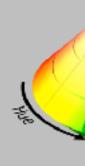

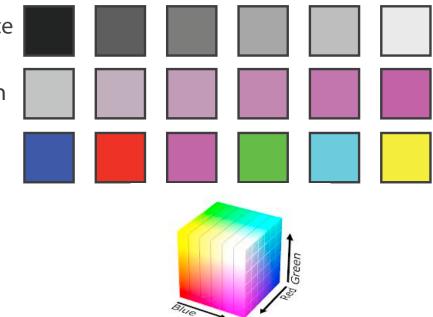

https://commons.wikimedia.org/wiki/File:RGB\_color\_solid\_cube.png

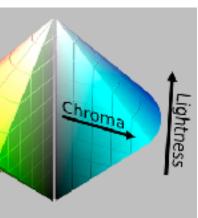

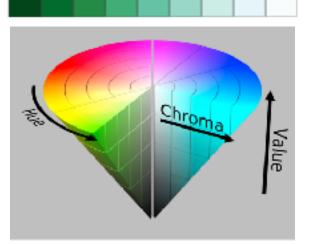

## HSL/HSV

- HSL/HSV: somewhat better for encoding – hue/saturation wheel intuitive
- saturation
  - in HSV (single-cone) desaturated = white
  - in HSL (double-cone) desaturated = grey

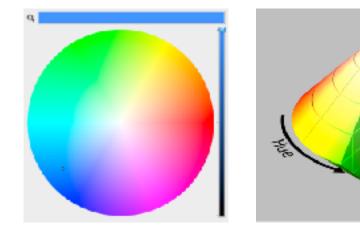

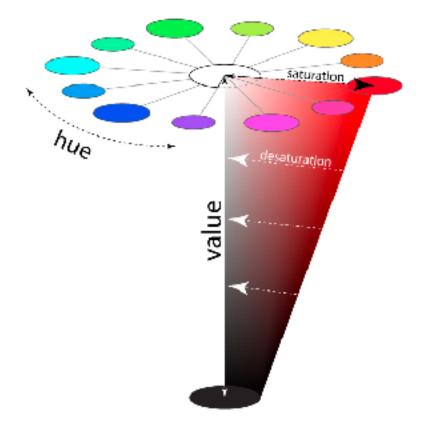

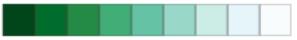

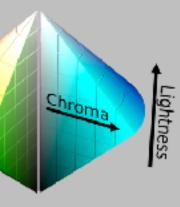

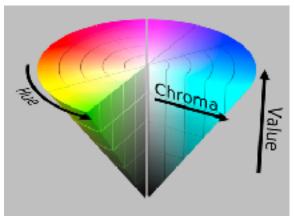

## HSL/HSV

- HSL/HSV: somewhat better for encoding
  - hue/saturation wheel intuitive
- saturation
  - in HSV (single-cone) desaturated = white
  - in HSL (double-cone) desaturated = grey
- luminance vs saturation
  - -channels **not** very separable
  - typically not crucial to distinguish between these with encoding/decoding
  - -key point is hue vs luminance/saturation

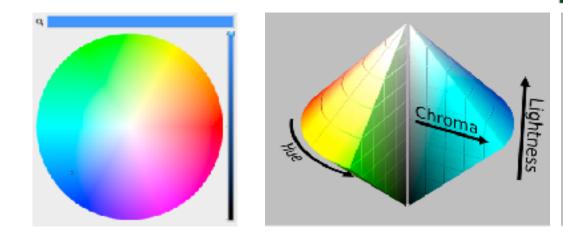

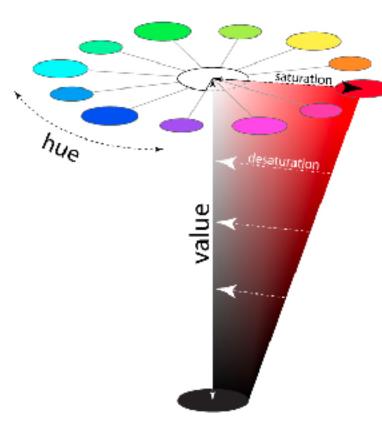

http://learn.leighcotnoir.com/artspeak/elements-color/hue-value-saturation/hsv8/

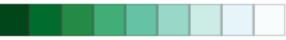

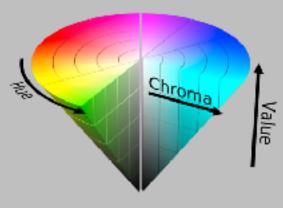

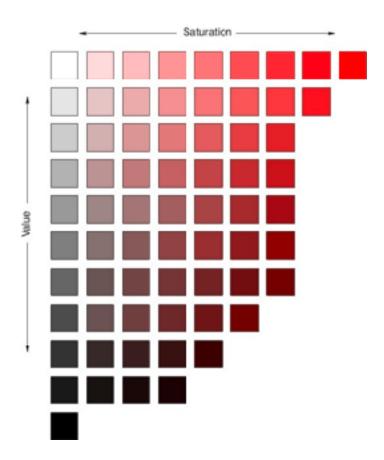

## HSL/HSV: Pseudo-perceptual colorspace

- HSL better than RGB for encoding
   but beware
  - -L lightness  $\neq L^*$  luminance

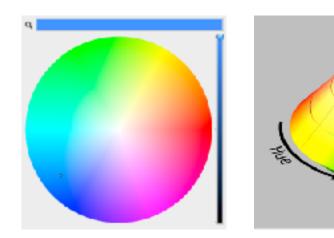

| Corners of the RGB color cube |  |  |  |
|-------------------------------|--|--|--|
| L from HLS<br>All the same    |  |  |  |
| Luminance values              |  |  |  |

[Seriously Colorful: Advanced Color Principles & Practices. Stone.Tableau Customer Conference 2014.]

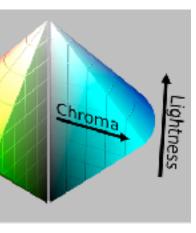

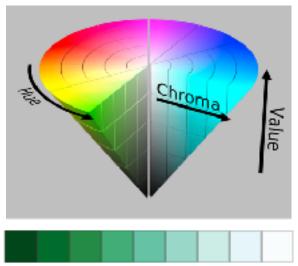

- Luminance (L\*), hue (H), saturation (S)
  - good for encoding
  - but not standard graphics/tools colorspace
- RGB: good for display hardware
  - poor for encoding & interpolation
- CIE LAB (L\*a\*b\*): good for interpolation
  - hard to interpret, poor for encoding
- HSL/HSV: somewhat better for encoding
  - hue/saturation wheel intuitive
  - beware: only pseudo-perceptual!
  - lightness (L) or value (V)  $\neq$  luminance (L\*)

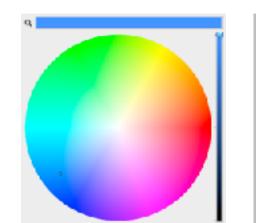

Luminance

Saturation

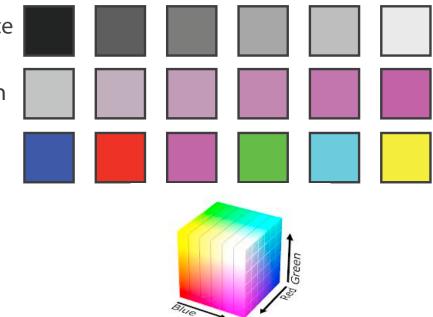

https://commons.wikimedia.org/wiki/File:RGB\_color\_solid\_cube.png

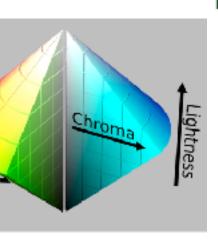

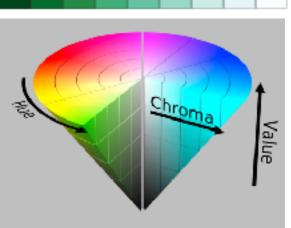

# Color Constrast & Naming

## Interaction with the background

Contrast the offference oetweenforeground and bakground colors determines text legibility.

|       | Hello | Hello | Hello | Hello | Hello | Hello |
|-------|-------|-------|-------|-------|-------|-------|
| Hello |       | Hello | Hello | Hello | Hello | Hello |
| Hello | Hello |       | Hello | Hello | Hello | Hello |
| Hello | Hello | Hello |       | Hello | Hello | Hello |
| Hello | Hello | Hello | Hello |       | Hello | Hello |
| Hello | Hello | Hello | Hello | Hello |       | Hello |
| Hello | Hello | Hello | Hello | Hello | Hello |       |

## Interaction with the background: tweaking yellow for visibility

• marks with high luminance on a background with low luminance

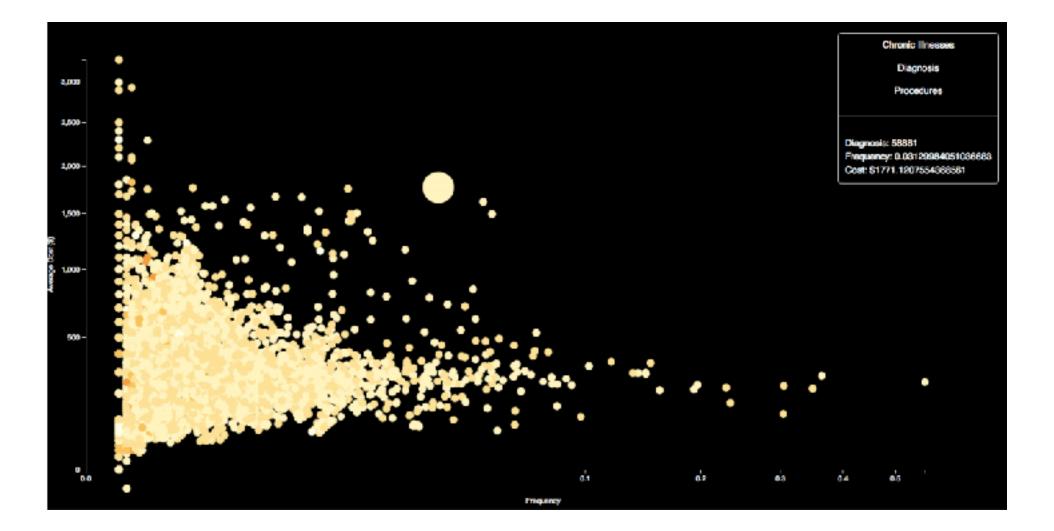

# Interaction with the background: tweaking yellow for visibility

• marks with medium luminance on a background with high luminance

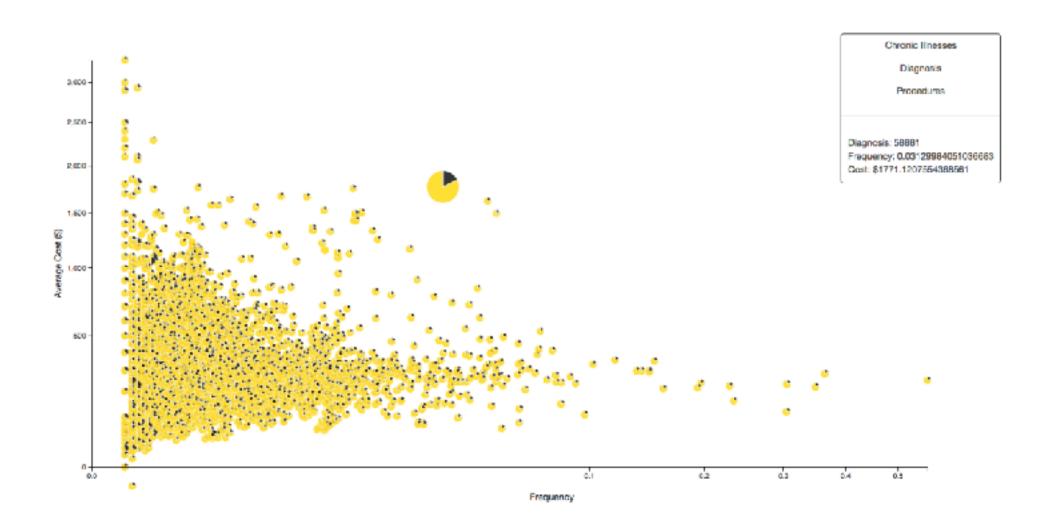

## Interaction with the background: tweaking yellow for visibility

• change luminance of marks depending on background

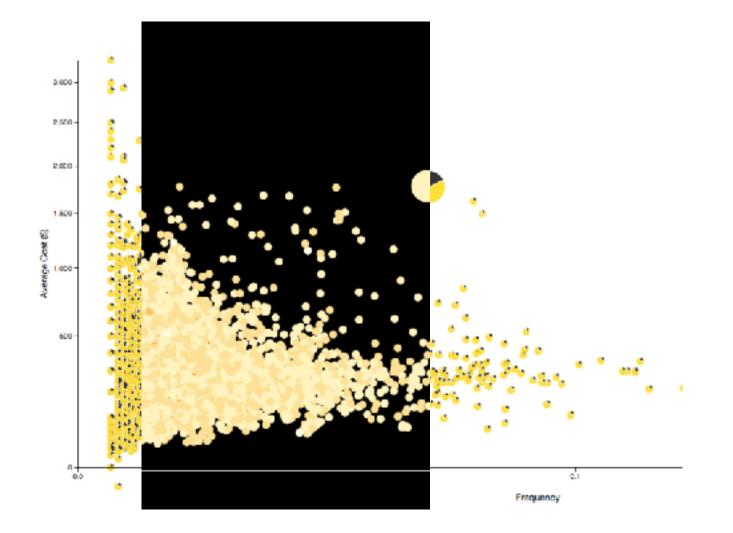

383

## Color/Lightness constancy: Illumination conditions

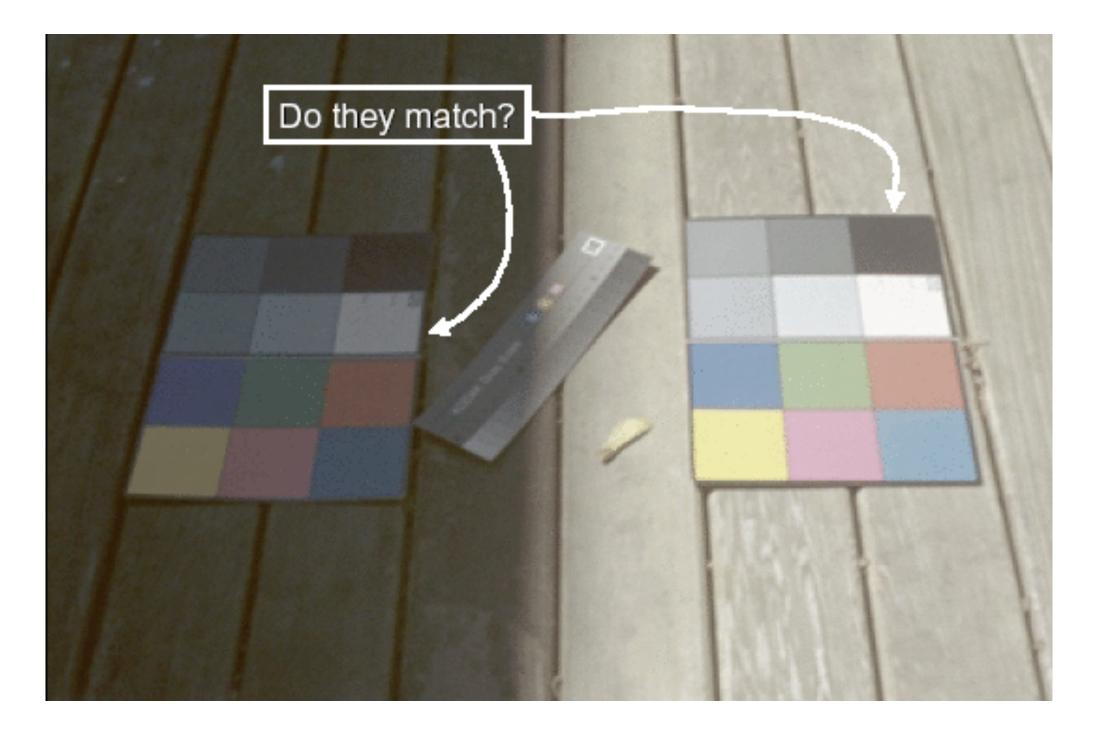

Image courtesy of John McCann via Maureen Stone

## Color/Lightness constancy: Illumination conditions

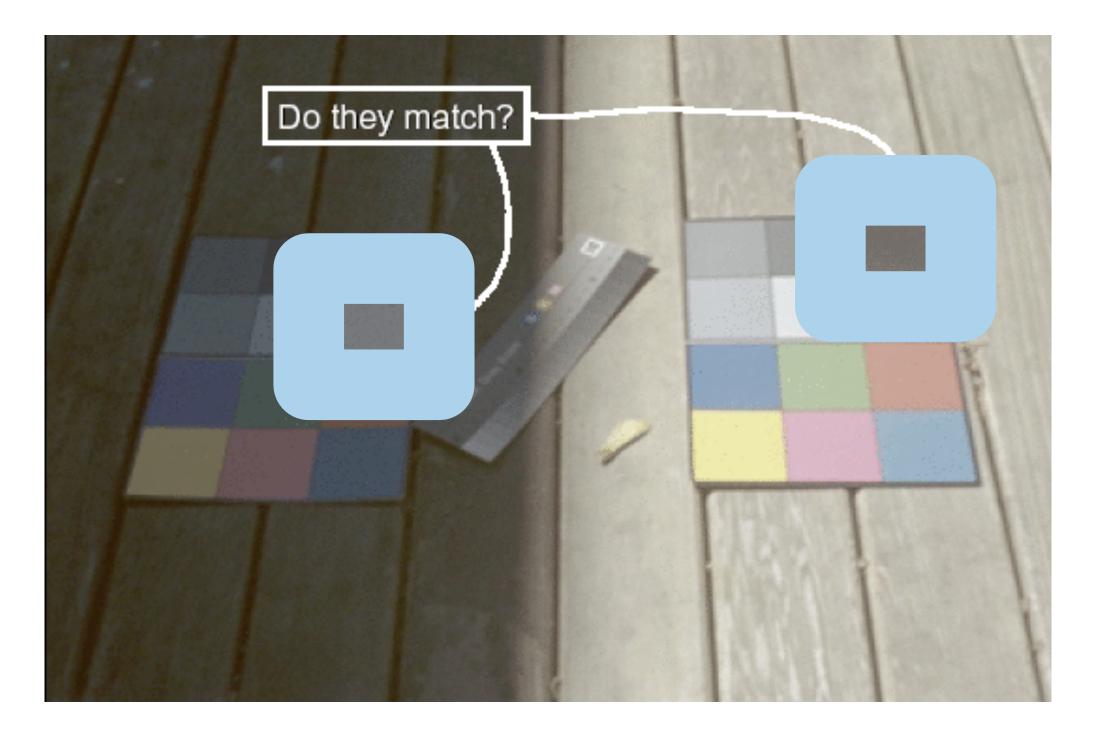

Image courtesy of John McCann via Maureen Stone

## Contrast with background

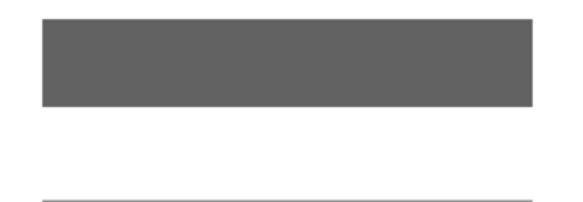

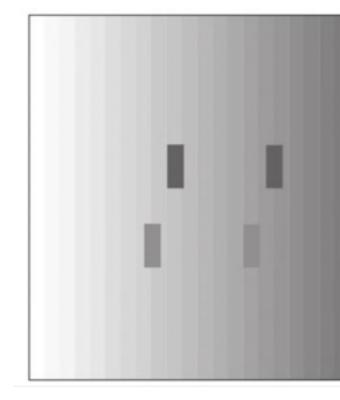

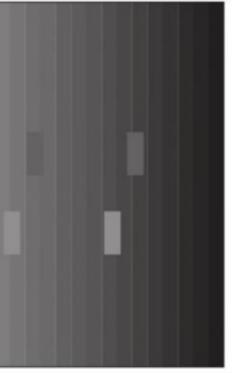

## Contrast with background

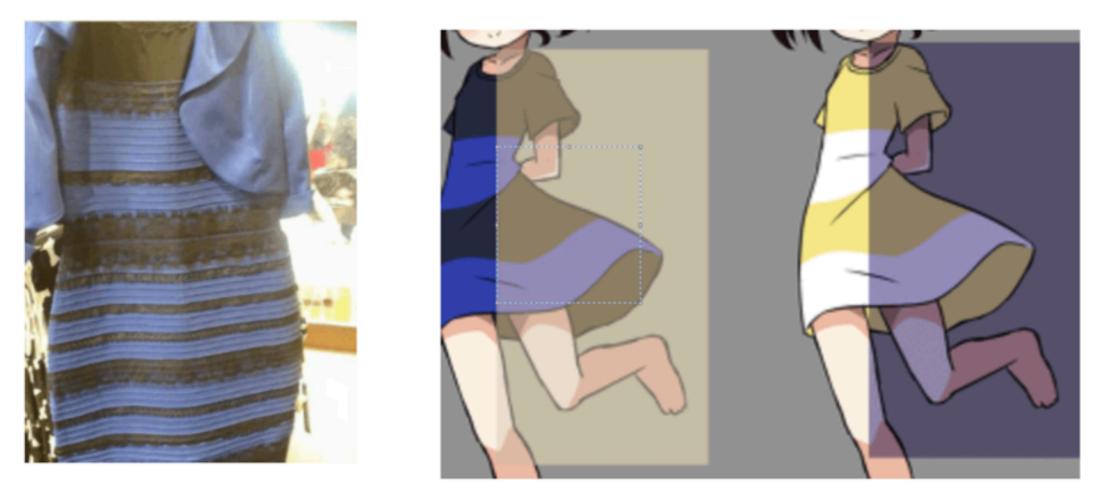

## Black and blue? White and gold?

https://imgur.com/hxJjUQB

https://en.wikipedia.org/wiki/The\_dress

## **Bezold Effect: Outlines matter**

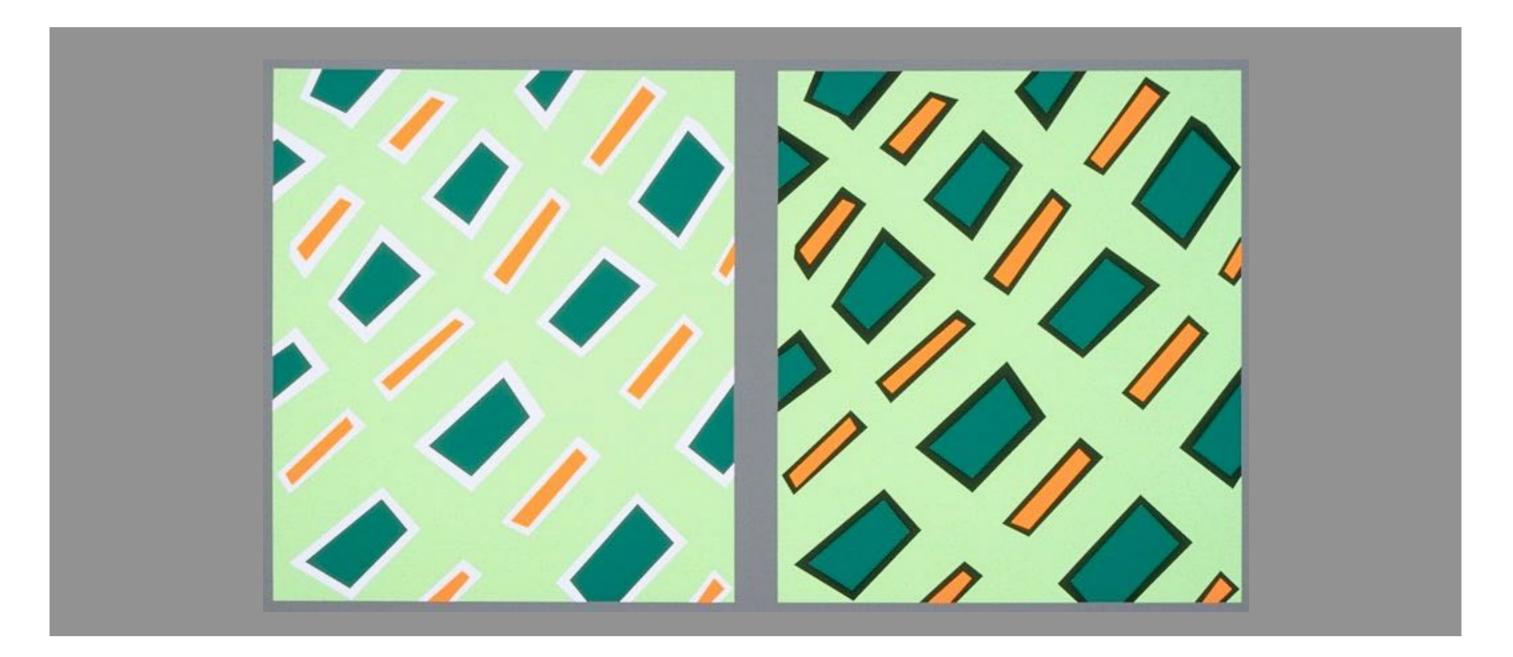

[Seriously Colorful: Advanced Color Principles & Practices. Stone. Tableau Customer Conference 2014.]

# **Color Appearance**

- given L, a\*, b\*, can we tell what color it is?
   no, it depends
- chromatic adaptation
- luminance adaptation
- simultaneous contrast
- spatial effects
- viewing angle

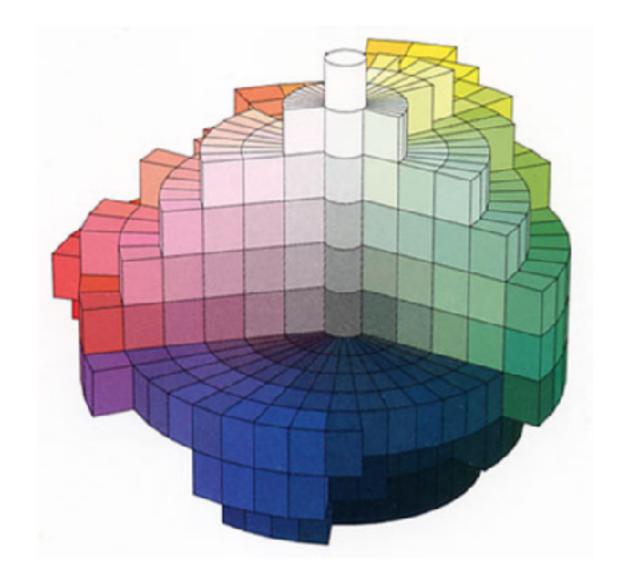

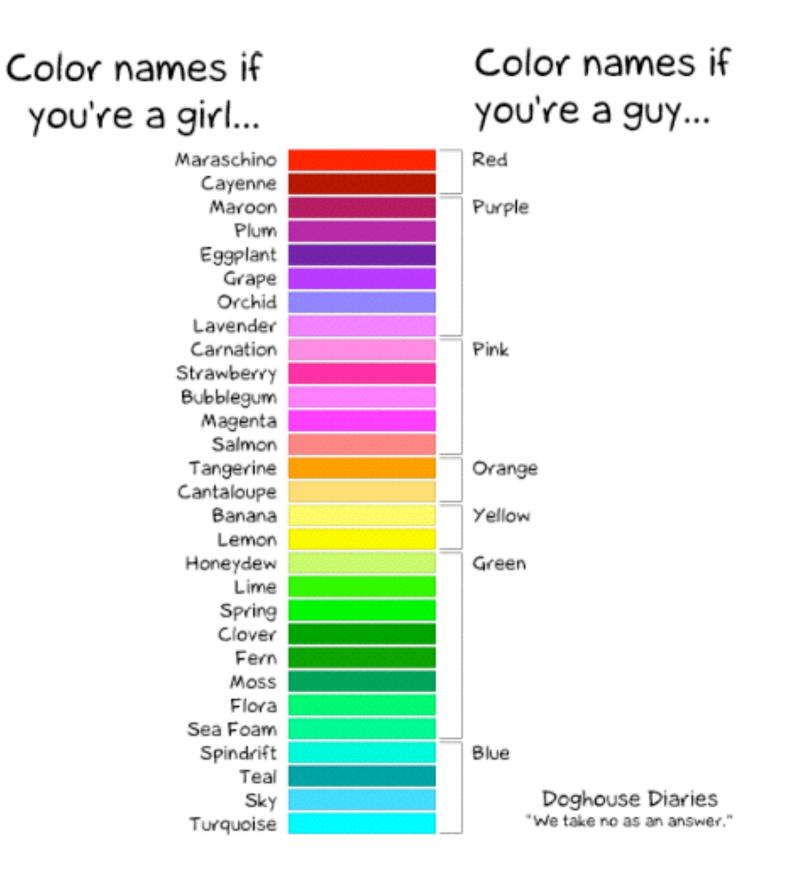

http://www.thedoghousediaries.com/1406

## Actual color names Actual color names if you're a girl ... if you're a guy ...

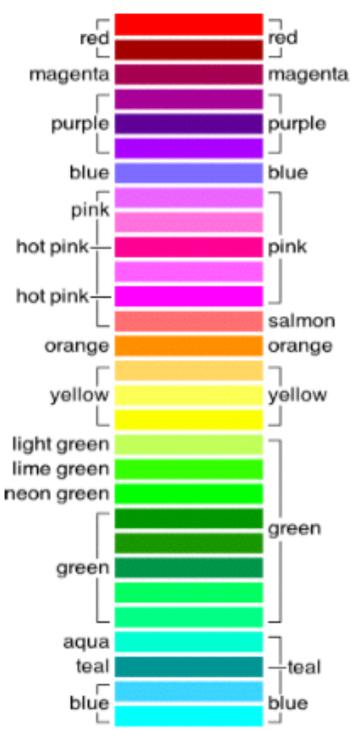

https://blog.xkcd.com/2010/05/03/color-survey-results/

- nameability affects
  - communication
  - memorability
- can integrate into color models
  - in addition to perceptual considerations

## Actual color names Actual color names if you're a girl ... if you're a guy ...

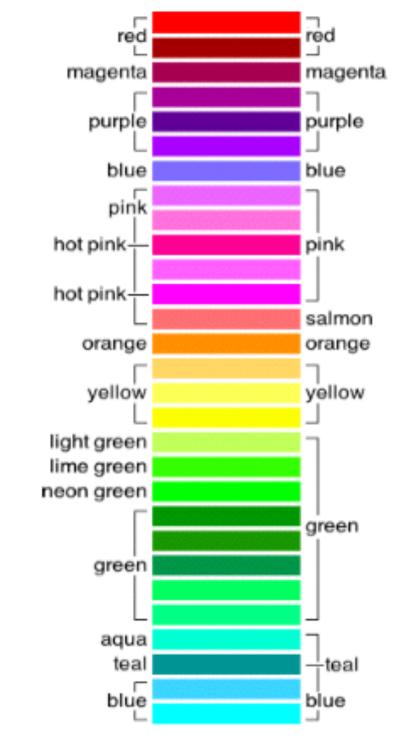

## Color is just part of vision system

- Does not help perceive
  - -Position
  - -Shape
  - -Motion
  - . . .

Map Other Channels

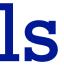

Angle / tilt / orientation channel

• different mappings depending on range used

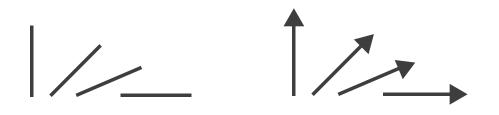

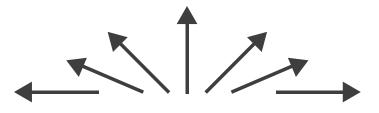

Sequential ordered line mark or arrow glyph Diverging ordered arrow glyph

- nonlinear accuracy
  - -high: exact horizontal, vertical, diagonal (0, 45, 90 degrees)
  - -lower: other orientations (eg 37 vs 38 degrees)

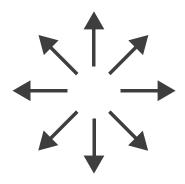

## Cyclic ordered arrow glyph

## Map other channels

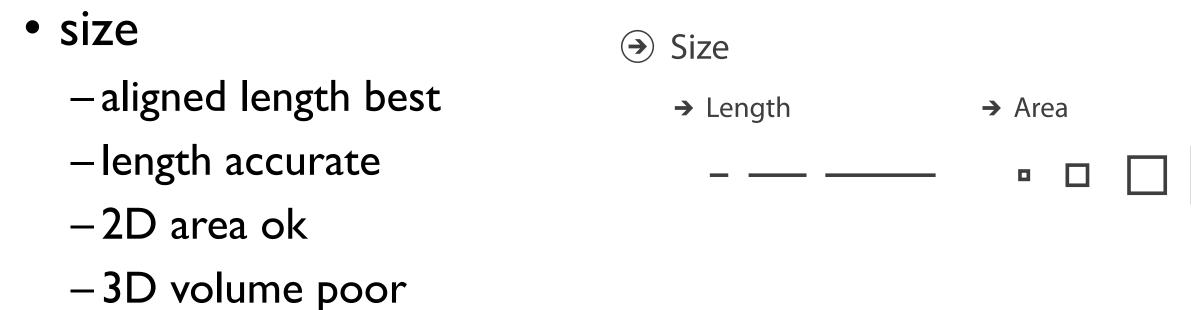

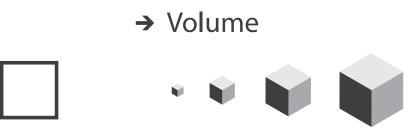

## Map other channels

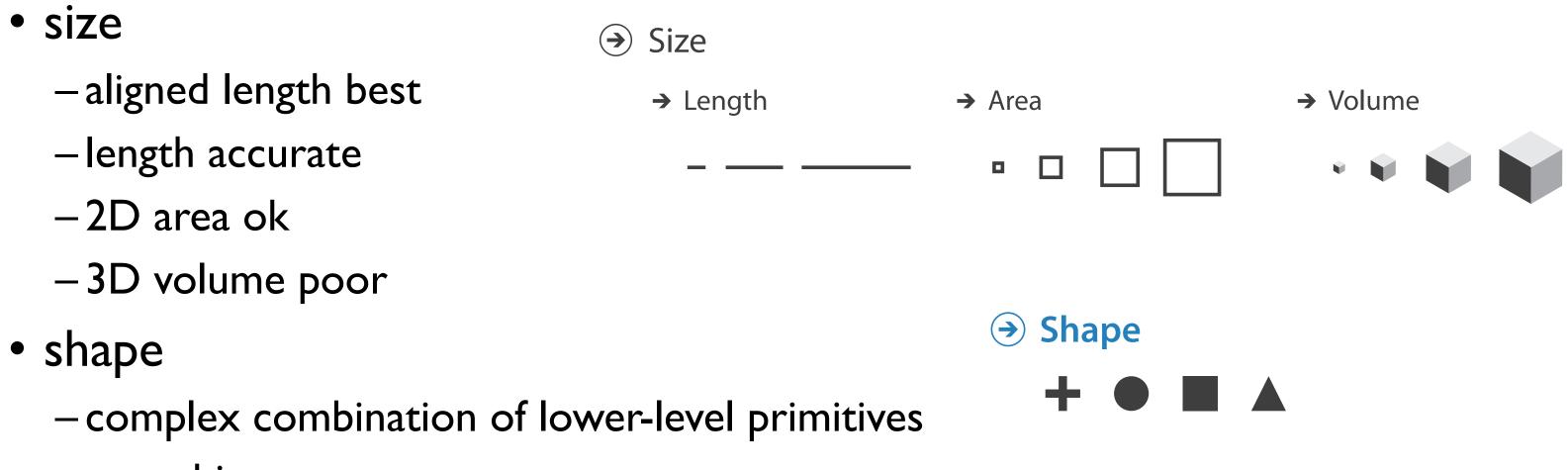

-many bins

## Map other channels

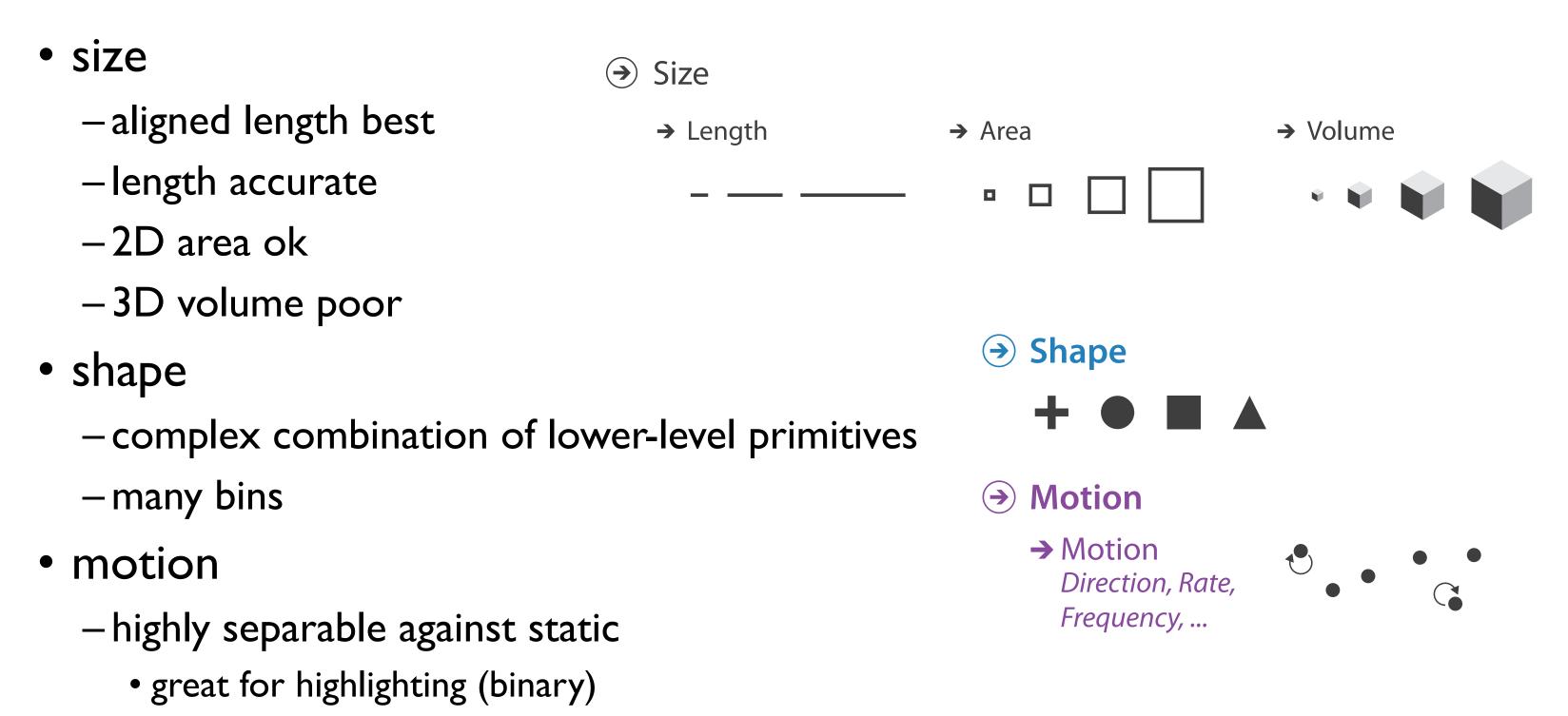

-use with care to avoid irritation

# Visualization Analysis & Design

Reduce: Aggregation & Filtering (Ch 13)

#### Tamara Munzner

Department of Computer Science University of British Columbia

<u>@tamaramunzner</u>

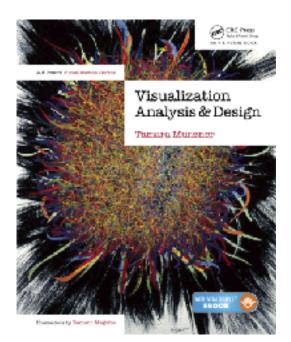

### How to handle complexity: 3 previous strategies

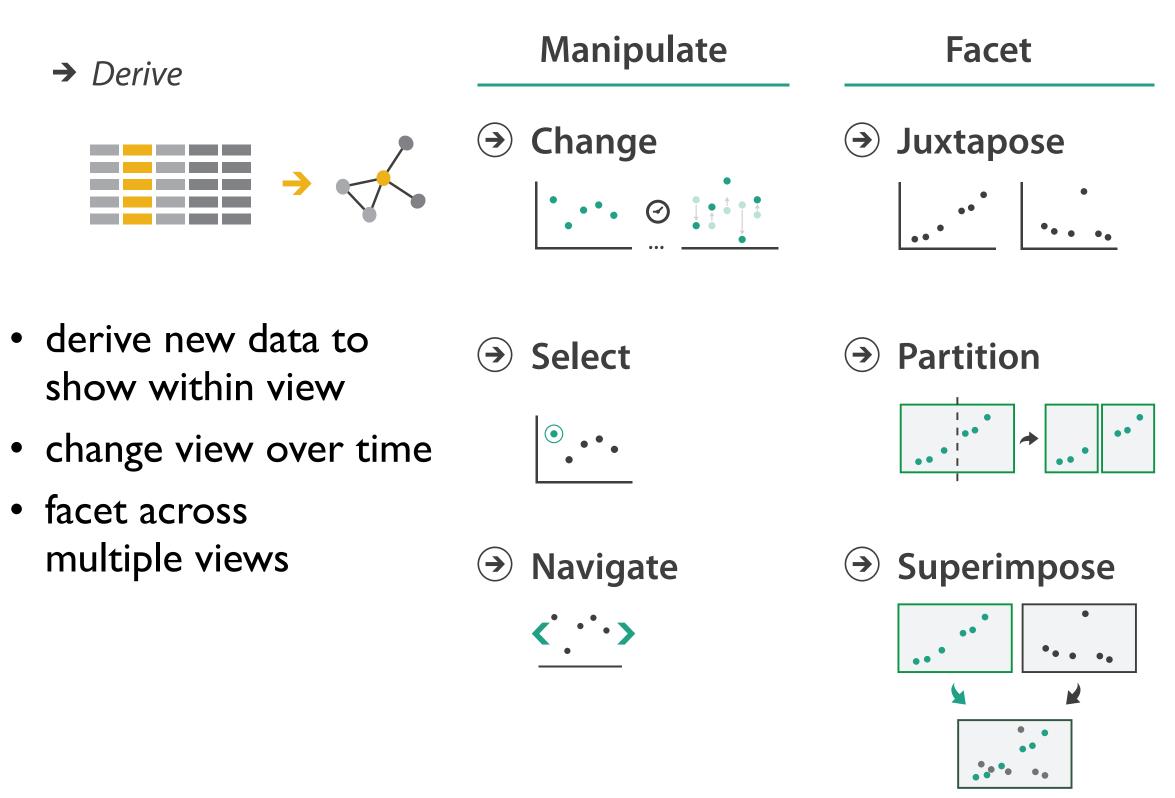

### How to handle complexity: 3 previous strategies + 1 more

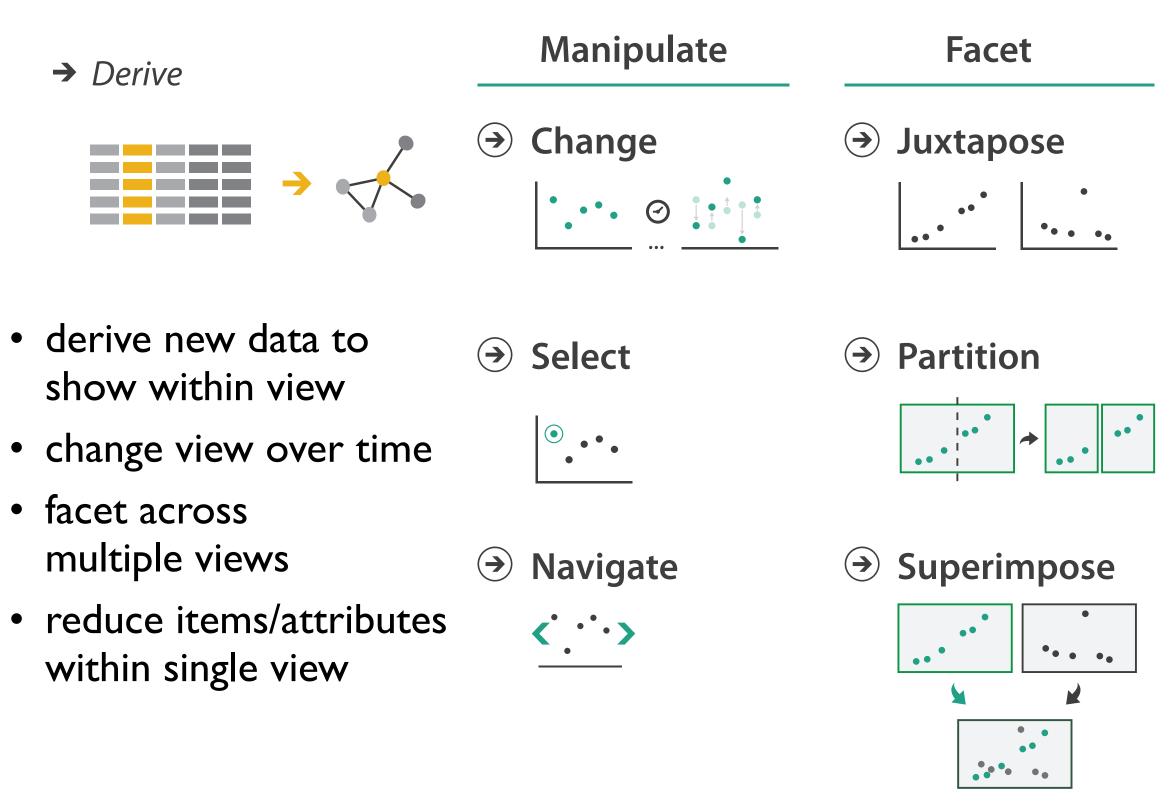

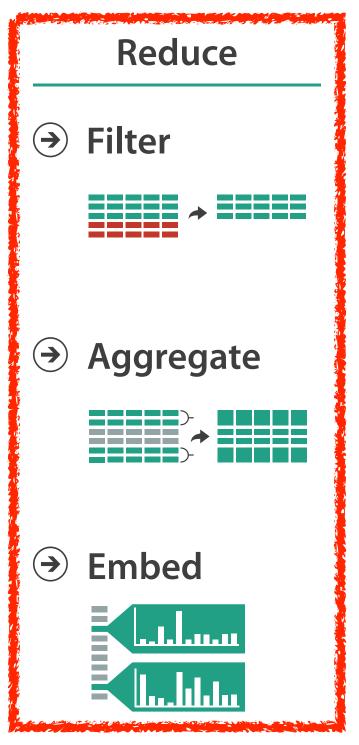

### Reduce items and attributes

- reduce/increase: inverses
- filter
  - -pro: straightforward and intuitive
    - to understand and compute
  - con: out of sight, out of mind

**Reducing Items and Attributes** 

→ Filter

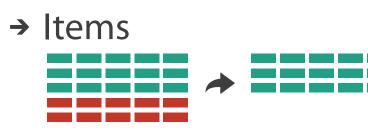

→ Attributes

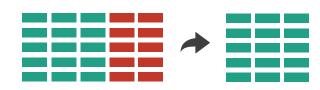

### **Reduce** items and attributes

- reduce/increase: inverses
- filter
  - pro: straightforward and intuitive
    - to understand and compute
  - con: out of sight, out of mind
- aggregation
  - -pro: inform about whole set
  - con: difficult to avoid losing signal
- not mutually exclusive
  - combine filter, aggregate
  - combine reduce, change, facet

**Reducing Items and Attributes** 

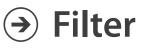

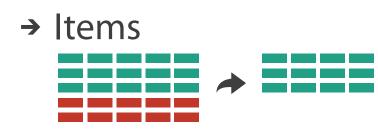

→ Attributes

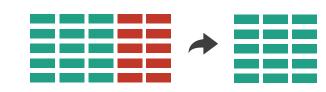

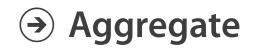

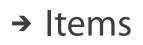

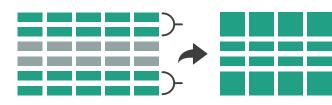

→ Attributes

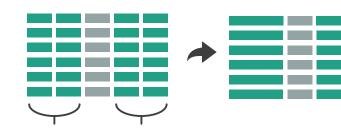

404

### Filter

- eliminate some elements – either items or attributes
- according to what?
  - -any possible function that partitions dataset into two sets
    - attribute values bigger/smaller than x
    - noise/signal
- filters vs queries
  - -query: start with nothing, add in elements
  - -filters: start with everything, remove elements
  - -best approach depends on dataset size

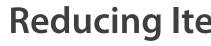

| $\bigcirc$ | Filter |
|------------|--------|
|------------|--------|

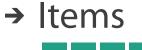

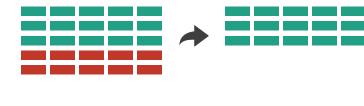

→ Attributes

#### **Reducing Items and Attributes**

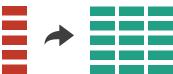

### Idiom: FilmFinder

- dynamic queries/filters for items
  - -tightly coupled interaction and visual encoding idioms, so user can immediately see results of action

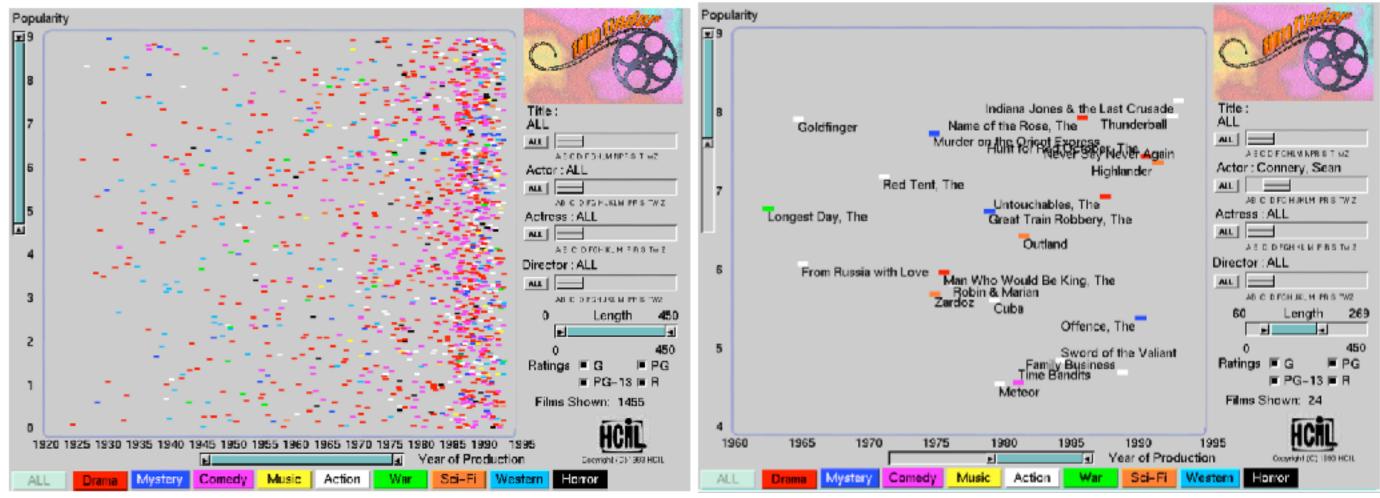

### Idiom: cross filtering

- item filtering
- coordinated views/controls combined
  - -all scented histogram bisliders update when any ranges change

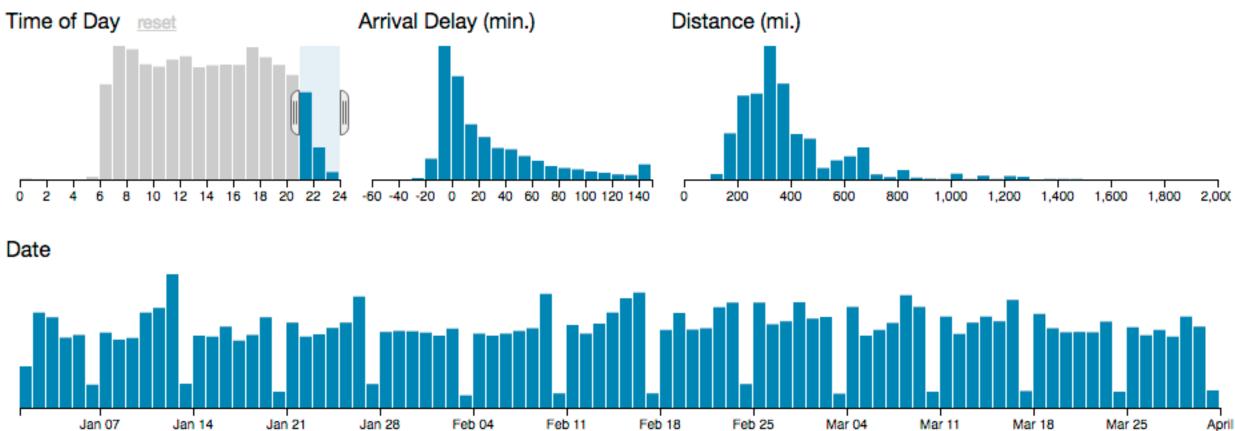

http://square.github.io/crossfilter/ https://observablehq.com/@uwdata/interaction

#### System: Crossfilter

407

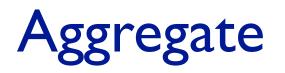

• a group of elements is represented by a smaller number of derived elements

→ Aggregate

#### → Items

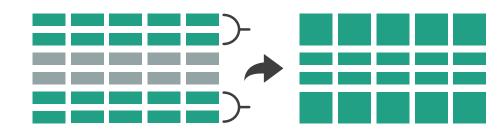

→ Attributes

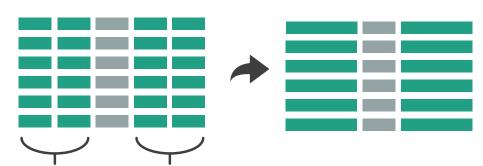

# Idiom: histogram

- static item aggregation
- task: find distribution
- data: table
- derived data
  - new table: keys are bins, values are counts
- bin size crucial
  - -pattern can change dramatically depending on discretization
  - -opportunity for interaction: control bin size on the fly

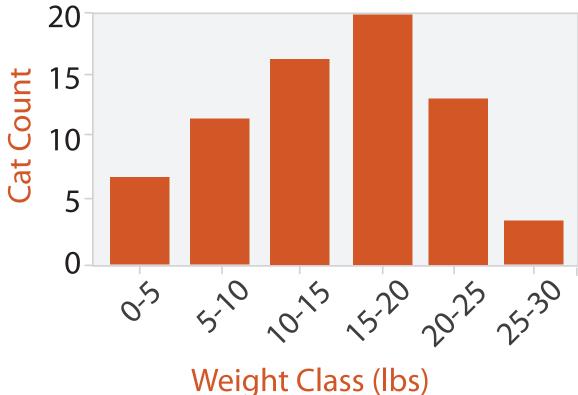

## Idiom: scented widgets

- augmented widgets show information scent -better cues for *information foraging*: show whether
  - value in drilling down further vs looking elsewhere
- concise use of space: histogram on slider

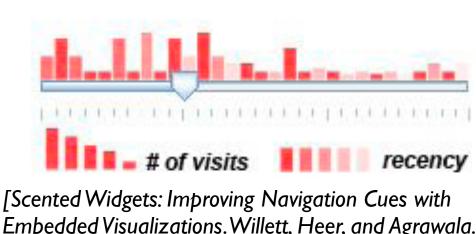

Embedded Visualizations. Willett, Heer, and Agrawala. IEEE TVCG (Proc. InfoVis 2007) 13:6 (2007), 1129–1136.]

## Idiom: scented widgets

- augmented widgets show information scent
  - -better cues for *information foraging*: show whether value in drilling down further vs looking elsewhere
- concise use of space: histogram on slider

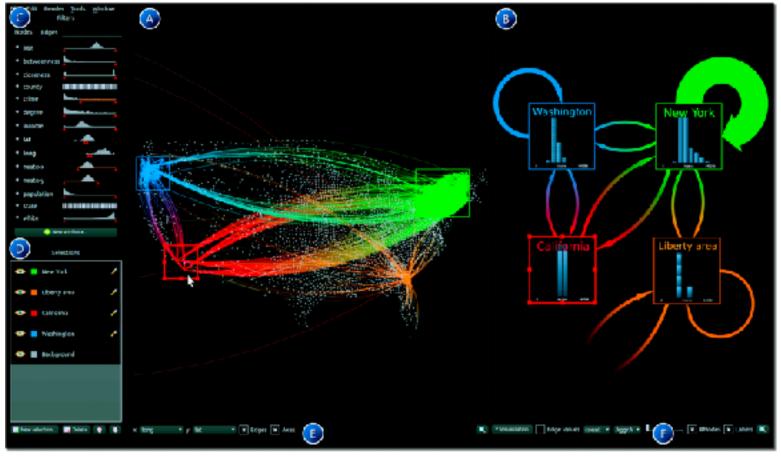

[Multivariate Network Exploration and Presentation: From Detail to Overview via Selections and Aggregations. van den Elzen, van Wijk, IEEE TVCG 20(12): 2014 (Proc. InfoVis 2014).]

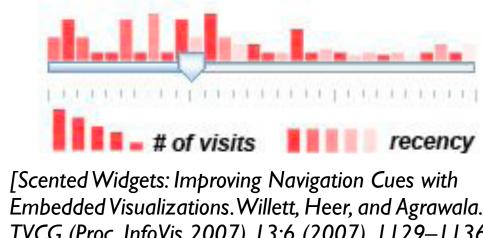

Embedded Visualizations. Willett, Heer, and Agrawala. IEEE TVCG (Proc. InfoVis 2007) 13:6 (2007), 1129-1136.]

## Idiom: scented widgets

- augmented widgets show information scent
  - -better cues for *information foraging*: show whether value in drilling down further vs looking elsewhere

B

Washington

• concise use of space: histogram on slider

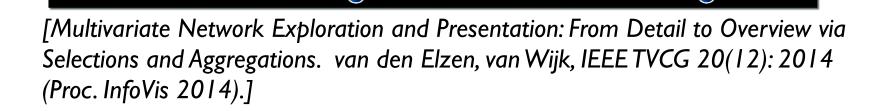

👁 🔳 Background

🖪 Delete 👔 🖡 🗴 long 🔹 y lat 🔹 🗙 Edges 🗙 Axes

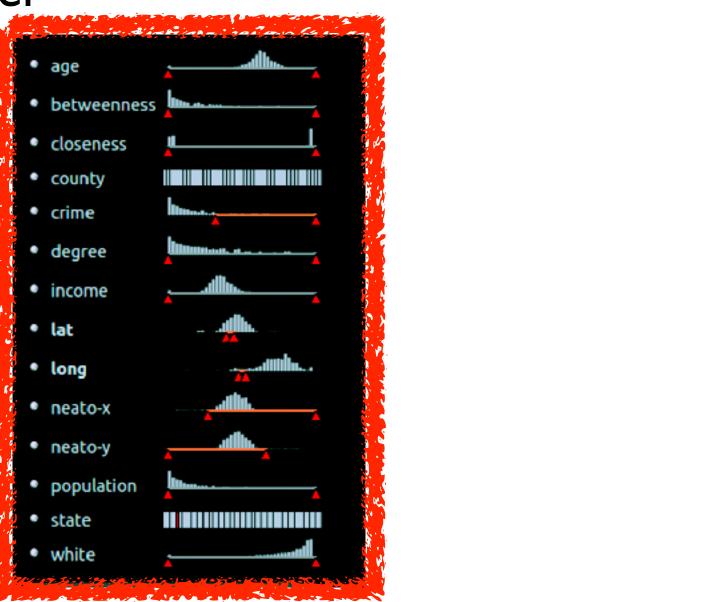

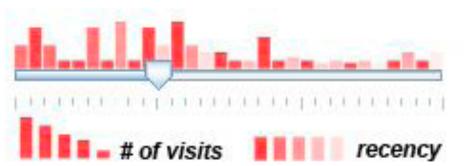

[Scented Widgets: Improving Navigation Cues with Embedded Visualizations. Willett, Heer, and Agrawala. IEEE TVCG (Proc. InfoVis 2007) 13:6 (2007), 1129–1136.]

#### Scented histogram bisliders: detailed

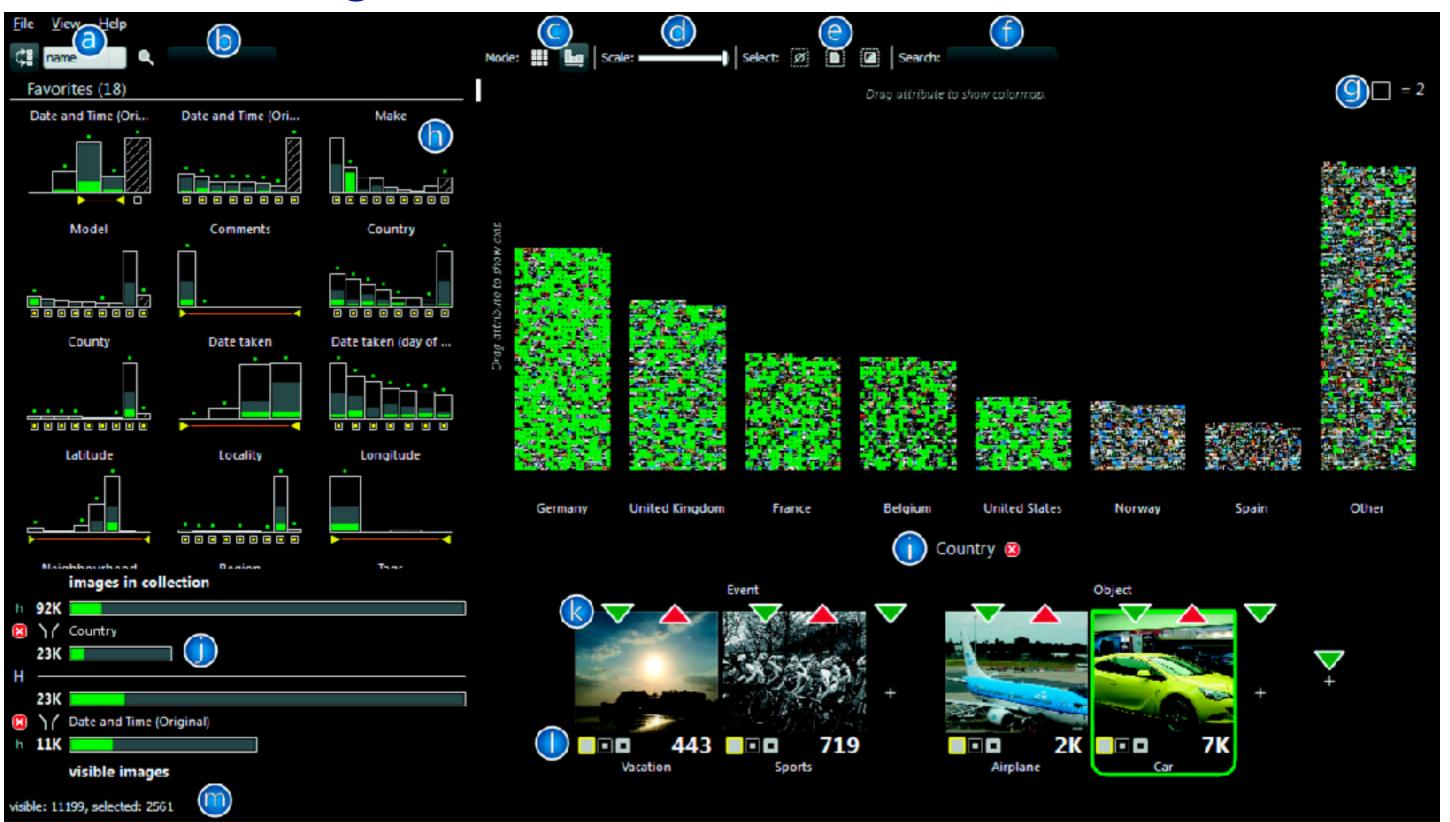

[ICLIC: Interactive categorization of large image collections. van der Corput and van Wijk. Proc. PacificVis 2016.]

# Idiom: **boxplot**

- static item aggregation
- task: find distribution
- data: table
- derived data
  - 5 quant attribs
    - median: central line
    - lower and upper quartile: boxes
    - lower upper fences: whiskers
      - values beyond which items are outliers
  - outliers beyond fence cutoffs explicitly shown
- scalability
  - unlimited number of items!

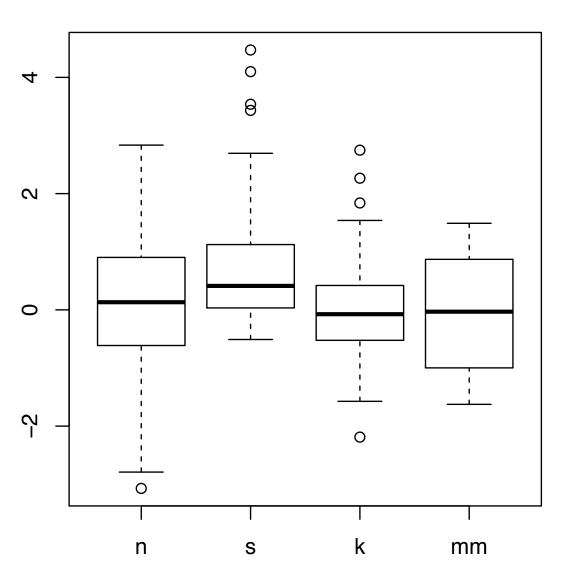

## Idiom: Continuous scatterplot

- static item aggregation
- data: table
- derived data: table
  - key attribs x,y for pixels
  - quant attrib: overplot density
- dense space-filling 2D matrix
- color:

sequential categorical hue + ordered luminance colormap

- scalability
  - no limits on overplotting: millions of items

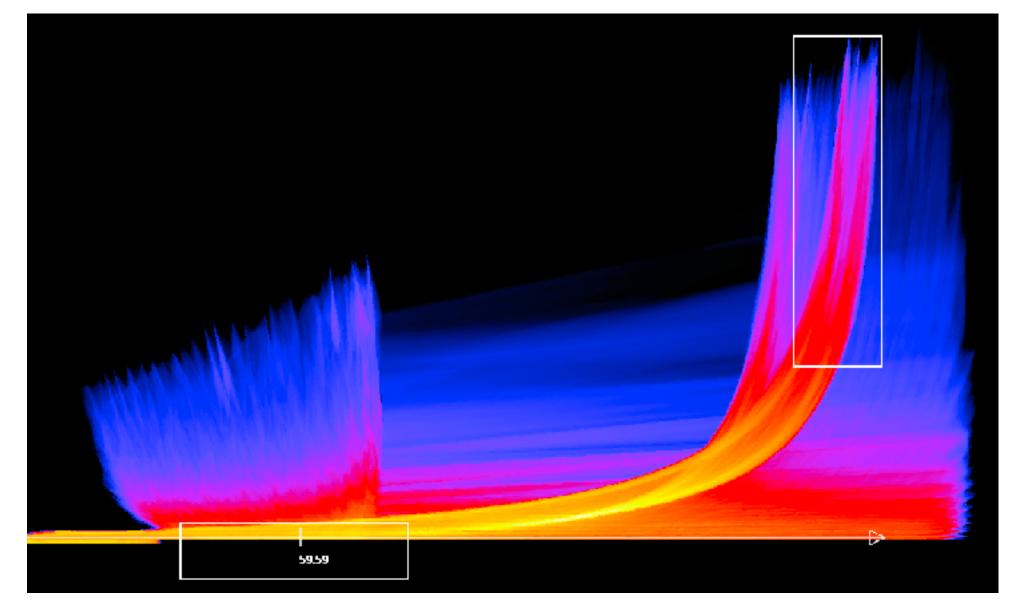

[Continuous Scatterplots. Bachthaler and Weiskopf. IEEE TVCG (Proc. Vis 08) 14:6 (2008), 1428–1435. 2008.]

# Spatial aggregation

- MAUP: Modifiable Areal Unit Problem
  - changing boundaries of cartographic regions can yield dramatically different results
  - -zone effects

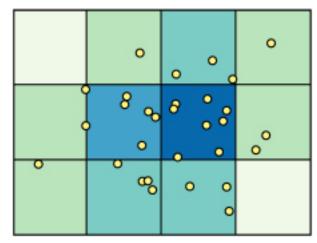

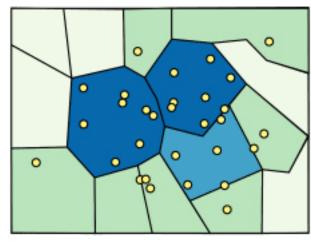

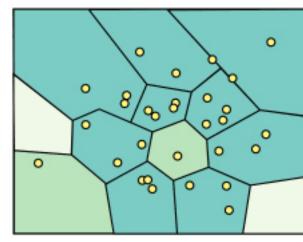

[http://www.e-education.psu/edu/geog486/l4\_p7.html, Fig 4.cg.6]

-scale effects

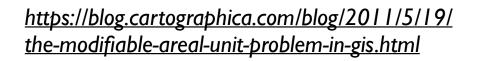

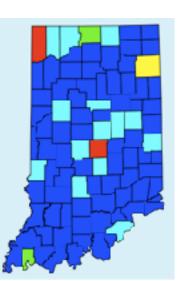

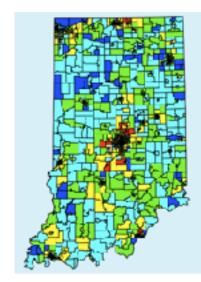

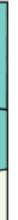

# Gerrymandering: MAUP for political gain

#### Gerrymandering, explained

Three different ways to divide 50 people into five districts

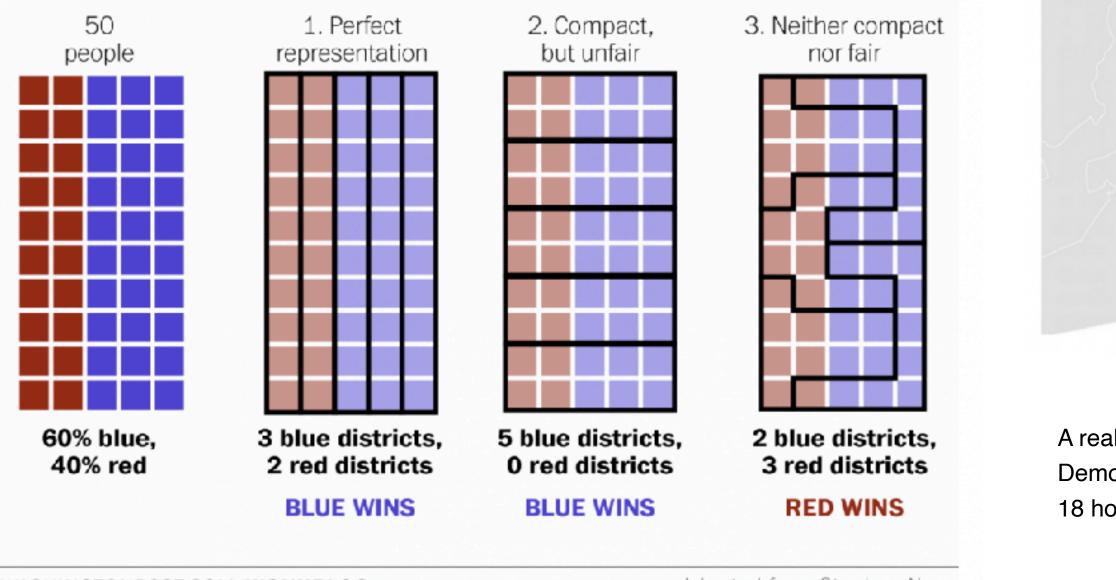

WASHINGTONPOST.COM/WONKBLOG

Adapted from Stephen Nass

<u>https://www.washingtonpost.com/news/wonk/wp/2015/03/01/</u> this-is-the-best-explanation-of-gerrymandering-you-will-ever-see/

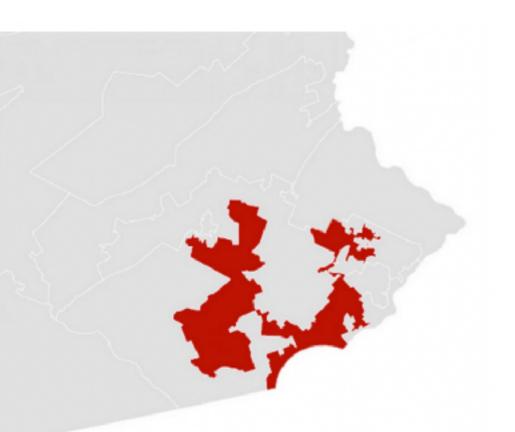

A real district in Pennsylvania:

Democrats won 51% of the vote but only 5 out of 18 house seats

## Dynamic aggregation: Clustering

- clustering: classification of items into similar bins

   based on similiarity measure
  - -hierarchical algorithms produce "similarity tree": cluster hierarchy
    - agglomerative clustering: start w/ each node as own cluster, then iteratively merge
- cluster hierarchy: derived data used w/ many dynamic aggregation idioms
  - -cluster more homogeneous than whole dataset
    - statistical measures & distribution more meaningful

#### erarchy n iteratively merge ic aggregation idioms

### Idiom: Hierarchical parallel coordinates

- dynamic item aggregation
- derived data: cluster hierarchy
- encoding:
  - cluster band with variable transparency, line at mean, width by min/max values
  - color by proximity in hierarchy

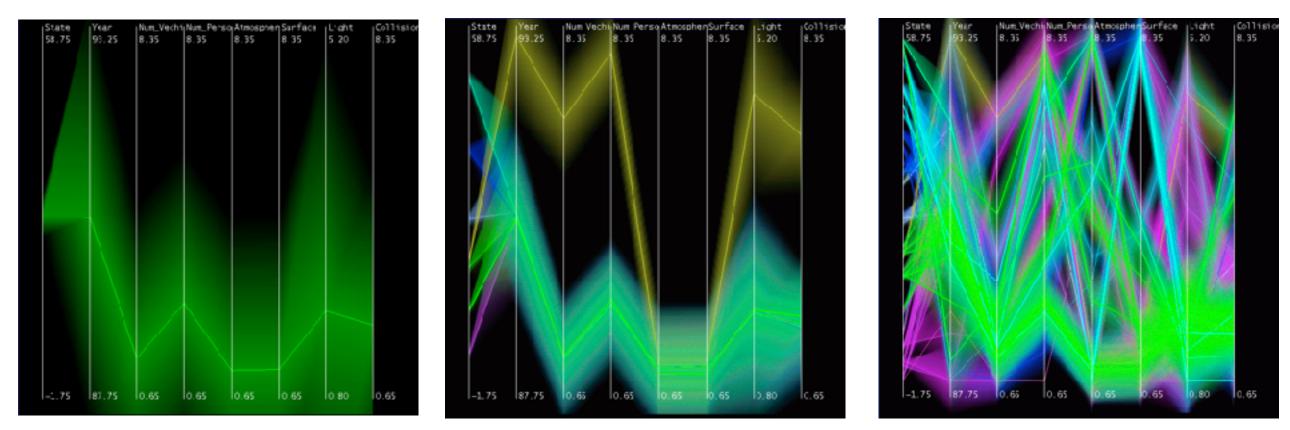

[Hierarchical Parallel Coordinates for Exploration of Large Datasets. Fua, Ward, and Rundensteiner. Proc. IEEE Visualization Conference (Vis '99), pp. 43–50, 1999.]

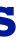

### Attribute aggregation: Dimensionality reduction

- attribute aggregation
  - -derive low-dimensional target space from high-dimensional measured space
    - capture most of variance with minimal error
  - -use when you can't directly measure what you care about
    - true dimensionality of dataset conjectured to be smaller than dimensionality of measurements
    - latent factors, hidden variables

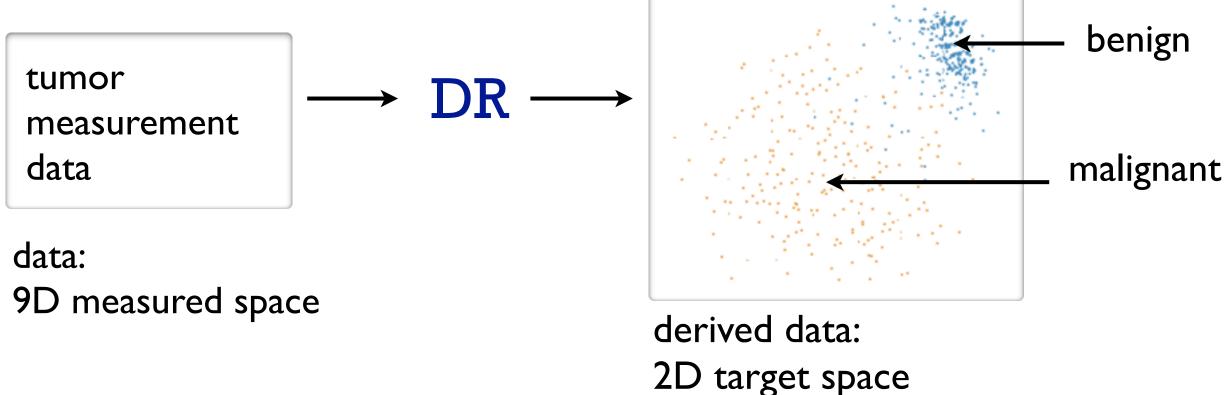

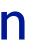

### Idiom: Dimensionality reduction for documents

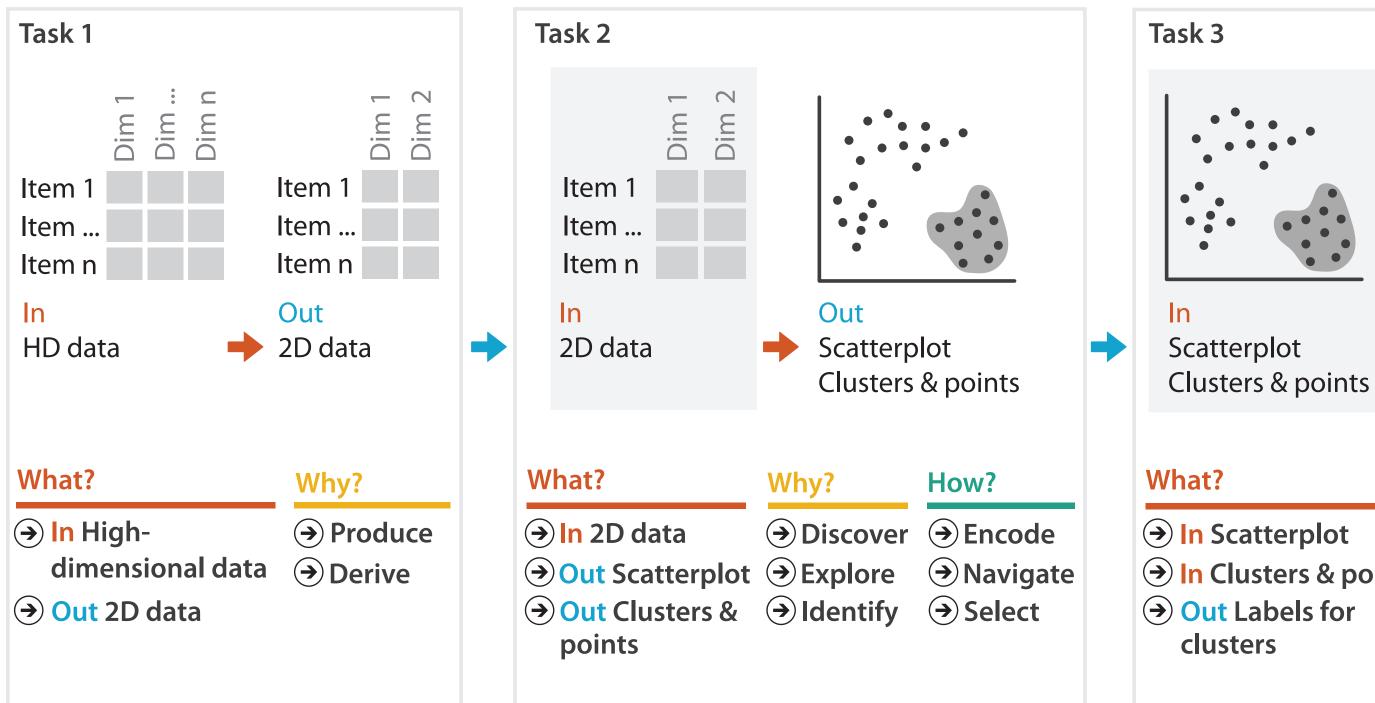

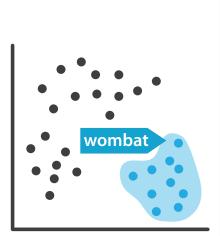

Out Labels for clusters

- → In Clusters & points

#### Why?

- → Produce
- → Annotate

#### How?

| Encode                                                                                                    |            |                                                                                                    | Manipulate                                 |
|----------------------------------------------------------------------------------------------------|------------|----------------------------------------------------------------------------------------------------|--------------------------------------------|
| <ul> <li>→ Arrange</li> <li>→ Express</li> </ul>                                                                                                    | → Separate | <ul> <li>→ Separate</li> <li>→ Separate</li> <li>→ Map<br/>from categorical and ordered<br/>attributes</li> </ul> |                                            |
| → Order                                                                                                    | → Align    | $\rightarrow \text{Color}$ $\rightarrow \text{Hue} \rightarrow \text{Saturation} \rightarrow \text{Luminance}$    | <ul><li>→ Select</li><li>○ · · ·</li></ul> |
| → Use                                                                                                    |            | Size, Angle, Curvature, ■ ■ □ □ □ □ □ □ □ □ □ □ □ □ □ □ □ □ □ □                                                   | → Navigate                                 |
| and the second second sec |            | → Shape + ● ■ ▲                                                                                                   | <`.`·>                                     |
| What?                                                                                                    |            | → Motion<br>Direction, Rate, Frequency, ● ● ● ●                                                                   |                                            |
| Why?<br>How?                                                                                                    |            |                                                                                                    |                                            |

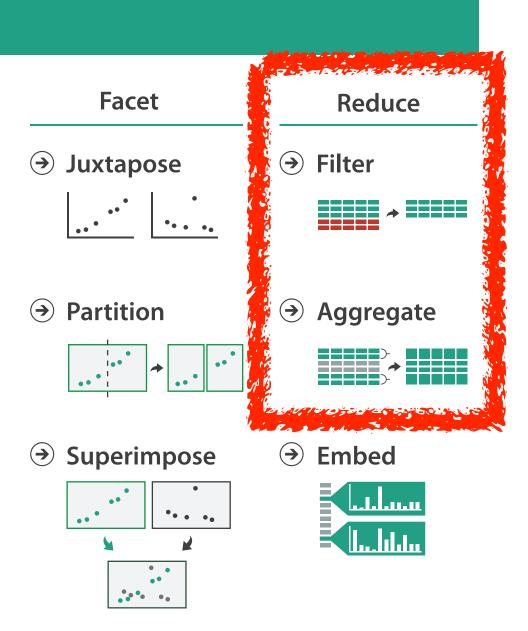

# Visualization Analysis & Design

# Embed: Focus+Context (Ch 14)

#### Tamara Munzner

Department of Computer Science University of British Columbia

<u>@tamaramunzner</u>

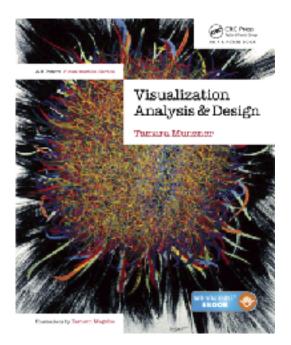

### How to handle complexity: 4 strategies

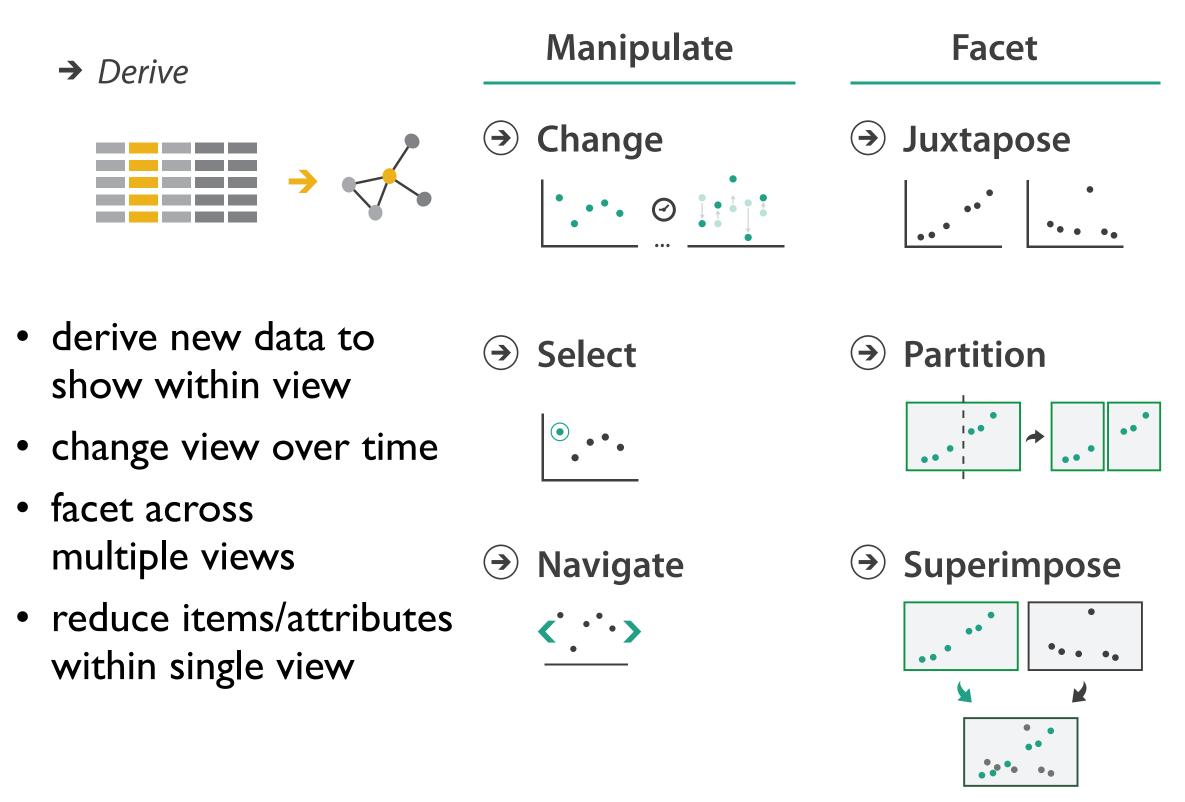

#### Reduce

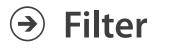

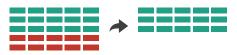

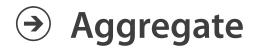

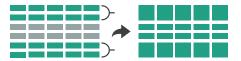

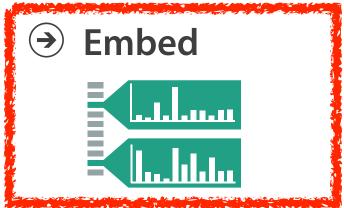

#### Embed: Focus+Context

- combine focus + context info within single view
  - vs standard navigation within view
  - vs multiple views

### Embed: Focus+Context

- combine focus + context info within single view
  - vs standard navigation within view
  - vs multiple views
- elide data
  - selectively filter and aggregate

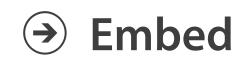

→ Elide Data

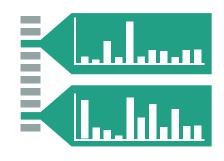

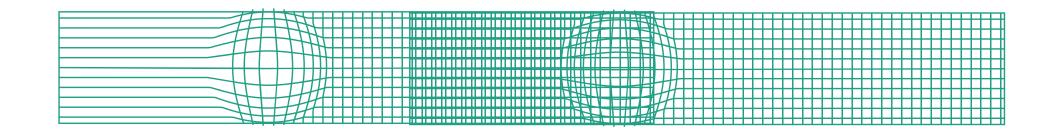

#### Idiom: DOITrees Revisited

- focus+context choice: elide
  - some items dynamically filtered out
  - some items dynamically aggregated together
  - some items shown in detail

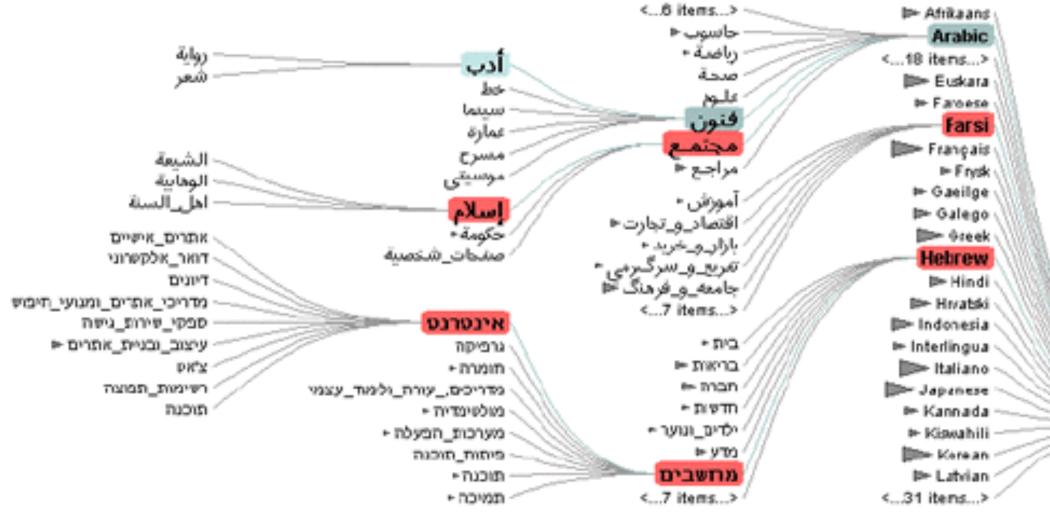

[DOITrees Revisited: Scalable, Space-Constrained Visualization of Hierarchical Data. Heer and Card. Proc. Advanced Visual Interfaces (AVI), pp. 421–424, 2004.]

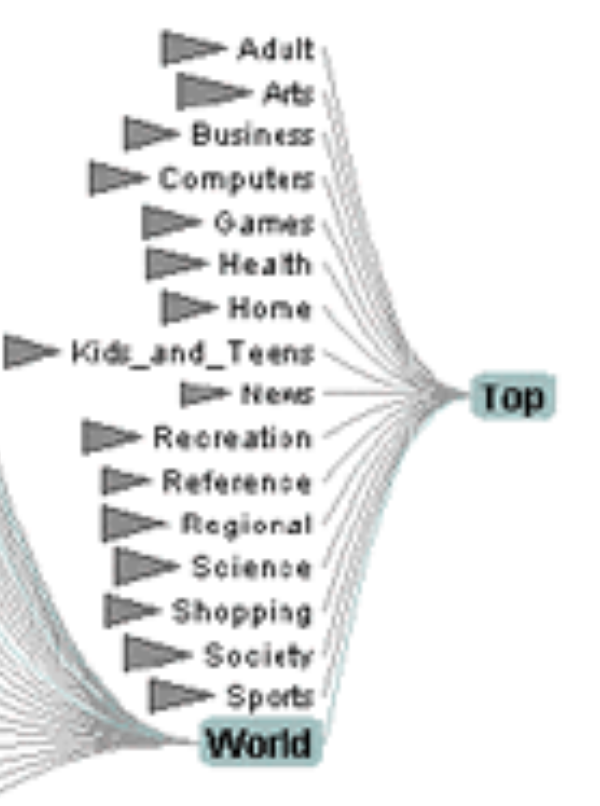

### Embed: Focus+Context

- combine focus + context info within single view
  - vs standard navigation within view
  - vs multiple views
- elide data
  - selectively filter and aggregate
- distort geometry
  - carefully chosen to integrate F+C

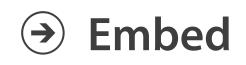

Elide Data  $\rightarrow$ 

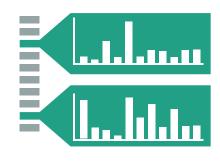

#### **Distort Geometry** $\rightarrow$

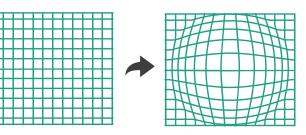

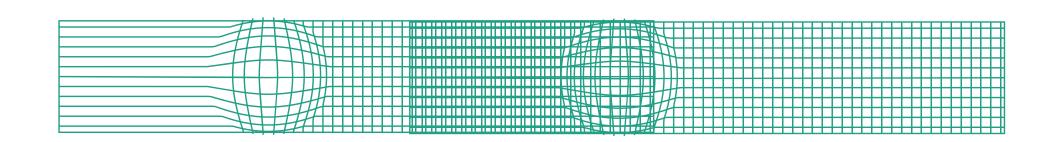

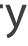

## Idiom: Fisheye Lens

- F+C choice: distort geometry
  - shape: radial
  - -focus: single extent
  - extent: local
  - -metaphor: draggable lens

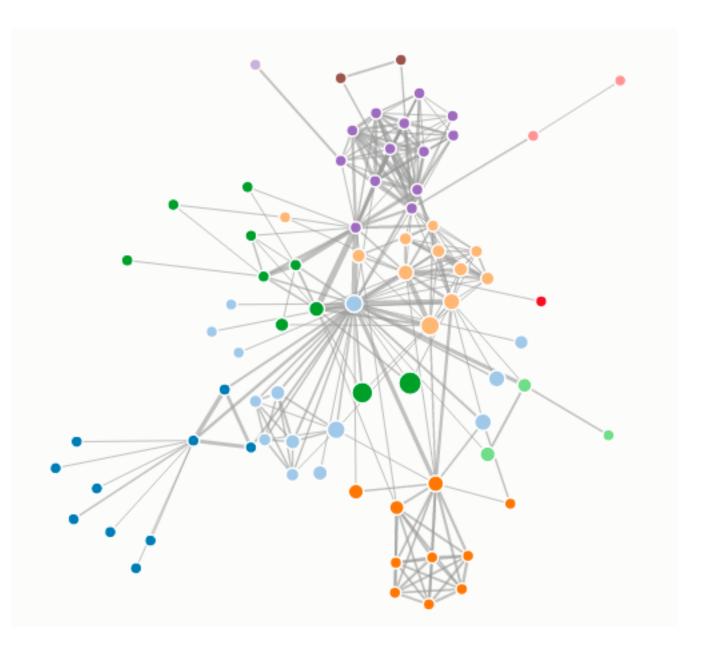

[D3 Fisheye Lens] https://bost.ocks.org/mike/fisheye/

### Embed: Focus+Context

- combine focus + context info within single view
  - vs standard navigation within view
  - vs multiple views
- elide data
  - selectively filter and aggregate
- distort geometry: design choices
  - region shape: radial, rectilinear, complex
  - how many regions: one, many
  - region extent: local, global
  - interaction metaphor

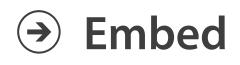

Elide Data  $\rightarrow$ 

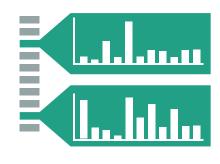

#### **Distort Geometry** $\rightarrow$

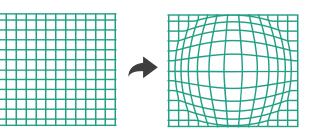

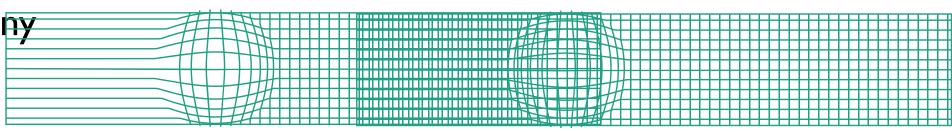

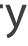

### Distortion costs and benefits

- benefits
  - -combine focus and context information in single view

• costs

- -length comparisons impaired
  - topology comparisons unaffected: connection, containment
- effects of distortion unclear if original structure unfamiliar
- object constancy/tracking may be impaired

fisheye lens

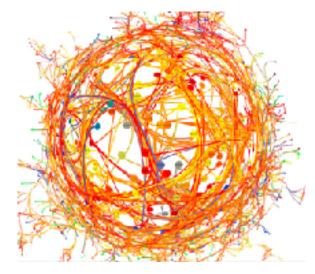

neighborhood layering

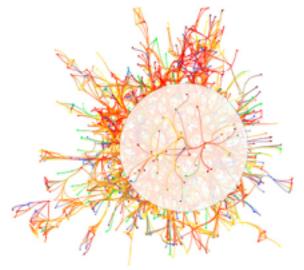

[Living Flows: Enhanced Exploration of Edge-Bundled Graphs Based on GPU-Intensive Edge Rendering. Lambert, Auber, and Melançon. Proc. Intl. Conf. Information Visualisation (IV), pp. 523–530, 2010.]

#### magnifying lens

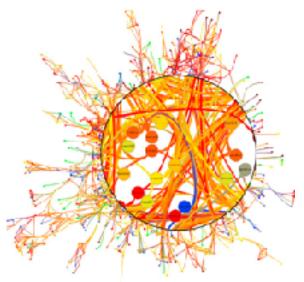

#### Bring and Go

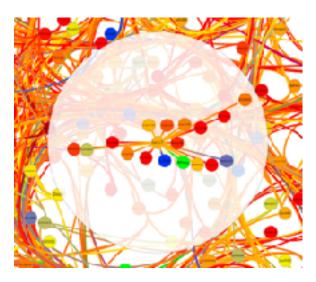

# Visualization Analysis & Design

# Network Data (Ch 9)

#### Tamara Munzner

Department of Computer Science University of British Columbia

<u>@tamaramunzner</u>

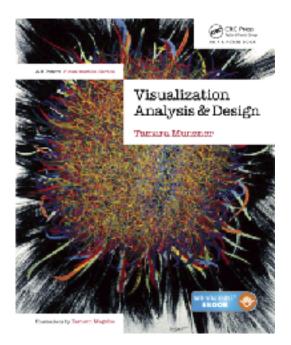

## Network data

## networks

- model relationships
   between things
  - aka graphs
- two kinds of items,
  both can have attributes
  - nodes
  - links
- tree
  - -special case
  - -no cycles
    - one parent per node

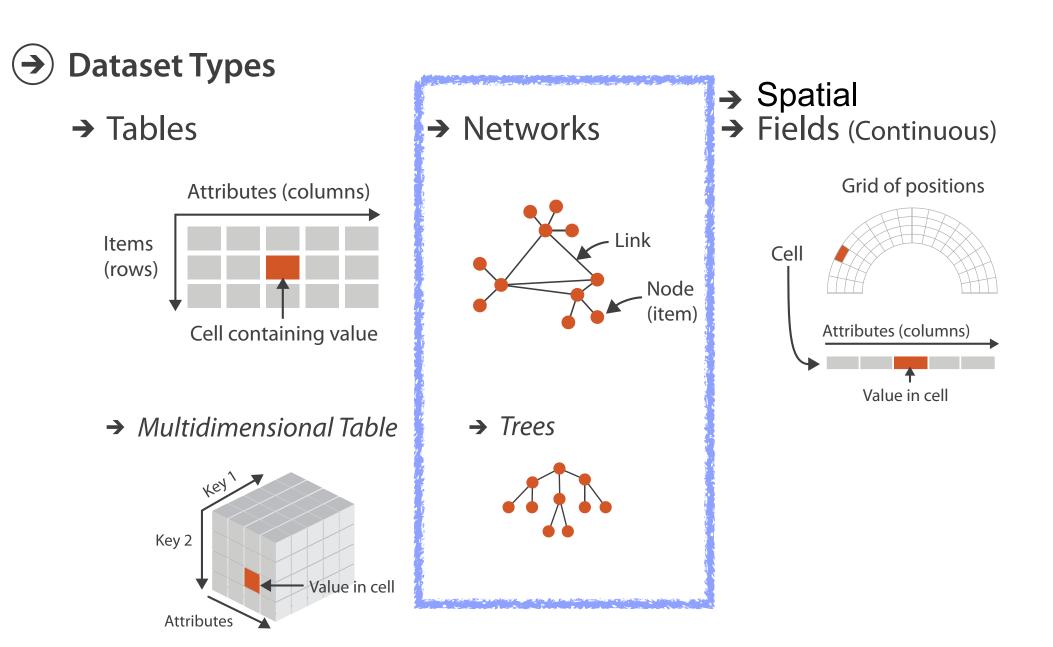

## Network tasks: topology-based and attribute-based

- topology based tasks
  - -find paths
  - -find (topological) neighbors
  - -compare centrality/importance measures
  - -identify clusters / communities
- attribute based tasks (similar to table data)
  - -find distributions, ...
- combination tasks, incorporating both
  - -example: find friends-of-friends who like cats
    - topology: find all adjacent nodes of given node
    - attributes: check if has-pet (node attribute) == cat

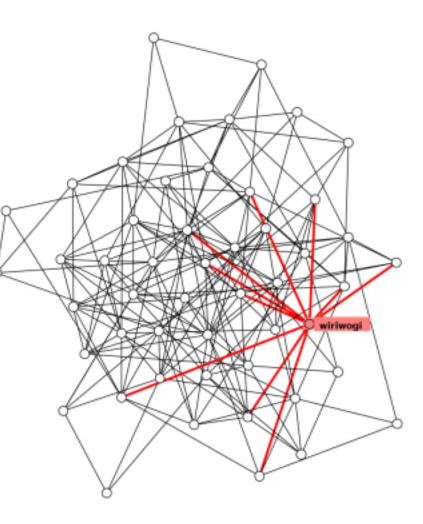

# Node-link diagrams

- nodes: point marks
- links: line marks
  - -straight lines or arcs
  - -connections between nodes
- intuitive & familiar
  - most common
  - many, many variants

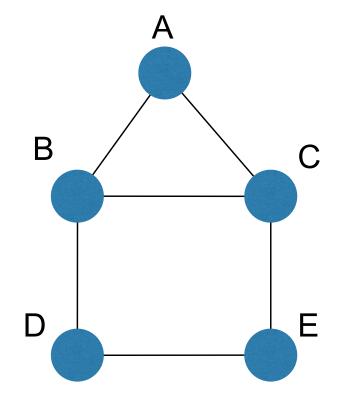

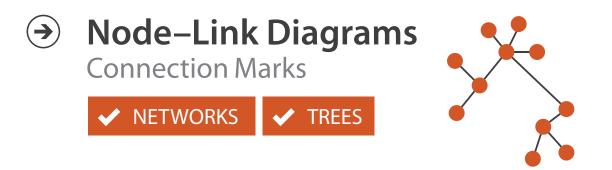

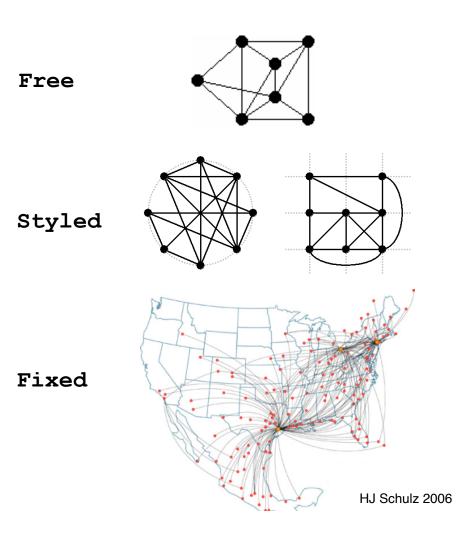

# Criteria for good node-link layouts

## • minimize

- -edge crossings, node overlaps
- -distances between topological neighbor nodes
- -total drawing area
- -edge bends
- maximize
  - -angular distance between different edges
  - -aspect ratio disparities
- emphasize symmetry
  - -similar graph structures should look similar in layout

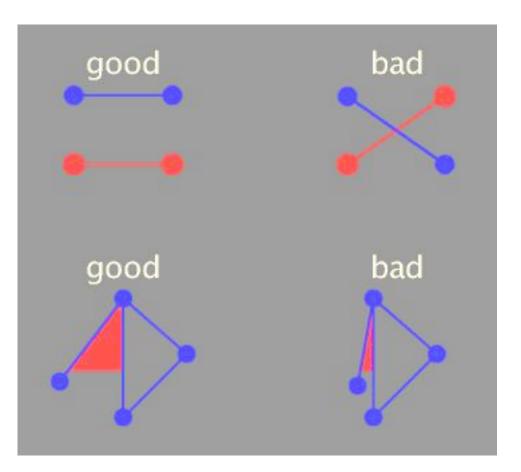

## Criteria conflict

- most criteria NP-hard individually
- many criteria directly conflict with each other

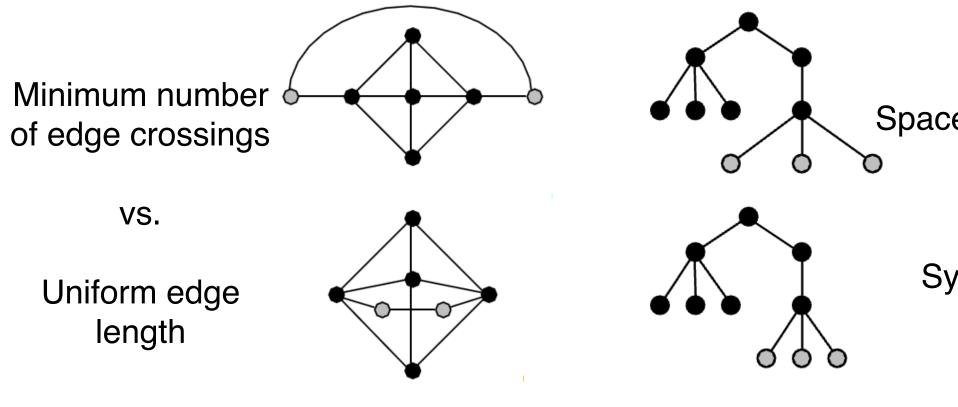

Schulz 2004

## Space utilization

VS.

## Symmetry

## **Optimization-based layouts**

- formulate layout problem as optimization problem
- convert criteria into weighted cost function  $-F(layout) = a^{*}[crossing counts] + b^{*}[drawing space used]+...$
- use known optimization techniques to find layout at minimal cost
  - energy-based physics models
  - -force-directed placement
  - spring embedders

## Force-directed placement

## physics model

- -links = springs pull together
- -nodes = magnets repulse apart
- algorithm
  - -place vertices in random locations
  - -while not equilibrium
    - calculate force on vertex
      - sum of
        - » pairwise repulsion of all nodes
        - » attraction between connected nodes
    - move vertex by c \* vertex\_force

Expander (pushing nodes apart)

> Spring Coil (pulling nodes together)

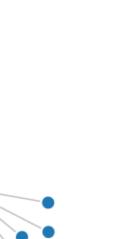

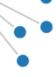

## Force-directed placement properties

- strengths
  - -reasonable layout for small, sparse graphs
  - -clusters typically visible
  - -edge length uniformity
- weaknesses
  - nondeterministic
  - -computationally expensive:  $O(n^3)$  for n nodes
    - each step is n^2, takes ~n cycles to reach equilibrium
  - -naive FD doesn't scale well beyond IK nodes
  - iterative progress: engaging but distracting

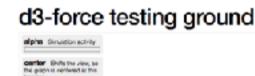

forceT and

we Haroch Block Bc3e2524879aBc448d168c1ab72b5d83 ~ 2675f163ea5e663ede2b5d53c88828c7

Popular / About

# esting ground

https://bl.ocks.org/steveharoz/8c3e2524079a8c440df60c1ab72b5d03

# Idiom: force-directed placement

- visual encoding
  - -link connection marks, node point marks
- considerations
  - spatial position: no meaning directly encoded
    - left free to minimize crossings
  - -proximity semantics?
    - sometimes meaningful
    - sometimes arbitrary, artifact of layout algorithm
    - tension with length
      - -long edges more visually salient than short
- tasks
  - -explore topology; locate paths, clusters
- scalability
  - -node/edge density E < 4N

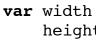

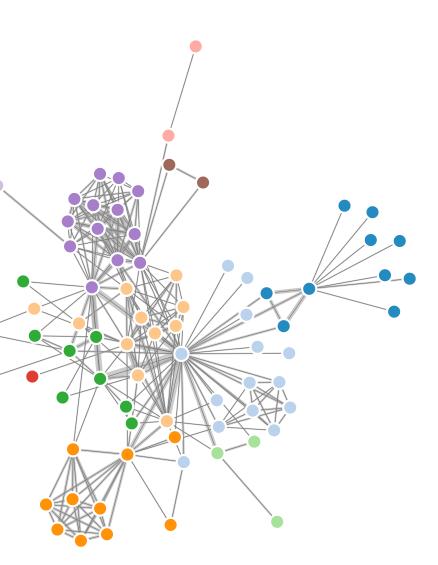

## http://mbostock.github.com/d3/ex/force.html

$$= 960,$$
  
t = 500

var color = d3.scale.category20();

# Idiom: circular layouts / arc diagrams (node-link)

- restricted node-link layouts: lay out nodes around circle or along line
- data
  - original: network
  - derived: node ordering attribute (global computation)
- considerations: node ordering crucial to avoid excessive clutter from edge crossings
  - examples: before & after barycentric ordering

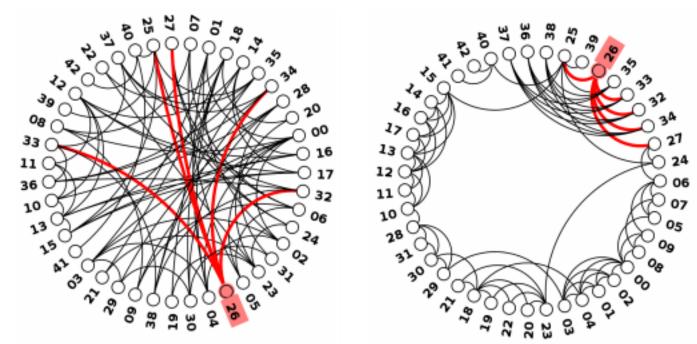

http://profs.etsmtl.ca/mmcguffin/research/2012-mcguffin-simpleNetVis/mcguffin-2012-simpleNetVis.pdf

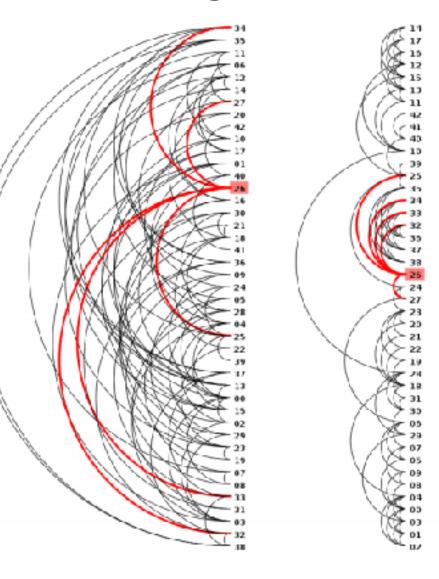

Adjacency matrix representations

derive adjacency matrix from network

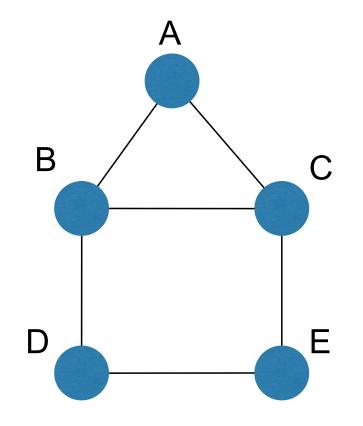

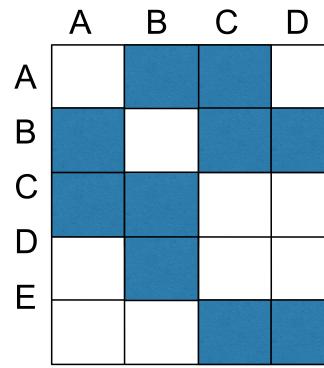

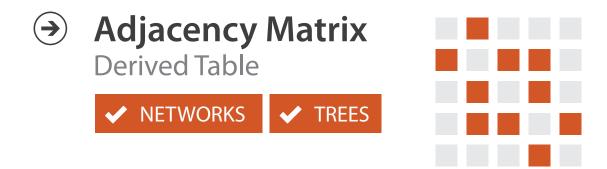

| Е |  |
|---|--|
|   |  |
|   |  |
|   |  |
|   |  |
|   |  |

B matrix examples

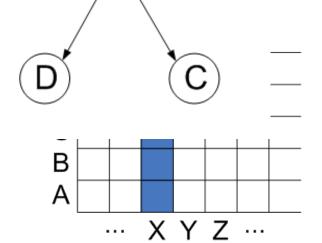

X

 $\mathbf{E}$ 

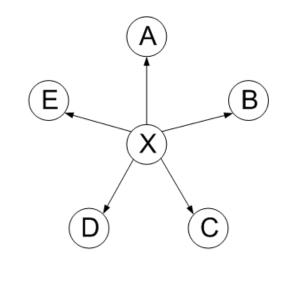

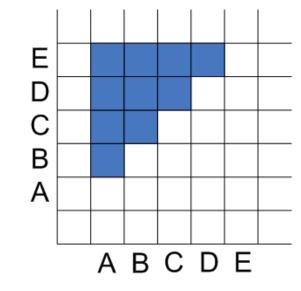

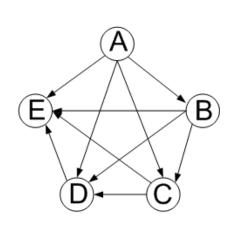

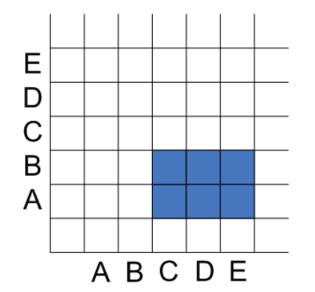

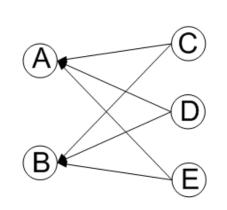

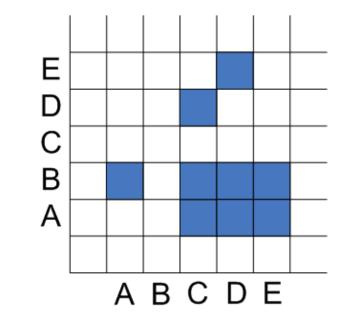

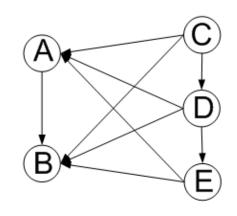

## HJ Schulz 2007

## Node order is crucial: Reordering

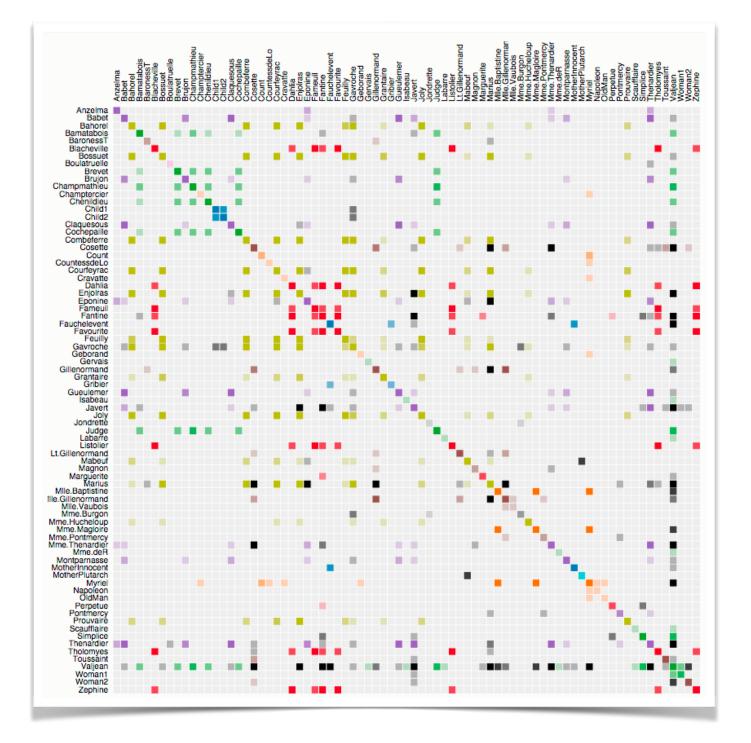

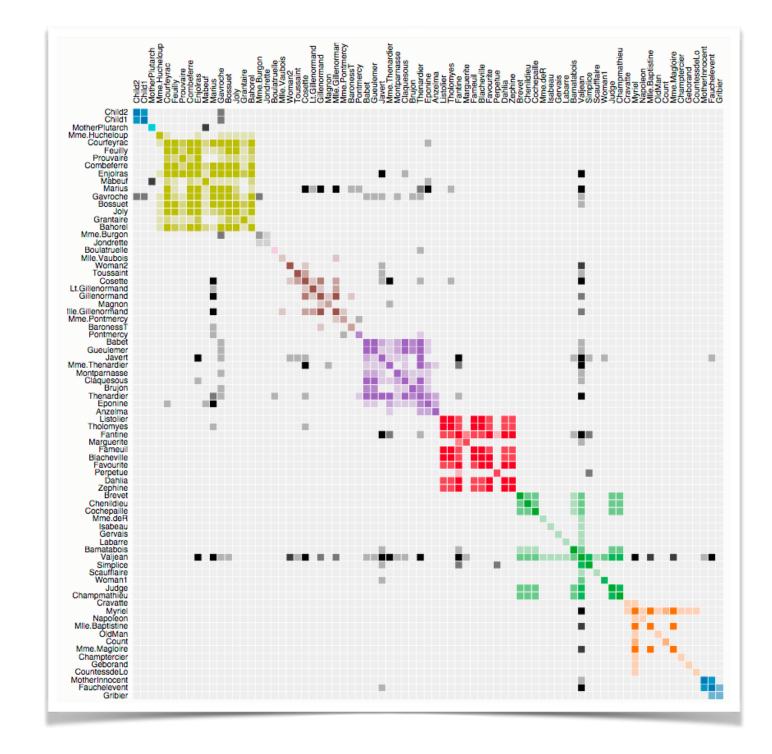

https://bost.ocks.org/mike/miserables/

## Adjacency matrix

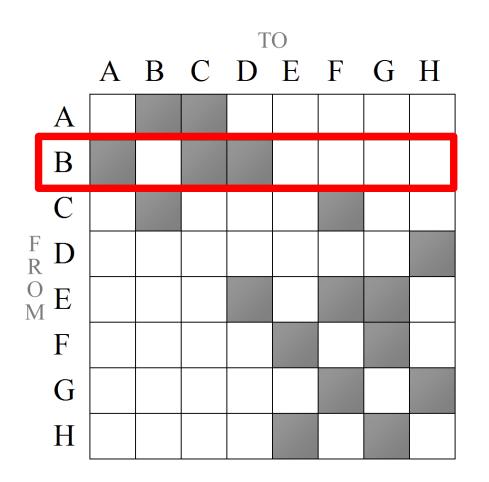

good for topology tasks related to neighborhoods (node 1-hop neighbors)

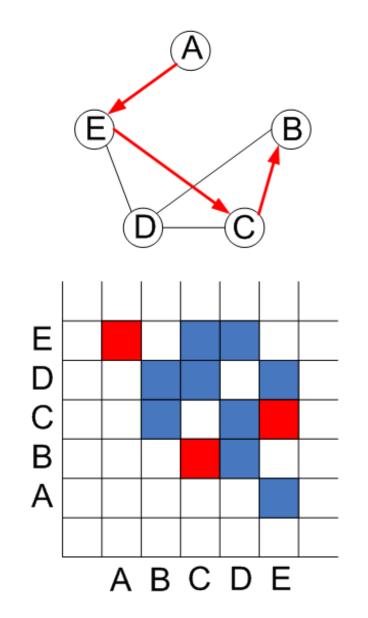

bad for topology tasks related to paths

## Structures visible in both

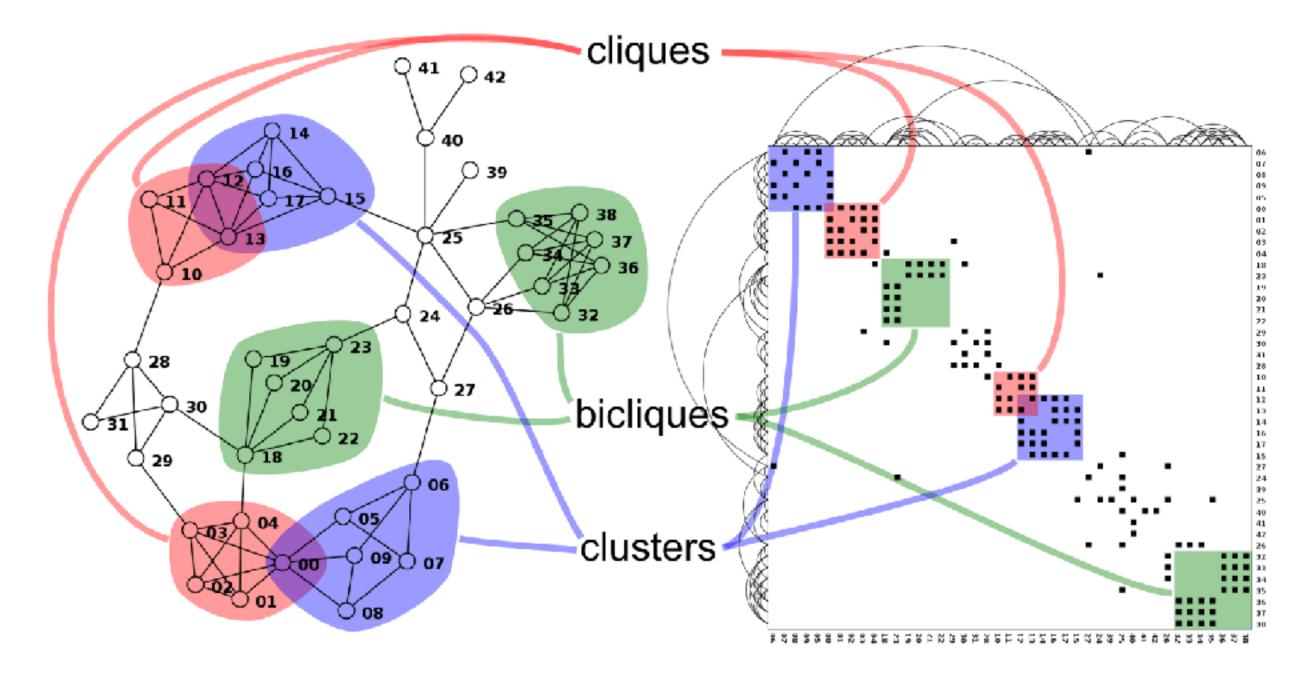

http://www.michaelmcguffin.com/courses/vis/patternsInAdjacencyMatrix.png

# Idiom: adjacency matrix view

- data: network
  - -transform into same data/encoding as heatmap
- derived data: table from network
  - I quant attrib
    - weighted edge between nodes
  - -2 categ attribs: node list x 2
- visual encoding
  - -cell shows presence/absence of edge
- scalability
  - IK nodes, IM edges

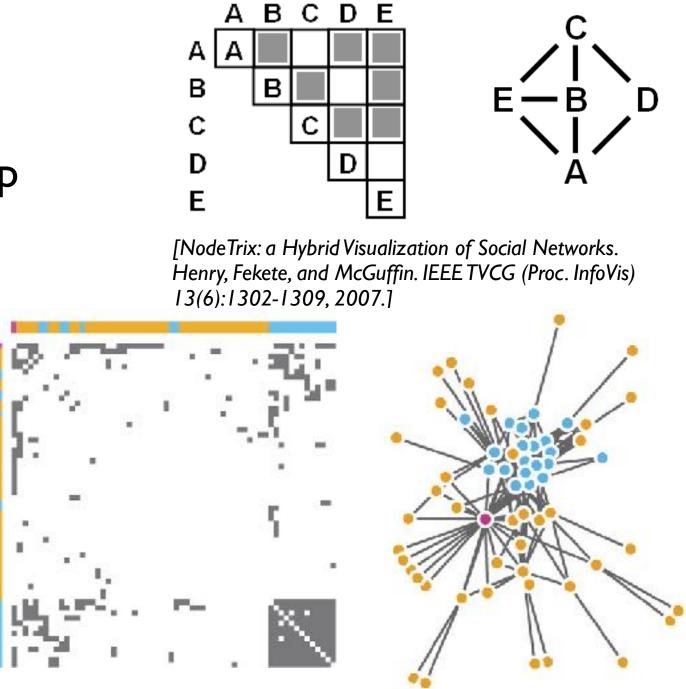

[Points of view: Networks. Gehlenborg and Wong. Nature Methods 9:115.]

## Node-link vs. matrix comparison

- node-link diagram strengths
  - topology understanding, path tracing
  - intuitive, flexible, no training needed
- adjacency matrix strengths
  - focus on edges rather than nodes
  - layout straightforward (reordering needed)
  - predictability, scalability
  - some topology tasks trainable
- empirical study
  - node-link best for small networks
  - matrix best for large networks
    - if tasks don't involve path tracing!

[On the readability of graphs using node-link and matrix-based representations: a controlled experiment and statistical analysis. Ghoniem, Fekete, and Castagliola. Information Visualization 4:2 (2005), 114–135.]

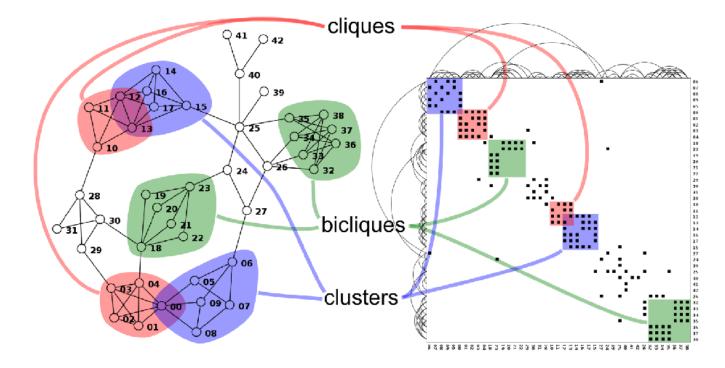

http://www.michaelmcguffin.com/courses/vis/patternsInAdjacencyMatrix.png

# Idiom: NodeTrix

- hybrid nodelink/matrix
- capture strengths of both

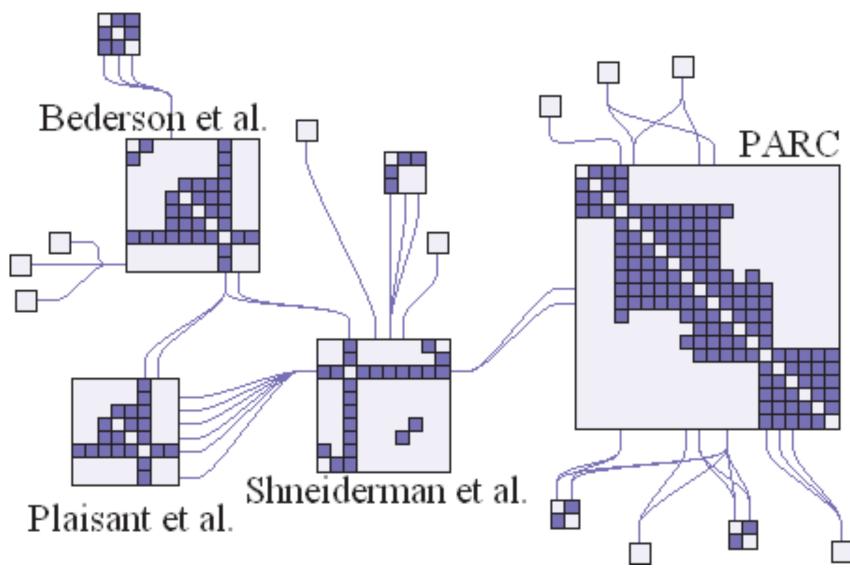

[NodeTrix: a Hybrid Visualization of Social Networks. Henry, Fekete, and McGuffin. IEEE TVCG (Proc. InfoVis) 13(6):1302-1309, 2007.]

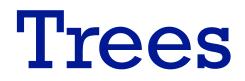

## Node-link trees

- Reingold-Tilford
  - -tidy drawings of trees
    - exploit parent/child structure
  - allocate space: compact but without overlap
    - rectilinear and radial variants

[Tidier drawing of trees. Reingold and Tilford. IEEE Trans. Software Eng., SE-7(2):223–228, 1981.]

– nice algorithm writeup <u>http://billmill.org/pymag-trees/</u>

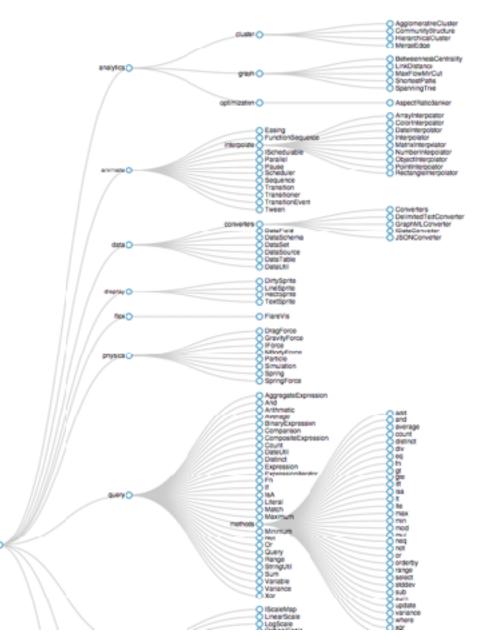

http://bl.ocks.org/mbostock/4339184

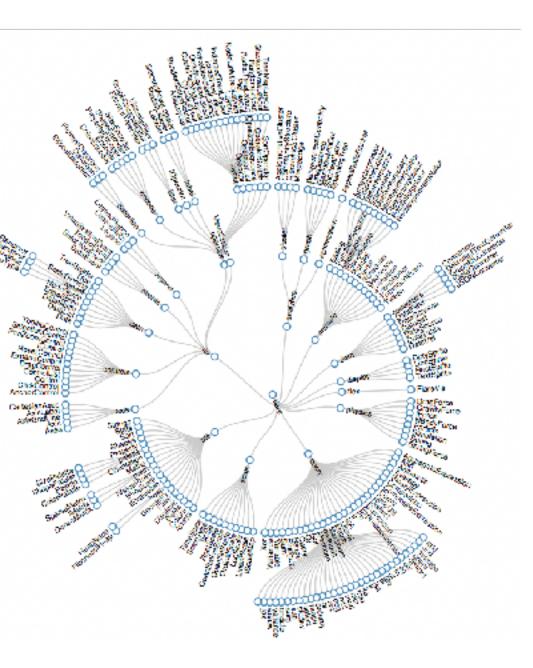

http://bl.ocks.org/mbostock/4063550

# Idiom: radial node-link tree

- data
  - -tree
- encoding
  - -link connection marks
  - -point node marks
  - -radial axis orientation
    - angular proximity: siblings
    - distance from center: depth in tree
- tasks
  - -understanding topology, following paths
- scalability
  - IK IOK nodes (with/without labels)

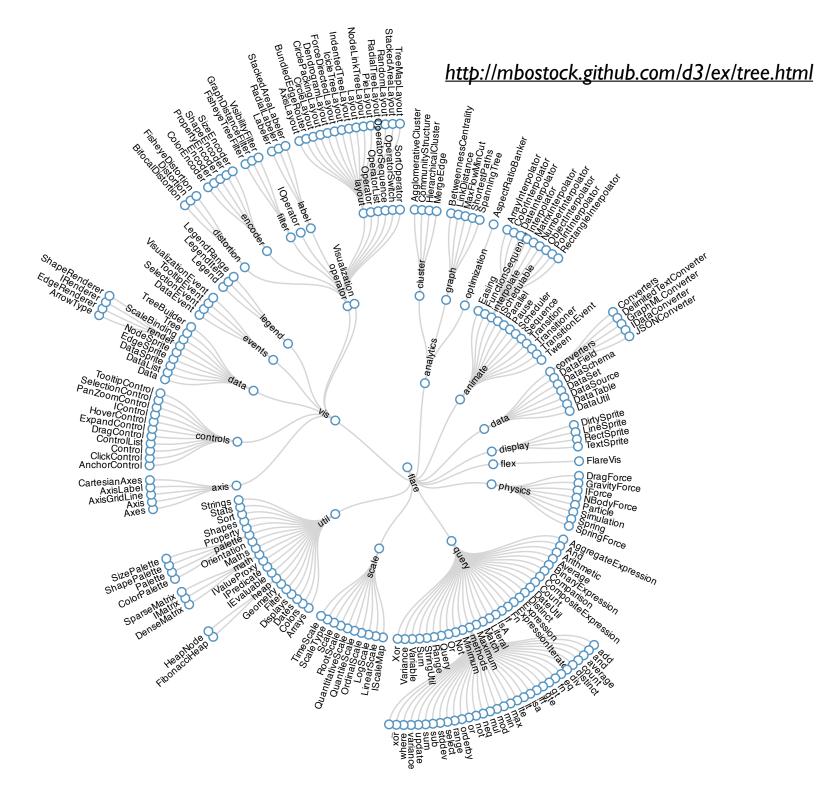

## Link marks: Connection and containment

- marks as links (vs. nodes)
  - common case in network drawing
  - ID case: connection
    - ex: all node-link diagrams
    - emphasizes topology, path tracing
    - networks and trees
  - -2D case: containment
    - ex: all treemap variants
    - emphasizes attribute values at leaves (size coding)
    - only trees

[Elastic Hierarchies: Combining Treemaps and Node-Link Diagrams. Dong, McGuffin, and Chignell. Proc. InfoVis 2005, p. 57-64.]

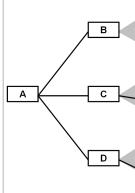

 $(\rightarrow)$ 

Node-Link Diagram

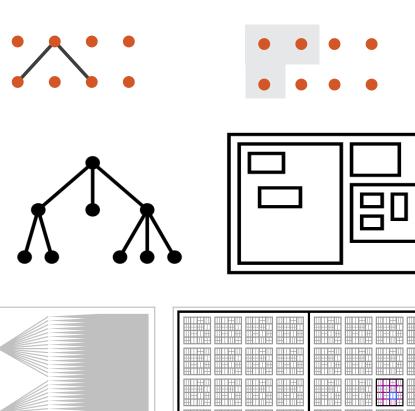

**Connection**  $\bigcirc$  **Containment** 

Treemap

# Idiom: treemap

- data
  - tree
  - I quant attrib at leaf nodes
- encoding
  - area containment marks for hierarchical structure
  - rectilinear orientation
  - size encodes quant attrib
- tasks
  - query attribute at leaf nodes
  - ex: disk space usage within filesystem
- scalability
  - IM leaf nodes
- **Enclosure**  $(\rightarrow)$

**Containment Marks** 

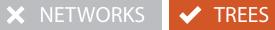

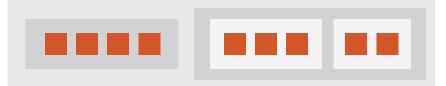

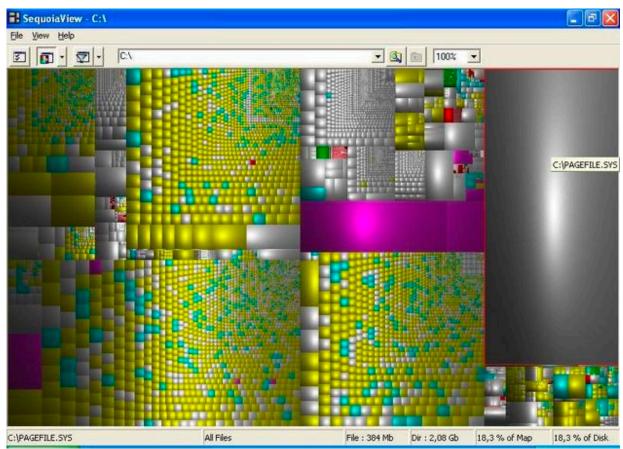

[Cushion Treemaps. van Wijk and van de Wetering. Proc. Symp. InfoVis 1999, 73-78.]

https://www.win.tue.nl/sequoiaview/

## Idiom: implicit tree layouts (sunburst, icicle plot)

• alternative to connection and containment: position -show parent-child relationships only through relative positions

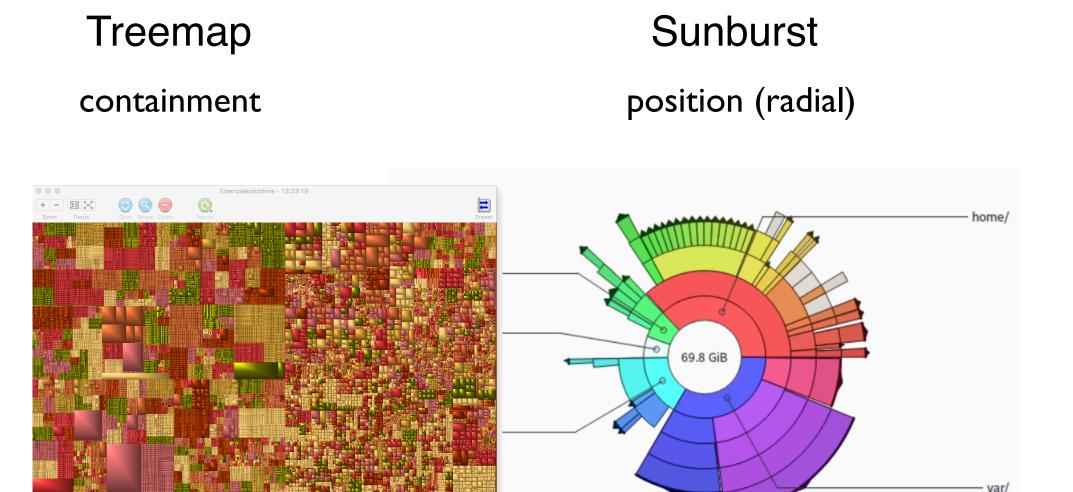

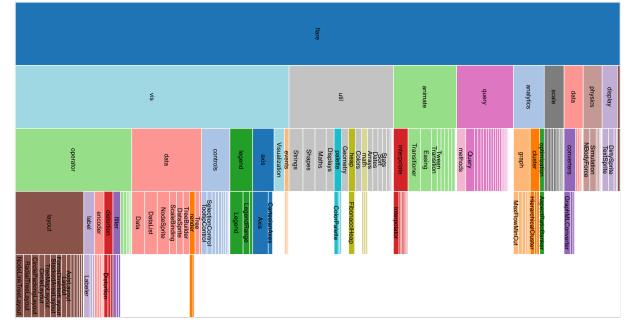

## **Only Leaves Visible**

## **Icicle** Plot position (rectilinear)

## Idiom: implicit tree layouts (sunburst, icicle plot)

• alternative to connection and containment: position -show parent-child relationships only through relative positions

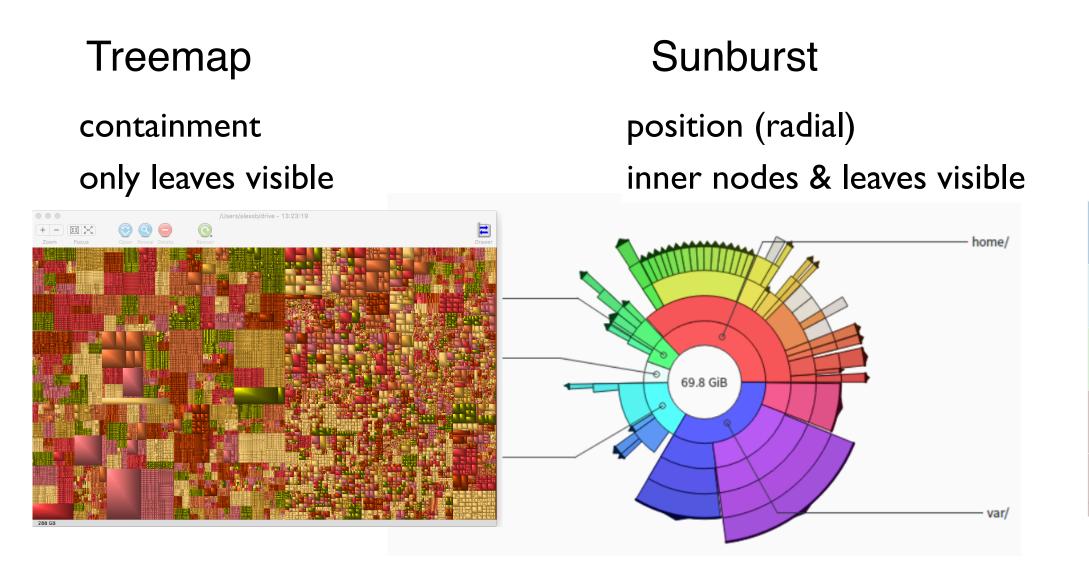

## **Only Leaves Visible**

## Icicle Plot position (rectilinear) inner nodes & leaves visible

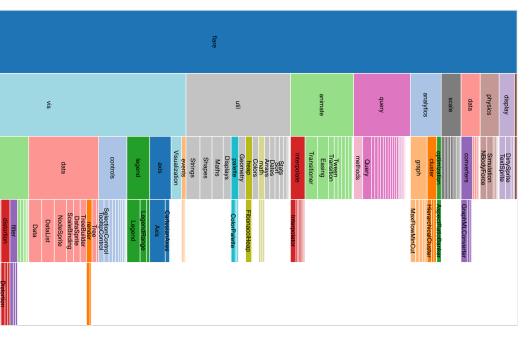

## Idiom: implicit tree layouts (sunburst, icicle plot)

• alternative to connection and containment: position -show parent-child relationships only through relative positions

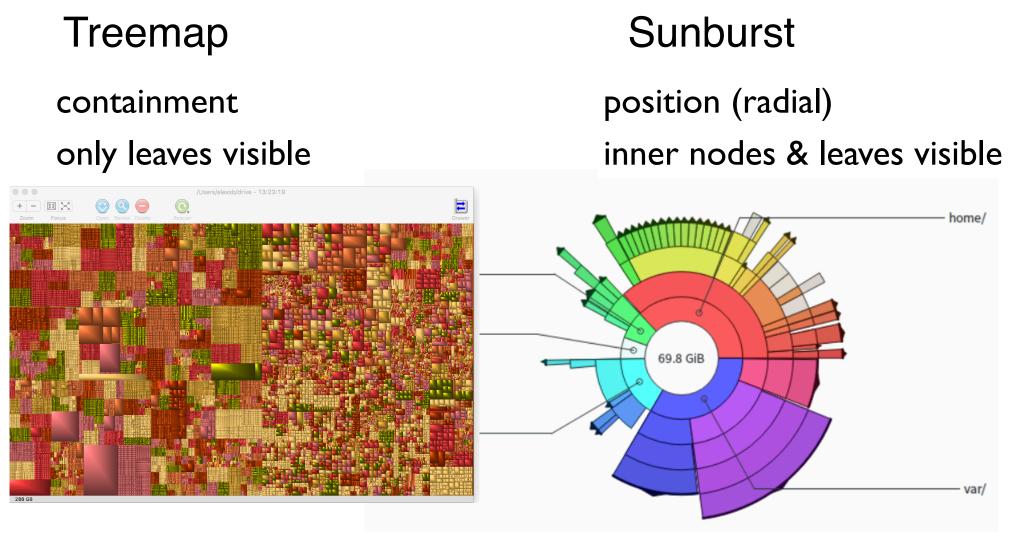

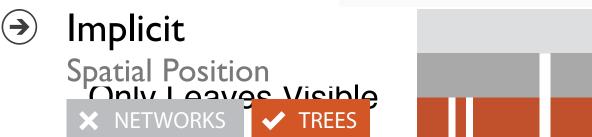

## Icicle Plot position (rectilinear) inner nodes & leaves visible

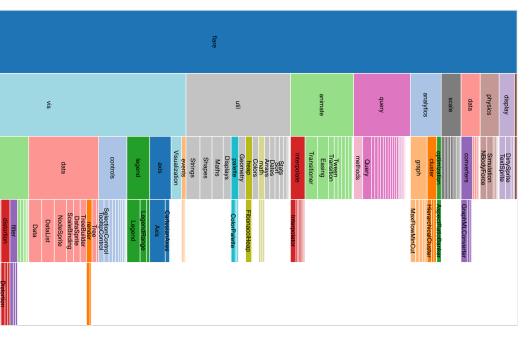

## Tree drawing idioms comparison

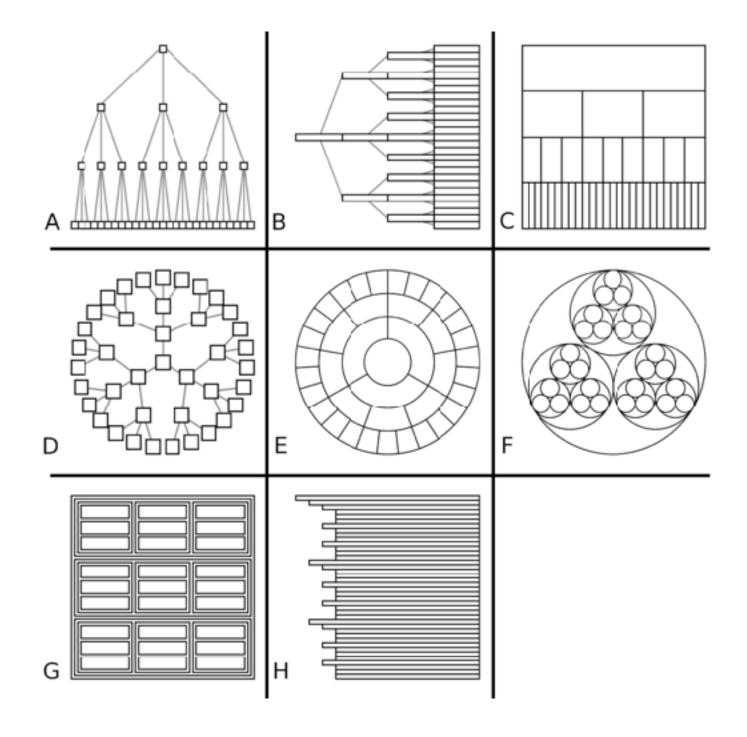

[Quantifying the Space-Efficiency of 2D Graphical Representations of Trees. McGuffin and Robert. Information Visualization 9:2 (2010), 115–140.]

## Comparison: tree drawing idioms

- data shown
  - link relationships
  - tree depth
  - sibling order

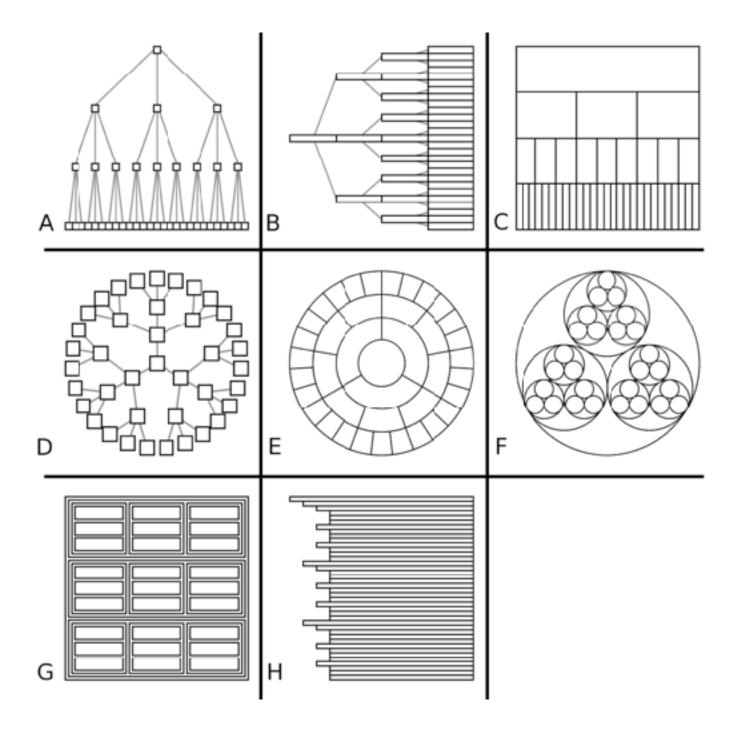

[Quantifying the Space-Efficiency of 2D Graphical Representations of Trees. McGuffin and Robert. Information Visualization 9:2 (2010), 115–140.]

## Comparison: tree drawing idioms

- data shown
  - link relationships
  - tree depth
  - sibling order
- design choices
  - connection vs containment link marks
  - rectilinear vs radial layout
  - spatial position channels

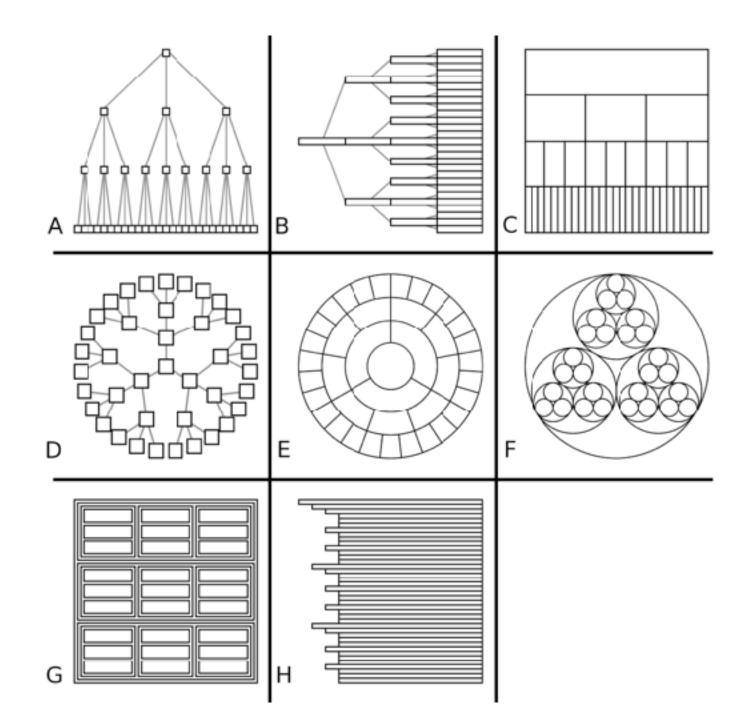

## Comparison: tree drawing idioms

- data shown
  - link relationships
  - tree depth
  - sibling order
- design choices
  - connection vs containment link marks
  - rectilinear vs radial layout
  - spatial position channels
- considerations
  - redundant? arbitrary?
  - information density?
    - avoid wasting space
    - consider where to fit labels!

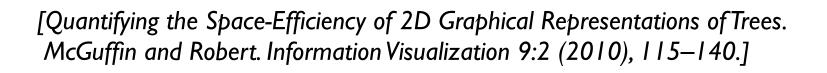

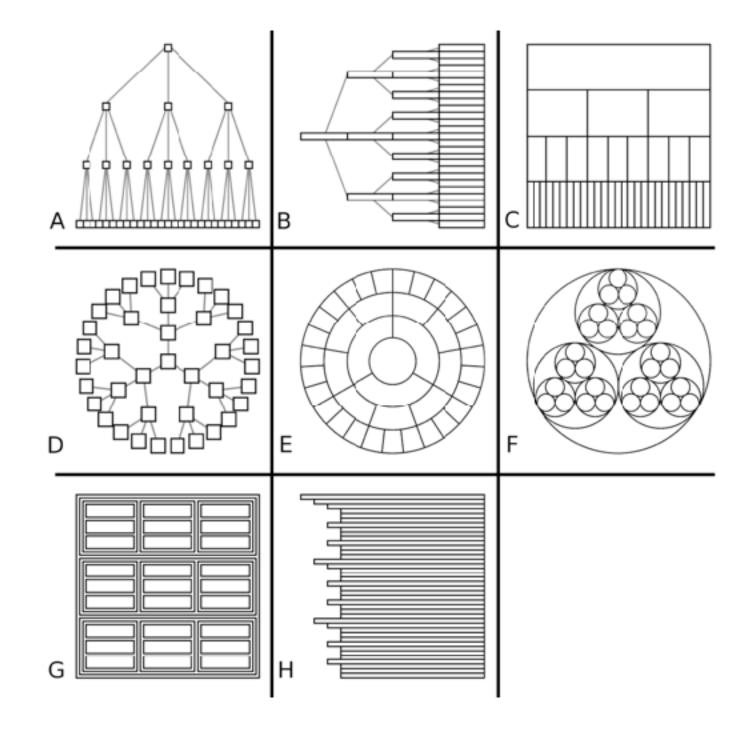

## treevis.net: Many, many options!

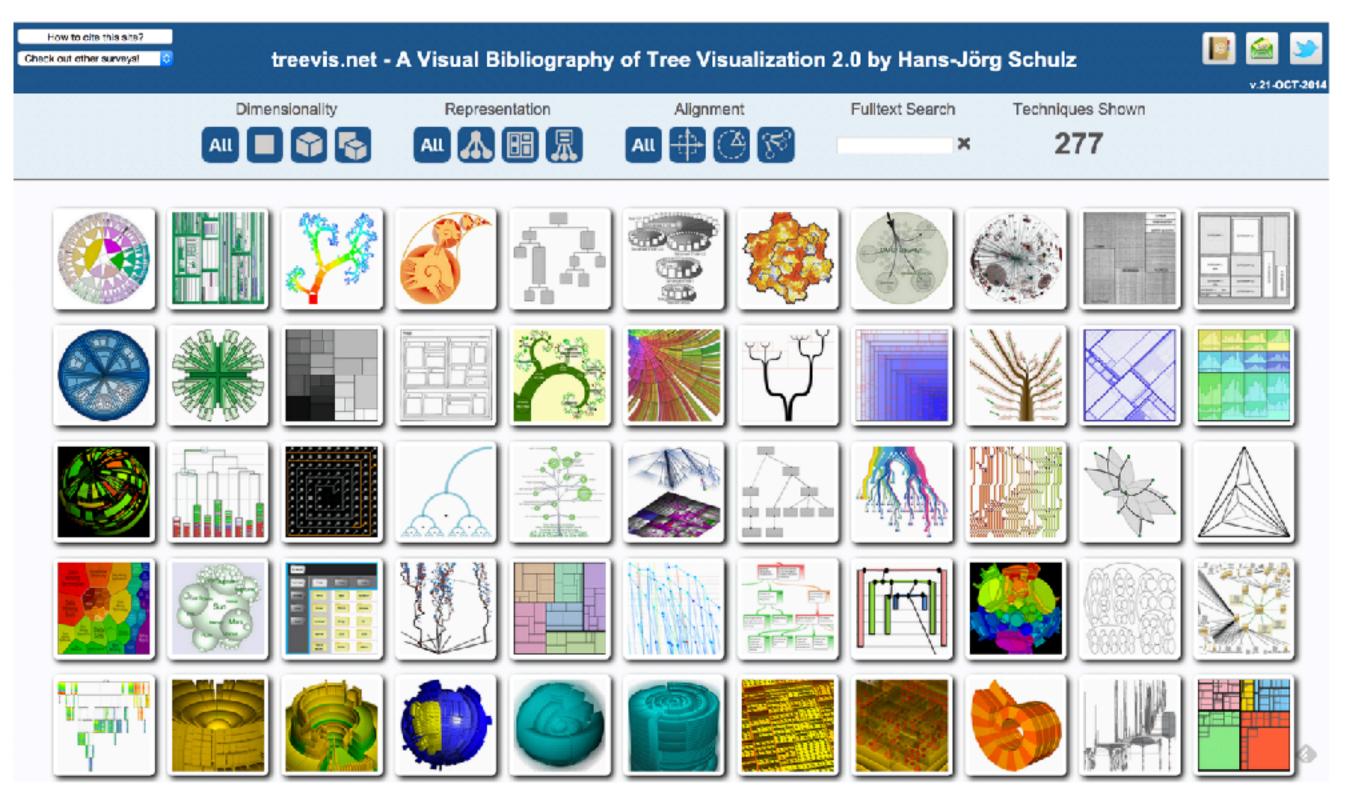

https://treevis.net/

## Arrange networks and trees

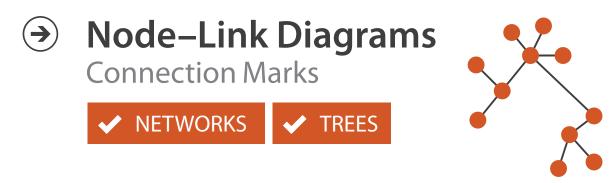

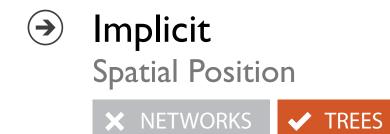

Adjacency Matrix
 Derived Table
 NETWORKS
 TREES

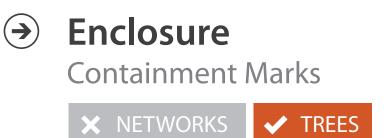

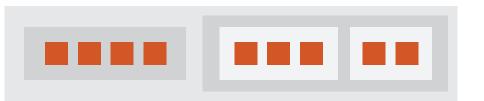

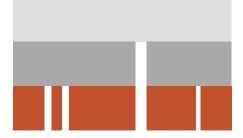

# Visualization Analysis & Design

# Rules of Thumb (Ch 6)

## Tamara Munzner

Department of Computer Science University of British Columbia

<u>@tamaramunzner</u>

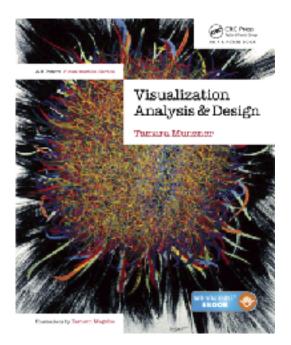

## Rules of Thumb

- Guidelines and considerations, not absolute rules when to use 3D? when to use 2D?
  - -when to use eyes instead of memory?
  - -when does immersion help?
  - -when to use overviews?
  - -how long is too long?
  - -which comes first, form or function?

## Unjustified 3D all too common, in the news and elsewhere

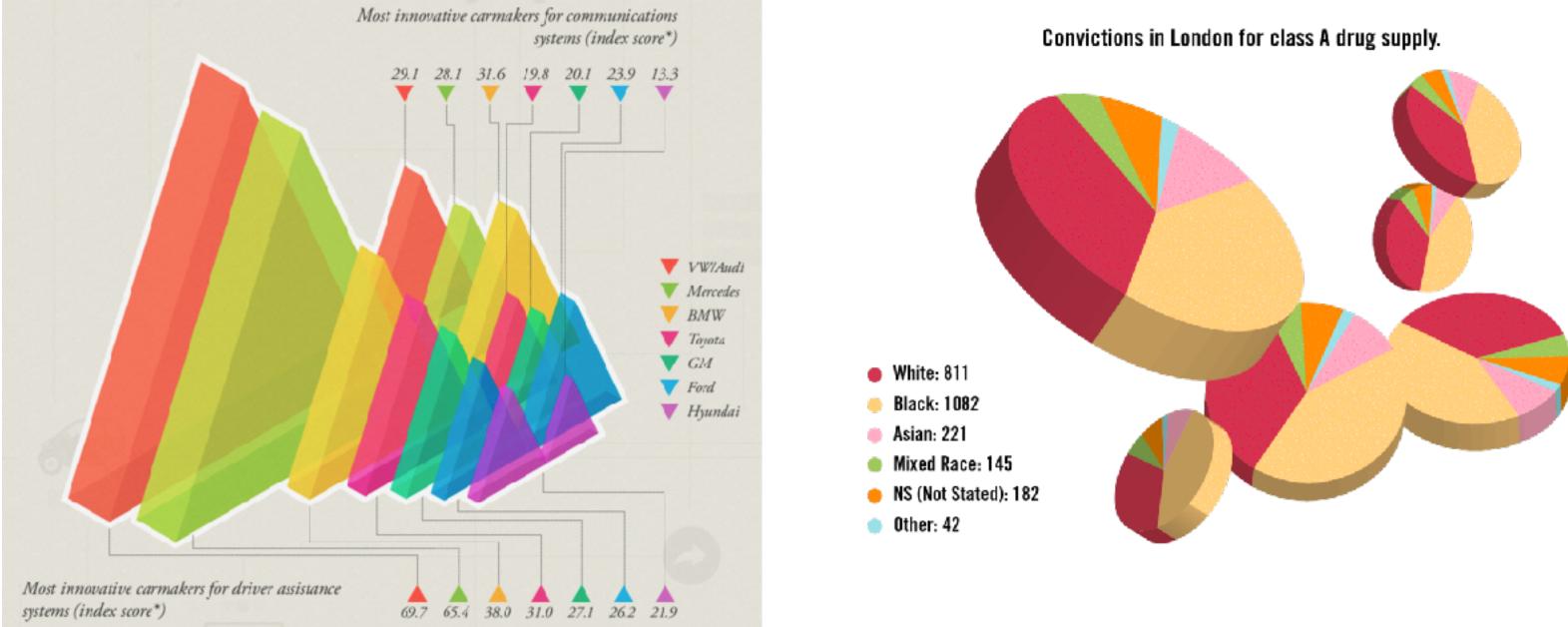

## http://viz.wtf/post/137826497077/eye-popping-3d-triangles http://viz.wtf/post/139002022202/designer-drugs-ht-ducqn

# Depth vs power of the plane

• high-ranked spatial position channels: **planar** spatial position -not depth!

Magnitude Channels: Ordered Attributes  $( \rightarrow )$ 

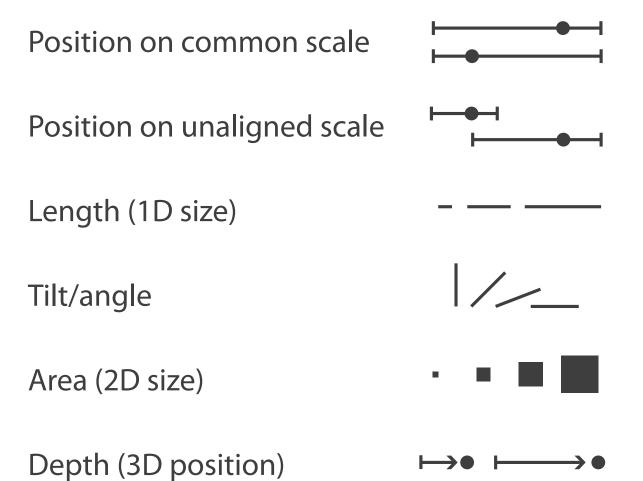

# Depth vs power of the plane

 high-ranked spatial position channels: planar spatial position -not depth!

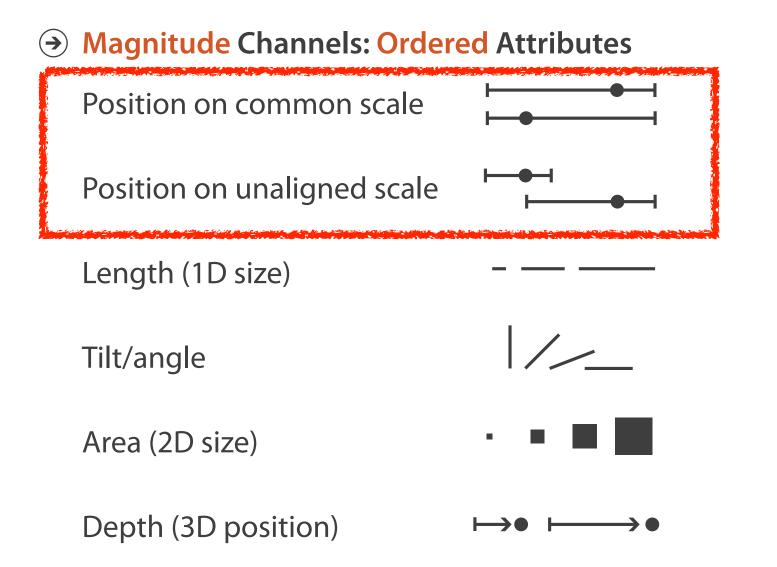

# Depth vs power of the plane

• high-ranked spatial position channels: **planar** spatial position -not depth!

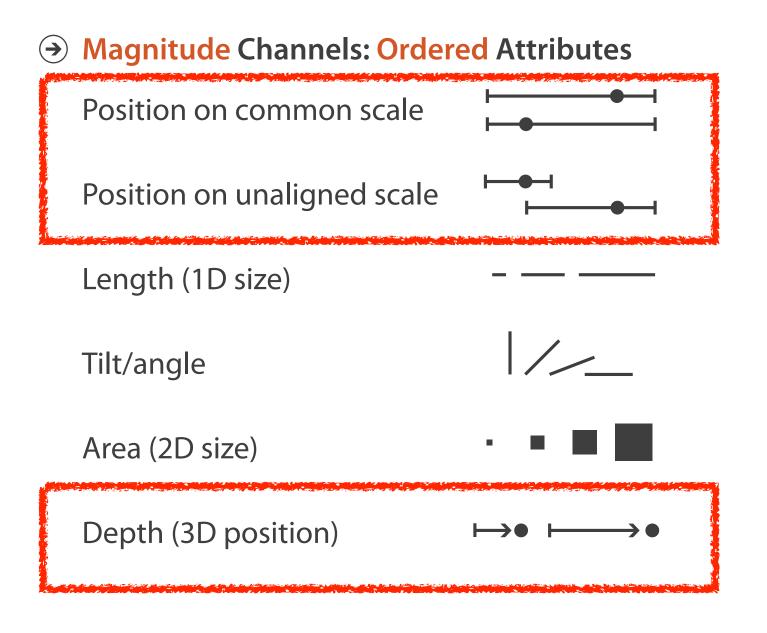

# Depth vs power of the plane

• high-ranked spatial position channels: **planar** spatial position -not depth! Steven's Psychophysical Power Law: S= I<sup>N</sup>

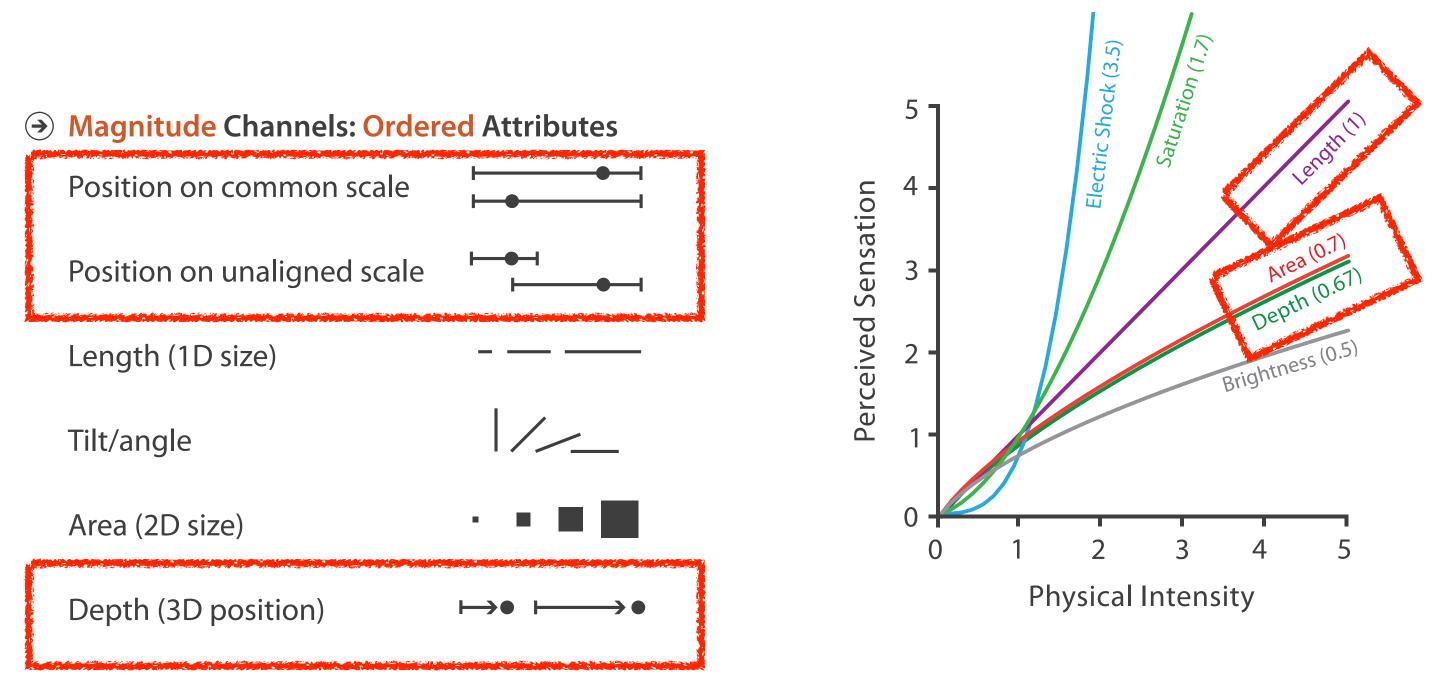

### No unjustified 3D: Danger of depth

• we don't really live in 3D: we see in 2.05D -acquire more info on image plane quickly from eye movements -acquire more info for depth slower, from head/body motion

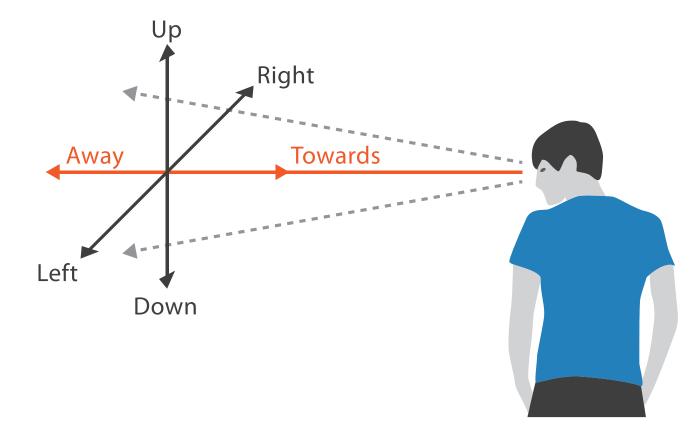

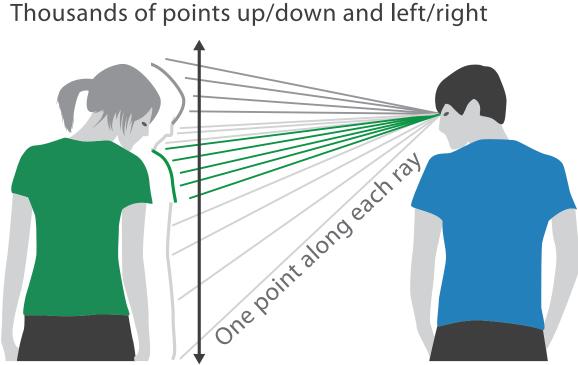

We can only see the outside shell of the world

### **Occlusion hides information**

- occlusion
- interaction can resolve, but at cost of time and cognitive load

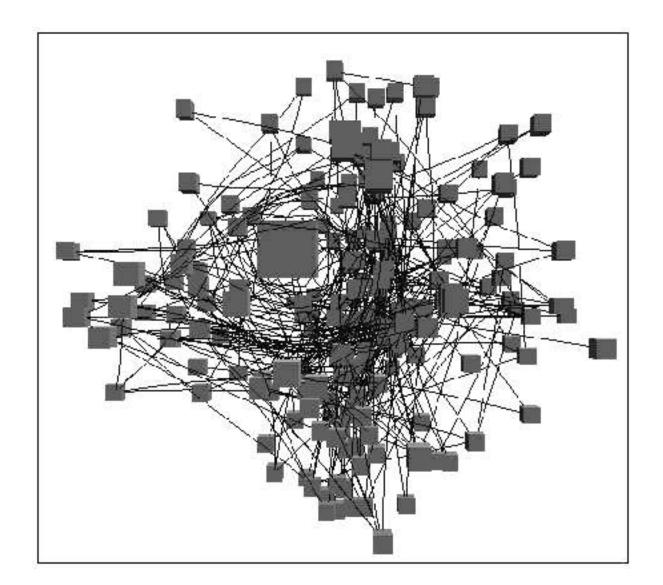

[Distortion Viewing Techniques for 3D Data. Carpendale et al. InfoVis 1996.]

### Perspective distortion loses information

### perspective distortion

-interferes with all size channel encodings

-power of the plane is lost!

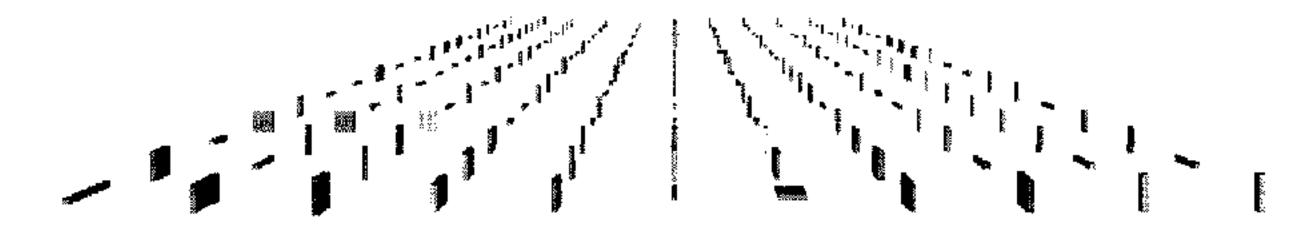

[Visualizing the Results of Multimedia Web Search Engines. Mukherjea, Hirata, and Hara. InfoVis 96]

# 3D vs 2D bar charts

- 3D bars: very difficult to justify!
  - -perspective distortion
  - occlusion
- faceting into 2D almost always better choice

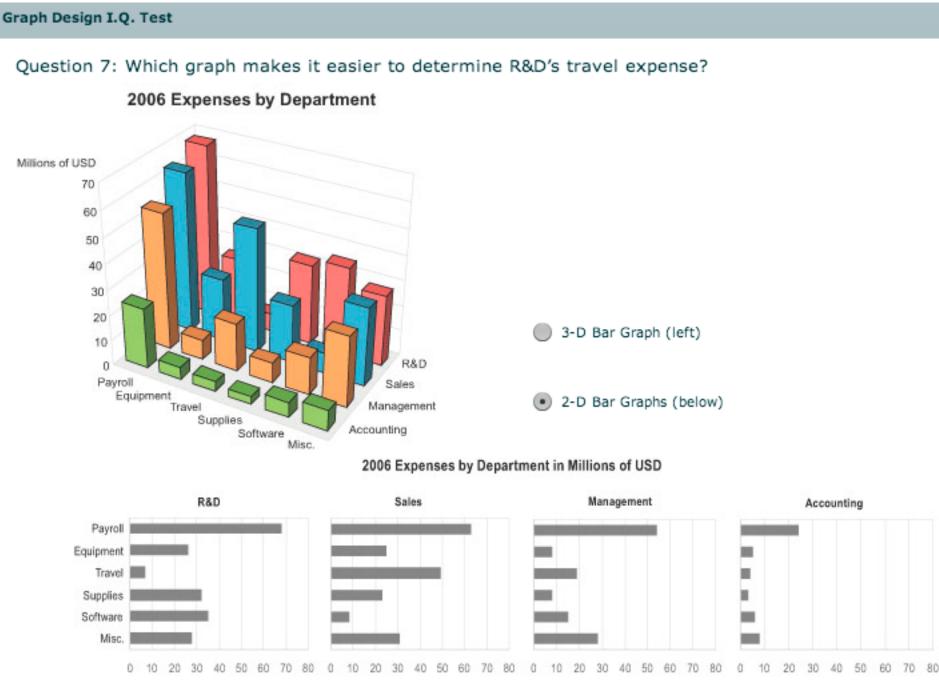

[http://perceptualedge.com/files/GraphDesignIQ.html]

## Tilted text isn't legible

- text legibility
  - -far worse when tilted from image plane

• further reading

Exploring and Reducing the Effects of Orientation on Text Readability in Volumetric Displays. Grossman et al. CHI 2007

[Visualizing the World-Wide Web with the Navigational View Builder. Mukherjea and Foley. Computer Networks and ISDN Systems, 1995.]

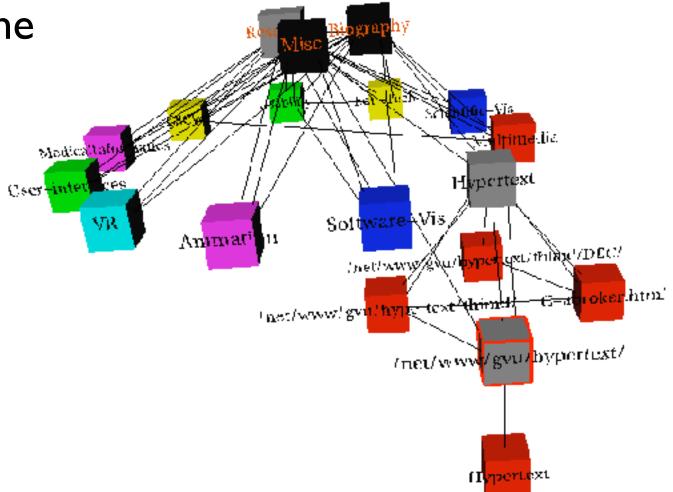

### No unjustified 3D example: Time-series data

• extruded curves: detailed comparisons impossible

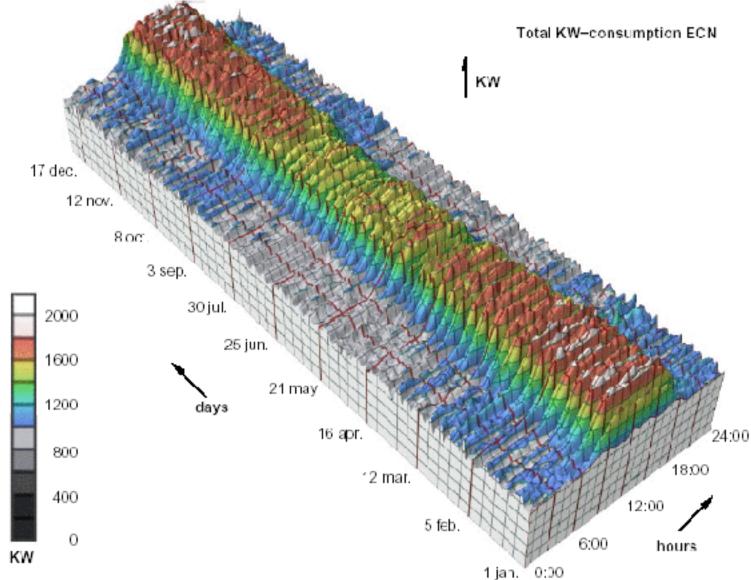

[Cluster and Calendar based Visualization of Time Series Data. van Wijk and van Selow, Proc. InfoVis 99.]

### No unjustified 3D example: Transform for new data abstraction

- derived data: cluster hierarchy
- juxtapose multiple views: calendar, superimposed 2D curves

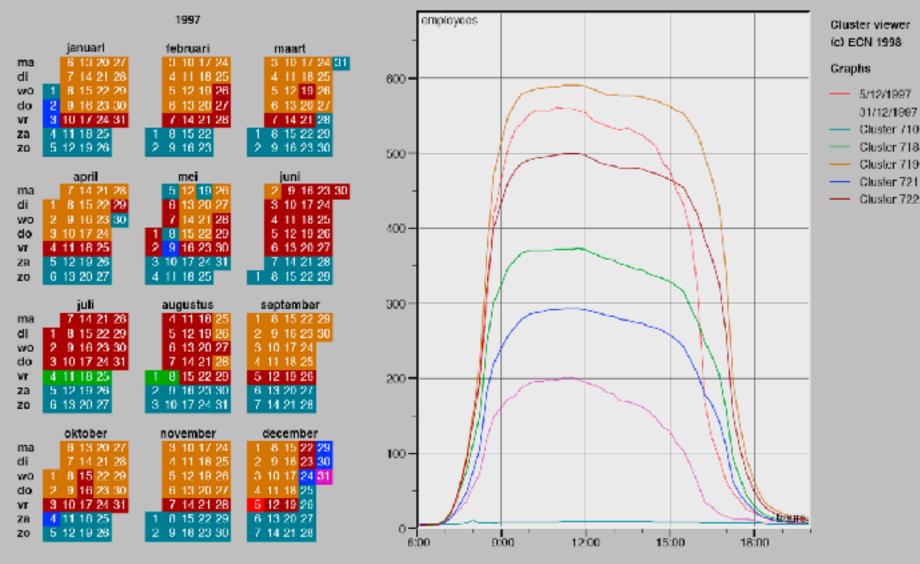

[Cluster and Calendar based Visualization of Time Series Data. van Wijk and van Selow, Proc. InfoVis 99.]

# Justified 3D: shape perception

- benefits outweigh costs when task is shape perception for 3D spatial data
  - -interactive navigation supports synthesis across many viewpoints

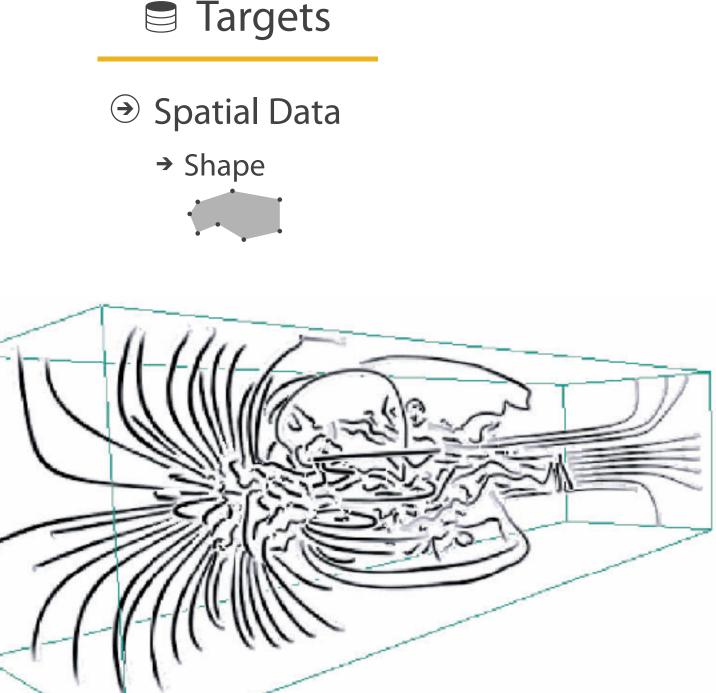

[Image-Based Streamline Generation and Rendering. Li and Shen. IEEE Trans. Visualization and Computer Graphics (TVCG) 13:3 (2007), 630–640.]

## Justified 3D: Economic growth curve

 constrained navigation steps through carefully designed viewpoints

A 3-D View of a Chart That Predicts The Economic Future: The Yield Curve

By GREGOR AISCH and AMANDA COX MARCH 18, 2015

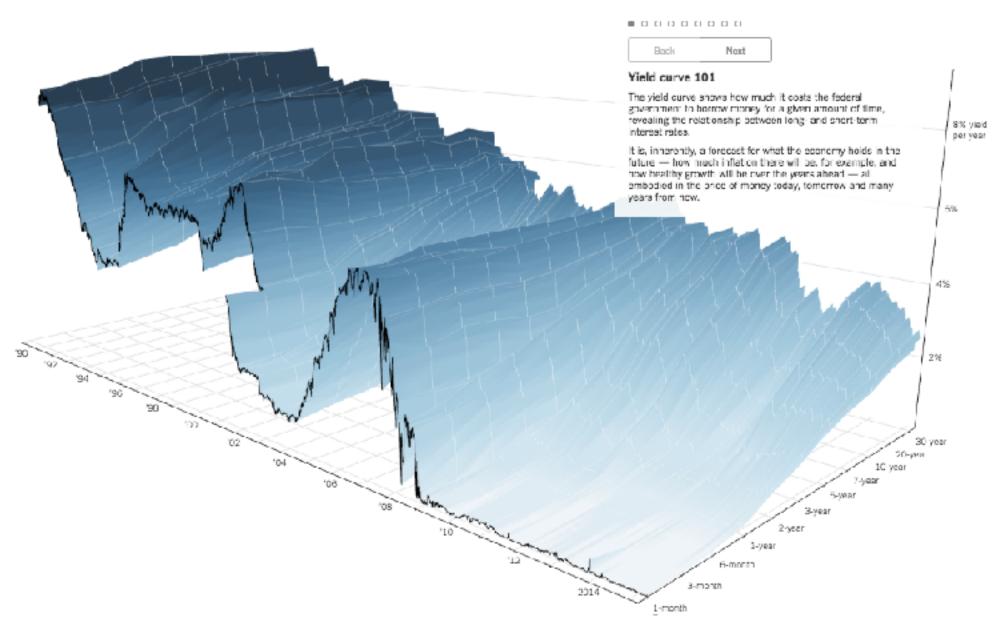

http://www.nytimes.com/interactive/2015/03/19/upshot/3d-yield-curve-economic-growth.html

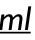

# No unjustified 3D

- 3D legitimate for true 3D spatial data
- 3D needs very careful justification for abstract data
  - enthusiasm in 1990s, but now skepticism
  - be especially careful with 3D for point clouds or networks

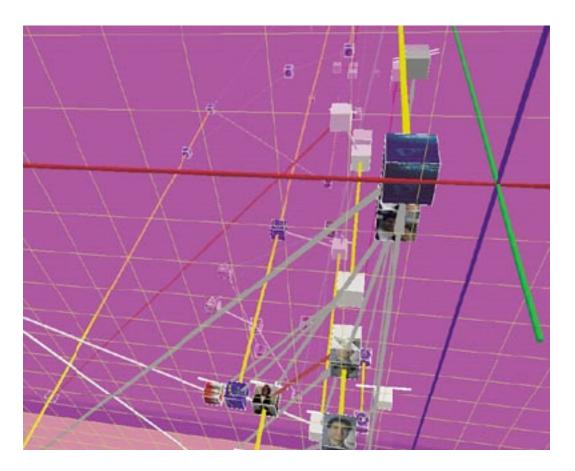

[WEBPATH-a three dimensional Web history. Frecon and Smith. Proc. InfoVis 1999]

### No unjustified 2D

- consider whether network data requires 2D spatial layout
  - -especially if reading text is central to task!
  - -arranging as network means lower information density and harder label lookup compared to text lists
- benefits outweigh costs when topological structure/context important for task
  - -be especially careful for search results, document collections, ontologies

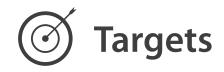

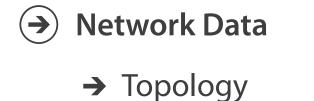

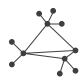

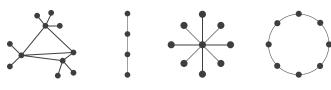

 $\rightarrow$  Paths

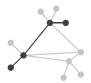

## Eyes beat memory

- principle: external cognition vs. internal memory
  - -easy to compare by moving eyes between side-by-side views
  - -harder to compare visible item to memory of what you saw
- implications for animation
  - -great for choreographed storytelling
  - -great for transitions between two states
  - -poor for many states with changes everywhere
    - consider small multiples instead

| literal             | at             |
|---------------------|----------------|
| animation           | small mu       |
| show time with time | show time with |

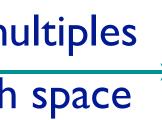

### lbstract

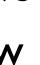

### **Resolution beats immersion**

- immersion typically not helpful for abstract data
  - do not need sense of presence or stereoscopic 3D
  - desktop also better for workflow integration
- resolution much more important: pixels are the scarcest resource
- first wave: virtual reality for abstract data difficult to justify
- second wave: AR/MR (augmented/mixed reality) has more promise ullet

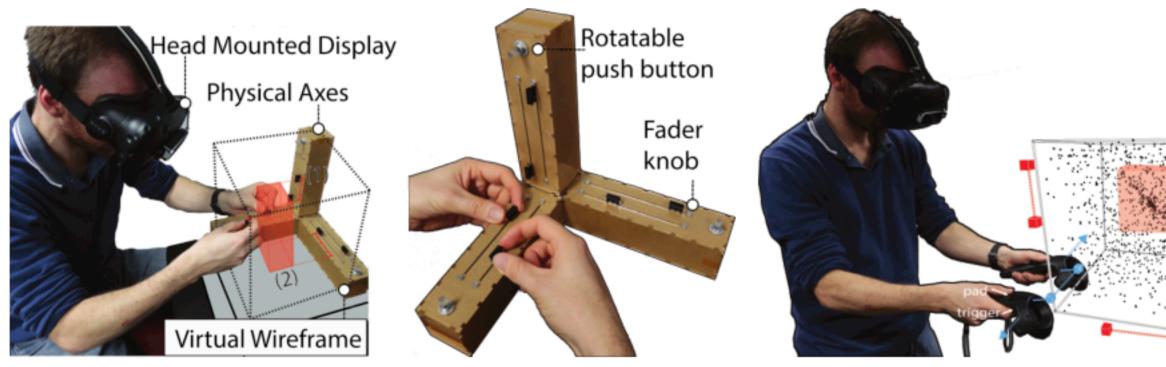

[A Design Space for Spatio-Data Coordination: Tangible Interaction Devices for Immersive Information Visualisation. Cordeil, Bach, Li, Elliott, and Dwyer. Proc. PacificVis 2017 Notes.]

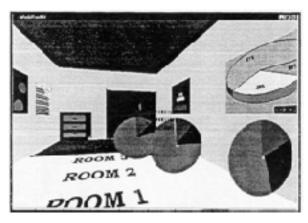

[Development of an information visualization tool using virtual reality. Kirner and Martins. Proc. Symp. Applied Computing 2000]

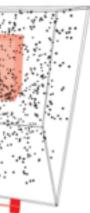

### Overview first, zoom and filter, details on demand

influential mantra from Shneiderman

[The Eyes Have It: A Task by Data Type Taxonomy for Information Visualizations. Shneiderman. Proc. IEEE Visual Languages, pp. 336–343, 1996.]

overview = summary

-microcosm of full vis design problem

→ Identify

Query

 $( \rightarrow)$ 

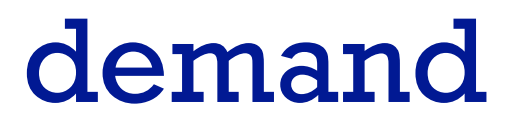

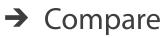

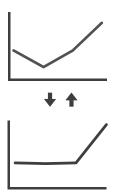

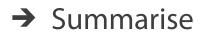

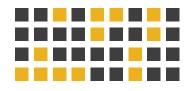

• visual feedback: three rough categories

- visual feedback: three rough categories
  - -0.1 seconds: perceptual processing
    - subsecond response for mouseover highlighting ballistic motion

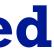

487

- visual feedback: three rough categories
  - -0.1 seconds: perceptual processing
    - subsecond response for mouseover highlighting ballistic motion
  - *I* second: immediate response \_\_\_\_\_
    - fast response after mouseclick, button press Fitts' Law limits on motor control

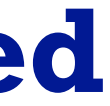

- visual feedback: three rough categories
  - -0.1 seconds: perceptual processing
    - subsecond response for mouseover highlighting ballistic motion
  - *I* second: *immediate* response \_\_\_\_\_
    - fast response after mouseclick, button press Fitts' Law limits on motor control
  - 10 seconds: brief tasks
    - bounded response after dialog box mental model of heavyweight operation (file load)

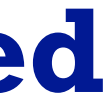

- visual feedback: three rough categories
  - -0.1 seconds: perceptual processing
    - subsecond response for mouseover highlighting ballistic motion
  - *I* second: immediate response
    - fast response after mouseclick, button press Fitts' Law limits on motor control
  - 10 seconds: brief tasks
    - bounded response after dialog box mental model of heavyweight operation (file load)
- scalability considerations

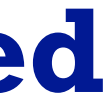

- visual feedback: three rough categories
  - -0.1 seconds: perceptual processing
    - subsecond response for mouseover highlighting ballistic motion
  - *I* second: immediate response
    - fast response after mouseclick, button press Fitts' Law limits on motor control
  - 10 seconds: brief tasks
    - bounded response after dialog box mental model of heavyweight operation (file load)
- scalability considerations
  - -highlight selection without complete redraw of view (graphics frontbuffer)

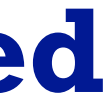

- visual feedback: three rough categories
  - -0.1 seconds: perceptual processing
    - subsecond response for mouseover highlighting ballistic motion
  - I second: immediate response
    - fast response after mouseclick, button press Fitts' Law limits on motor control
  - 10 seconds: brief tasks
    - bounded response after dialog box mental model of heavyweight operation (file load)
- scalability considerations
  - -highlight selection without complete redraw of view (graphics frontbuffer)
  - -show hourglass for multi-second operations (check for cancel/undo)

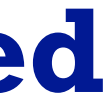

- visual feedback: three rough categories
  - -0.1 seconds: perceptual processing
    - subsecond response for mouseover highlighting ballistic motion
  - I second: immediate response
    - fast response after mouseclick, button press Fitts' Law limits on motor control
  - 10 seconds: brief tasks
    - bounded response after dialog box mental model of heavyweight operation (file load)
- scalability considerations
  - -highlight selection without complete redraw of view (graphics frontbuffer)
  - -show hourglass for multi-second operations (check for cancel/undo)
  - show progress bar for long operations (process in background thread)

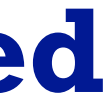

- visual feedback: three rough categories
  - -0.1 seconds: perceptual processing
    - subsecond response for mouseover highlighting ballistic motion
  - I second: immediate response
    - fast response after mouseclick, button press Fitts' Law limits on motor control
  - 10 seconds: brief tasks
    - bounded response after dialog box mental model of heavyweight operation (file load)
- scalability considerations
  - -highlight selection without complete redraw of view (graphics frontbuffer)
  - -show hourglass for multi-second operations (check for cancel/undo)
  - show progress bar for long operations (process in background thread)
  - rendering speed when item count is large (guaranteed frame rate)

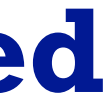

### Function first, form next

dangerous to start with aesthetics

 usually impossible to add function retroactively

### Function first, form next

- dangerous to start with aesthetics - usually impossible to add function retroactively
- start with focus on functionality
  - -possible to improve aesthetics later on, as refinement
  - if no expertise in-house, find good graphic designer to work with
  - -aesthetics do matter! another level of function
    - visual hierarchy, alignment, flow
    - Gestalt principles in action

### What Goes Around Comes Around Lessons from hitehhiking across the country

Robin Williams

January 1, 2005

- proximity
  - do group related items together
  - avoid equal whitespace between unrelated

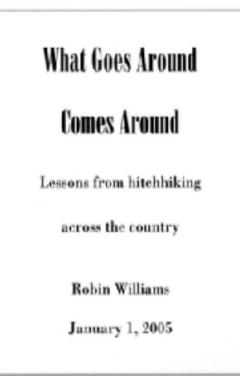

- proximity
  - do group related items together
  - avoid equal whitespace between unrelated
- alignment
  - do find/make strong line, stick to it
  - avoid automatic centering

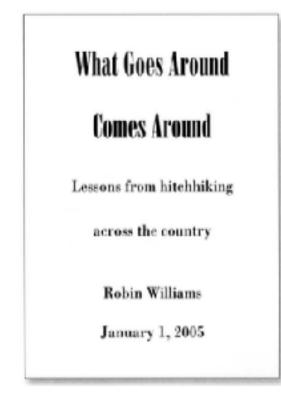

### What Goes Around Comes Around

Lessons from hitchhiking across the country

> Robin Williams January 1, 2005

- proximity
  - do group related items together
  - avoid equal whitespace between unrelated
- alignment
  - do find/make strong line, stick to it
  - avoid automatic centering

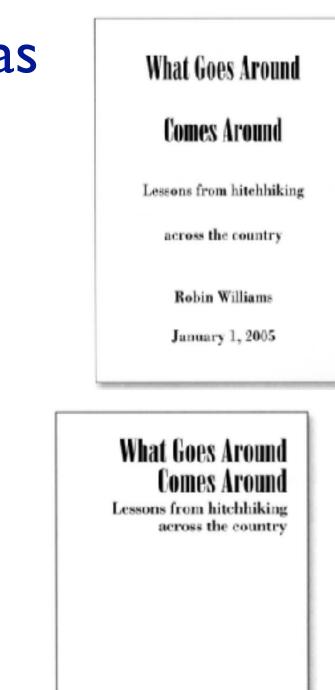

Robin Williams January 1, 2005

### What Goes Around Comes Around

Lessons from hitchhiking across the country

> Robin Williams January 1, 2005

- proximity
  - do group related items together
  - avoid equal whitespace between unrelated
- alignment
  - do find/make strong line, stick to it
  - avoid automatic centering
- repetition
  - do unify by pushing existing consistencies

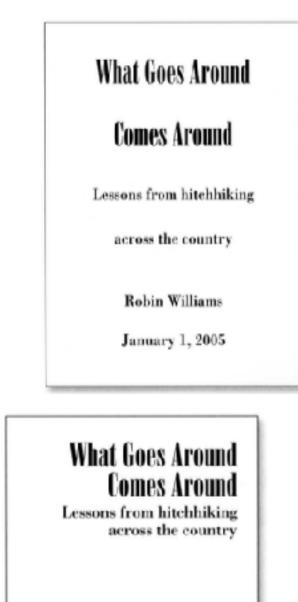

Robin Williams January 1, 2005

### What Goes Around Comes Around

Lessons from hitchhiking across the country

> Robin Williams January 1, 2005

- proximity
  - do group related items together
  - avoid equal whitespace between unrelated
- alignment
  - do find/make strong line, stick to it
  - avoid automatic centering
- repetition
  - do unify by pushing existing consistencies

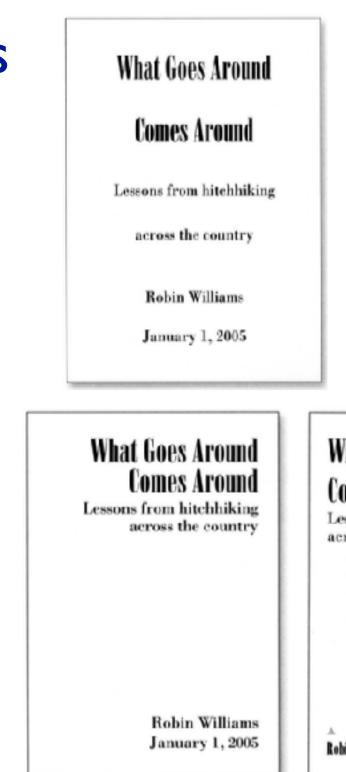

### What Goes Around Comes Around

Lessons from hitchhiking across the country

> Robin Williams January 1, 2005

### What Goes Around » Comes Around »

Lessons from hitchhiking across the country

- proximity
  - do group related items together
  - avoid equal whitespace between unrelated
- alignment
  - do find/make strong line, stick to it
  - avoid automatic centering
- repetition
  - do unify by pushing existing consistencies
- contrast
  - if not identical, then very different
  - avoid not quite the same

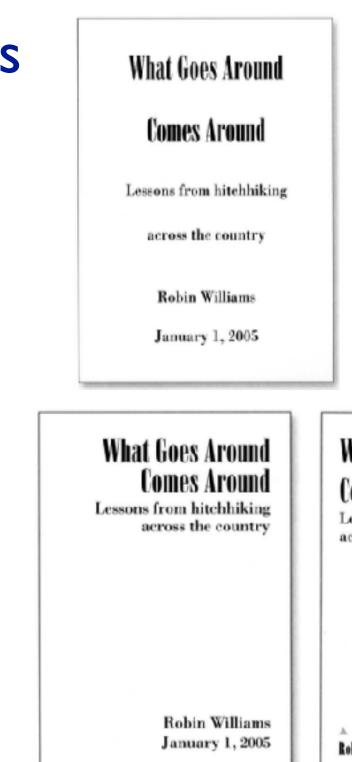

### What Goes Around Comes Around

Lessons from hitchhiking across the country

> Robin Williams January 1, 2005

### What Goes Around -Comes Around -

Lessons from hitchhiking across the country

- proximity
  - do group related items together
  - avoid equal whitespace between unrelated
- alignment
  - do find/make strong line, stick to it
  - avoid automatic centering
- repetition
  - do unify by pushing existing consistencies
- contrast
  - if not identical, then very different
  - avoid not quite the same

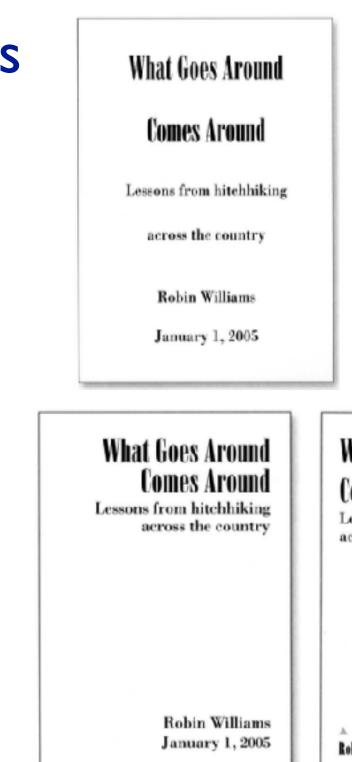

### What Goes Around Comes Around

Lessons from hitchhiking across the country

> Robin Williams January 1, 2005

### What Goes Around -Comes Around -

Lessons from hitchhiking across the country What Goes Around Comes Around

> Lessons from hitch hiking across the country

**Robin Williams** 

- proximity  $\bullet$ 
  - do group related items together
  - avoid equal whitespace between unrelated
- alignment
  - do find/make strong line, stick to it
  - avoid automatic centering
- repetition
  - do unify by pushing existing consistencies
- contrast
  - if not identical, then very different
  - avoid not quite the same

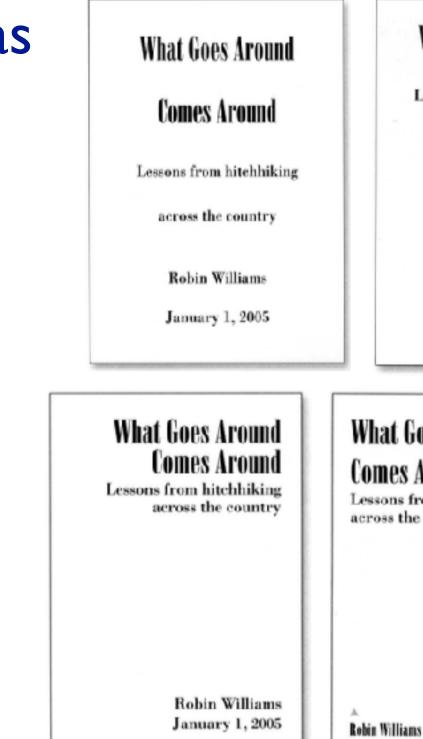

- The Non-Designer's Design Book, 4th ed. Robin Williams, Peachpit Press, 2015.
  - fast read, very practical to work through whole thing

### What Goes Around Comes Around

Lessons from hitchhiking across the country

> Robin Williams January 1, 2005

### What Goes Around . Comes Around

Lessons from hitchhiking across the country

### What Goes Around Comes Around

Lessous from hitel hiking across the country

### Best practices: Labelling

- make visualizations as self-documenting as possible
  - -meaningful & useful title, labels, legends
    - axes and panes/subwindows should have labels
      - and axes should have good mix/max boundary tick marks
    - everything that's plotted should have a legend
      - and own header/labels if not redundant with main title
    - use reasonable numerical format
      - avoid scientific notation in most cases

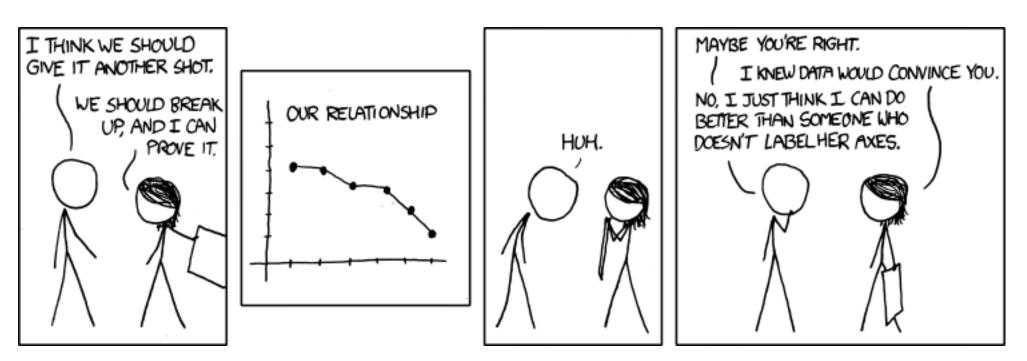

[https://xkcd.com/833/]

### Rules of Thumb Summary

- No unjustified 3D
  - -Power of the plane
  - –Disparity of depth
  - -Occlusion hides information
  - -Perspective distortion dangers
  - -Tilted text isn't legible
- No unjustified 2D
- Eyes beat memory
- Resolution over immersion
- Overview first, zoom and filter, details on demand
- Responsiveness is required
- Function first, form next

### How?

| En                                                                                                    | code       |                                                                                                    | Manipulate                                                                                                    |
|----------------------------------------------------------------------------------------------------|------------|----------------------------------------------------------------------------------------------------|----------------------------------------------------------------------------------------------------|
| <ul> <li>→ Express</li> </ul>                                                                                                    | → Separate | <ul> <li>Map<br/>from categorical and ordered<br/>attributes</li> </ul>                                        | <ul> <li>Change</li> <li>Change</li> <li>Chang</li></ul> |
| → Order                                                                                                    | → Align    | $\rightarrow \text{Color}$ $\rightarrow \text{Hue} \rightarrow \text{Saturation} \rightarrow \text{Luminance}$ | <ul><li>→ Select</li><li>○ · · ·</li></ul>                                                                                                    |
| → Use                                                                                                    |            | Size, Angle, Curvature, ■ ■ □ □ □ □ □ □ □ □ □ □ □ □ □ □ □ □ □ □                                                | → Navigate                                                                                                    |
| and the second second sec |            | → Shape + ● ■ ▲                                                                                                | <`.`·>                                                                                                    |
| What?                                                                                                    |            | → Motion<br>Direction, Rate, Frequency, ● ● ● ●                                                                |                                                                                                    |
| Why?<br>How?                                                                                                    |            |                                                                                                    |                                                                                                    |

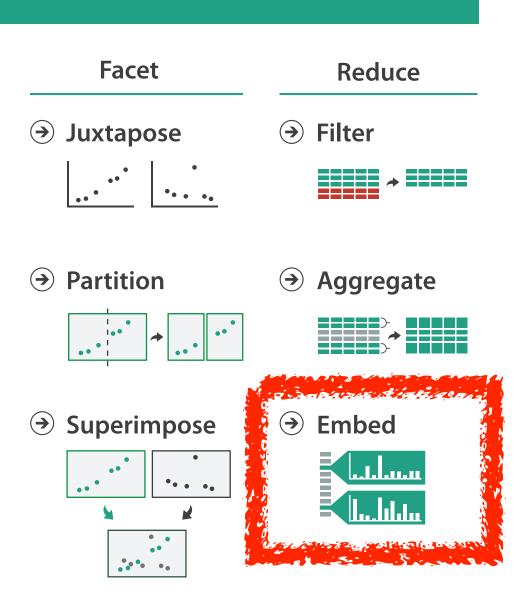

# Visualization Analysis & Design

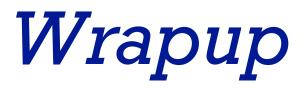

### Tamara Munzner

Department of Computer Science University of British Columbia

<u>@tamaramunzner</u>

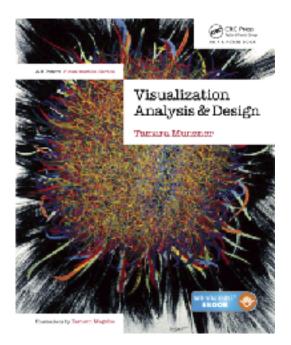

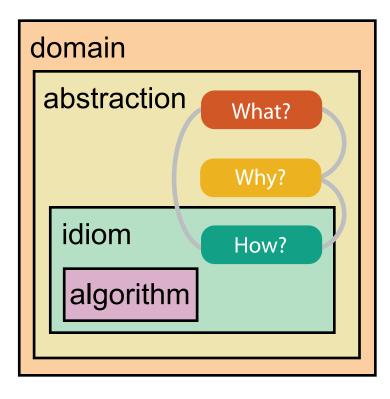

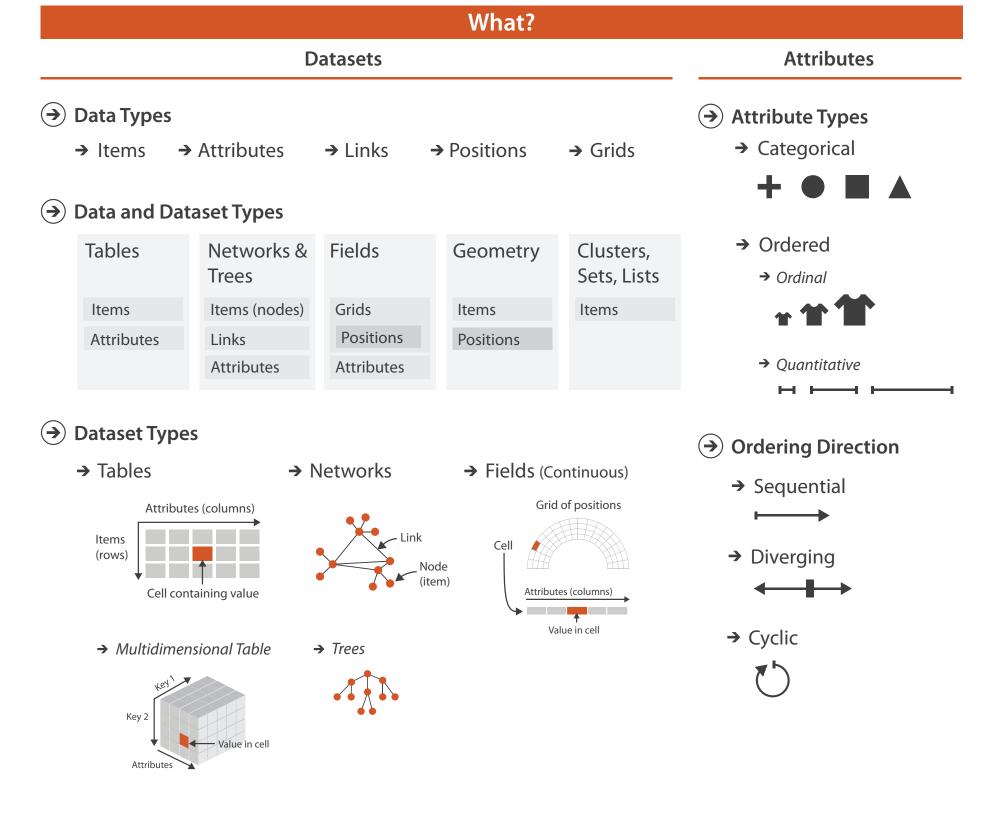

→ Geometry (Spatial)

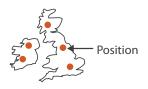

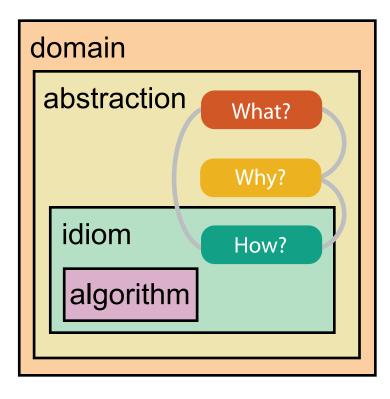

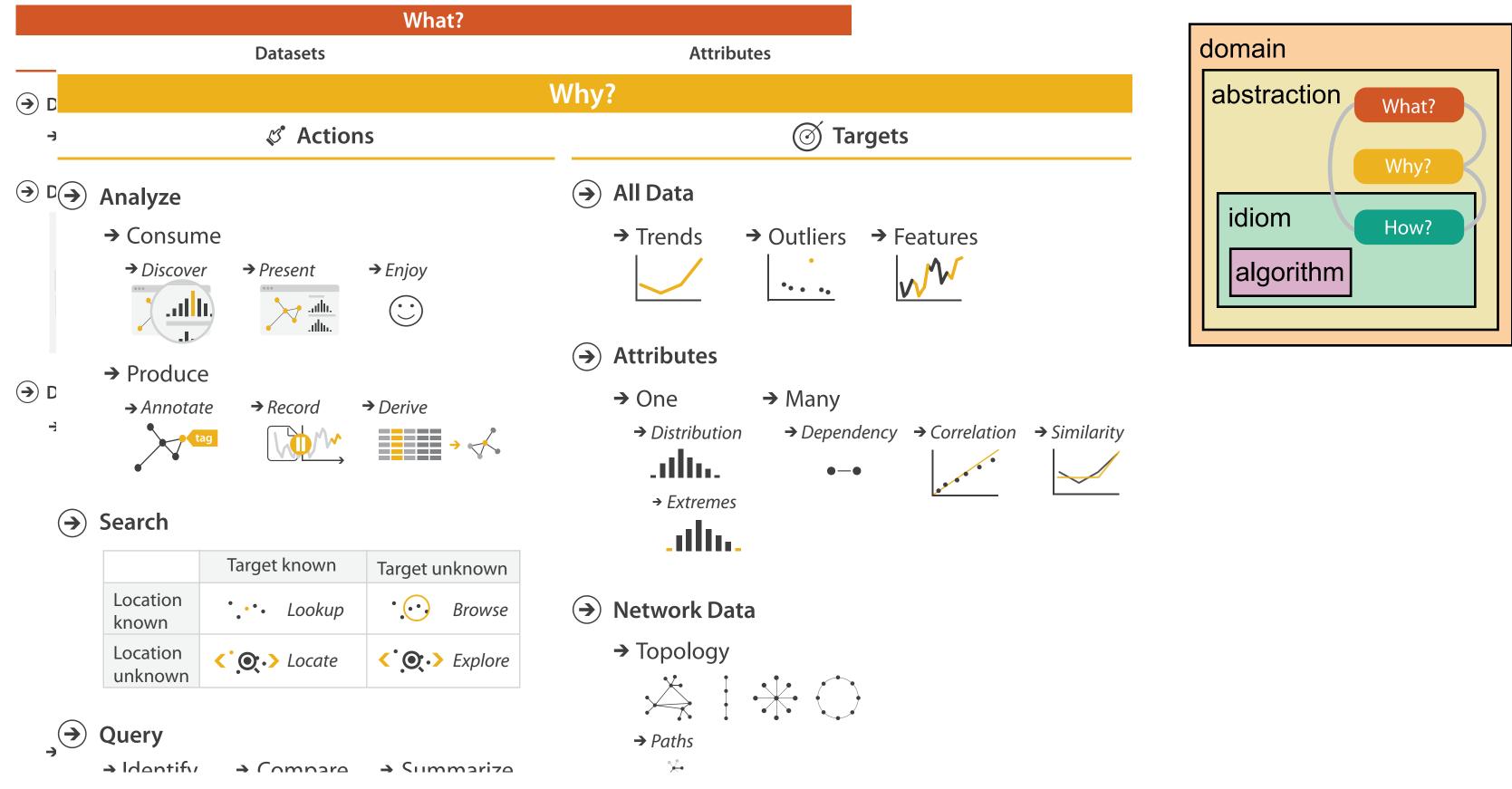

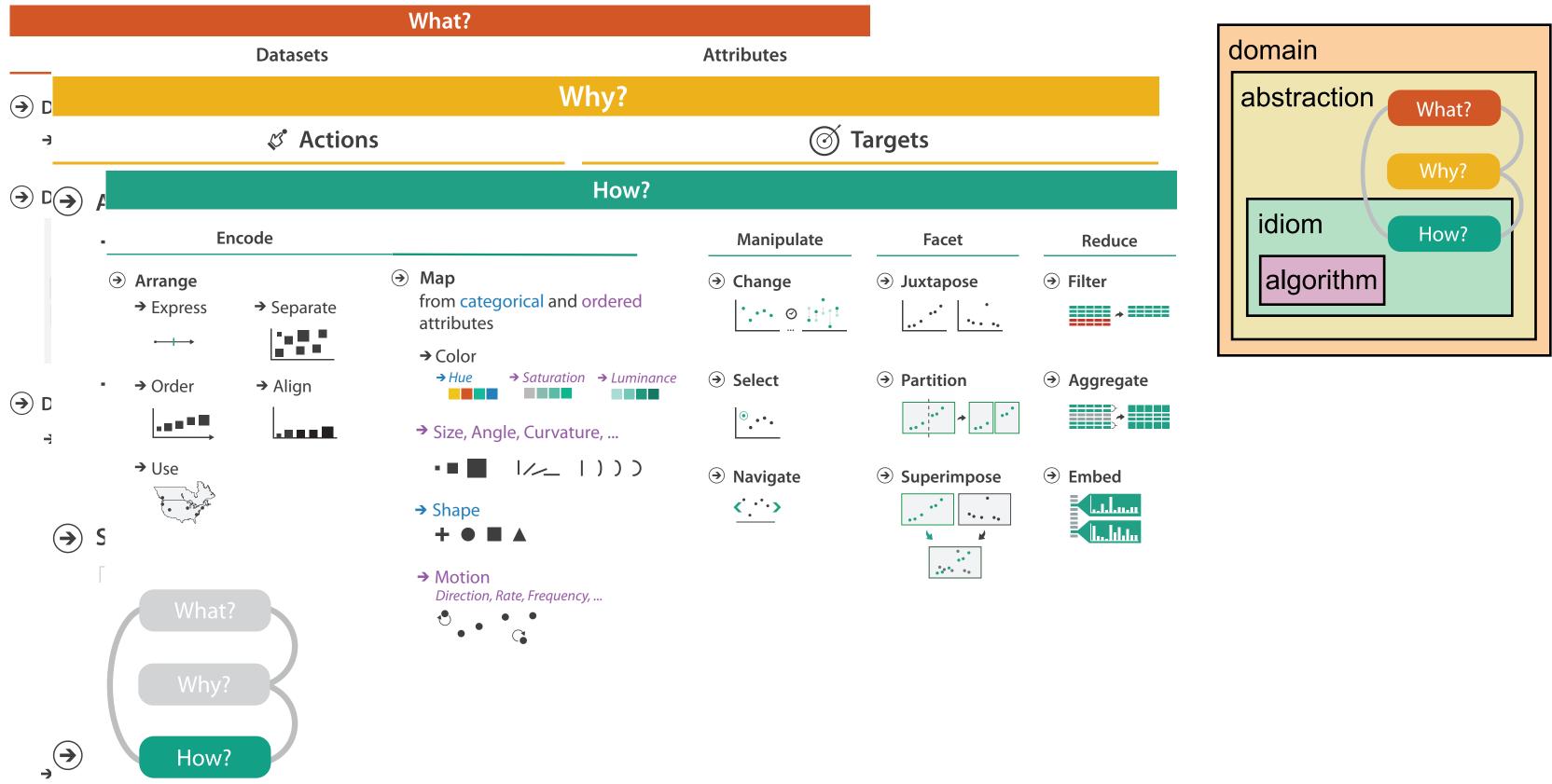

# More information

- book <u>http://www.cs.ubc.ca/~tmm/vadbook</u>
  - -20% promo code for book+ebook combo: HVN17
  - http://www.crcpress.com/product/isbn/9781466508910
  - illustration acknowledgement: Eamonn Maguire
- full courses, papers, videos, software, talks <u>http://www.cs.ubc.ca/group/infovis</u> <u>http://www.cs.ubc.ca/~tmm</u>

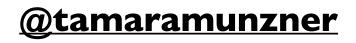

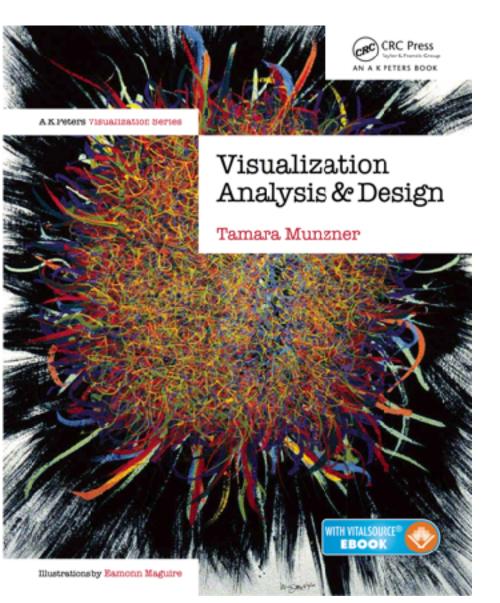

Visualization Analysis and Design. Munzner. CRC Press, AK Peters Visualization Series, 2014.